### République Algérienne Démocratique et Populaire

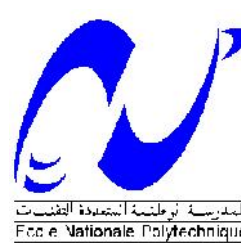

Ministère de l'Enseignement Supérieur et de la Recherche Scientifique **Ecole Nationale Polytechnique** Département d'Electrotechnique

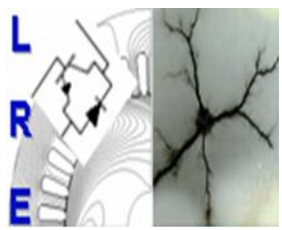

**Laboratoire de Recherche en Electrotechnique**

## **THESE**

Présentée à

### **L'Ecole Nationale Polytechnique**

En vue de l'obtention du grade de

## **Doctorat d'Etat**

### **En Electrotechnique Option : Machines Electriques**

Par :

## **Mr TOUATI Saïd**

Ingénieur de l'Université de Bejaia -Magister en Electrotechnique de l'ENP

Thème

## **Optimisation d'une Machine synchrone à aimants permanents en utilisant une méthode hybride**

Soutenue publiquement le **22/12/2010 à 09h00** devant le Jury d'examen composé de :

Président Ahmed BOUBAKEUR Pr. LRE ENP Alger, Algérie Rapporteurs Rachid IBTIOUEN Pr. LRE ENP Alger, Algérie Omar TOUHAMI Pr. LRE ENP Alger, Algérie Examinateurs Saïd MEKHTOUB M.C. LRE ENP Alger, Algérie Youcef OUAZIR M.C. LSEI USTHB Algérie LARBI HADJOUT M.C. LSEI USTHB Algérie Redhouane TAHMI M.C. LRE ENP Alger, Algérie

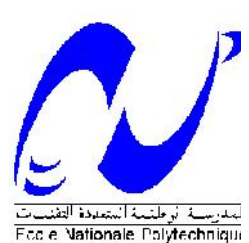

### République Algérienne Démocratique et Populaire

Ministère de l'Enseignement Supérieur et de la Recherche Scientifique **Ecole Nationale Polytechnique** Département d'Electrotechnique **Laboratoire de Recherche en Electrotechnique**

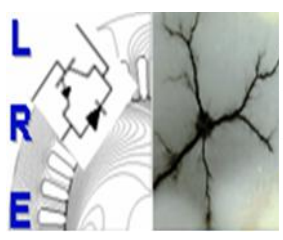

## **THESE**

Présentée à

### **L'Ecole Nationale Polytechnique**

En vue de l'obtention du grade de

### **Doctorat d'Etat**

**En Electrotechnique Option : Machines Electriques**

Par :

## **Mr TOUATI Saïd**

Ingénieur de l'Université de Bejaia -Magister en Electrotechnique de l'ENP

Thème

## **Optimisation d'une Machine synchrone à aimants permanents en utilisant une méthode hybride**

Soutenue publiquement le **22/12/2010 à 09h00** devant le Jury d'examen composé de :

Président Ahmed BOUBAKEUR Pr. LRE ENP Alger, Algérie Rapporteurs Rachid IBTIOUEN Pr. LRE ENP Alger, Algérie Omar TOUHAMI Pr. LRE ENP Alger, Algérie Examinateurs Saïd MEKHTOUB M.C. LRE ENP Alger, Algérie Youcef OUAZIR M.C. LSEI USTHB Algérie LARBI HADJOUT M.C. LSEI USTHB Algérie Redhouane TAHMI M.C. LRE ENP Alger, Algérie

> ENP, 2010 10, Avenue Hassen Badi, BP 182, 16200 ,El-Harrach, Alger, Algérie

**ملخص -** الھدف من ھذه الأطروحة ھو تطویر نموذج حسابي یعتمد على أساس اقتران المناھج العددیة لتصمیم إیجاد آلات كھربائیة مثالیة مع إعتبار أدنى حد من زمن الحوسبة دقة مقبولة للنتائج معیارا مھما . طبقنا ھذا النموذج على محرك ذو مغناطیس دائم مستعمل داخل عجلة دفع للمركبات.

نوعین من أدوات تحلیلیة ثنائیة الأبعاد لھذا المحرك تم النظر فیھا ، وھي نموذج تحلیلي استنادا إلى طریقة الفصل للمتغیرات ونماذج رقمیة تتمثل في طریقة معادلات الرواجع على الحدود، إضافة إلى طریقة شبكة النفاذیات. طرحنا طریقة جدیدة ترتكز على الھدجنة بین الطریقتین السابقتین لتمكین شبكة النفاذیات تجاوز عائق استعمال لنموذج العناصر المنتھیة لحساب النفاذیة في المهواء بين الأجزاء المتحركة و الثابتة في الآلة الكهربائية لتحسين أداء الآلة المدروسة، ً اخترنا نوع من التقنيات العشوائية و<br>المتمثلة في طريقة الخوارزميات الجينية.

كمعاییر للتحسین أتخدنا تدنیة تموج عزم دوران الحد الأدنى مع رفع القیمة القصوى لھذا العزم . وقد تم إنشاء نموذج تجریبي النموذجین. **كلمات مفاتیح : محرك عجلة دائمة المغناطیس ، PMSM ، النمذجة 2D معادلا الرواجع على الحدود ، طریقة شبك النفاذیات ، الأمثل ، والخوارزمیات الجینیة**

*Abstract -* The main objective of our study is to propose a method of optimization based on the coupling of numerical methods to design an electrical machine, where we need to guarantee a quick time calculation with an acceptable accuracy. This optimization work of electrical machinery is applied to a permanent magnet wheel motor with inverse structure, used in electrical traction. Two 2D-types analysis methods are considered: an analytical model based on the method of variables separation and a numerical model based on the boundary integral equations and networks permeance method. The hybrid method is proposed to allow the method of the permeance networks to do without it of that based on finite elements method for the calculation of the air-gap permeances. To achieve the second stage of the design, we opted for a stochastic optimization technique that is the method of genetic algorithms to improve the performance of the studied structure. As criteria of optimization, we consider the minimum of torque ripples with a maximum peak torque. An experimental test bench was set up to validate our model.

#### *Keywords: Permanent Magnets Wheel Motors, automotive Application, PMSM, 2D modeling, boundary integral equations, permeance network, optimization, genetic algorithm.*

*Résumé–* L'objective de ce travail consiste à développer un modèle de calcul, basé sur le couplage de méthodes numériques pour la conception et l'optimisation de machines électriques avec un minimum de temps de calcul et une précision acceptable. L'application choisie est un moteur roue à aimants permanents, à structure inverse susceptible d'être utilisée pour la traction électrique. Deux types d'outils d'analyse 2D, du moteur considéré, sont utilisés : un modèle analytique basé sur la méthode de séparation des variables et un modèle numérique basé sur les équations intégrales de frontières et les réseaux de perméances. La méthode hybride est proposée pour permettre à la méthode des réseaux de perméances de s'en passer de celle basée sur les éléments finis pour le calcul des perméances dans l'entrefer. Afin d'améliorer les performances de la structure étudiée, nous avons opté pour une technique d'optimisation stochastique, à savoir la méthode des algorithmes génétiques. Comme critères d'optimisation, nous considérons le minimum d'ondulations de couple avec un couple volumique maximum. Une maquette expérimentale a été mise en place pour valider notre modèle.

#### *Mots clés: Moteur roue à aimants permanents, PMSM, Modélisation 2D, Equations intégrales de frontières, Réseau de perméances, Optimisation, Algorithmes génétiques*

# **Avant-propos**

### **Avant-propos**

Le présent travail a été effectué à l'Institut de Génie Energétique sous la responsabilité de Rachid IBTIOUEN et Omar TOUHAMI, professeurs à l'Ecole Nationale Polytechnique Supérieure d'Alger. Je tiens à leur exprimer ma reconnaissance pour la confiance qu'ils m'ont accordée pendant mon doctorat et pour l'intérêt qu'ils ont constamment porté à mes travaux.

J'adresse mes sentiments respectueux et remerciements à tous les membres de jury pour l'intérêt qu'ils ont porté à ce travail et l'honneur qu'ils ont fait de juger cette thèse:

Je suis très sensible à l'honneur que m'a fait Monsieur BOUBEKER Ahmed, professeurs à l'Ecole Nationale Polytechnique Supérieure d'Alger, de présider le jury.

Je remercie très chaleureusement messieurs MEKTOUB Said, TAHMI Redouane, maitres de conférences à l'Ecole Nationale Polytechnique Supérieure d'Alger, pour avoir examiné avec beaucoup d'attention mon mémoire de thèse.

Je tiens enfin à remercier messieurs OUAZIR Youcef et HADJOUT Larbi, maitres de conférences à l'Université des Sciences et Technologies HOUARI Boumediene de BAB Ezzouar, d'avoir participé avec leurs esprit critique et leur bonne humeur habituelle à mon Jury de thèse.

Je voudrais associer à ces remerciements toutes les personnes qui ont contribué de près ou de plus loin à ce travail. A ce jeu, il est impossible de ne pas oublier des noms. Je voudrais présenter d'avance mes excuses à ceux qui pourraient alors subir les affres de l'oubli. Je pense bien évidemment à Monsieur DJERDIR Abdeslam et Abdellatif MIRAOUI qui m'ont reçu au sein de leur laboratoire à l'Université des Technologies de Belfort Montbéliard (UTBM) pour des discussions souvent fructueuses et enfin à tous les collègues du laboratoire.

Mes considérations vont également aux responsables du Commissariat à l'Energie Atomique, au Directeur du Centre de Recherche Nucléaire de Birine (CRNB), au Directeur de La Division des Etudes et Développement de l'Instrumentation Nucléaire(DEDIN) et à tous mes collègues de m'avoir soutenu durant la réalisation de cette thèse.

**Table des Matières**

### Table des Matières

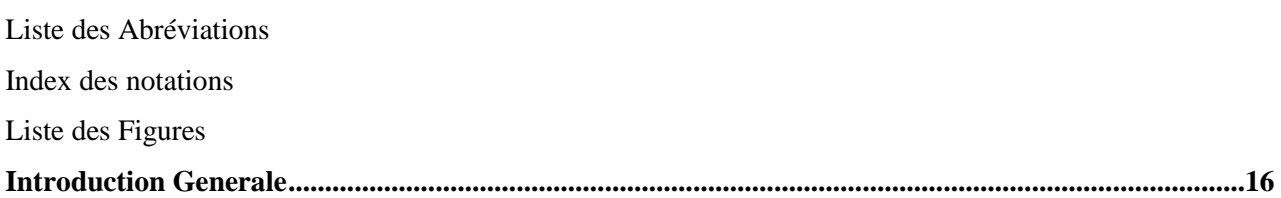

### Chapitre I : Généralités sur les machines Synchrones à aimants permanents et leurs applications

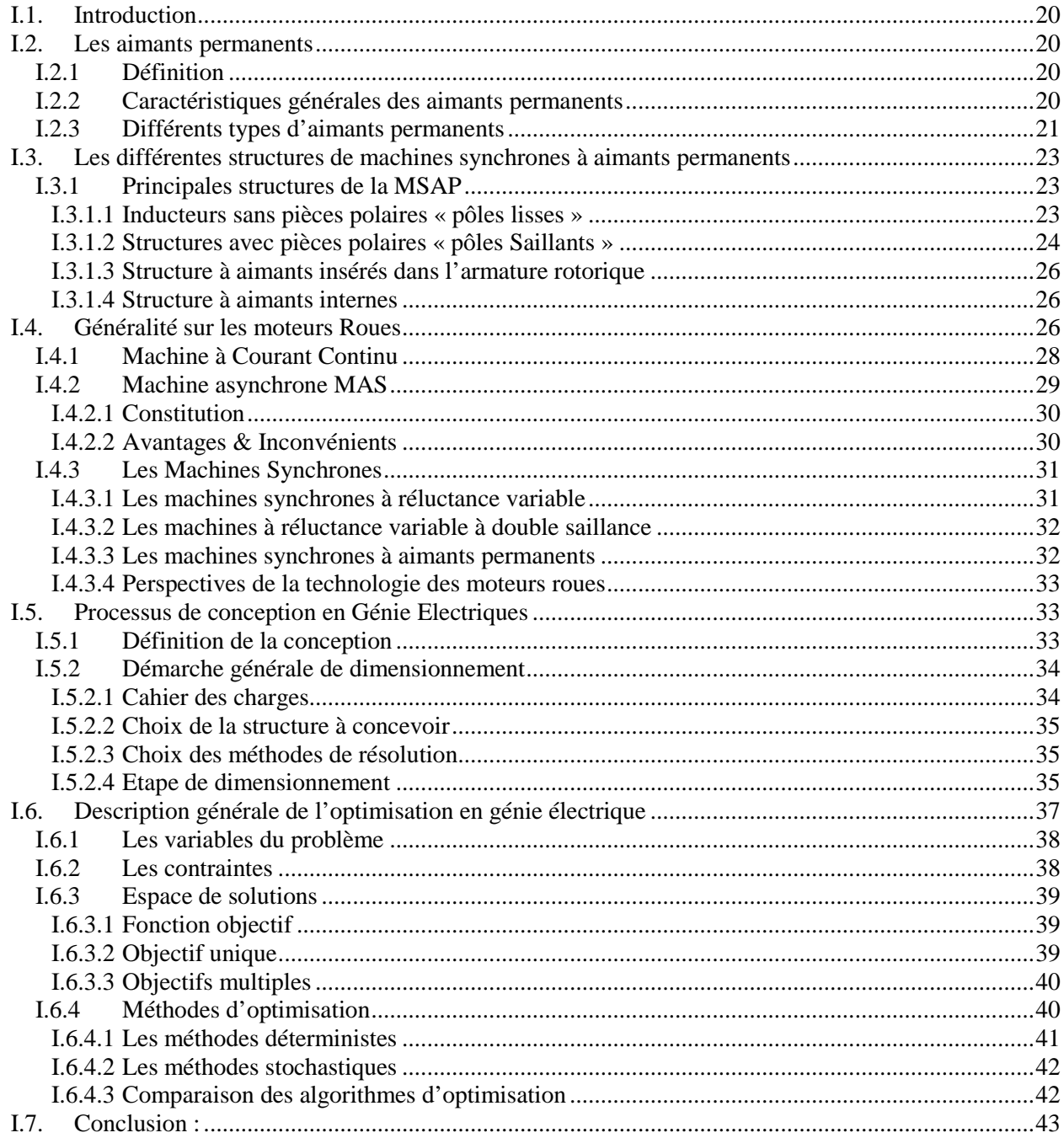

### **Chapitre II : Méthodes proposées pour la modélisation du moteur roue.**

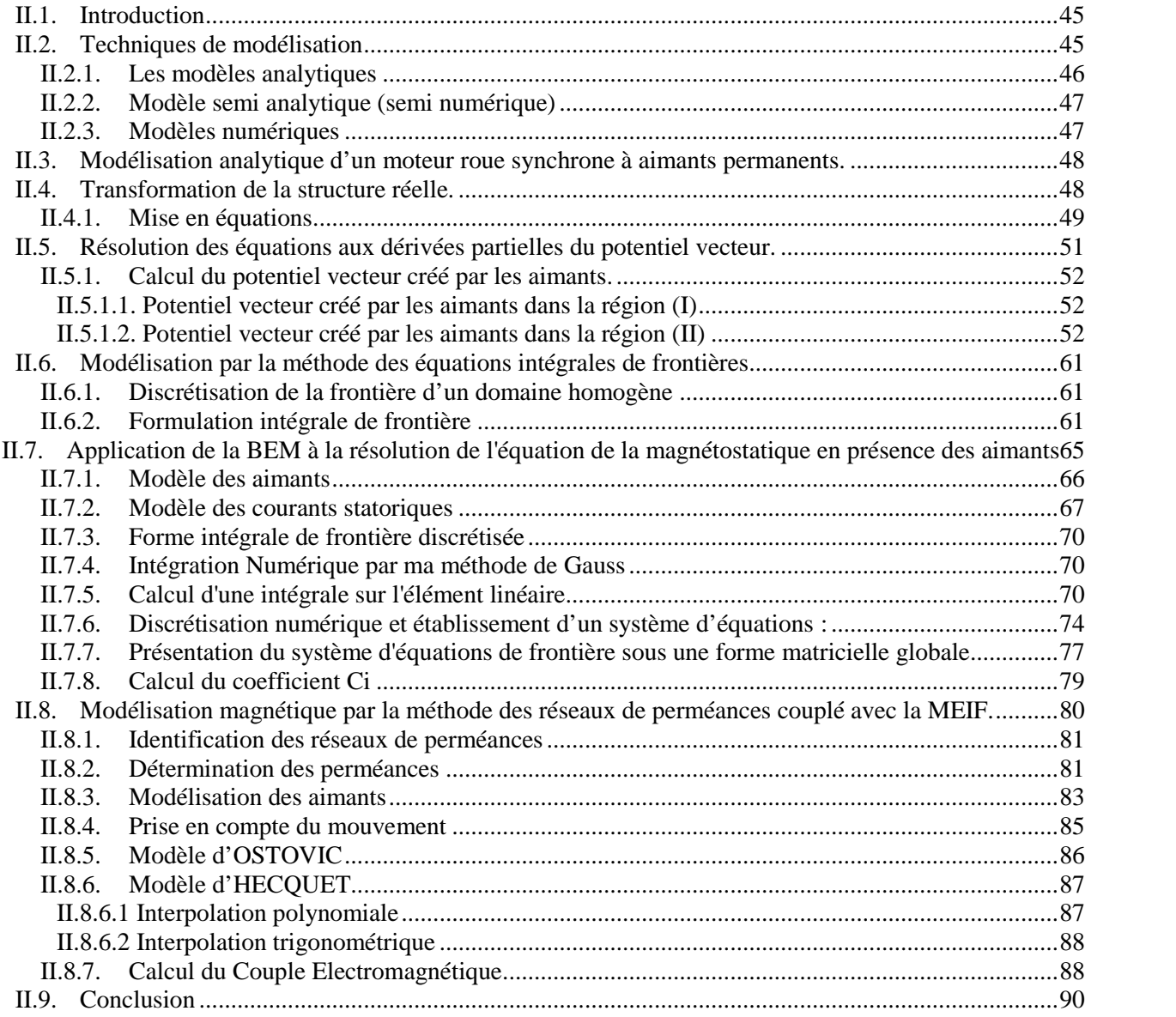

### **Chapitre III : Analyse des Performances avec validation et comparaison des modèles**

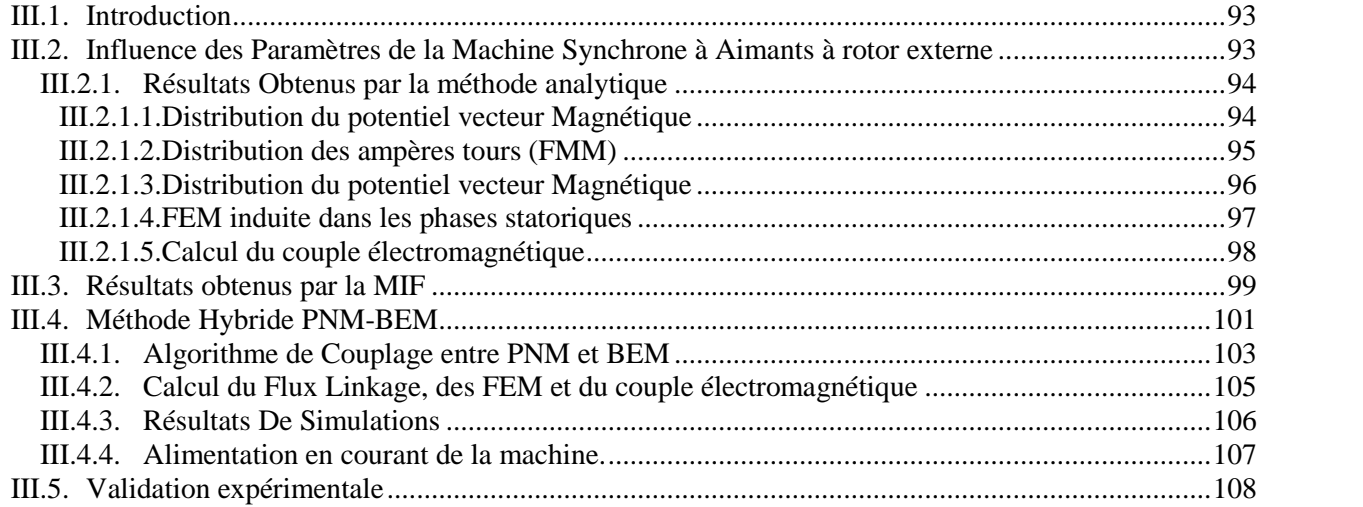

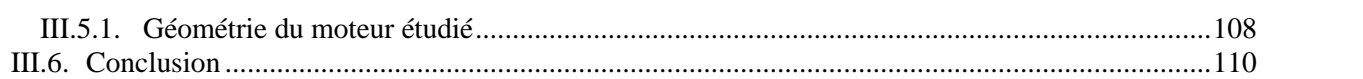

### **Chapitre IV : Optimisation de la machine synchrone à structure inverse**

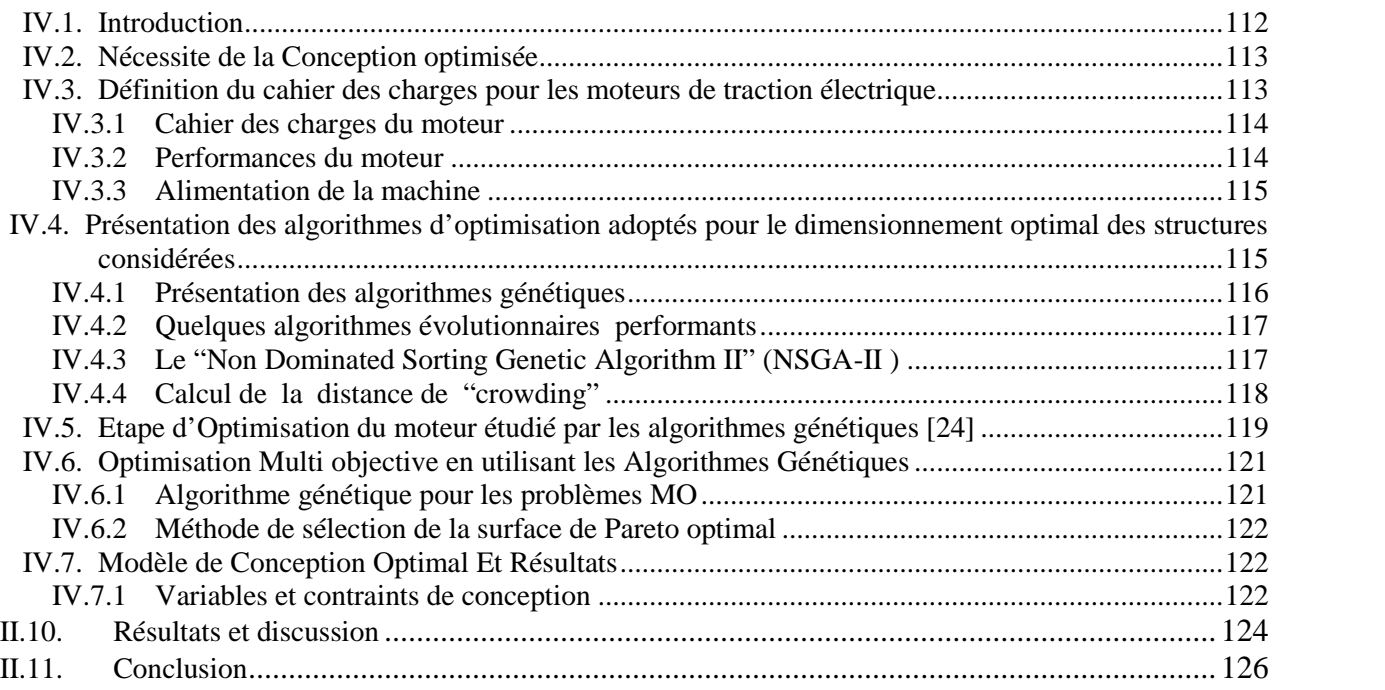

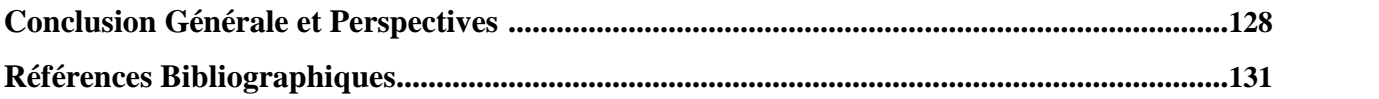

## **Liste des Abréviations**

BEM : Boundary Element Method FEM : Finite Element Method PNM : Permeance Network Method CAO : Conception Assisté par Ordinateur MSAP : Machine Synchrone à Aimants Permanents BLDC : Brushless Direct Current Machine RFPM : Radial Flux Permanent magnet Machine AFPM : Axial Flux Permanent magnet Machine MCC : Machine à Courant Continu MAS : Machine Asynchrone 2D : Deux dimensions 3D : Trois dimensions SQP : Sequential Quadratic Programming . UTBM : Université de Technologie de Belfort Montbéliard. NFM : Force Magnétomotrice FEM : Force Electromotrice *Ce* : Coénergie magnétique NSGA : Non Dominated Sorting Genetic Algorithm GA : Genetic Algorithm PO : Pareto Optimial

## **Index des notations**

**A** : potentiel vecteur magnétique

 $K_c$ : coefficient de Carter multiplicatif de l'entrefer permettant de ramener un stator denté à un stator lisse ent  $_{\text{eff}}$ : entrefer efficace d'une machine électrique à aimants

ent eff : entrefer efficace d'une machine électrique corrigé en tenant compte de la denture du stator

: Le pas dentaire suivant la circonférence *<sup>d</sup>*

: Ouverture de l'encoche au niveau de l'entrefer *<sup>e</sup> l*

ent : entrefer réel d'une machine électrique

h<sub>cr</sub> : hauteur de la culasse du rotor d'un moteur-roue synchrone à aimants

h<sub>cs</sub> : hauteur de la culasse du stator d'un moteur-roue synchrone à aimants

h<sub>d</sub>: hauteur des dents (hors isthmes) du stator d'un moteur-roue synchrone à aimants

H<sub>e</sub>: champ magnétique dans l'entrefer d'une machine électrique

his : hauteur de l'isthme des dents du stator d'un moteur-roue synchrone à aimants

ent : entrefer d'une machine électrique corrigé en tenant compte de la denture du stator

R<sub>a</sub>: rayon intérieur des aimants d'un moteur-roue synchrone à aimants

R<sub>air</sub>: résistance thermique équivalente dans le sens axial de l'air contenu dans le bobinage d'une encoche d'un moteur-roue synchrone à aimants

R<sub>int</sub>: rayon intérieur de la culasse du stator d'un moteur-roue synchrone à aimants

R<sub>r</sub> : rayon intérieur de la culasse du rotor d'un moteur-roue synchrone à aimants

R<sub>s</sub> : rayon extérieur du stator d'un moteur-roue synchrone à aimants

h<sub>a</sub>: hauteur des aimants d'un moteur-roue synchrone à aimants

**B** : vecteur induction

B<sub>I</sub>: induction dans la région I

 $B_{II}$ : induction dans la région II

H<sub>I</sub>: champ magnétique dans la zone I

 $H<sub>II</sub>$ : champ magnétique dans la zone II

 $H_I^r$ : composante radiale du vecteur champ magnétique dans la zone I

 $H_{II}^{r}$ : composante radiale du vecteur champ magnétique dans la zone II

**J** : vecteur densité de courant

 $\mu_{r_a}$ : perméabilité relative d'un aimant permanent

 $\mu_r$ : perméabilité relative d'un matériau magnétique

 $\mu_0$ : perméabilité magnétique du vide

P : Nombre de paire de poles.

 $\theta_a$ : ouverture angulaire d'un aimant d'une machine synchrone à aimants

 $r \cdot \text{compact}$  $B_{r_{II_c}}^r$ : composante radiale du vecteur induction rémanente corrigée dans le région II (pour tenir compte de

la perméabilité relative de l'aimant)

 $B_{r_{a_c}}$ : induction rémanente corrigée dans un aimant (pour tenir compte de la perméabilité relative de l'aimant)

Y<sub>II,n</sub> : coefficient d'intégration d'une solution particulière à l'équation aux dérivées partielle du potentiel vecteur dans la zone II

A<sub>I</sub>: potentiel vecteur dans la région I

 $A_{II}$ : potentiel vecteur dans la région II

 $\Gamma^r_{I,n}$ : coefficient d'intégration (lié à la fonction  $r^{n,p}$ ) du potentiel vecteur dans la région I en l'absence de courants

 $\Gamma_{II,n}$ : coefficient d'intégration du potentiel vecteur dans la région II en l'absence de courants

 $\Gamma^r_{II,n}$ : coefficient d'intégration (lié à la fonction  $r^{n,p}$ ) du potentiel vecteur dans la région II en l'absence de courants

 $\mathrm{H}^{\theta}_{\mathrm{I}}$  : composante tangentielle du vecteur champ magnétique dans la zone I

 $\mathrm{H}^{\theta}_{\mathrm{II}}$ : composante tangentielle du vecteur champ magnétique dans la zone II

 $B_I^r$ : composante radiale du vecteur induction dans la région I

 $B_{II}^{r}$  : composante radiale du vecteur induction dans la région II

*AIIa*,*<sup>n</sup>* : terme général du potentiel vecteur dans la région II en l'absence de courant

*AIa*,*<sup>n</sup>* : terme général du potentiel vecteur dans la région II en l'absence de courant

 $\Omega_{\text{mot}}$ : vitesse de rotation d'un moteur de traction

 $\rm A_{Iap}\,$  : potentiel vecteur dans la région I en alimentation autopilotée

: flux total envoyé par les aimants et les bobinages statoriques dans la culasse rotorique at : ampères tours

M : Aimantation des aimants

*stat* : flux traversant la culasse statorique

B<sub>d</sub>: induction dans une dent du stator d'un moteur-roue synchrone à aimants

 $B_{is}$ : induction maximale à vide dans l'isthme d'une dent du stator d'un moteur-roue

: est la mesure de Dirac *<sup>l</sup>*

W : fonction de Green

 $\ddagger_1$   $\ddagger_2$   $\ddagger_3$  : : transformations géométrique entre l'élément de frontière de référence, et les éléments de frontière réels

F : force électromagnétique que subissent les conducteurs du stator d'une machine électrique

P : Perméance

 $P_e$ : Perméance du circuit Extérieur a l'aimant

P<sub>a</sub>: Perméance de l'aimant

Pt : perméance d'entrefer transversale

Pr : perméance d'entrefer radiale

 $O_{ss}$  et  $O_{sr}$  sont respectivement les largeurs des ouvertures des encoches statoriques et rotoriques.

 $f_{\text{obj}}$ : fonction objectif d'un programme d'optimisation

## **Liste des Figures**

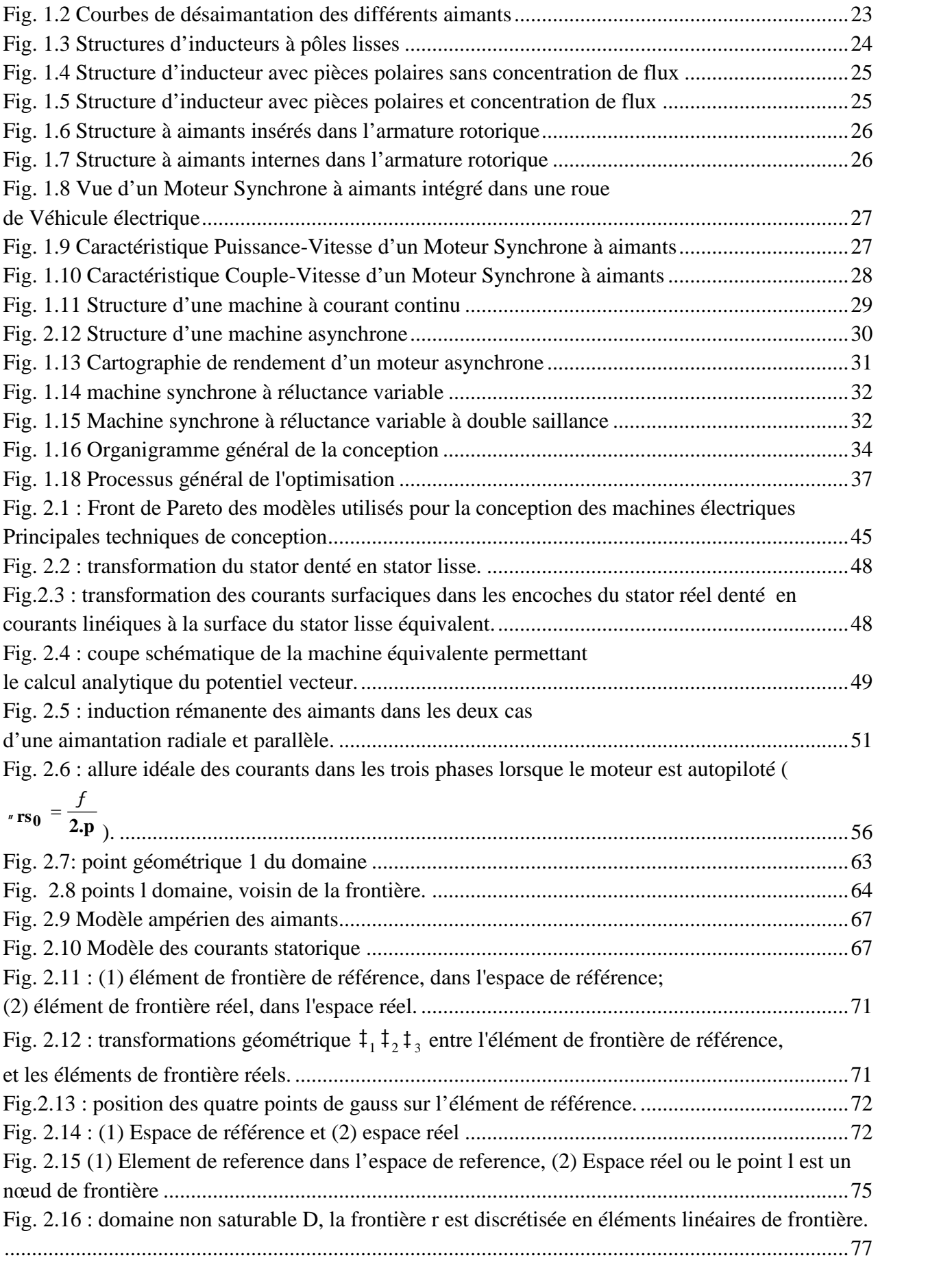

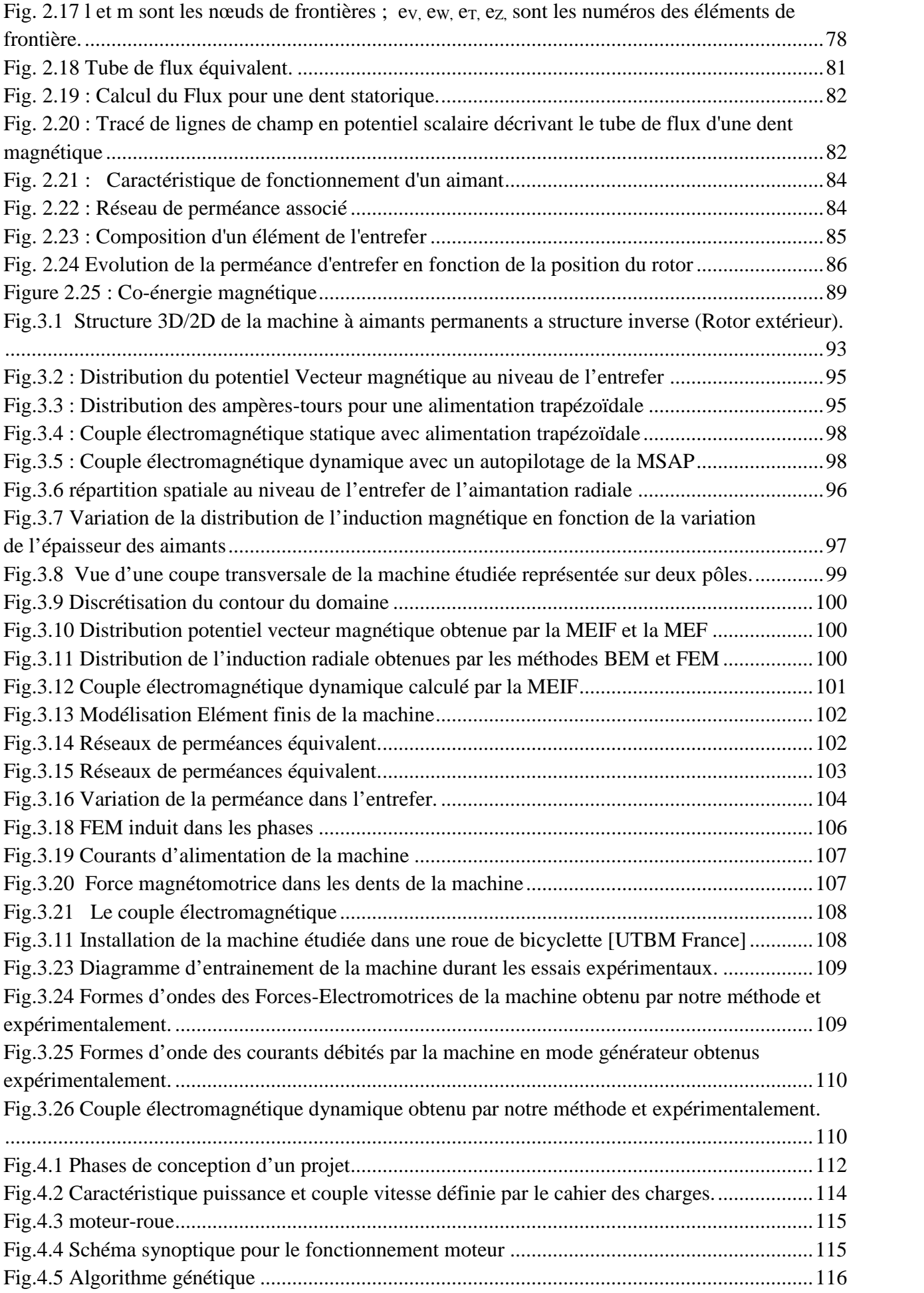

Ξ

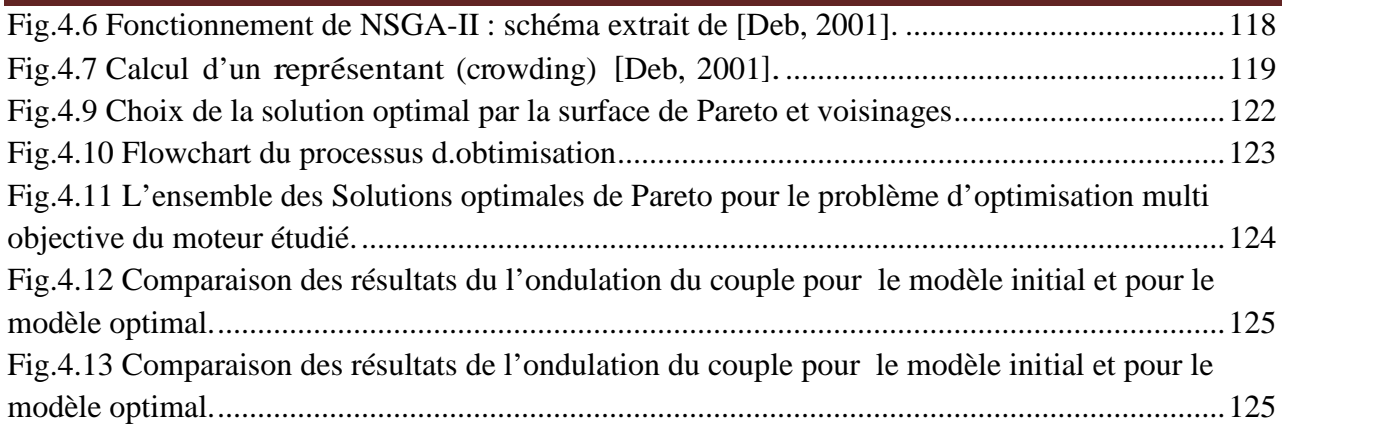

*Introduction générale*

## **Introduction générale**

Les thématiques de recherche dans le domaine de la conception de structures innovantes de machines électriques se concentrent de plus en plus sur la mise en place de méthodologies de design répondant efficacement aux pressions technico-économiques des cahiers des charges qui sont généralement étroitement liées au type de l'application. Ces méthodologies doivent être génériques afin qu'elles puissent permettre d'exploiter au mieux les avantages des structures aussi bien les plus classiques que les plus originales [1]. La conception des machines électriques comporte plusieurs étapes, allant de la mise en place du cahier des charges jusqu'à la définition du prototype et sa validation. Les méthodes de conception et d'optimisation comportent, d'une manière générale quatre étapes principales. La première étape consiste à traduire le besoin en termes de performances à atteindre et de contraintes à respecter. La recherche de structures possibles répondant au besoin attendu constitue la deuxième étape. Le choix et le dimensionnement de la structure la plus adéquate se font dans la troisième étape. Dans la quatrième étape, la structure dimensionnée est validée expérimentalement à travers la réalisation et le test de prototypes.

En effet, les méthodes stochastiques permettent de localiser l'optimum d'une fonction dans l'espace des paramètres sans avoir recours aux dérivées de la fonction par rapport à ces paramètres. De plus, elles ne se laissent pas piéger par un optimum local et réussissent le plus souvent à déterminer l'optimum global de la fonction considérée. Le principe de ces méthodes consiste à travailler avec un ensemble de solutions, puis à les faire évoluer au moyen de règles heuristiques et probabilistes[2-3].

Parmi les critères les plus importants du choix de modèles, utilisés par les concepteurs de machines électriques, on trouve la précision et la rapidité du fonctionnement de chaque méthode. Par exemple, les méthodes FEM (Finite Elements Method) ou BEM (Boundary Elements Method) peuvent être très précises mais ont besoin d'un temps de calcul important ce qui limite le nombre de paramètres et de contraintes qui peuvent être pris en considération [4]. Sachant cela, les concepteurs devraient également employer, particulièrement dans la première étape de la conception, une approche macroscopique comme la méthode des réseaux de perméances. Malgré sa rapidité de calcul, cette dernière n'a pas pu être largement employée en raison de sa mauvaise précision et de la complexité de sa mise en application. En effet, dès que le concepteur établit une topologie de réseau, des tâches compliquées apparaissent comme la difficulté à construire le système d'équations à résoudre (qui se fait généralement manuellement en rendant difficile la

généralisation du programme, particulièrement lorsqu'on prend en considération la saturation des matériaux employés) [5].

Au niveau de notre étude, nous avons opté pour une approche basée sur le couplage de la BEM et de la PNM (Permeance Networks Method) pour analyser les performances du type de machine étudiée. En effet, afin d'augmenter la précision du modèle équivalent du réseau de perméances appliqué à la structure étudiée, la BEM est employée pour calculer les perméances dans l'entrefer. L'originalité de notre travail consiste en une analyse globale de la machine étudiée, qui est de type synchrone à aimants permanents à rotor externe, en utilisant, pour le calcul des perméances dans l'entrefer, une méthode de réseaux de perméances sans faire appel aux codes de calcul par éléments finis ce qui permet de réduire le temps de calcul total. Cette méthode hybride (BEM- PNM) peut alors être couplée avec d'autres algorithmes de conception, de commande et de diagnostic optimaux dans les systèmes d'entraînement en temps réel. Sur la base de cette méthode, un outil de calcul a été développé pour la modélisation des machines synchrones à aimants permanents [8-10].

Notre travail de thèse s'inscrit donc dans le cadre de l'optimisation des machines synchrones à aimants permanents (MSAP) destinées à l'entraînement direct pour diverses plages de puissance. Nous cherchons à développer une méthode hybride de conception optimale faisant appel à différents modèles [2]. Ce travail est présenté dans ce rapport à travers cinq chapitres.

Au premier chapitre, on présente des généralités sur le calcul du champ dans les machines synchrones à aimants permanents. Ces derniers sont définis et classifié en premiers lieu. Ensuite, on passera à la classification aussi des différentes structures des machines synchrones à aimants permanents. La deuxième partie de ce chapitre traite également les équations fondamentales de l'électromagnétisme qui permettent d'expliquer les liens physiques entre les phénomènes électriques et les phénomènes magnétique grâce aux équations de Maxwell qui unissent les champs magnétiques et le courant électrique. Nous examinerons également les diverses transformations mathématiques qui conduisent à une formulation en terme de potentiel vecteur magnétiques. Une seule équation de diffusion de champs à résoudre est alors obtenue en rassemblant les équations de Maxwell. Ensuite, nous présenterons des généralités sur les moteurs électriques utilisés dans les applications de traction électrique. Nous terminerons ce chapitre par une brosse de l'état de l'art des techniques d'optimisation capables de résoudre les problèmes de conception en électrotechnique présentés en première partie. Deux grandes classes de méthodes sont présentées : les méthodes déterministes et les méthodes stochastiques. Une étude sur les

méthodologies de conception en génie électrique, sur l'optimisation de cette conception seront présentés.

Le deuxième chapitre est consacré au développement d'un modèle analytique simple et convenable pour la CAO des MSAP considérées. Elle est basée sur la résolution bidimensionnelle des équations de Maxwell en utilisant la méthode de la séparation des variables. La deuxième partie de ce chapitre sera entièrement consacré à la méthode des équations intégrales de frontière, qui est aussi une des méthodes numériques pour la résolution de l'équation aux dérivées partielles de la magnétostatique. L'intérêt de cette méthode intégrale réside sur l'approximation de la géométrie d'un système qui se limite à sa frontière. Un autre avantage de cette méthode est la possibilité de modéliser aisément des contours supposés à l'infini et sur lesquels les champs magnétiques sont nuls. Toutefois à l'opposé de la méthode des éléments finis, la méthode des équations intégrales de frontière n'est particulièrement intéressante que dans des applications qui concernent des domaines homogènes non saturables. Les bases théoriques de la méthode seront présentées en considérant l'élément de frontière linéaire et unidimensionnel à deux nœuds. Un couplage avec la méthode du circuit magnétique équivalent, ou également appelée méthode des réseaux des permeances est réalisé. La méthode des réseaux de perméances est fondée sur la décomposition physique d'un circuit magnétique d'un système électromécanique en un nombre restreint mais suffisant d'éléments, appelés tubes de flux, permettant de prendre en compte un maximum d'effets en dépit de la topologie fixe du réseau. Chaque tube de flux reflète une des trajectoires possibles des principales lignes de champ, elle est modélisée par une perméance dont la valeur dépend du matériau ferromagnétique étudié et de son état de saturation. L'hypothèse de départ consiste à négliger les effets d'extrémités des machines, tels que les têtes de bobines. D'autres phénomènes, tels que les courants de Foucault qui sont des phénomènes locaux, sont très difficiles à prendre en compte à cause du découpage plus ou moins fin du circuit magnétique.

Dans le troisième chapitre, nous présenterons les résultats obtenus par l'exploitation des méthodes développées dans le chapitre précédent. Le but de ce chapitre est de valider les résultats obtenus par différentes techniques de résolution de l'équation de diffusion de champs électromagnétique, ensuite de proposer une technique mixte entre ces techniques de résolution

Le dernier et quatrième chapitre concerne la mise en œuvre de la méthodologie de l'optimisation du moteur étudiée, en utilisant les algorithmes génétiques. Sans perdre d'effort, et en allant directement au but, on présentera une optimisation multi objective de notre structure, toute en gardant un point de criticité sur les résultats obtenu.

**Chapitre I**

*Généralités sur les machines Synchrones à aimants permanents et leurs applications*

#### **I.1. Introduction**

Aujourd'hui, les machines à aimants occupent une place importante dans les applications industrielles de petite puissance où l'on recherche compacité, rusticité et bon rendement (robotique, électroménager, etc.…); de moyenne puissance (machines-outils, véhicules électriques; aéronautique, transport, etc.…) pour les entraînements à vitesse variable ainsi que pour les grandes puissances en particulier dans la traction ferroviaire, la propulsion navale et la production de l'énergie électrique (éoliennes). La recherche d'outils de calcul simples est le premier souci dans un processus de dimensionnement d'un actionneur électrique. Durant la phase de pré dimensionnement, une analyse paramétrique est souvent effectuée, à l'aide de modèles analytiques [6]. Ces modèles, représentant des liens explicites entre les paramètres de dimensionnement et les grandeurs caractéristiques de fonctionnement de l'actionneur, doivent être rapides et faciles à mettre en œuvre.

#### **I.2. Les aimants permanents**

#### **I.2.1 Définition**

Au sens propre du terme, un aimant permanent est un matériau ferromagnétique possédant une aimantation rigide  $\vec{M}$ , ( $\vec{M}$  ne varie pas plus particulièrement sous l'effet d'un champ magnétique extérieur) [1]. Les matériaux utilisés pour leurs propriétés magnétiques se classent en fonction de la largeur de leur cycle d'hystérésis et forment deux grandes familles. La première est celle des matériaux magnétiques durs (à large cycle), appelés communément « aimants permanents » car leur aimantation ne varie pas sous l'effet d'un champ magnétique extérieur [2,44]. La seconde est celle des matériaux magnétiques dits « doux » qui ne manifestent de propriétés magnétiques qu'en présence d'une excitation externe.

#### **I.2.2 Caractéristiques générales des aimants permanents**

On peut classer les matériaux utilisés pour leurs propriétés magnétiques en deux grandes familles en fonction de la largeur de leur cycle d'hystérésis à savoir : les matériaux magnétiques durs qu'on appelle aimants permanents et les matériaux magnétiques doux qui ne manifestent de propriétés magnétiques qu'en présence d'une excitation extérieure. Le cycle d'hystérésis permet de connaître toutes les caractéristiques magnétiques d'un matériau ferromagnétique. L'induction magnétique (B) à l'intérieur du matériau est une fonction du champ magnétique (H) extérieur appliqué.

Les matériaux durs se caractérisent par un cycle d'hystérésis relativement large et sont capable de conserver une aimantation résiduelle même lorsqu'ils sont plongés dans des milieux hostiles. C'est pourquoi on les appelle aimants permanents.

L'état de fonctionnement d'un aimant se situe dans le deuxième quadrant de son cycle d'hystérésis. On peut caractériser l'aimant par un certain nombre de paramètres qui déterminants pour les applications industrielles. Ces paramètres sont les suivants :

L'induction résiduelle *B<sub>r</sub>* ou l'induction rémanente qui est une indication de la puissance potentielle de l'aimant. Elle détermine la section normale nécessaire au passage de flux utile pour le maintien du flux d'entrefer.

• Le champ coercitif  $H_c$  qui représente le champ magnétisant capable d'annuler l'induction résiduelle. Plus la valeur de *H<sup>c</sup>* est élevée, plus l'aimant n'est stable.

• Le produit d'énergie  $-(BH)_{\text{max}}$ , qui définit la valeur énergétique de l'aimant par unité de volume.

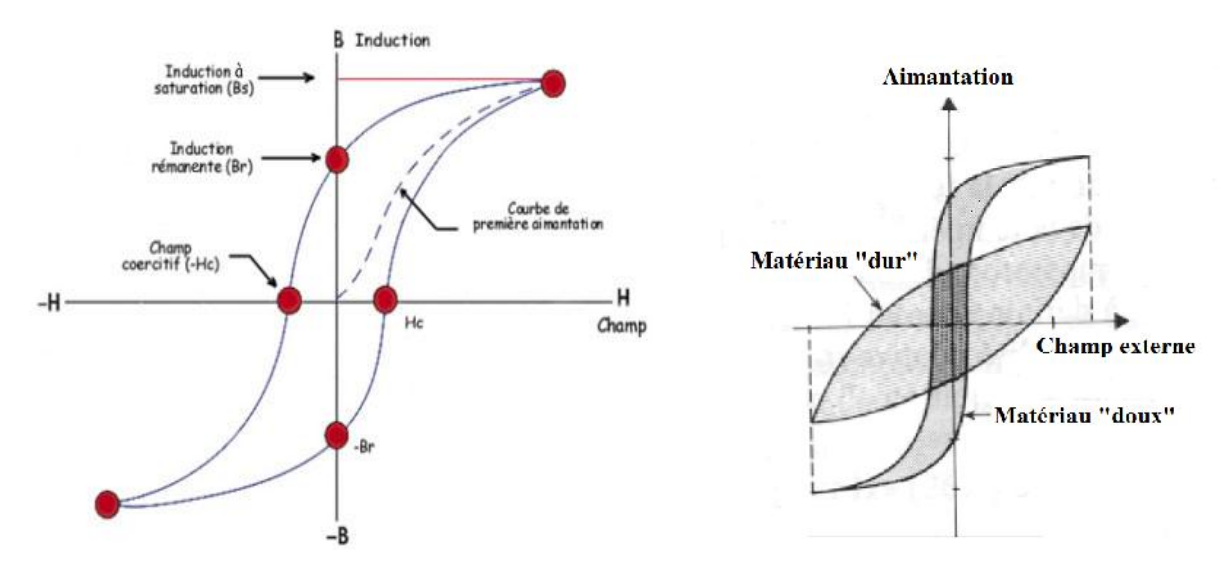

Fig. 1.1 Cycle d'Hystérésis de différents aimants permanents

En plus de ces propriétés magnétiques, il est indispensable de connaître le point de curie qui représente la température au-delà de laquelle l'aimant perd ses propriétés magnétiques. Il est indispensable de connaître aussi les propriétés mécaniques et physico-chimiques, le prix, la perméabilité réversible, ainsi que la caractéristique magnétique [1].

#### **I.2.3 Différents types d'aimants permanents**

Il existe actuellement une grande variété de matériaux pour aimants permanents dont les propriétés et les applications sont diverses [1]. On les classes en trois types utilisés dans les machines tournantes : les ALNICO, les ferrites, et les alliages métaux terres rares. Le choix est effectué en fonction des caractéristiques recherchées et du prix de l'aimant qui est très variable.

#### **Les ALNICO**

L'ALNICO est un aimant permanent réalisé à partir d'un alliage de fer, d'aluminium et de nickel. Il est caractérisé par une induction rémanente élevée et un champ coercitif faible. Suivant l'alliage réalisé. On obtient par exemple  $B_r = 1.2T$  et  $H_c = 150K/A/m$ , ou bien  $B_r = 1.25T$  et  $H_c = 150K/A/m$ . Par conséquent, ses caractéristiques énergétiques sont médiocres. De part sa composition métallique, il est le siège de pertes fer et le procédé de fabrication induit une direction privilégiée de l'aimantation, qui est celle de la plus grande longueur. L'Alnico est un aimant de faible qualité, et est surtout intéressent pour son prix.

#### **Les ferrites**

Les aimants permanents de type ferrites utilisent des matériaux de la famille des céramiques. Ils sont par conséquent électriquement non-conducteurs, et quasiment non ferromagnétique. Les caractéristiques essentielles sont une faible induction rémanente et un champ coercitif élevé. Suivant l'alliage réalisé on obtient par exemple  $B_r = 0.35T$  et  $H_c = 250KA/m$  ou bien  $B_r = 0.25T$  et  $H_c = 500KA/m$ . Ils sont surtout intéressants pour leur bon rapport densité d'énergie – prix.

#### **Les alliages métaux – terres rares**

Ils sont à l'heure actuelle les aimants permanents les plus performants qui entrent dans la composition des machines synchrones. La version la plus courante est l'alliage samarium – cobalt Sm2 Co17, qui est quasiment amagnétique et qui est caractérisé par une induction rémanente et un champ coercitif élevés ( $B_r = 1.25T$ ,  $H_c = 1000K/A/m$ ).

La densité d'énergie emmagasinée dans l'aimant est, à taille égale, trois fois plus importante que pour les Alnico, et six fois plus importante que pour les ferrites. On peut ainsi réduire considérablement le volume du rotor, donc augmenter le couple massique de la machine et réduire son inertie, le seul inconvénient est lié au prix [8]. Le tableau suivant donne quelques exemples des propriétés magnétiques des aimants

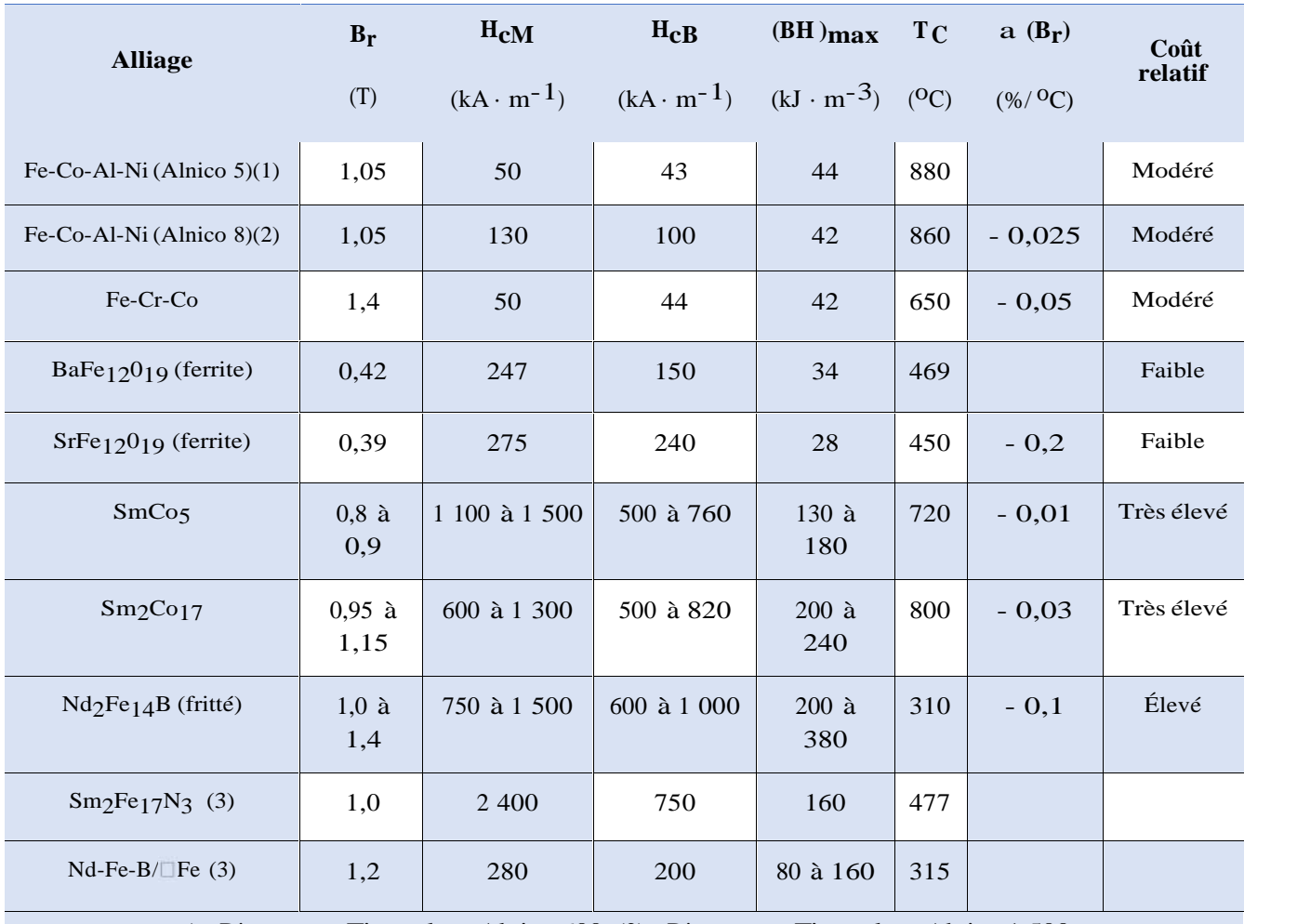

(1) Dit encore Ticonal ou Alnico 600. (2) Dit encore Ticonal ou Alnico 1 500.

(3) Alliages qui n'en sont qu'au stade du laboratoire.

Tableau 1.1 : Comparaison des ordres de grandeur de caractéristiques magnétiques des principaux aimants permanents industriels

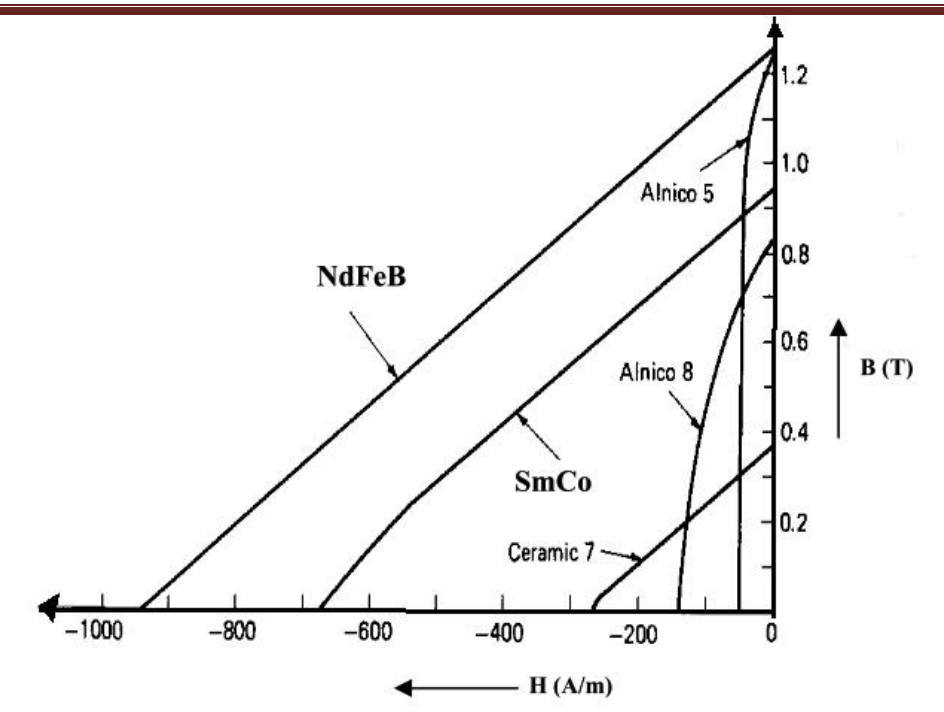

Fig. 1.2 Courbes de désaimantation des différents aimants

#### **I.3. Les différentes structures de machines synchrones à aimants permanents**

A l'origine, les actionneurs à aimants dérivent exclusivement de la machine à collecteur mécanique où l'excitation fixe a été remplacée, presque sans changement technologique, par un aimant permanent. De nombreuses tentatives ont été faites par des chercheurs pour réaliser des moteurs synchrones à aimants, mais ce n'est qu'avec l'apparition des matériaux à fort champ coercitif et induction rémanente assez élevée qu'elles ont pu, réellement se concrétiser [3].

#### **I.3.1 Principales structures de la MSAP**

Le stator des machines synchrones à aimants est de conception analogue à celle des machines synchrones classiques. La différence réside dans la structure de leur inducteur [14-15]. Si l'on cherche à établir une classification des différentes structures de machines à aimants, on pourrait distinguer principalement les machines à aimants sans pièces polaires et celles dites avec pièces polaires.

Un grand nombre de configurations sont envisageables parmi ces deux catégories [17]. Ces différentes possibilités dépendent de la nuance, du sens de l'aimantation, des formes géométriques des aimants et de leurs dispositions au niveau du rotor.

Les structures des machines synchrones à aimants permanents sont classées suivant la disposition des aimants sur le rotor. Leurs différentes configurations incluent les machines à flux radial (RFPM) et à flux axial (AFPM). Celles-ci peuvent être alimentées, soit par des courants sinusoïdaux dans le cas des MSAP ou par des courants en créneaux dans le cas des BDCM. Une vue schématique des deux types de machines à aimants, à flux radial et à flux axial, est donnée par la figure I.3.

#### **I.3.1.1 Inducteurs sans pièces polaires « pôles lisses »**

Les aimants, en forme de tuile où en barreaux élémentaires juxtaposés, sont directement fixés sur la surface du rotor grâce à des frettes. Le sens de l'aimantation peut être radial (Fig. I.3.a), azimutal (Fig. I.3.b) ou mixte (Fig. I.3.c) [1], les structures à pôles lisses sont caractérisées par un entrefer magnétique assez large accentué par l'épaisseur des aimants et par celle de la frette de maintient. De ce fait, l'inductance statorique est plus faible que celle d'une machine classique à rotor bobiné à pôles lisses. Ainsi, la réaction d'induit est plus réduite, ce qui favorise une commande plus simple. De plus, pour une amélioration des performances des machines à aimants, l'utilisation des terres rares est plus recommandée pour cette structure [13].

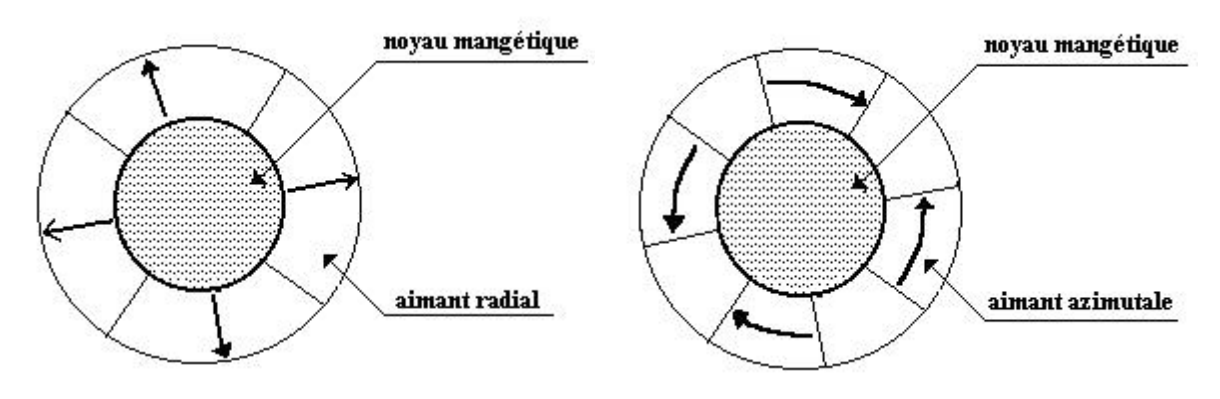

Fig. 1.3.a: Aimantation radiale Fig. 1.3.b : Aimantation azimutale

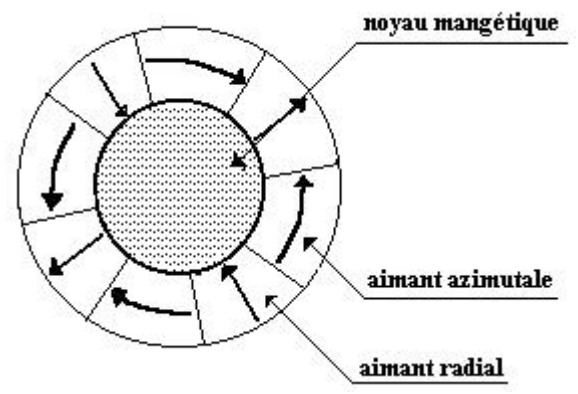

Fig. 1.3.c : Aimantation mixte

Fig. 1.3 Structures d'inducteurs à pôles lisses

#### **I.3.1.2 Structures avec pièces polaires « pôles Saillants »**

Comme dans les machines synchrones classiques à pôles saillants, la saillance a pour effet de produire une anisotropie au niveau du rotor dont la conséquence est de produire un couple reluctant qui vient s'ajouter au couple d'interaction. A ce principal rôle que doivent assurer les pôles saillants dans les machines à aimants, un autre rôle peut leur être confié, c'est celui de la concentration de flux.

Les pièces polaires permettant également de fixer les aimants sans avoir à utiliser des frettes [1] et de réduire de façon significative l'épaisseur équivalente de l'entrefer ainsi que le volume des aimants par rapport aux structures sans pièces polaires. Cependant, dans ce type d'inducteurs, la réaction d'induit est relativement plus importante [9].

#### **Structures avec pièce polaires sans concentration de flux**

Généralement, les aimants sont à aimantation radiale et placée sous des pièces polaires, afin de diminuer l'entrefer magnétique dans le but d'améliorer les performances de la machine.

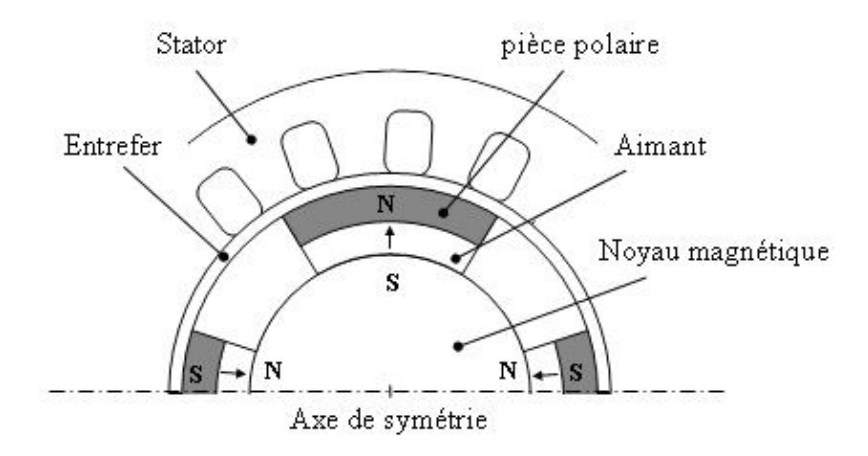

Fig. 1.4 Structure d'inducteur avec pièces polaires sans concentration de flux

#### **Structures avec pièces polaires et concentration de flux**

Elles permettent d'améliorer, le niveau de l'induction dans l'entrefer, donc le flux à vide et par conséquent le couple, grâce aux pièces polaires surtout pour les inducteurs constitués d'aimants présentant une faible induction rémanente "ferrites". Il existe plusieurs catégories que l'on peut reconnaître par l'existence des pièces polaires et la disposition des aimants à l'intérieur du rotor.

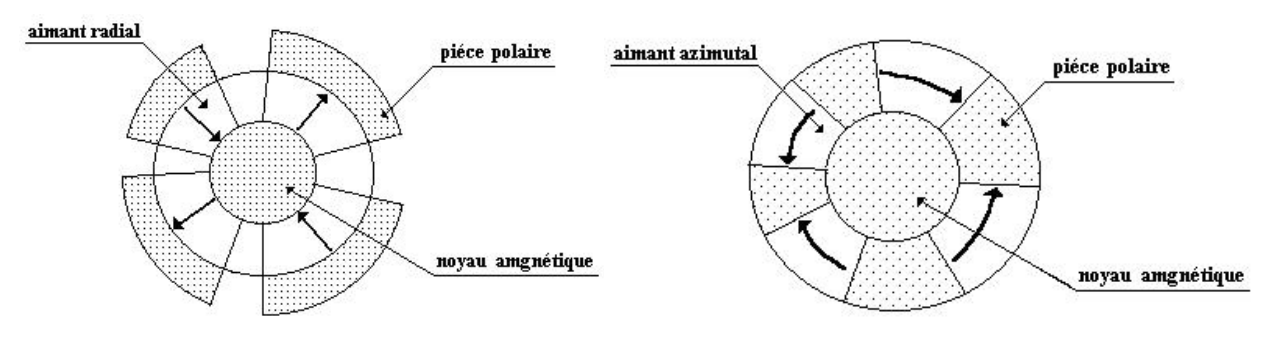

Structure à aimantation radiale. Structure à aimantation azimutale et c

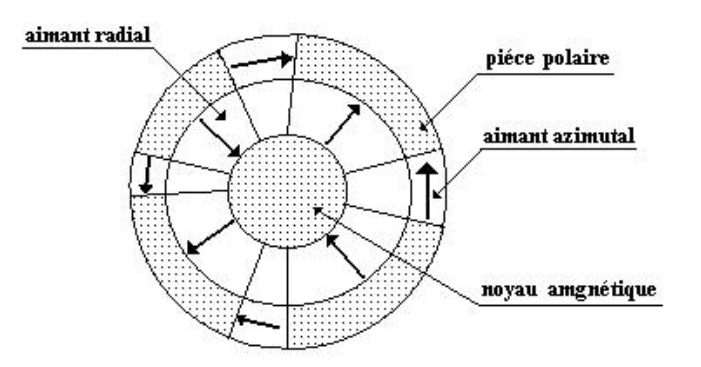

Structure à aimantation mixte

Fig. 1.5 Structure d'inducteur avec pièces polaires et concentration de flux

#### **I.3.1.3 Structure à aimants insérés dans l'armature rotorique**

Les aimants à aimantation radiale sont insérés entre les dents rotoriques (Fig. I-6). En plus de la simplicité de leur réalisation, ce type de structure permet d'augmenter le couple tout en diminuant le volume d'aimants en acceptant toute fois un certain taux d'ondulation [20].

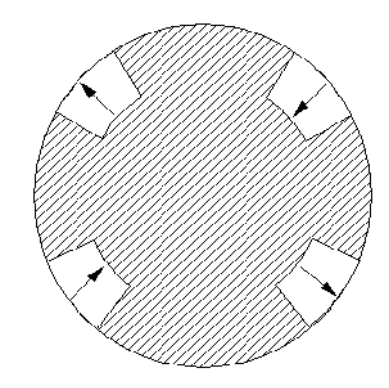

Fig. 1.6 Structure à aimants insérés dans l'armature rotorique

#### **I.3.1.4 Structure à aimants internes**

La structure des inducteurs de ce type de machines est à géométrie complexe. Les aimants sont inclus dans le rotor (Fig. I-7.a). Ce type de machines semble remporter un certain succès dans diverses applications.

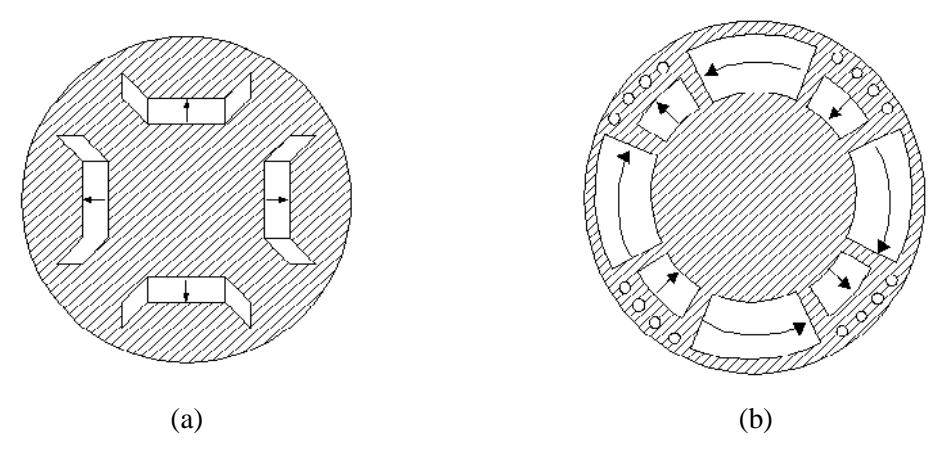

Fig. 1.7 Structure à aimants internes dans l'armature rotorique

La robustesse mécanique de ces rotors permet d'atteindre de grandes vitesses de rotation pour des puissances importantes. Toutefois, une saturation apparaît dans les régions où sont encastrés les aimants. Il faut signaler que ces aimants sont souvent équipés d'une cage afin d'assurer le démarrage [3]. Dans ce cas, les aimants permanents sont enfouis à l'intérieur de l'armature rotorique (Fig. 1.7.b).

#### **I.4. Généralité sur les moteurs Roues**

Les premiers moteurs électriques à être utilisés sur les véhicules électriques furent les moteurs à courant continu. Ce choix était logique il y a 30 ans, car c'était le moteur le plus facile à piloter en vitesse. La seconde génération de motorisation des automobiles électriques utilisant des moteurs à induction ou asynchrones.

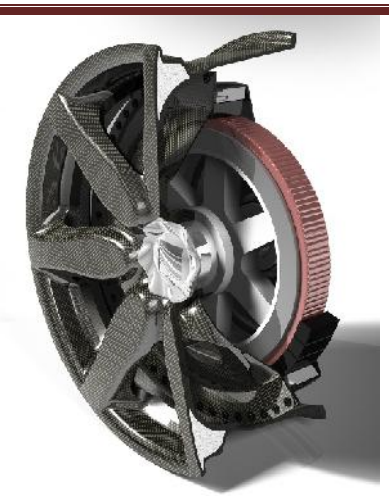

Fig. 1.8 Vue d'un Moteur Synchrone à aimants intégré dans une roue de Véhicule électrique

Actuellement les machines performantes sont les moteurs synchrones, et le marché des véhicules électriques et hybride se partage entre ces deux technologies :

- Moteur synchrone à aimant permanent (Peugeot, Toyota)
- Moteur synchrone à rotor bobiné (Renault, Nissan)

La machine électrique est l'élément essentiel de la voiture électrique, les cahiers des charges la concernant deviennent de plus en plus exigeants sur plusieurs aspects (compacité, rendement, commande, coût, robustesse, etc). Elle doit donc répondre aux cahiers des charges qui, en plus d'être exigeants, sont toujours en évolution.

On peut résumer l'ensemble des performances requises comme suit :

- Une enveloppe couple/vitesse contraignante (figure I.8) avec un couple de démarrage important
- Une grande compacité
- Une facilité de contrôle (bon rapport de défluxage)
- Un rendement relativement élevé (90% dans les zones les plus sollicitées du cahier des charges, figure 1.11)

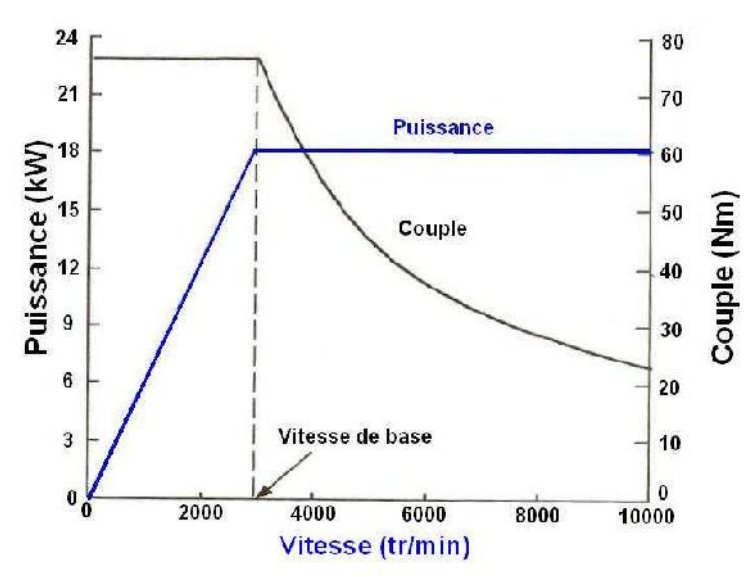

Fig. 1.9 Caractéristique Puissance-Vitesse d'un Moteur Synchrone à aimants

Plusieurs solutions ont été traitées pour répondre aux cahiers des charges des constructeurs automobiliste, ces solutions se distinguent aussi bien par le principe de fonctionnement (synchrone, asynchrone, à réluctance variable ...), le mode d'excitation que par la topologie (axiale ou radiale). Parmi les structures étudiées on trouve des machines griffes [14] [15], des machines synchrones à aimants permanents [16] [17] [18], à rotor bobiné [19], et à double excitation [20] [21] [22], des machines asynchrones [23] et des machines à commutation de flux [24] [25].

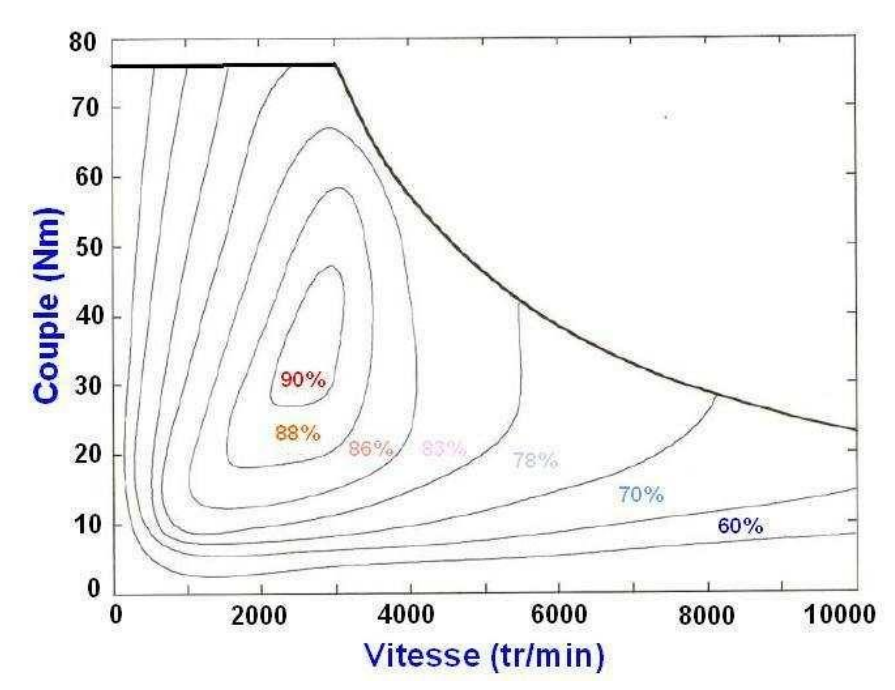

Fig. 1.10 Caractéristique Couple-Vitesse d'un Moteur Synchrone à aimants

Dans ce qui suit, on fera le tour des différentes machines candidates pour la motorisation des véhicules électriques et hybrides, on montrera les avantages et les inconvénients de chacune de ces technologies et on s'intéressera particulièrement aux machines synchrones à double excitation et à rotor bobiné, machines sur lesquelles les travaux de la présente thèse ont porté.

#### **I.4.1 Machine à Courant Continu**

On considère dans cette section indifféremment les MCC `a rotor bobiné ou à aimants permanents. La figure 1.21 montre la structure de telles machines [39]. Elles ont constitué les premières motorisations de véhicules ´électriques en France (Peugeot 106 ´électrique). Si l'excitation est séparée, le couple peut être constant jusqu'`a une vitesse dite vitesse de base, puis variant de façon hyperbolique pour des vitesses supérieures. Comme le montrait la figure 1.17, ce point est favorable pour les applications de type véhicule hybride. Le freinage par récupération est rendu possible par la réversibilité des sources et des convertisseurs associés.

De par leur principe, elles sont bien adaptées au cahier des charges de type traction ´électrique. Compte tenu de leur ancienneté, leur fonctionnement est bien maitrise. Fonctionnant à courant continu, elles sont simples à commander et à asservir. De plus, le défluxage est très simple à réaliser dans le cas des machines `a rotor bobiné.

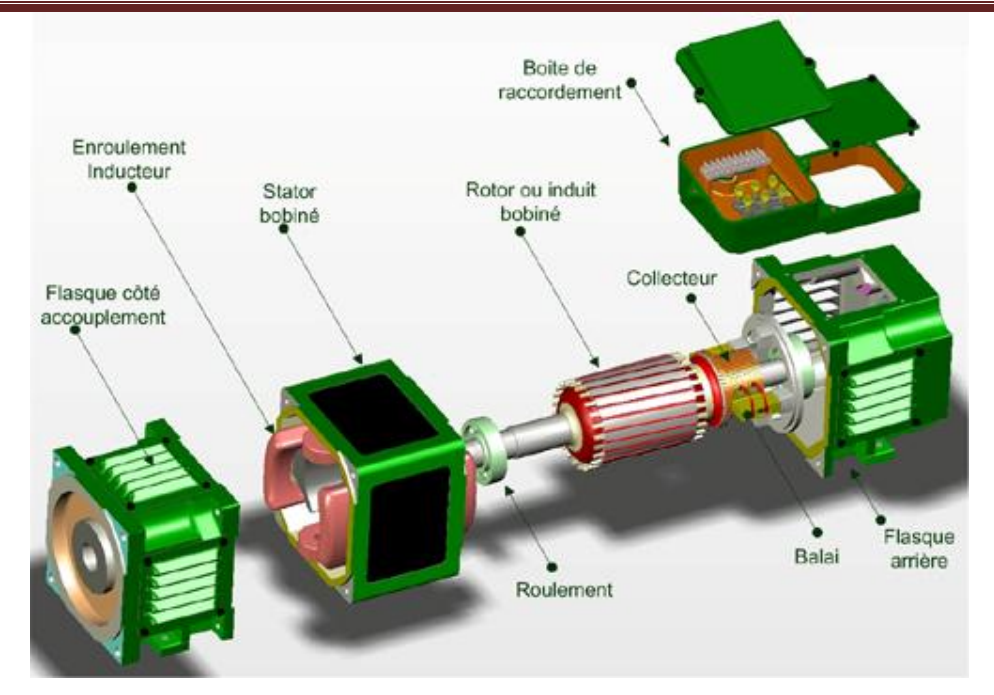

Fig. 1.11 Structure d'une machine à courant continu

Actuellement, en terme de couple et puissance volumique, elles sont cependant en retrait sur les machines à courant alternatif (machine asynchrone, machine synchrone) à cause du système balais collecteur représentant un volume supplémentaire. De plus, à cause de sa constitution (usure du système balais-collecteur), elle nécessite un entretien périodique. Dans ce type de structure, l'induit est en rotation et le rotor est généralement intérieur.

Le refroidissement de ces parties est donc relativement difficile. Ces différents points limitent les performances et accroissent le volume et le coût de ces machines pour une application donnée. Pour résumer, on peut retenir les caractéristiques suivantes pour les MCC :

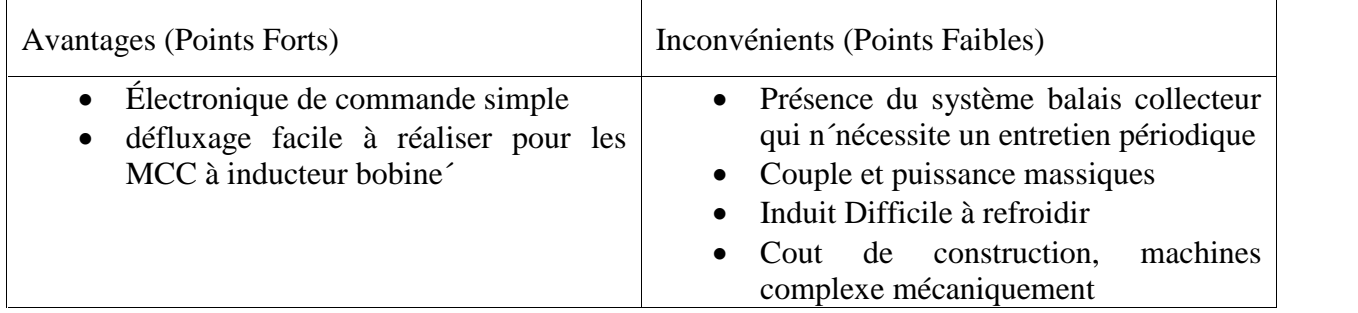

Tableau 1.2: Récapitulatif des avantages et des inconvénients des MCC

#### **I.4.2 Machine asynchrone MAS**

La machine asynchrone, de part sa simplicité de fabrication et d'entretien est actuellement la machine la plus répandue dans le secteur industriel et présente de bien meilleures performances que les autres types de machines. Par ailleurs, ces machines possèdent un couple massique, un rendement et un facteur de puissance plus faible que les machines à aimants.

Actuellement, les moteurs à aimants permanents sont très populaires dans le secteur automobile. Mais les constructeurs automobiles considèrent le moteur asynchrone comme une alternative potentielle aux moteurs synchrones : d'une part sa fabrication s'accommode aisément d'une production automatisée, et il possède de très bonnes propriétés mécaniques ; il est robuste, fiable et peu coûteux. D'autre part, les possibilités actuelles de commande permettent de lui conférer toutes les caractéristiques électromécaniques requises, et ce aussi bien en moteur qu'en générateur [19].

#### **I.4.2.1 Constitution**

Le moteur asynchrone est formé d'un :

– Stator : la partie fixe du moteur. Il comporte trois bobinages (ou enroulements) qui peuvent être couplés en étoile Y ou en triangle ∆ selon le réseau d'alimentation.

– Rotor : la partie tournante du moteur. Cylindrique, il porte soit un bobinage (d'ordinaire triphasé comme le stator) accessible par trois bagues et trois balais, soit une cage d'écureuil non accessible, à base de barres conductrices en aluminium. Dans les deux cas, le circuit rotorique est mis en court-circuit (par des anneaux ou un rhéostat)

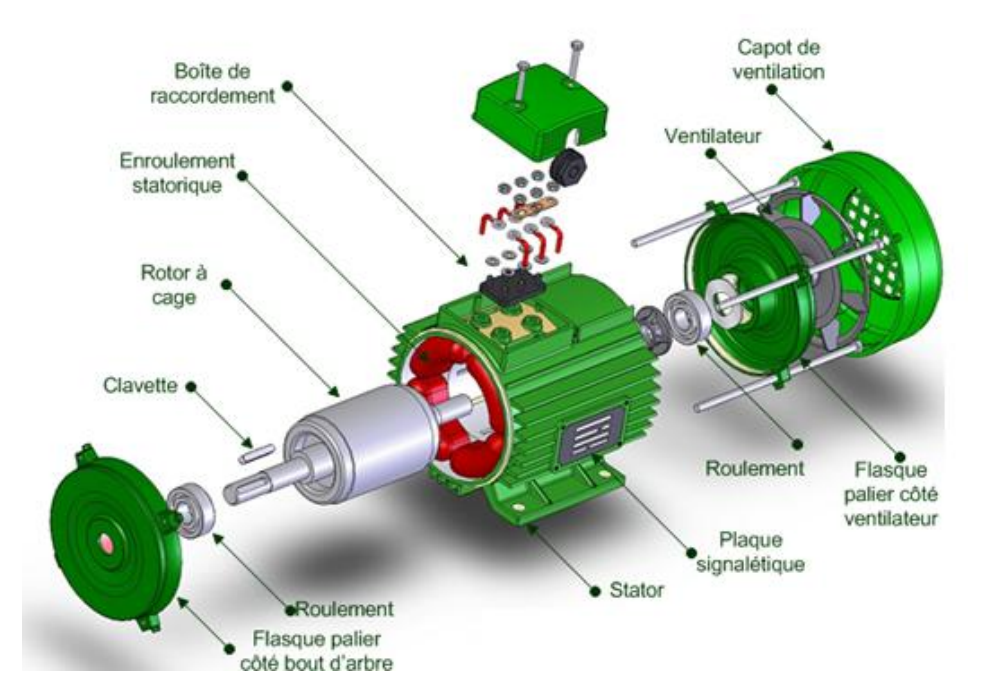

Fig. 2.12 Structure d'une machine asynchrone

#### **I.4.2.2 Avantages & Inconvénients**

Cette machine est très attractive pour le mode démarreur. Cependant, ses caractéristiques se dégradent en fonctionnement génératrice [19]. En effet, à tension d'alimentation constante, le couple varie proportionnellement à l'inverse du carré de la fréquence ( $[V / f] 2$ ; f), la puissance électrique débitée (P≈ [Γ.Ω]) décroît donc à partir d'une certaine vitesse de rotation. Ceci pose un problème de surdimensionnement de l'onduleur de tension MLI (tension d'alimentation élevée) et de coût [19].

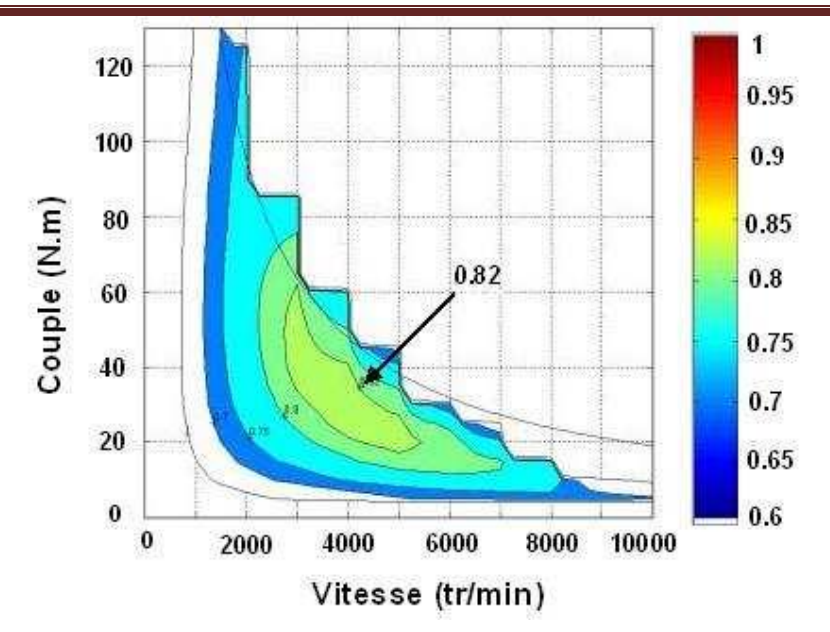

Fig. 1.13 Cartographie de rendement d'un moteur asynchrone

Par principe, le moteur asynchrone induit par définition un glissement magnétique (friction) pour qu'il y ait création de couple. Ce glissement implique des pertes obligatoires au niveau du rotor. La cartographie de rendement (figure 1.13) montre un rendement qui plafonne à 82%, et qui chute rapidement à 75% sur une plage de fonctionnement plus étendue.

#### **I.4.3 Les Machines Synchrones**

Dans ces machines le couple électromagnétique instantané Cem(t) est issu de trois contributions élémentaires [7].

$$
Cem(t) = Cr(t) + Ch(t) + Cd(t)
$$

Avec :

- Cr(t) : Variation de la perméance du circuit magnétique vue par le flux statorique en fonction de la position du rotor
- Ch(t) : Couple réluctant Couple hybride Interaction entre les flux rotorique et statorique
- Cd(t) : Couple de d´détente Variation de la perméance du circuit magnétique vue par le flux rotorique en fonction de la position du rotor

#### **I.4.3.1 Les machines synchrones à réluctance variable**

Ce sont des machines synchrones dont le rotor est entièrement passif. Le principe de fonctionnement est basé sur l'effet de réluctance et le couple est créé par l'effet de saillance. Grâce à ce rotor passif, elles peuvent tourner à des vitesses élevées. En revanche, il est nécessaire de magnétiser le fer du rotor. Cet effet se traduit par un facteur de puissance qui est généralement mauvais. Il est également difficile d'obtenir un rapport de saillance élevé (perméance maximale sur perméance minimale) à cause des phénomènes de saturation magnétique qui ont un effet

démagnétisant sur les perméance maximales et minimales, mais avec un effet plus prononcé sur la perméance maximale [3].

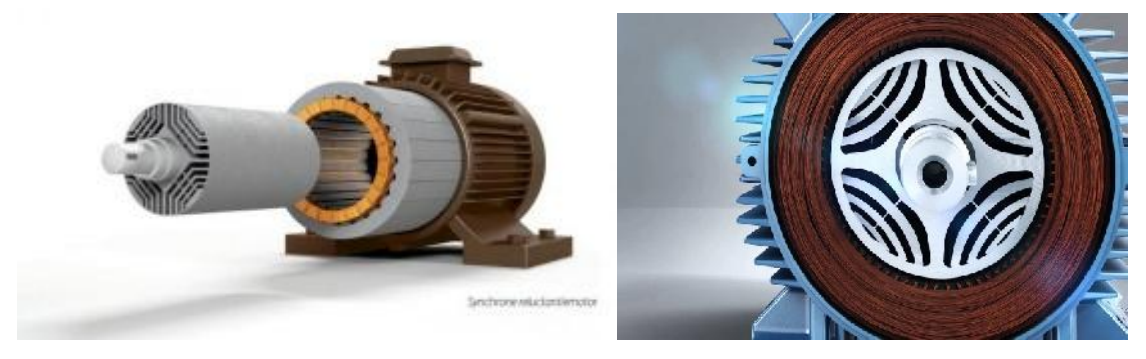

Fig. 1.14 machine synchrone à réluctance variable

#### **I.4.3.2 Les machines à réluctance variable à double saillance**

La structure de ce type de machine est saillante à la fois au stator et au rotor (figure 1.25). Les pôles statoriques constituent un ensemble d'électro-aimants. Il faut donc voir dans cette machine une machine très proche de la MSRV mais dont le principe de commande est différent [77]. Parmi toutes les machines présentées ici, c'est certainement celle qui est de fabrication la plus simple. Le stator de ces structures est `a bobinage concentrique. De plus, le rotor étant passif, il est possible d'avoir un fonctionnement sur une large plage de vitesse.

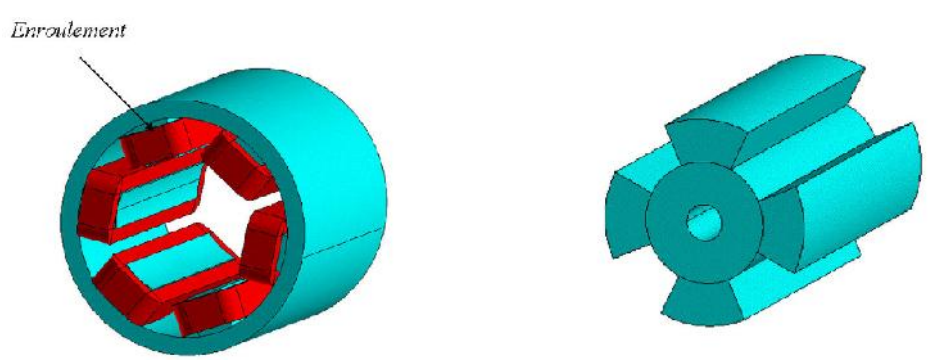

Fig. 1.15 Machine synchrone à réluctance variable à double saillance

Cependant, ce type de structure a les mêmes inconvénients que les MAS, la magnétisation du fer, n´nécessaire pour produire le couple, a pour effet de réduire le facteur de puissance. De plus, son alimentation n'est pas standard et le convertisseur associé doit comporter deux fois plus d'interrupteurs que ceux des machines synchrones classiques. Néanmoins, les possibilités de la faire fonctionner par des convertisseurs classiques sont étudiées [26]. Par ailleurs, elle produit des efforts radiaux importants et donc un bruit important [37]. Des solutions, en collant notamment des pastilles piézo-électriques sur le stator de ces machines sont étudiées pour minimiser ces pulsations [63].

#### **I.4.3.3 Les machines synchrones à aimants permanents**

Ces machines entrent généralement dans la catégorie des machines synchrones à rotor non passif [53] (qui n'est pas toujours le cas [44], on peut notamment penser aux machines à commutation de flux). Le rotor est donc constitué d'aimants permanents comme on l'a vu dans la première partie de ce chapitre. Comme déjà mentionnée, Les aimants les plus communément utilisés sont les NdFeB, les SmCo et les aimants ferrites.

Ces aimants confèrent à ces structures un couple et une puissance massique élevés et de ce fait un rendement élevé. De plus ces machines n'ont pas de rotors bobinés, donc pas de contacts glissants et pas de pertes Joule au rotor. Toutefois, la présence de ces aimants apporte un coût supplémentaire et ceux-ci ont également des problèmes de tenue en température.

#### **I.4.3.4 Perspectives de la technologie des moteurs roues**

A ce jour, toutes les voitures commercialisées utilisent des moteurs synchrones (à aimants permanents ou à rotor bobiné), sauf la Tesla Roadster qui utilise un moteur asynchrone [9], tout comme l'EV1 [10]. Or ce sont elles qui proposent les meilleures performances (autonomie et vitesse de pointe). La question devient de plus en plus insistante : Est-ce que les constructeurs se trompent de technologie de motorisation électrique ? Il est vrai que chaque type de moteur électrique présente des performances différentes, des qualités et des inconvénients spécifiques. Le moteur synchrone à aimants permanents est plus coûteux mais donne une bonne autonomie, le moteur synchrone à rotor bobiné présente un très bon rapport puissance/prix, et l'asynchrone est simple et donne un excellent rapport puissance/prix de fabrication. Remy International, une division de GM (General motors), a annoncé qu'elle a développé une solution efficace à ce problème. Il s'agit justement d'une machine asynchrone améliorée avec une nouvelle technologie de bobinage. Avec cette conception brevetée, Remy estime que les machines asynchrones peuvent offrir des performances comparables à des machines à aimants permanents [12]. Les recherches se poursuivent donc pour améliorer les performances de la machine asynchrone et la rendre compétitive par rapport aux machines à aimants.

#### **I.5. Processus de conception en Génie Electriques**

La conception est une étape déterminante dans le cycle de vie d'un système industriel. Elle en constitue la phase initiale, durant laquelle l'ensemble des paramètres du système va être défini de façon à assurer les fonctionnalités qui lui ont été assignée dans le cahier des charges. Dans ce paragraphe, nous décrivons donc en quoi consiste le processus de conception dans le cadre particulier du génie électrique.

#### **I.5.1 Définition de la conception**

D'une manière très générale, la conception consiste en la définition de l'ensemble des informations nécessaires à la réalisation et la mise en œuvre industrielle d'un système (les performances et les objectifs). Pour aboutir à ces informations, le concepteur doit posséder un modèle de dimensionnement permettant l'analyse directe du système à concevoir et des outils d'aides à la conception. L'objectif consiste souvent à trouver une configuration optimale de façon à satisfaire les besoins des utilisateurs, c'est-à-dire une structure fiable d'un point de vue technique et économique, mais aussi de façon à optimiser un critère qui peut être le coût, le rendement, etc. Cela peut se traduire, par exemple, par la maximisation du couple d'une structure électromagnétique par rapport aux paramètres structurels (nombre de dents, type d'encoches,…etc.), dimensionnels (épaisseur de l'entrefer, largeur des encoches,…etc.) et physiques (types de matériaux, densité de courants,…etc.) qui interviennent dans la description de la structure [5].

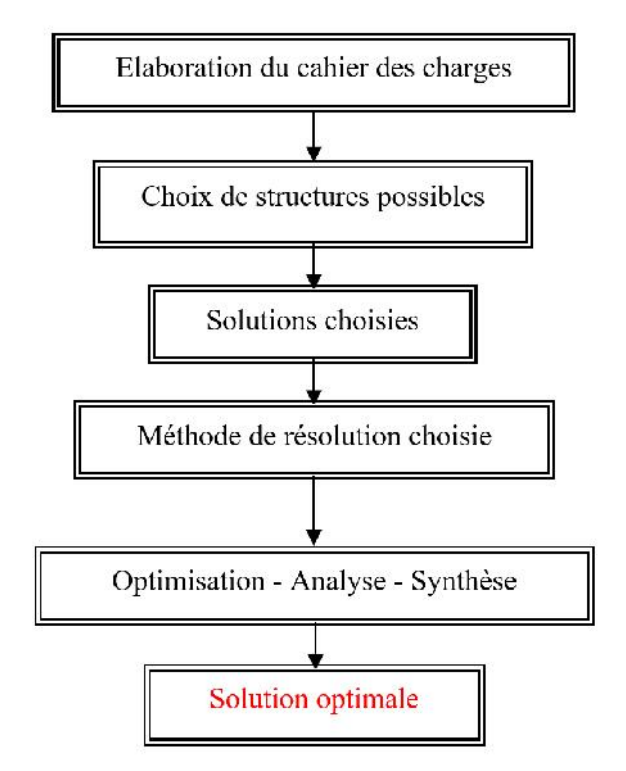

Fig. 1.16 Organigramme général de la conception

#### **I.5.2 Démarche générale de dimensionnement**

Dans cette partie, nous exposons d'une manière succincte les étapes du processus de la conception et les outils nécessaires pour dimensionner une structure électromagnétique. Les démarches de la conception ont été traitées par plusieurs auteurs [7] [8] [9] [10]. Nous faisons ici la synthèse des démarches permettant d'exprimer et de résoudre un problème de dimensionnement [11].

#### **I.5.2.1 Cahier des charges**

Un cahier des charges comporte la définition du problème, l'analyse des contraintes et les objectifs. Il précise les besoins du concepteur relativement à la structure qu'on veut concevoir.

Généralement il comporte les paramètres essentiels et les variables qui rentrent dans la définition d'un système, comme par exemple, dans le cas d'une structure électromagnétique, les paramètres géométriques (diamètre extérieur et intérieur de la machine, longueur axiale de la machine, épaisseur de l'entrefer, etc.), les paramètres liés aux matériaux (coefficients d'interpolation de la fonction  $B = f(H)$ , paramètres de bobinage, etc.), les paramètres fonctionnels (charge, vitesse, puissance…). Parmi ces paramètres, certains ont une valeur fixe. Ceux-ci correspondent à des données du problème et ne pourront pas être choisis comme variables de conception. Les autres paramètres peuvent être bornés ou totalement fixés.
### **I.5.2.2 Choix de la structure à concevoir**

On considère que cette étape est l'une des plus importantes, mais aussi l'une des plus complexes durant le processus de conception. Cela parce qu'elle nécessite une détermination des différentes structures pouvant répondre aux besoins et au contraintes du cahier des charges.

Le choix de la structure dépend aussi de l'ensemble des éléments constituants le système d'entraînement de la structure : type d'alimentation, composants semi conducteurs de puissance, circuit de contrôle, etc. Chacun d'entre eux possède sa propre technologie et son propre comportement physique. La connaissance des contraintes de chaque élément peut néanmoins guider le concepteur à choisir une structure ou une autre.

#### **I.5.2.3 Choix des méthodes de résolution**

Après avoir choisir la structure, le concepteur doit définir une méthode permettant de synthétiser et analyser les solutions jusqu'à l'obtention d'une solution optimale.

Dans cette étape le concepteur doit définir les grandeurs à optimiser, définir les algorithmes et les méthodes de résolution, enfin définir une ou plusieurs fonctions objectifs. Le choix de la méthode de résolution se fait généralement sur la capacité de l'algorithme à prendre en compte le maximum des spécifications et des contraintes du cahier des charges.

## **I.5.2.4 Etape de dimensionnement**

Les outils misent en œuvre pour assister le concepteur à dimensionner la structure choisie d'un dispositif peuvent être regroupés en trois familles. Ils partent tous les trois d'un modèle mathématique d'une structure de base préalablement choisie dans la première étape de la CAO d'un dispositif, mais ils utilisent des approches différentes pour dimensionner la structure en 'inversant' le modèle de base.

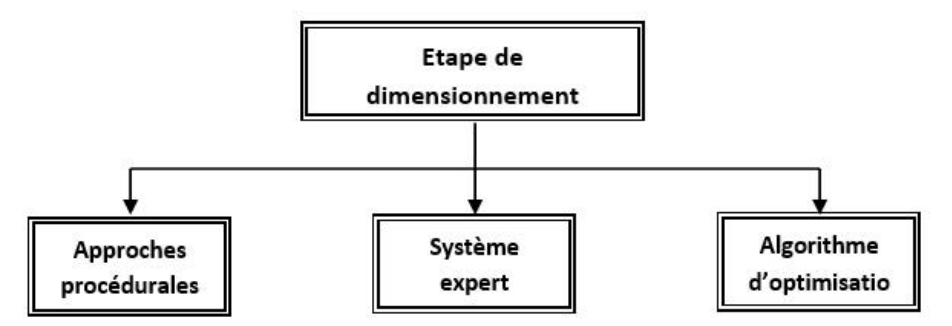

Fig. 1.17 Principales approches de dimensionnement

Suivant la littérature, ces trois types d'outils de dimensionnement sont représentés dans la figure suivante (cf. Figure-1.6) [12], [13], [14].

 **Dimensionnement à l'aide des approches procédurales :** Cette approche consiste à développer une procédure qui traite les équations dans un ordre logique et ramène ponctuellement le dimensionnement à une suite de problèmes mathématiques simples ne demandant pas

d'algorithmes numériques lourds et compliqués [5,6]. Elle part d'un modèle mathématique assez simplifié et, au fur et à mesure, on fait des tests et des boucles pour rectifier des choix non judicieux ou corriger des calculs afin d'améliorer le dimensionnement. Ces procédures, sont suffisamment décrites dans les ouvrages habituels de dimensionnement des machines électriques.

D'autre part, cette approche basée sur une synthèse fine et une grande expérience dans le domaine, ne nécessite pas généralement de point initial, ce qui veut dire qu'elle permet le dimensionnement de la structure sans avoir une idée a priori de l'ordre de grandeur de ses paramètres descriptifs. [15].

Néanmoins, la qualité de la solution trouvée reste loin d'être performante à cause des hypothèses simplificatrices avancées pour établir le modèle et des variables qui ont été fixées empiriquement au début. Autrement dit, même si la solution conçue satisfait le cahier des charges, elle est rarement optimale [5,6]. En plus, si le temps mis pour trouver une solution, une fois la procédure programmée, est généralement court. Il reste à signaler que cette approche n'a rien de générique, car chaque dispositif à dimensionner possède sa propre procédure de dimensionnement. Par ailleurs, cette approche aboutit à des structures en se basant sur des modèles analytiques très simplifiés et sur des connaissances empiriques issues de l'expérience. C'est pourquoi une vérification des performances et des caractéristiques obtenues par cette approche, en utilisant des outils de modélisation numérique très puissants, est plus que nécessaire.

 **Dimensionnement à l'aide de systèmes experts** : Cette approche repose sur les techniques de l'intelligence artificielle. Une approche de dimensionnement basée sur des techniques de l'intelligence artificielle est un système expert qui peut reproduire le raisonnement d'un expert en prenant une décision vis-à-vis d'un problème de conception quelconque. Cette discipline, à part, d'aide au dimensionnement des dispositifs, englobe toutes les connaissances et les règles nécessaires à une procédure de conception d'une catégorie de dispositifs bien déterminée. En d'autres termes, cette approche projette une reproduction de la procédure de conception telle qu'elle est pratiquée par un expert en la matière. Cela exige une adaptation du raisonnement aux résultats déjà obtenus et aux situations imprécises ou incertaines.

Bien que ces logiciels de Conception, basés sur des systèmes experts, soient évolutifs et puissent traiter les deux phases de la conception d'une structure, ils prennent un grand temps pour la mise en œuvre et ils sont en général longs, de par l'utilisation d'un langage symbolique de haut niveau [1,5,6].

 **Dimensionnement par optimisations**: Une autre approche très utilisée comme outil d'aide au dimensionnement des dispositifs électrotechniques est basée sur des algorithmes d'optimisation. En effet, dans le cas où le cahier des charges est réalisable, il existe en général une infinité de solutions à un problème de dimensionnement donné. N'est-il pas intéressant dans ces conditions de rechercher la meilleure conception en optimisant une performance ou une caractéristique du dispositif à dimensionner tels que le rendement, le coût, le facteur de puissance, d'un convertisseur électromécanique par exemple, …etc. ? [16][17]. On cherche alors à rendre extrémale, une performance ou une caractéristique du dispositif à dimensionner, appelée la fonction objectif, tout en respectant un ensemble de contraintes techniques et/ou économiques imposées à la structure finale du dispositif.

D'après de ce qui a été présenté, on voit que la dernière approche offre plusieurs avantages notamment en termes de temps de calcul et de précision des résultats. Le concepteur doit donc faire des choix parmi les méthodes d'optimisation qui existent pour formuler le problème de conception en un problème d'optimisation sous contraintes. Ceci a pour but d'obtenir les performances fixées dans un cahier des charges.

Le formalisme d'un problème d'optimisation en génie électrique, est composé de la fonction objectif à rendre extrémale (minimale s'il s'agit de pertes, de coût ou de masse,…etc.; maximale s'il s'agit de rendement, de facteur de puissance, de force ou de couple, …etc.) et d'un ensemble de contraintes (performances limites, contraintes physiques, limites géométriques de l'espace d'exploration, …etc.) sous forme d'égalités et/ou d'inégalités qui peuvent être linéaires ou non linéaires, implicites ou explicites, à respecter [5-8].

Un algorithme d'optimisation part d'une conception initiale (structurelle ou dimensionnée) puis ajuste un ensemble de paramètres, itération après itération, jusqu'à ce que la fonction objectif atteigne son optimum tout en respectant l'ensemble des contraintes imposées par le cahier des charges. Cette approche convient donc parfaitement au problème de l'amélioration d'une structure déjà existante. Pour traiter un tel problème de dimensionnement optimisé, on a besoin de [5,6] :

# **I.6. Description générale de l'optimisation en génie électrique**

Le processus d'optimisation en génie électrique consiste à déterminer, à partir d'un cahier des charges, une ou plusieurs solutions optimisant une fonction objective.

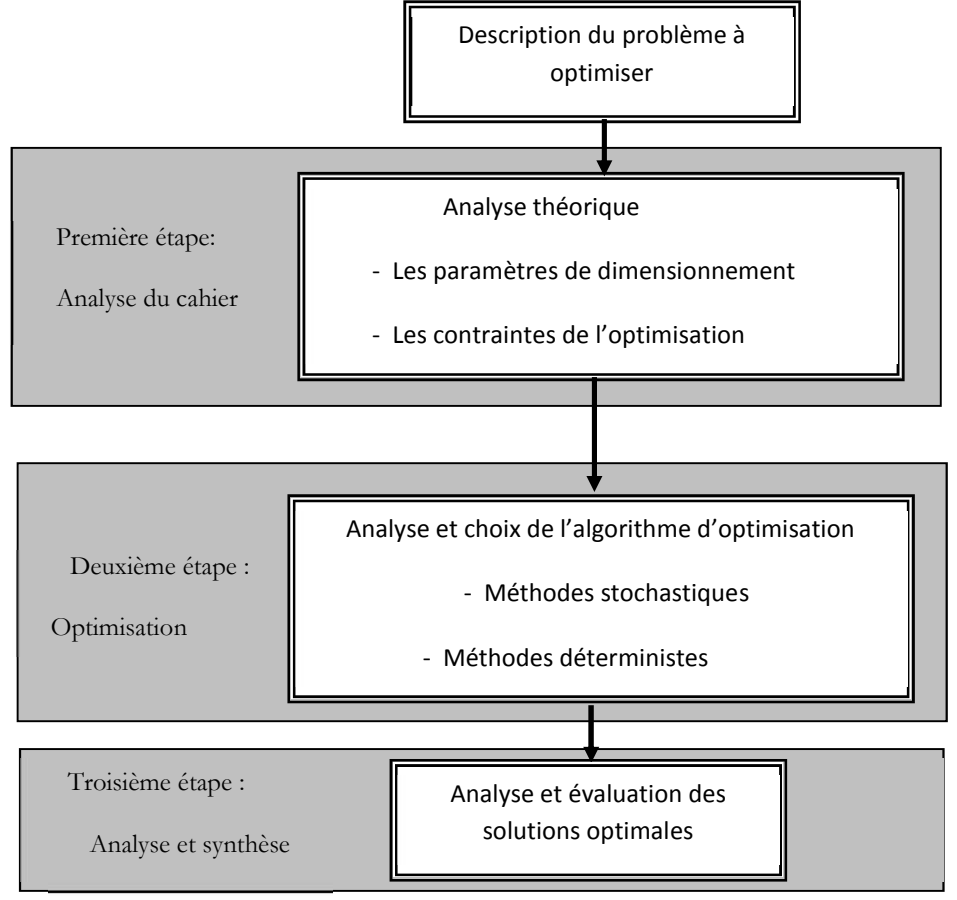

Fig. 1.18 Processus général de l'optimisation

Dans la Figure 1.7, nous présentons, l'organigramme du processus d'optimisation qui regroupe plusieurs étapes essentielles : description du problème d'optimisation, analyse et choix de l'algorithme d'optimisation, finalement synthèse et évaluation des solutions optimales.

Par exemple pour optimiser un moteur synchrone à aimants permanents, le concepteur doit suivre les démarches suivantes :

- Définition de la fonction objective et des variables du problème: cette fonction doit répondre aux besoins du cahier des charges (exemple : masse totale, rendement, échauffement, etc.) ;
- Définition des contraintes sur la fonction objective : ces contraintes dépendent directement des dimensions et des caractéristiques de la solution envisagée (exemple : diamètre extérieur, forme d'encoches, épaisseur de l'aimant, etc.) ;
- Définition d'un modèle analytique global : le modèle doit tenir compte de l'ensemble des variables du problème traduisant les dimensions et les caractéristiques de la structure. Ces variables sont exprimées par des relations du type égalité (exemple : expression du couple électromagnétique en fonction des paramètres géométriques de la machine) ou du type d'inégalité (exemple : dimension de l'aimant).

Dans les paragraphes suivants, nous allons présenter les éléments du processus d'optimisation, et les méthodes d'optimisation applicables à des problèmes de dimensionnement d'une structure quelconque.

# **I.6.1 Les variables du problème**

Le problème du dimensionnement d'un dispositif est décrit généralement à partir d'un certain nombre de paramètres de natures différentes. Par exemple, pour une machine électrique, il peut s'agir de sa forme et de ses dimensions géométriques, des matériaux utilisés, des conditions de fonctionnement... Dans la suite, nous présentons un exemple de ces paramètres [17], [33]:

- paramètres géométriques,
- paramètres caractérisant le matériau et le bobinage,
- paramètres magnétiques (induction, flux,…),
- paramètres décrivant les performances du moteur (puissance, rendement, vitesse,…),
- paramètres définissant l'alimentation (tension et courant).

Parmi ces paramètres, certains ont des valeurs fixes (exemple : les paramètres des matériaux). Ils correspondent à des données du problème et ne pourrons pas être choisis comme variables d'optimisation.

Pour satisfaire des objectifs multiples posés par le cahier des charges, le concepteur à intérêt à faire varier un grand nombre de paramètres afin de découvrir une solution respectant les contraintes du cahier des charges.

## **I.6.2 Les contraintes**

Généralement, le problème d'optimisation s'exprimera en fonction des paramètres qui sont fixes ou des variables du problème d'optimisation. Dans ce cas, il est nécessaire de connaître l'ensemble de ces contraintes (égalités ou inégalités) qui permettent de décrire le fonctionnement du problème. Cette description est applicable aux systèmes modélisables mathématiquement. Il est important que le modèle formulé soit le plus complet et le plus précis possible afin de pouvoir traiter l'ensemble des éléments constituant le système à dimensionner. L'équation 1.1 donne un exemple d'un problème contenant deux fonctions contraintes  $g_i(x)$  (fonction d'inégalité) et  $s_j(x)$ (fonction d'égalité) dans sa description [22]-[25].

$$
(p) \begin{cases} \n\text{Min} & f(x) \in \mathbb{R}^{n} \\ \ng_i(x) \le 0 & i = 1, \dots, p \\ \nS_j(x) = 0 & j = 1, \dots, m \\ \nx_{k \min} \le x_k \le x_{k \max} & k = 1, \dots, n \n\end{cases}
$$
\n(1.1)

Où  $f(x)$  est la fonction objectif que nous cherchons à optimiser,  $g_i(x)$  et  $s_j(x)$  sont les fonctions de contrainte du problème d'optimisation, x est un vecteur à n variables,  $x_k$  représente les paramètres du problème.

Généralement, le processus de conception d'une structure est caractérisé par différentes contraintes d'ordre technico-économique que nous présentons ci-dessous.

#### **I.6.3 Espace de solutions**

Pour un système donné, il existe généralement plusieurs solutions possibles pouvant satisfaire la fonction objective. Ici, le concepteur doit disposer d'un espace de solutions fini qui apporte une connaissance globale du comportement du problème d'optimisation. Cette limitation de l'espace de solution est liée directement aux raisons technologiques ou informatiques (exemple : taille de la modélisation, type de l'algorithme implanté, etc.), les intervalles de définition des variables sont en général naturellement limités. Pour connaître l'espace de solutions pour une fonction objectif, le concepteur doit s'appuyer sur un modèle global définissant le fonctionnement d'un système. Cet espace est lié directement aux contraintes du cahier des charges.

## **I.6.3.1 Fonction objectif**

Le concepteur doit formuler le ou les objectifs à atteindre (exemple : minimiser la masse totale d'une structure) sous la forme d'une fonction objectif mathématique, exprimée à partir des paramètres du système. Donc l'algorithme d'optimisation convergera vers un optimum de cette fonction, quelle que soit sa définition.

## **I.6.3.2 Objectif unique**

Dans le cas d'un objectif unique, la définition de la fonction objectif ne pose généralement pas de problème. Par exemple, si l'on se fixe comme objectif de trouver une structure dont le rendement est maximum, la fonction objectif sera le rendement. Dans le cas où l'on utilise un modèle numérique, on commence par évaluer les caractéristiques des solutions optimales en utilisant le

modèle. Puis on calcule la fonction objectif à partir de ces caractéristiques. Cette démarche est généralement longue car, elle nécessite de nombreux calculs par éléments finis pour évaluer la fonction objectif.

Récemment plusieurs méthodes d'approximation de fonction objectif, liées à la simulation numérique, ont été proposées, parmi lesquelles on peut citer celles basées sur la *Méthode des Eléments Diffus* [18] [19]. Ces derniers ont montré la capacité d'apporter une connaissance globale du comportement du problème d'optimisation, c'est-à-dire donner une surface de réponse pour la fonction objectif (cf. équation (1.2)[19]. L'avantage de cette méthode est qu'elle permet de réduire très sensiblement le temps de calcul (nécessite que quelques calculs par éléments finis) lors de la phase d'optimisation du problème de conception.

$$
\widetilde{f}^{\overline{x}}(x) = \sum_{i=1}^{m} P_i(x - \overline{x}) \cdot \alpha_i^{\overline{x}}
$$
 (1.2)

Où  $\tilde{f}(x)$  est la fonction d'approximation de la fonction  $f(x)$ , *P* étant une base polynomiale avec *m* paramètres et  $\Gamma$ <sub>i</sub> sont les variables généralisées de l'approximation.

## **I.6.3.3 Objectifs multiples**

Certains problèmes d'optimisation doivent satisfaire des objectifs multiples, et souvent différents, ce qui nécessite un processus mathématique pour résoudre le problème. Dans la littérature, certaines approches s'appuient sur des méthodes classiques pour définir plusieurs fonctions objectives, traduisant chaque objectif à atteindre, et à les combiner au sein de la fonction objectif globale. Nous trouvons également plusieurs méthodes de combinaison. La plus simple est une somme pondérée de fonctions objectives [19].

$$
\begin{aligned}\n\text{(Q)} \begin{bmatrix}\n\text{Min} & \mathbf{F} = \begin{bmatrix} \mathbf{f}_1(\mathbf{x}) \\ \vdots \\ \mathbf{f}_u(\mathbf{x}) \end{bmatrix} \\
\mathbf{g}_i(\mathbf{x}) \le 0 & \mathbf{i} = 1, \dots, \mathbf{p} \\
\mathbf{s}_j(\mathbf{x}) \ge 0 & \mathbf{j} = 1, \dots \mathbf{q} \\
\mathbf{x}_{k \min} \le \mathbf{x}_k \le \mathbf{x}_{k \max} & \mathbf{k} = 1, \dots, \mathbf{n}\n\end{bmatrix}\n\end{aligned}
$$
\n(1.3)

Où  $f_u(x)$  sont les fonctions objectives que nous cherchons à minimiser simultanément,  $g_i(x)$  et  $s_j(x)$  sont les fonctions contraintes du problème d'optimisation.

## **I.6.4 Méthodes d'optimisation**

Dans le paragraphe précédent, nous avons présenté les démarches générales de la première étape du processus de la conception (définition du problème d'optimisation), ainsi nous avons montré qu'un problème de conception optimale peut s'exprimer en problème d'optimisation non-linéaire comportant des variables de types différents comme pour le cas d'une machine électrique (physique,

électrique, mécanique, thermiques, etc.). Dans cette formulation, on doit tout d'abord définir la fonction objective. Ensuite choisir les algorithmes d'optimisation adaptés au problème de conception posé.

L'objectif de ce paragraphe est d'étudier les méthodes d'optimisation disponibles dans la littérature qui peuvent s'appliquer à des problèmes de conception optimale. Parmi ces méthodes, nous présenterons plus particulièrement deux types de méthodes : les algorithmes déterministes et stochastiques [20][21]

## **I.6.4.1 Les méthodes déterministes**

Ces méthodes utilisent des techniques dites classiques. Par exemple la méthode du gradient utilise les valeurs des dérivées partielles de la fonction objectif. Ces méthodes sont de plus en plus employées dans le domaine de la conception en génie électrique, c'est pourquoi un bon nombre de chercheurs et d'industriels se sont lancés dans des investigations dans le domaine de génie logiciel (exemple : la méthodologie PASCOSMA développée au LEG) [20].

L'utilisation de ces méthodes nécessite comme étape préliminaire un point de départ. Les algorithmes déterministes sont généralement efficaces et peu coûteux. Ce sont souvent des méthodes locales, c'est-à-dire qu'elles convergent vers l'optimum le plus proche du point de départ. Une méthode déterministe exécutée deux fois à partir des mêmes conditions initiales donnera toujours les mêmes résultats.

L'utilisation de base des méthodes déterministes est la suivante : à partir d'un point de départ  $x^k$ , le point suivant  $x^{k+1}$  est obtenu par un déplacement dans une direction fixée  $d^k$  de  $R^n$ : *k*  $x^k$ 

$$
\text{Exemple: } x^{k+1} = x^k + \Gamma^k \cdot d^k \tag{1.4}
$$

- La direction  $d^k$  est généralement définie à partir du gradient de la fonction objectif et permet d'assurer, à chaque itération, une décroissance de la fonction à minimiser.
- La plupart des méthodes déterministes supposent que les fonctions du problème sont continues et différentiables. L'utilisation de ces méthodes est complexe dans le cas suivants :
- si il est impossible de déterminer le gradient de la fonction objectif ;
- si le modèle contient un grand nombre de paramètres ce qui implique un temps de calcul important. Il est dû essentiellement aux calculs des dérivés partielles de la fonction objectif en fonction de tous les paramètres dont elle dépend ;
- si il existe un grand nombre d'optimums locaux, car ceci impose de bien choisir le point initial et donc de développer une procédure dédiée à ce travail.
- si il existe des fonctions non dérivables, bruitées, ....
	- Les méthodes du gradient présentent en outre les deux avantages suivants :
- elles convergent rapidement et ce d'autant plus que l'on dispose d'une expression symbolique exacte des dérivées partielles, ce qui théoriquement, est toujours possible; ainsi une fois calculées, elles sont extrêmement rapides dans la recherche d'une solution;

- elles possèdent des critères de convergence exacts et on peut donc connaître la précision avec laquelle un optimum est atteint. Ceci permet d'améliorer la qualité des solutions en ajustant la précision de convergence.

# **I.6.4.2 Les méthodes stochastiques**

Les méthodes stochastiques ont été développées pour résoudre des problèmes d'optimisation en variables continues ou mixtes. Ces méthodes sont basées sur une analyse aléatoire de l'espace des solutions. Cette caractéristique indique que plusieurs exécutions successives de ces méthodes peuvent conduire à des résultats différents pour une même configuration initiale d'un problème d'optimisation. Cependant ces méthodes diffèrent des méthodes déterministes sur plusieurs autres points [21] :

- elles utilisent des processus ou des propriétés probabilistes pour assurer la convergence vers un optimum global;
- $\triangleright$  elles nécessitent une évaluation des fonctions objectifs et des contraintes, par contre elles n'exigent pas de calcul de gradients de la fonction, ni la connaissance d'un point de départ ;
- certaines méthodes traitent les variables du problème uniquement sous forme codée (exemple : les algorithmes génétiques).

Parmi les méthodes stochastiques les plus employées, nous distinguons par exemple, les méthodes Génétiques, Recuit Simulé et la méthode Monte-Carlo. Ces dernières regroupent différents algorithmes et permettent d'explorer l'espace de recherche plus efficacement [28]. Nous présentons ci-dessous un résumé succinct sur chaque méthode :

- **les méthodes** *génétiques* **:** Ces méthodes reposent sur une analogie avec la théorie de *l'évolution naturelle de Darwin*. Le principe, est de simuler l'évolution d'une population d'individus divers de la structure à dimensionner auxquels on applique différents opérateurs génétiques telle que la reproduction, le croissement ou la mutation pour créer de nouvelles populations et qu'on soumet à chaque génération à une sélection ; le processus s'arrête lorsqu'une sélection stable est atteinte. Ces algorithmes sont de plus en plus utilisés dans l'industrie car ils sont particulièrement adaptés aux problèmes d'optimisation comportant de nombreux paramètres de dimensionnement;
- **les méthodes** de *recuit simulé* **:** Cette méthode repose sur des déplacements aléatoires des solutions à partir d'un point initial du système. Si le déplacement mène à une solution plus grande de la fonction objectif, alors la solution est acceptée. Sinon elle est acceptée avec une probabilité. Cette méthode est basée sur une analogie avec le processus de recuit utilisé en métallurgie et qui vise à atteindre une énergie minimale ;
- **Les méthodes** *Monte-Carlo* **:** Ces méthodes sont basées sur un tirage aléatoire de paramètres descriptifs du système : la fonction est évaluée en un grand nombre de points choisis aléatoirement, c'est-à-dire on analyse chaque point avec le modèle et on choisit ensuite celui qui optimise le critère.

# **I.6.4.3 Comparaison des algorithmes d'optimisation**

Dans cette partie, nous avons vu que le dimensionnement d'un système revient à employer différents algorithmes d'optimisation. Des algorithmes de deux différentes familles ont été présentés. D'un coté les algorithmes déterministes (méthode de gradients) sont plus rapides, mais nécessitent un point de départ. De l'autre coté, les algorithmes stochastiques sont plus robustes mais nécessitent des temps de calcul plus longs que les méthodes déterministes. Le tableau 1.3 résume une synthèse rapide des différences existant entre les deux méthodes.

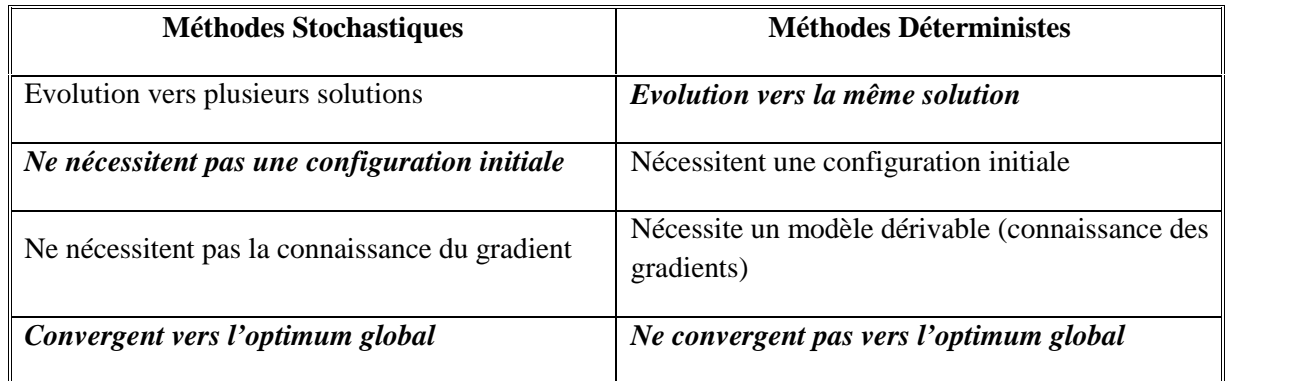

*Tableau 1.3 : principales différences entre les algorithmes déterministes et stochastiques*

# **I.7. Conclusion :**

Dans ce chapitre, nous nous sommes préoccupés de jeter les bases théoriques nécessaires au calcul de champs magnétiques dans une machine électrique en général, et dans un moteur synchrone à aimants permanents à commutations électroniques en particulier.

Nous avons donc cherché à dimensionner les éléments le concernant et en particulier le moteur électrique puisque c'est l'élément que nous sommes (humblement) les plus aptes à développer. Parmi les structures de machines proposées, les machines synchrones `a aimants permanents nous paraissent les plus prometteuses en terme de rendement et donc en terme de rejets de substances polluantes.

Nous avons aussi présenté l'état de l'art de la conception des systèmes dans le domaine du génie électrique. Nous avons expliqué d'une manière succincte le processus de conception, et nous avons présenté les méthodes les plus importantes retenues dans la résolution d'un problème d'optimisation. Nous avons remarqué que selon leurs caractéristiques, ces méthodes offrent l'avantage de fournir des solutions optimales plus précises.

Le choix de la méthode à utiliser reste toutefois lié au problème à optimiser, c'est-à-dire au nombre de paramètres existants, à la présence ou non de contraintes et surtout au temps de calcul nécessaire pour évaluer les performances d'une telle structure. Nous avons pu observer que les méthodes déterministes sont en général peu coûteuses en temps de calcul. Par contre elles nécessitent la connaissance du gradient de la fonction objective pour atteindre la solution optimale. Concernant les AG, elles permettent de couvrir tout l'espace de recherche des solutions et elles permettent de trouver l'extremum global de la fonction objectif.

Dans le chapitre suivant, nous présenterons la modélisation analytique des structures considérées dans notre étude en première partie, la méthode des équations intégrales de frontières en deuxièmes partie, et le couplage entre la méthode des équations intégrales avec la méthode des réseaux de perméances.

**Chapitre II**

*Méthodes proposées pour la modélisation du moteur roue.*

### **II.1. Introduction**

Dans ce chapitre, nous allons développer un modèle analytique donnant l'état magnétique du moteur étudié. L'élaboration de ce modèle ne peut se faire sans l'hypothèse simplificatrice, qui consistera à négliger les phénomènes tridimensionnels dans la machine. Afin d'établir ce modèle analytique, nous considérons une structure simplifiée bidimensionnelle comprenant deux régions circulaires dans lesquelles nous résolvons une équation de diffusion du champ obtenue à partir des équations de Maxwell. Nous présenterons ensuite une modélisation se basant sur la technique des équations intégrales de frontières, qui est une technique semi numérique. L'avantage de cette technique est connu par sa rapidité en comparant avec la méthode des éléments finis toute en se obtenant des résultats relativement précis. Une troisième technique que nous aborderons concerne une méthode hybride en se basant la technique des réseaux de préséance avec la méthode équations intégrales de frontière[25].

## **II.2. Techniques de modélisation**

Plusieurs types de modèles existent aujourd'hui pour modéliser un dispositif électromagnétique. Cependant, les exigences du concepteur en termes de rapidité et de précision définiront ses choix. Le problème fondamental est la représentation des informations relatives à la description du système. Généralement le point de départ est de définir les objectifs et les limites des paramètres dimensionnels. En effet, le choix du modèle dépend directement de la nature du problème de dimensionnement.

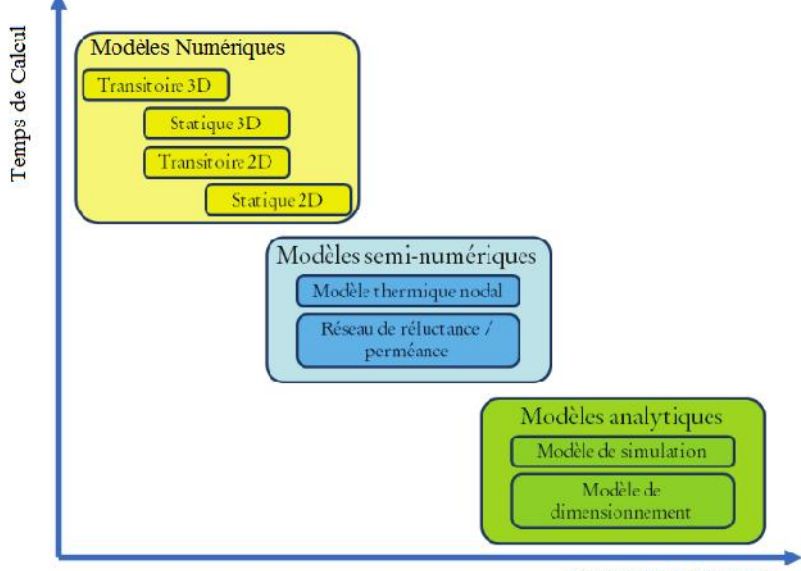

Erreur de Modélisation

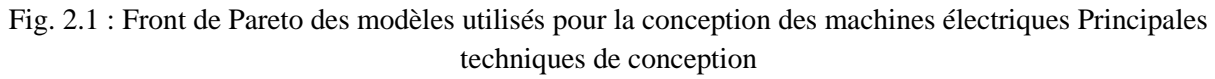

Couramment, un modèle est utilisé pour prendre en compte l'ensemble des informations décrivant le système à dimensionner. Une fois les objectifs définis, il convient de préciser en même temps le fonctionnement du système afin d'analyser le plus précisément possible l'évolution des solutions, soit de choisir la meilleure solution, où bien choisir la moins mauvaise [26-28].

La figure 2.1 illustre les modèles de conception pour les machines électriques présentant chacun des compromis différents entre le temps de calcul et l'erreur de modélisation. Ce qui est important à saisir, c'est qu'il se trouve une complémentarité entre les modèles et qu'aucun ne s'impose comme étant à la fois plus rapide et plus précis. C'est alors au concepteur de choisir le modèle le plus approprié à son problème pour arriver au plus vite et de la manière la plus précise au résultat. De même, la disposition de plusieurs modèles à la fois peut faciliter grandement la tâche en termes de rapidité et de précision.

## **II.2.1. Les modèles analytiques**

Plusieurs auteurs ont montré l'équivalence du problème de dimensionnement avec un problème d'optimisation sous contraintes [23], [19]. Ces contraintes sont généralement imposées par le cahier des charges et doivent être prises en compte par l'algorithme d'optimisation utilisé.

Généralement, il est important de posséder une formulation mathématique explicite de la structure à dimensionner, qui présente une phase incontournable dans la phase d'optimisation [25], [24]. Ces formulations doivent prendre en compte l'ensemble des phénomènes caractérisant le fonctionnement d'un système (exemple : électrique, mécanique et thermique…) afin de prédire au mieux son comportement. Le modèle doit donner une représentation simplifiée et abstraite, ainsi que déterminer des paramètres et des variables définissant les caractéristiques de la structure, selon les besoins du cahier des charges. Ce sont les modèles analytiques qui sont alors les mieux adaptés. En effet, un dispositif électromagnétique peut avoir différents modèles qui ont chacun une description particulière pour exprimer leurs performances. D'une manière générale, le modèle doit exprimer le compromis de dimensionnement (exemple : technico-économique). Par contre ils ne sont toujours pas faciles à mettre au point, et nécessitent de bonnes connaissances techniques, et une bonne connaissance de la modélisation.

Dans notre étude, le problème de dimensionnement est reformulé en un problème d'optimisation. Nous citons ci-dessous un exemple du modèle que nous avons adopté pour dimensionner la machine synchrone à aimants permanents :

- on peut établir l'expression exacte du vecteur potentiel dans l'entrefer d'une machine électrique à aimants en supposant que le stator n'est pas denté et que la perméabilité des matériaux ferromagnétiques est infinie ;
- à partir du potentiel vecteur calculé, on peut alors déduire toutes les grandeurs électromagnétiques de la machine (inductions, force électromotrice, couple,…).
	- Les modèles analytiques présentent les avantages suivants :
	- ils sont rapides et permettent d'explorer une grande partie de l'espace des solutions dans un temps donné, ainsi ils apportent une bonne information pour le concepteur et bonnes propriétés de convergence ;
	- $\geq$  ils permettent de prendre tous les critères de fonctionnement : critère économiques, critères de conception, etc. ;
	- ils permettent d'estimer des solutions avec des paramètres non calculés en utilisant les méthodes d'interpolations, les méthodes des Eléments Diffus [19]…etc. ;
	- $\triangleright$  ils permettent de trouver des valeurs aux grandeurs qui caractérisent un dispositif, de sorte qu'elles satisfassent les contraintes d'un cahier des charges ;
	- ils permettent de prendre en charge une large variation de tous les paramètres du modèle ; cela permet de généraliser la modélisation pour un autre cahier des charges.

En revanche, ils présentent les inconvénients suivants :

- $\geq$  le modèle manque généralement de précision dans l'évaluation de certains phénomènes locaux (par exemple une saturation magnétique locale dans l'isthme d'une encoche d'un stator de machine électrique….);
- $\geq$  ils ne sont pas génériques ; cela implique qu'un développement complet de toutes les équations doit être réalisé pour chaque type de structure.

# **II.2.2. Modèle semi analytique (semi numérique)**

Un modèle semi analytique ou semi numérique est un modèle dont la plupart des équations sont analytiques et dont quelques-unes ne s'écrivent pas sous une forme mathématique. C'est-à-dire que pour un certain nombre de variables du problème, nous ne disposons pas d'expression analytique claire et explicite nous permettant de les calculer. Ils ont besoin d'un calcul numérique intermédiaire par éléments finis par exemple.

Récemment une méthodologie de dimensionnement pour gérer des modèles semi analytiques dans une méthodologie d'optimisation de type gradient a été développée au LEG [35]. La méthodologie a été appliquée pour dimensionner un moteur à reluctance variable.

## **II.2.3. Modèles numériques**

Nous avons vu que pour résoudre un problème d'optimisation, il est nécessaire de disposer d'outils logiciels nécessaires.

Les méthodes numériques sont une des démarches utilisées pour prédéterminer les performances et étudier le comportement physique d'un système. Cependant ils permettent uniquement d'obtenir des solutions approchées. Aujourd'hui avec des ordinateurs de grande capacité et à haute performance, il est plus pratique d'utiliser les modèles numériques dans la conception en génie électrique. En effet, ils sont plus lourds à manipuler et ne permettent pas au concepteur de voir les dépendances entre les différents paramètres dès que leur nombre augmente, de plus ces méthodes sont souvent coûteuses en temps de calcul, ce qui limite leur utilisation dans certaines applications.

Parmi les méthodes numériques les plus utilisées dans le domaine de la conception en génie électrique, nous citons la méthode des éléments finis et les méthodes des différences finies [36], [37]. Ce genre de modélisation est souvent utilisé pour le dimensionnement d'une partie du système à concevoir. Ces méthodes consistent à discrétiser en petites régions (maillage) un objet pour étudier ses propriétés.

Ces modèles présentent les avantages suivants :

- ils sont précis, car ils peuvent tenir compte de phénomènes locaux et ce d'autant plus que le maillage de la structure est plus fin ;
- ils se présentent le plus souvent sous la forme de logiciels génériques dans lesquels on ne fait que décrire la structure géométrique et ses propriétés physiques ; ainsi le temps de développement est plutôt court.

En revanche, ils présentent les inconvénients suivants :

ils sont lents à cause de la lourdeur des calculs mis en œuvre ;

 ils ne permettent pas un couplage facile des différents phénomènes physiques ; en pratique on dispose actuellement au mieux de couplages forts (magnétiques et électriques) ou plus souvent faibles (magnétiques et thermiques).

### **II.3. Modélisation analytique d'un moteur roue synchrone à aimants permanents.**

Pour effectuer les calculs, nous transformons d'abord la structure réelle en une structure équivalente simplifiée. Ensuite, nous posons les équations aux dérivées partielles que vérifie le potentiel vecteur et nous les résolvons en utilisant la méthode de la séparation des variables. Nous donnons alors les expressions de toutes les grandeurs magnétiques (potentiel vecteur, inductions magnétiques et couple électromagnétique) lorsque le moteur est autopiloté.

#### **II.4. Transformation de la structure réelle.**

Le but de cette transformation est de ramener la structure réelle de forme cylindrique dentée du stator à une structure cylindrique lisse sans encoches (cf. Fig. 2.2 et 2.3).

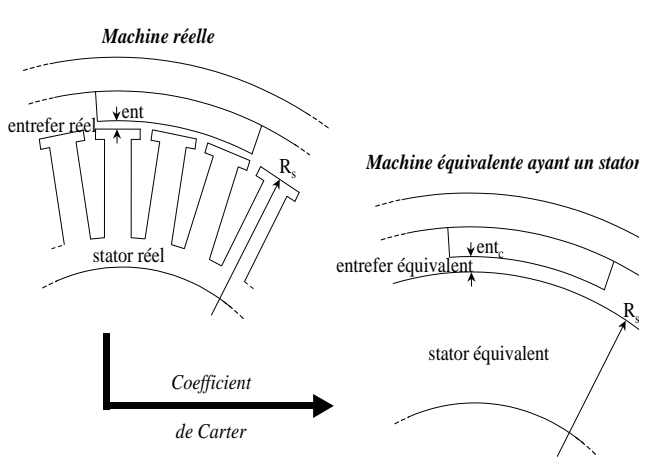

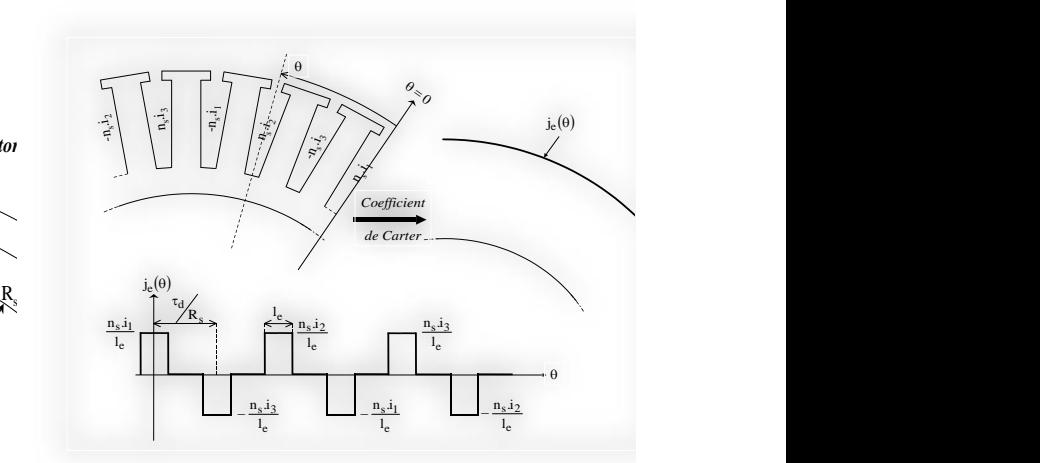

Fig. 2.2 : transformation du stator denté en stator

lisse. Fig.2.3 : transformation des courants surfaciques dans les encoches du stator réel denté en courants linéiques à la surface du stator lisse équivalent.

Nous obtenons un entrefer de la machine fictive équivalente en multipliant l'entrefer réel par un coefficient dit de Carter. La présence d'aimants augmente l'entrefer réel de la machine et, modifie le coefficient de Carter classique. C'est à cet entrefer efficace que l'on applique le coefficient de Carter classique.

L'expression de l'entrefer efficace corrigé vaut alors :

$$
ent_{\text{eff}_c} = Kc.\text{ent}_{\text{eff}} \tag{1.1}
$$

et le coefficient de Carter est défini par :

$$
Kc = \frac{\ddagger_d}{\ddagger_d + \frac{4}{f} \left[ \frac{l_e}{2.ent_{\text{eff}}} \cdot \arctan\left(\frac{l_e}{2.ent_{\text{eff}}} \right) - \ln\left(\sqrt{1 + \left(\frac{l_e}{2.ent_{\text{eff}}} \right)^2} \right) \right]} \quad (1.2)
$$

#### Avec

: Le pas dentaire suivant la circonférence *<sup>d</sup>*

: Ouverture de l'encoche au niveau de l'entrefer *<sup>e</sup> l*

$$
\ddagger_d = \frac{2f.R_s}{N_d} \tag{1.3}
$$

$$
l_e = \mathbf{t}_d - (l_d + 2.l_{is}) \tag{1.4}
$$

L'entrefer et le rayon statorique de la machine équivalente sont soumis en dernier lieu aux relations suivantes :

$$
ent_c = ent_{eff_c} - \frac{h_a}{\tau_a} \rightarrow ent_c = ent + (Kc - 1)ent_{eff}
$$
 (1.5)

$$
R_{sc} = R_s + ent - ent_c \rightarrow R_{sc} = R_s - (Kc - 1)ent_{eff} \tag{1.6}
$$

Cette transformation que nous avons effectuée a conduit à une élimination des encoches. On ramène alors les courants qui y circulent à la surface du stator sous la forme d'une densité surfacique de courant équivalente. En deux dimensions, cette densité est linéique et se calcule comme montrée sur la Figure A2

#### **II.4.1. Mise en équations.**

On considère dans le domaine d'étude quatre régions circulaires représentants : le stator équivalent lisse, l'entrefer modifié, la région comprenant les aimants et l'air inter-aimants et le rotor [5], [7].

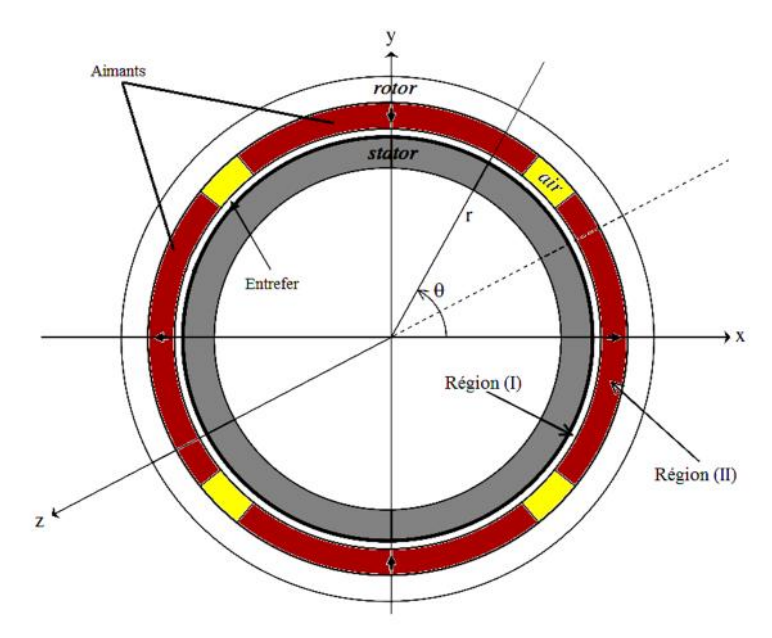

Fig. 2.4 : coupe schématique de la machine équivalente permettant le calcul analytique du potentiel vecteur.

Notre modèle du moteur synchrone à aimants permanents peut être ramené alors à une structure simplifiée bidimensionnelle, comprenant deux régions circulaires (l'entrefer, l'aimant et l'espace inter-aimant d'autre part) dans lesquelles nous résolvons les équations de Maxwell. La Figure 2.4 montre les deux régions considérées pour le cas de la structure à rotor extérieur.

- **la région (I)**: correspondant à l'entrefer modifié de rayon intérieur R<sub>sc</sub>, de rayon extérieur R<sub>a</sub> et d'épaisseur  $ent_{\mathcal{C}}$ ;
- **la région (II)** : correspondant aux aimants et à l'espace inter-aimants de rayon intérieur  $R_a$ , de rayon extérieur  $R_r$  et d'épaisseur  $h_a$  .

Pour une bonne compréhension de la méthode de calcul du potentiel vecteur, nous rappelons ci dessous les équations de Maxwell en magnétostatique et les équations constitutives des matériaux :

- équation de Maxwell-Ampère :

$$
\overrightarrow{rot}(\overrightarrow{H}) = \overrightarrow{Je}
$$
 (1.7)

- équation de Maxwell associée à la conservation du flux magnétique :

$$
div\left(\vec{B}\right) = 0\tag{1.8}
$$

relation constitutive dans la région (I) :

$$
\overrightarrow{B_I} = \mu_0 \cdot \overrightarrow{H_I}
$$
 (1.9)

relation constitutive dans la région (II) :

$$
\overrightarrow{B_{II}} = \overrightarrow{\ }_{0} \cdot \overrightarrow{\ }_{rII} \cdot \overrightarrow{H_{II}} + \overrightarrow{B_{rII}} \qquad (1.10)
$$

La région (II) a la particularité de ne pas être homogène. En effet, elle est composée d'air où  $\sim_{r_n}$ et  $\mathbf{B}_{r_{II}}$  ont respectivement la valeur de 1 et 0 et d'aimants où  $\sim_{r_{II}}$  et  $\mathbf{B}_{r_{II}}$  valent respectivement  $\sim_{r_a}$ et  $\mathbf{B}_{\mathbf{r}_{\mathbf{a}_0}}$  à la température ambiante.

D'après l'équation A.11, il existe un potentiel vecteur A et un seul, tel que :

$$
\vec{B} = \text{rot}\vec{A} \tag{1.11}
$$

Si on suppose que les aimants ne sont pas conducteurs, ayant une densité de courant nulle, de même que dans l'air (entrefer et inter-aimants).

Dans la région (I), le potentiel vecteur vérifie alors l'équation suivante :

$$
\Delta \vec{A} = 0 \tag{1.12}
$$

Et, dans la région (II), on écrit l'équation (A.5) sous la forme:

$$
\overrightarrow{rot} \left( \frac{\overrightarrow{B_n} - \overrightarrow{B_{rll}}}{\sim_0 \sim_{rll}} \right) = 0 \tag{1.13}
$$

Sachant que  $\sim_{r_{II}}$  n'est pas constant dans toute le région (II), il est alors impossible de faire la même simplification que pour la région (I). Nous transformons donc l'aimant réel en un aimant équivalent dont la perméabilité relative qui vaut 1. De cette manière, l'hétérogénéité n'intervient que sur l'induction rémanente et l'on peut mener à bien le calcul.

- Comme nous avons fait l'hypothèse d'un comportement bidimensionnel du potentiel vecteur, celui-ci est de la forme  $\overrightarrow{A} = A(r, \theta) \cdot \overrightarrow{\mu_z}$  et le laplacien du potentiel vecteur s'écrit alors:

$$
\Delta A(r,\theta) = \frac{\partial^2 A}{\partial r^2} + \frac{1}{r} \cdot \frac{\partial A}{\partial r} + \frac{1}{r^2} \cdot \frac{\partial^2 A}{\partial \theta^2}
$$
(1.11)

- Dans la région (I) l'équation aux dérivées partielles à résoudre est alors la suivante :

$$
\frac{\partial^2 A_I}{\partial r^2} + \frac{1}{r} \cdot \frac{\partial A_I}{\partial r} + \frac{1}{r^2} \cdot \frac{\partial^2 A_I}{\partial \theta^2} = 0
$$
 (1.12)

- Dans la région (II), l'équation aux dérivées partielles contient un second membre  $-rot \overline{B_{rIIc}}$ : Or l'induction rémanente de l'aimant a la forme générale suivante :

$$
B_{rI\!Ic} = B_{rI\!Ic}^r \cdot \overrightarrow{u_r} + B_{rI\!Ic}^r \cdot \overrightarrow{u_r}
$$
 (1.13)

Nous faisons l'hypothèse que les aimants sont « radialement » homogènes de telle sorte que les composantes  $B_{r_{Iic}}^r$  et  $B_{r_{Iic}}^r$  ne dépendent que de la variable  $\alpha$ . Si l'aimantation de l'aimant est purement radiale, le terme  $B_{r_{Iic}}$  est nul. Il ne l'est pas si l'aimantation est parallèle (cf. Fig. ).. Le rotationnel de l'induction rémanente vaut alors :

**rot** 
$$
\mathbf{B}_{r_{\text{Ite}}} = \frac{1}{r} \left( B_{r_{\text{Ite}}}^{\dagger} \left( r \right) - \frac{d B_{r_{\text{Ite}}}^{\dagger} \left( r \right)}{d_{n}} \right) = -\frac{1}{r} \cdot \frac{d B_{r_{\text{Ite}}}^{\dagger}}{d_{n}} \cdot \mathbf{u}_{z}
$$
 (1.14)

Et l'équation aux dérivées partielles à résoudre dans la région (II) est la suivante :

$$
\frac{\partial^2 A_{II}}{\partial r^2} + \frac{1}{r} \frac{\partial A_{II}}{\partial r} + \frac{1}{r^2} \frac{\partial^2 A_{II}}{\partial r^2} = \frac{1}{r} \frac{d B_{r_{Ilc}}^r}{d_r}
$$
(1.15)

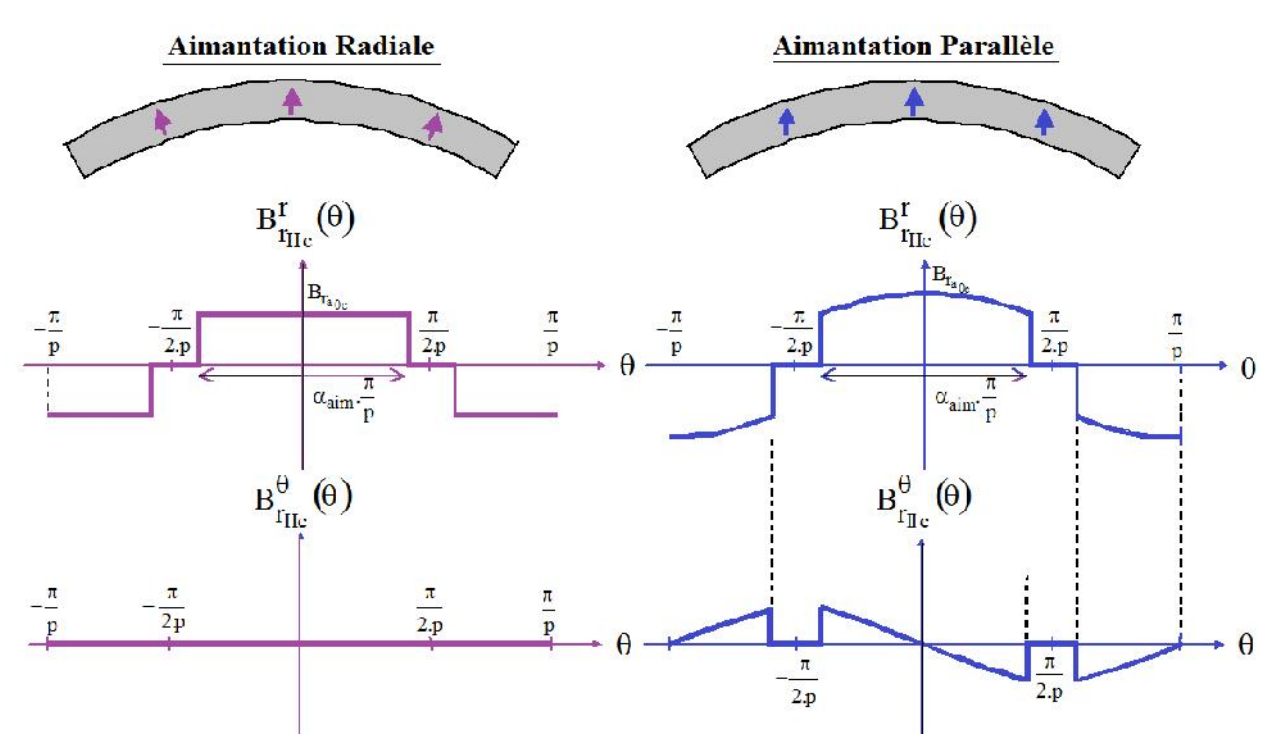

Fig. 2.5 : induction rémanente des aimants dans les deux cas d'une aimantation radiale et parallèle.

### **II.5. Résolution des équations aux dérivées partielles du potentiel vecteur.**

Notre démarche de calcul consiste d'abord à déterminer séparément le potentiel vecteur dû aux aimants et puis ensuite celui dû aux courants. Enfin, en utilisant le théorème de superposition, nous calculons le potentiel vecteur résultant par sommation des deux potentiels vecteurs élémentaires.

## **II.5.1. Calcul du potentiel vecteur créé par les aimants.**

- Les aimants sont disposés à la surface du rotor. On considère deux zones ;
	- la région (I) correspondant à l'entrefer  $(R_{\mathcal{S}_C} < r < R_d)$ ;
	- la région (II) correspondant à la région qui contient les aimants et l'espace inter-aimants  $(Ra < r < Rr)$ .

## **II.5.1.1. Potentiel vecteur créé par les aimants dans la région (I)**

Afin de résoudre les équations aux dérivées partielles (1.12) et(1.12), nous utilisons la méthode classique de la séparation des variables. Les deux équations de diffusion du champ sont du même type, mais dans la région (II), l'équation aux dérivées partielles contient un second membre. Donc la solution générale de l'équation (1.12) est égale à celle de l'équation (A.12) à laquelle se rajoute une solution particulière.

Etant donné la périodicité de  $\frac{2J}{r}$  de la structure, le potentiel vecteur dans la région (I) est de la *p*  $2f$  de la structure, le notentiel vecteur dans

forme :

$$
A_{I}(r,{}_{n}) = \sum_{n\neq 0} (r^{r}_{I,n}.r^{n.p} + s^{r}_{I,n}.r^{-n.p}) (r^{r}_{I,n}.cos(n.p.,{}_{n}) + s^{r}_{I,n}.sin(n.p.,{}_{n})) \qquad (1.16)
$$

## **II.5.1.2. Potentiel vecteur créé par les aimants dans la région (II)**

Dans la région (II), il faut déterminer une solution particulière, correspondant à la présence des aimants (introduisant un second terme dans l'équation aux dérivées partielles (Fig. 2.4)). Pour déterminer celle-ci, nous commençons par exprimer le second membre. La fonction  $B_{r_{Iic}}^r(r)$  est représentée sur la Fig. (et nous considérons le cas d'une aimantation radiale). Elle est périodique de période  $\frac{1}{n}$ , paire et elle vérifie  $B_{r_n}^r \mid r + \frac{1}{n} = -B_{r_n}^r \mid \frac{1}{n} - r$ , ; elle peut donc être représentée  $p^{r}$   $\left( \begin{array}{cc} r^{m} & p \end{array} \right)$ 2.f  $\cdots$   $\cdots$   $\cdots$   $\cdots$  $\int$ ; elle peut donc etre represer  $\begin{array}{ccc} \n\end{array}$  $\left( \frac{f}{2p} - B_{r_{Hc}}^r \left( \frac{f}{2p} - \frac{1}{r} \right) \right)$ ; elle peut donc être représentée  $\Big)$  or  $\Big(f\Big)$  is the set  $\left( \sqrt[n]{a} + \frac{1}{2.p} \right) = -B_{r_{\text{flc}}} \left( \frac{1}{2.p} - \sqrt[n]{a} \right)$  $\left(\frac{f}{n} + \frac{f}{2}\right) = -B_{r}^{r} \left(\frac{f}{2} - \frac{f}{n}\right)$ ; elle peut donc être représentée *p*<sup>*r*</sup>)<sup>*, p i*</sup>  $B_{r_n}^r$   $\frac{J_n}{2}$  –  $\frac{J_n}{r_n}$  ; elle peut donc être représentée  $p$  )  $r_{\text{Hc}}$  (2.p  $\left( \begin{array}{c} p \end{array} \right)$  $B_{r_n}^r \mid_{r} + \frac{J}{2} = -B_{r_n}^r \mid \frac{J}{2} - \frac{J}{r_n}$  ; elle peut donc  $r_{\text{Hc}}$   $\gamma$   $\gamma$   $\gamma$   $\gamma$   $\gamma$   $\gamma$   $\gamma$ *r* | *J* | *\_ p*  $r_{Iic}$   $\begin{pmatrix} n & 1 \\ 2 & 2 \end{pmatrix}$   $\begin{pmatrix} p & 1 \\ 2 & 2 \end{pmatrix}$   $\begin{pmatrix} p & 1 \\ p & 1 \end{pmatrix}$ , the peak of

par le développement en série de Fourier suivant :

$$
B_{r_{Ilc}}^r\left({}_{n}\right)=\sum_{n \text{ impair}}\frac{4}{nf}B_{r_{a_c}}\sin\left(n!\Gamma_{a}.\frac{f}{2}\right)\cos(n.p.,)
$$
 (1.17)

L'équation (1.15) s'écrit alors :

$$
\frac{\partial^2 A_{II}}{\partial r^2} + \frac{1}{r} \frac{\partial A_{II}}{\partial r} + \frac{1}{r^2} \frac{\partial^2 A_{II}}{\partial r^2} = -\frac{1}{r} \sum_{n \text{ impair}} \frac{4}{f} B_{r_{a_c}} \sin\left(n r_a \frac{f}{2}\right) \sin(n \cdot p \cdot \pi) \tag{1.18}
$$

Nous allons rechercher une solution particulière de la forme :

$$
A_{II}^{p}(r,_{n}) = \sum_{n \text{ impair}} \chi_{II,n}.r.\sin(n.p.,_{n}) \qquad (1.19)
$$

On détermine la constante x  $_{H,n}$  en injectant la fonction  $A_H^p(r, r)$  dans l'équation aux dérivées partielles(A.12). Nous obtenons la relation suivante :  $I$ *I* $(V, n)$  dans  $I$  co

$$
0 + \frac{1}{r} \sum_{n \text{ impair}} x_{n,n} \cdot \sin(n.p)_n - \frac{1}{r^2} \sum_{n \text{ impair}} x_{n,n} \cdot (n.p)^2 \cdot \sin(n.p)_n = -\frac{1}{r} \sum_{n \text{ impair}} \frac{4.p}{f} B_{r_{a_c}} \cdot \sin(n.r_{a} \cdot \frac{f}{2}) \cdot \sin(n.p)_n \quad (1.20)
$$

Touati Said Page 52

On en déduit que :

$$
\left[1 - (n \cdot p)^2\right] \mathbf{x}_{n,n} = -\frac{4 \cdot p}{f} . B_{r_{a_c}} . \sin\left(n \cdot \mathbf{r}_a \cdot \frac{f}{2}\right) \forall n > 0 \tag{1.21}
$$

Deux cas sont à envisager suivant que la machine est bipolaire ou non.

Pour les machines qui ont plus d'une paire de pôles  $(p>1)$ , n.p est nécessairement strictement supérieur à 1. Tous calculs faits, la solution particulière vaut alors :

$$
A_{II}^{p}(r,{}_{n})=-\sum_{n \text{ impair}}\frac{4.p}{f\left[1-(n.p)^{2}\right]}\sin\left(n.r_{a}\cdot\frac{f}{2}\right)B_{r_{a_{c}}}.r.\sin(n.p.,{}_{n})\,si\,\,p\neq1\tag{1.22}
$$

Pour les machines bipolaires ( $p=1$ ), l'équation (1.16) ne conduit pas à une solution si  $n=1$ . Dans ce cas, on recherche une solution sous la forme suivante :

$$
A_{II}^p(r, \square) = \mathbf{x}_{II} \cdot r \cdot \ln(r) \sin(\square)
$$
\n(1.23)

L'équation (1.22) permet de calculer  $X_{II}$ :

$$
x_{II} = -B_{r_{a_c}} \cdot \frac{\sin\left(r_a \cdot \frac{f}{2}\right)}{\frac{f}{2}}
$$
 (1.24)

Pour les machines bipolaires, la solution particulière vaut alors :

$$
A_{II}^{p}(r,{}_{n}) = -\frac{\sin\left(r \frac{f}{a \cdot \frac{f}{2}}\right)}{\frac{f}{2}} r \cdot \ln(r) B_{r_{a_{c}}}. \sin(r,{}_{n}) - \sum_{\substack{n \text{ impair} \\ n \ge 3}} \frac{4 \cdot p}{f \cdot (1 - n^{2})} . \sin\left(n r \cdot \frac{f}{2}\right) B_{r_{a_{c}}} r \cdot \sin(n,{}_{n})
$$
\n(1.25)

La solution générale de l'équation aux dérivées partielles (1.18) est donc du type :

$$
A_{II}(r, r) = \sum_{n\neq 0} (r^{r}_{I,n} r^{n.p} + S^{r}_{I,n} r^{-n.p}) (r^{r}_{I,n} \cos(n.p., r) + S^{r}_{I,n} \sin(n.p., r)) -
$$
\n
$$
\left[ \sum_{n \text{ impair}} \frac{4 \cdot p}{f \cdot (1 - n^{2})} \sin(n.r, r^{2} \cdot \frac{f}{2}) \cdot B_{r_{a_{c}}} r \cdot \sin(n.p., r) \quad \text{si } p \neq 1 \right]
$$
\n
$$
\left\{ \frac{\sin \left(r_{a} \cdot \frac{f}{2}\right)}{\frac{f}{2}} \cdot r \cdot \ln(r) \cdot B_{r_{a_{c}}} \cdot \sin(r, r) + \sum_{n \text{ impair}} \frac{4 \cdot p}{f \cdot (1 - n^{2})} \cdot \sin(n.r, r^{2} \cdot \frac{f}{2}) \cdot B_{r_{a_{c}}} r \cdot \sin(n., r) \quad \text{si } p = 1 \right\}
$$
\n(1.26)

Les machines que nous étudions pour l'application de moteur-roue sont à faible vitesse et à fort couple massique. A priori, leur polarité est donc élevée. Par la suite, pour simplifier, nous excluons le cas des machines bipolaires.

#### **a. Calculs des constantes d'intégration.**

Le calcul des constantes d'intégration apparaissant dans les équations (A.31) et (A.32) se fait à l'aide des conditions aux limites qui existent aux frontières des régions (I) et (II). Nous pouvons écrire les quatre relations suivantes traduisant les lois aux frontières (cf. Fig. ) :

$$
H_{i}^{*}\left(R_{s_{c}},\mathbf{w}\right)=j_{e}\left(\mathbf{w}\right),\,\forall\,\mathbf{w}\tag{1.27}
$$

$$
H_{II}^{*}(R_{r},\mathbf{w}) = 0, \forall \mathbf{w} \tag{1.28}
$$

Chapitre II Méthodes proposées pour la modélisation du moteur roue

$$
B_I^r(R_a,{}_{n}) = B_{II}^r(R_a,{}_{n}) , \forall
$$
\n(1.29)

$$
H_I^*(R_a, \mathbf{F}) = H_{II}^*(R_a, \mathbf{F}), \forall \mathbf{F}.
$$
 (1.30)

Nous allons successivement considérer deux cas :

- **Premier cas** : la densité surfacique de courant à la frontière du stator et de l'entrefer est nulle et on ne conserve que les aimants ;
- **second cas** : il existe une densité surfacique de courant à la frontière du stator et de l'entrefer non nulle et nous considérons qu'il n'y a pas d'aimants dans la région (II) ; cela revient à réduire le domaine d'étude à une seule région où la perméabilité vaut  $\mu_0$  et où l'induction rémanente

est nulle.

Nous séparons ainsi les deux sources du champ magnétique : les aimants et les courants. Etant donné la linéarité des équations, nous appliquons le théorème de superposition pour exprimer la solution totale :

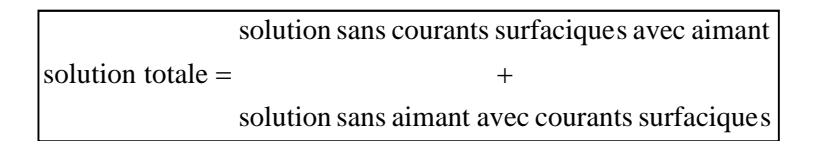

## **b. Expression finale du potentiel vecteur.**

L'expression finale du potentiel vecteur total est obtenue en sommant le potentiel créé par les aimants seuls avec le potentiel créé par les trois densités de courant seules. Nous obtenons alors les expressions suivantes du potentiel vecteur total respectivement dans les régions (I) et (II) :

$$
A_{I}(r, \ldots, r_{rs}) = \sum_{\substack{n \text{ impair} \\ n \text{ impair}}} \left\{ A_{I_{a,n}}(r) \sin[n, p_{\cdot}(\ldots + r_{rs})] + \sum_{m=1}^{3} A_{I_{c,n,m}}(r) \cos\left[n, p_{\cdot}(\ldots - m \cdot \frac{2f}{3 \cdot p})\right] \right\}
$$
(1.31)

**(1.32)** *n impair m IIa n rs IIc n m II rs p A r n p A r n p m A r* 3 1 , , , 3. 2. .sin. . cos . . . , , 

$$
A_{la,n}(r) = B_{r_{a_c}} \cdot \frac{\sin\left(n \ln \frac{f}{2}\right)}{n \cdot \frac{f}{2}} \cdot \frac{R_a}{(n \cdot p)^2 - 1}.
$$
\n
$$
\left[\frac{n \cdot p + 1 - (n \cdot p - 1) \left(\frac{R_a}{R_r}\right)^{2 \cdot n \cdot p} - 2 \left(\frac{R_a}{R_r}\right)^{n \cdot p - 1}}{1 - \left(\frac{R_{s_c}}{R_r}\right)^{2 \cdot n \cdot p}} \right] \left[\frac{r}{R_a}\right]^{n \cdot p} + \left(\frac{R_{s_c}}{R_a}\right)^{n \cdot p} \left(\frac{R_{s_c}}{r}\right)^{n \cdot p}\right]
$$
\n
$$
A_{lc,n,m}(r) = -\frac{2 \cdot p}{f} \cdot \frac{n_s i_m}{n \cdot p} \cdot \frac{\sin\left(n \cdot p \cdot \frac{r}{2}\right)}{n \cdot p \cdot \frac{r}{2}} \left(\frac{r}{R_{s_c}}\right)^{n \cdot p} \cdot \frac{1 + \left(\frac{R_r}{r}\right)^{2 \cdot n \cdot p}}{1 - \left(\frac{R_r}{R_{s_c}}\right)^{2 \cdot n \cdot p}}
$$

*avec*

$$
et: \begin{cases} A_{Ia,n}(r) = 2.B_{r_{a_c}} \cdot \frac{\sin\left(n r \cdot \frac{f}{2}\right)}{n \cdot \frac{f}{2}} \cdot \frac{1}{(n \cdot p)^2 - 1}. \\ \begin{cases} n.p.r - R_{r} \cdot \left(\frac{r}{R_r}\right)^{n \cdot p} \\ \frac{1}{R_a} \left[\frac{1 - n.p + (1 + n.p) \left(\frac{R_{s_c}}{R_a}\right)^{2n \cdot p} - 2 \left(\frac{R_{s_c}}{R_a}\right)^{n \cdot p + 1} \left(\frac{R_{s_c}}{R_r}\right)^{n \cdot p - 1}}{2 \cdot \left[1 - \left(\frac{R_{s_c}}{R_r}\right)^{2n \cdot p}\right]} \right] \\ A_{Ic,n,m}(r) = A_{Ic,n,m}(r) \end{cases}
$$

Or, en utilisant les mêmes notations qu'au chapitre 3 de ce mémoire, nous rappelons que lorsque le rotor tourne à la vitesse de rotation  $\Omega_{mot}$ , l'angle  $_{n}$  que fait l'axe central d'un aimant Nord donné avec l'axe central d'une encoche aller donnée de la première phase (cf. (A.12) du chapitre 3) vérifie la relation temporelle  $_{n}$   $_{rs}$  =  $_{n}$   $_{rs0}$  +  $\Omega$ <sub>*mot</sub>t*. L'angle  $_{n}$   $_{rs0}$  est la position relative des deux axes (c'est-à-</sub> dire en fait du rotor par rapport au stator) à l'instant initial  $t = 0$ .

## **c. Potentiel vecteur dans le cas d'une alimentation autopilotée.**

Nous allons réécrire l'expression du potentiel vecteur dans le cas où la machine est autopilotée. Nous rappelons sur la Figure 2.6 la forme idéale des courants dans les trois phases lorsque le moteur est autopiloté (cf. chapitre 3).

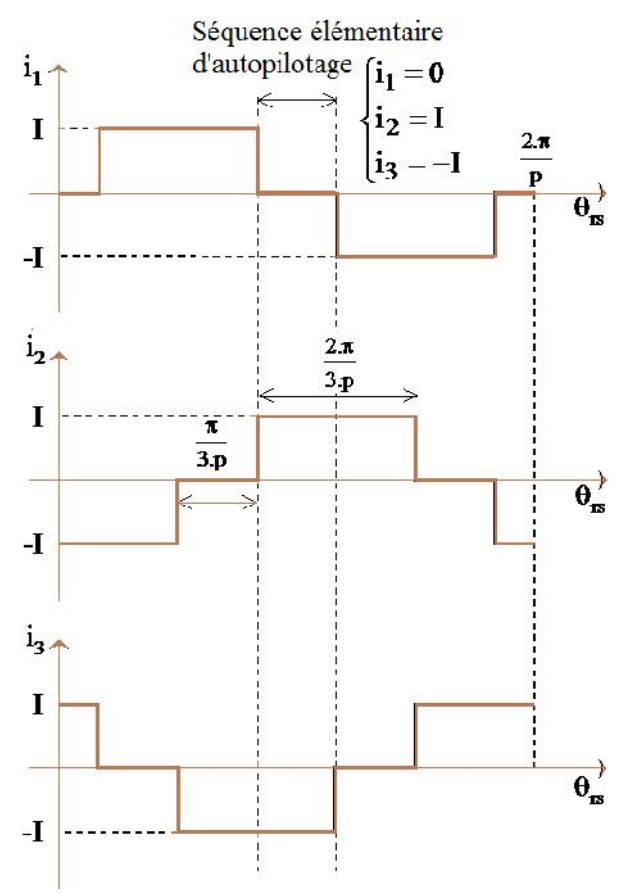

Fig. 2.6 : allure idéale des courants dans les trois phases lorsque le moteur est autopiloté ( $r$ **rs** $_0 = \frac{3}{2.5}$ ).  $\int$ 

Nous considérerons la séquence élémentaire où  $\theta_{rs}$  appartient à l'intervalle  $\left[-\frac{f}{6,p},\frac{f}{6,p}\right]$ . Pendant  $\sqrt{\frac{2}{1}}$  $\left[-\frac{1}{6,p},\frac{1}{6,p}\right]$ . Felluallt  $\left[-\frac{f}{\cdot}, \frac{f}{\cdot}\right]$ . Pendant  $\left(\frac{f}{6,p}, \frac{f}{6,p}\right)$ . Pendant

cette séquence, les courants des trois phases valent :  $\int_{i=-I}^{I}$ . Les six séquences sont similaires d'un  $\left| i_3 = I \right|$  $\begin{cases} \n\ddot{i}_1 = -I \cdot$  Les six séquences sont similair  $i_1 = 0$  $=$   $I$  $=-I$ . Les six sequences sont similaties  $\alpha$  un  $= 0$  $i_3 = I$  $i_2 = -I$ . Les six sequences sont s *i* $3-1$  $2 - 1$  $\frac{1}{1} = 0$ 

point de vue électromagnétique, car, lorsque le rotor a tourné d'un angle  $\frac{J}{\epsilon}$ , les capteurs de position imposent à l'onduleur de commuter les courants de manière à décaler la densité de courant équivalente au stator de  $\frac{f}{3.p}$ . 3.*p*  $f_{\text{1}}$  120 contours de 3.*p*  $\int$ 

En mode autopiloté, le potentiel dû aux aimants est inchangé. En revanche, celui dû aux courants statoriques peut se simplifier :

$$
\sum_{m=1}^{3} A_{Iic,n,m}(r) \cos\left[n \cdot p \cdot \left(n - m \cdot \frac{2f}{3 \cdot p}\right)\right] = -\gamma_0 \cdot \frac{4 \cdot p}{f} \cdot \frac{n_s \cdot I}{n \cdot p} \cdot \frac{\sin\left(n \cdot p \cdot \frac{n \cdot e}{2}\right)}{n \cdot p \cdot \frac{n \cdot e}{2}} \cdot \left(\frac{r}{R_{s_c}}\right)^{n \cdot p} \cdot (1.33)
$$
\n
$$
\frac{1 + \left(\frac{R_r}{r}\right)^{2 \cdot n \cdot p}}{1 - \left(\frac{R_{s_c}}{R_r}\right)^{2 \cdot n \cdot p}} \cdot (-1)^n \cdot \sin\left(n \cdot \frac{f}{3}\right) \cdot \sin(n \cdot p \cdot n) \tag{1.33}
$$

En tenant compte du fait que n est impair, nous obtenons alors les expressions simplifiées suivantes du potentiel vecteur total dans les régions (I) et (II) dans le cas d'une alimentation autopilotée :

$$
A_{Iap}(r, \ldots, r, s, I) = \sum_{n \text{ impair}} \{A_{Ia,n}(r) \sin[n, p \cdot (r + \ldots, r, s)] + A_{Iap,n}(r, I) \sin(n, p \cdot \ldots) \} \tag{1.34}
$$

$$
\text{Avec } A_{I_{ap,n}}(r, I) = \frac{4 \cdot p}{f} \cdot \frac{n_s I}{n.p} \cdot \frac{\sin \left(n.p. \frac{r_e}{2}\right)}{n.p. \frac{r_e}{2}} \left(\frac{r}{R_{s_c}}\right)^{n.p} \cdot \frac{1 + \left(\frac{R_r}{r}\right)^{2.n.p}}{1 - \left(\frac{R_r}{R_{s_c}}\right)^{2.n.p}} \cdot \sin \left(n. \frac{f}{3}\right)
$$
\n
$$
A_{I_{lap}}(r, \frac{r}{n}, \frac{r}{n}, I) = \sum_{\substack{n \text{ impair} \\ n \text{ impair}}} \left\{ A_{I_{I_{a,n}}}(r_a) \sin \left[n.p. (\frac{r}{n} + \frac{r}{n}, \frac{r}{n}) \right] + A_{I_{I_{a,p,n}}}(r, I) \sin \left(n. p. \frac{r}{n}\right) \right\} \tag{1.35}
$$

#### **d. Calcul du couple électromagnétique.**

Nous pouvons calculer le couple électromagnétique  $C_{_{em}}$  du moteur en intégrant le tenseur de Maxwell sur une surface quelconque insérée dans l'entrefer. Nous choisissons un cylindre de rayon  $R_{s_c}$ . On obtient :

$$
\Gamma_{_{em}}(I_{_{rs}}) = \int_0^{2.5} H_I^* \left( R_{_{s_c}, \, I_{\!} \, , \, I_{\!} \, , \, I_{\!} \, s} \right) B_I^* \left( R_{_{s_c}, \, I_{\!} \, , \, I_{\!} \, , \, I_{\!} \, s} \right) k_{_f} \, I_{_{fer}} \, . R_{_{s_c}}^2 \, . d_{\!} \tag{1.36}
$$

En utilisant la relation constitutive dans l'air, nous réécrivons  $\Gamma_{em}$ :

$$
\Gamma_{em}(\mathbf{w}_{rs}) = \frac{k_f \, l_{fer} \, R_{s_c}}{2} \int_0^{2f} B_i^* \left( R_{s_c}, \mathbf{w}_{rs} \right) B_i^* \left( R_{s_c}, \mathbf{w}_{rs} \right) d\mathbf{w}
$$
\n(1.37)

En mode autopiloté, les équations (1.36 et (A.37) permettent d'exprimer  $C_{_{em}}$  en fonction du potentiel vecteur :

$$
\Gamma_{em}(r_{rs}, I) = -\frac{k_f I_{fer} R_{s_c}^2}{\tau_0} \cdot \int_0^{2f} \frac{\partial A_{lap}(r, r, r, rs)}{\partial r} \Bigg|_{r=R_{s_c}} \cdot \frac{1}{R_{s_c}} \cdot \frac{\partial A_{lap}(r, r, r, rs, I)}{\partial r} \Bigg|_{r=R_{s_c}} d_r \qquad (1.38)
$$

Soit, en développant l'expression du potentiel vecteur :

$$
\Gamma_{em}(\mathbf{w}_{rs}, I) = -\frac{k_f I_{fer} R_{s_c}}{20}.
$$
\n
$$
\int_0^{2f} \left\{ \frac{\partial \left[ \sum_{n \text{ impair}} \{A_{I_{a,n}}(r) \sin[n, p_{\cdot}(\mathbf{w}_{r} + \mathbf{w}_{rs})] + A_{I_{ap,n}}(r, I) \sin(n, p_{\cdot \mathbf{w}}) \} \right]}{\partial r} \right\} \dots \dots \right\} \frac{\partial \left[ \sum_{n \text{ impair}} \{A_{I_{a,n}}(R_{s_c}) \sin[n, p_{\cdot}(\mathbf{w}_{r} + \mathbf{w}_{rs})] + A_{I_{ap,m}}(R_{s_c}, I) \sin(n, p_{\cdot \mathbf{w}}) \} \right]}{\partial \mathbf{w}}.
$$
\n(1.39)

Cette équation se met sous la forme suivante puisque le potentiel vecteur est  $\frac{1}{\sqrt{2}}$  périodique : p 2.f  $\qquad \qquad$ 

$$
\Gamma_{em}(\mathbf{r}_{rs}, I) = -\frac{p.k_f I_{fer} R_{s_c}}{20}.
$$
\n
$$
\sum_{\substack{\mathbf{r}_{\text{impair}}} \left\{\n\frac{\partial A_{la,n}(r)}{\partial r}\n\right\}_{R_{s_c}} \cdot A_{la,m}(R_{s_c}) \int_0^{2f} \sin[n.p.(\mathbf{r}_{rs})] \cos[m.p.(\mathbf{r}_{rs} + \mathbf{r}_{rs})] d\mathbf{r} + \frac{\partial A_{la,n}(r)}{\partial r}\n\end{pmatrix} \cdot A_{la,n}(R_{s_c}) \int_0^{2f} \sin[n.p.(\mathbf{r}_{rs} + \mathbf{r}_{rs})] \cos[m.p.(\mathbf{r}_{rs} + \mathbf{r}_{rs})] d\mathbf{r} + \frac{\partial A_{la,n}(r)}{\partial r}\n\Big|_{R_{s_c}} \cdot A_{Lap,m}(R_{s_c}) \int_0^{2f} \sin[n.p.(\mathbf{r}_{rs} + \mathbf{r}_{rs})] \cos[m.p.(\mathbf{r}_{rs} + \mathbf{r}_{rs})] d\mathbf{r} + \frac{\partial A_{Lap,n}(r)}{\partial r}\n\Big|_{R_{s_c}} \cdot A_{Lap,m}(R_{s_c}) \int_0^{2f} \sin[n.p.(\mathbf{r}_{rs} + \mathbf{r}_{rs})] d\mathbf{r} + \frac{\partial A_{Lap,n}(r)}{\partial r}\n\Big|_{R_{s_c}} \cdot A_{Lap,m}(R_{s_c}, I) \int_0^{2f} \sin[n.p.(\mathbf{r}_{rs} + \mathbf{r}_{rs})] \cos[m.p.(\mathbf{r}_{rs} + \mathbf{r}_{rs})] d\mathbf{r}
$$
\n(2.40)

En effectuant les calculs, on obtient l'expression du couple statique en fonction de la position  $\frac{1}{\pi}$ du rotor par rapport au stator, du courant I et de la température  $T_a$  des aimants : *n*<sub>rs</sub>

$$
\Gamma_{em}({}_{nrs},I) = 8. p.k_{f}.l_{fer}.R_{a}.B_{r_{a_c}}.n_{s}.I. \sum_{n\text{ impair}}[\Gamma_{em,n},\sin(n.p._n rs)] \qquad (1.41)
$$

$$
\Gamma_{em,n} = \frac{\sin\left(n \cdot \frac{f}{2}\right)}{n \cdot \frac{f}{2}} \cdot \frac{\sin\left(n \cdot p \cdot \frac{n \cdot e}{2}\right)}{n \cdot p \cdot \frac{n \cdot e}{2}} \cdot \sin\left(n \cdot \frac{f}{3}\right) \cdot \frac{n \cdot p}{(n \cdot p)^2 - 1} \cdot \left(\frac{R_{s_c}}{R_a}\right)^{n \cdot p} \cdot \frac{R_{s_c}}{R_{s_c}}
$$
\n
$$
\text{Avec}: \qquad n \cdot p + 1 - (n \cdot p - 1) \cdot \left(\frac{R_a}{R_r}\right)^{2 \cdot n \cdot p} - 2 \cdot \left(\frac{R_a}{R_r}\right)^{n \cdot p - 1}
$$
\n
$$
1 - \left(\frac{R_{s_c}}{R_r}\right)^{2 \cdot n \cdot p}
$$

Pour chacune des six séquences élémentaires, on a la même expression du couple statique décalé de . Ainsi, le couple électromagnétique développé par le moteur en mode autopiloté est périodique de période  $\frac{3}{6}$ . L'expression calculée ci-dessus est valable lorsque  $_{\eta_{\rm FS}}$  est dans l'intervalle . Alors le couple électromagnétique moyen est défini par la relation  $3.p$  $f$  and  $f$  and  $f$  and  $f$  and  $f$  $3.p$  <sub>*r<sub>rs</sub>* est dans l'intervalle</sub>  $\mathbf{J}$  and  $\mathbf{J}$  are the set of  $\mathbf{J}$   $\left| \begin{array}{cc} u_{rs_0} - \frac{1}{6} n, u_{rs_0} + \frac{1}{6} n \end{array} \right|$ . Alors  $\left[\begin{array}{cccc} 0 & 6 & p & 6 \end{array}\right]$  $\left| \int_{\pi_{K_0}} \frac{f}{\pi_{K_0}} = \frac{f}{\pi_{K_0}} \right|$ . Alors le couple électromagnétiq  $\int_{r}^{b} r s_0 - \frac{f}{6p}$ ,  $\int_{r}^{b} r s_0 + \frac{f}{6p}$ . Alors le couple électromagnétique

suivante :

$$
\Gamma_{_{em_{mov}}} \left( \mathbf{w}_{_{rss_0}}, I \right) = \frac{1}{\frac{f}{3 \cdot p}} \int_{_{rss_0}^{rss_0} \frac{+ \frac{f}{6 \cdot p}}{6 \cdot p}}^{\cdot \frac{f}{6 \cdot p}} C_{_{em}} \left( \mathbf{w}_{_{rs}}, I \right) d_{\mathbf{w}_{_{rs}}} \tag{1.42}
$$

En effectuant les calculs avec l'expression du couple donnée par l'équation (1.42), on obtient le couple moyen  $\Gamma_{_{em_{mov}}}$  :

$$
\Gamma_{_{em_{moy}}} \left( \mathbf{w}_{rs_0}, I \right) = 8. p.k_f.l_{fer}.R_a.B_{r_{a_c}}.n_s.I. \sum_{n \text{ impair}} \left[ \Gamma_{_{em,n}}(I). \frac{\sin \left( n. \frac{f}{6} \right)}{n. \frac{f}{6}} . \sin \left( n. p._{m, rs_0} \right) \right]
$$
(1.43)

On choisit un angle d'autopilotage  $_{r_{rs_0}}$  égal à  $\frac{3}{2 \cdot p}$  pour que le moteur développe le couple moyen maximal qui vaut alors :  $f$  , we have the set of  $f$ 

$$
\Gamma_{_{em_{moy_{max}}}}(I) = 8. p.k_f.l_{\text{fer}}. R_a.B_{r_a} . n_s.I. \sum_{n \text{ impair}} \left[ C_{_{em,n}}(I). \frac{\sin\left(n \cdot \frac{f}{6}\right)}{n \cdot \frac{f}{6}} .\sin\left(n \cdot \frac{f}{2}\right) \right]
$$
(1.44)

#### **e. Expression des performances de la structure étudiée**

Dans cette partie, nous présentons les principales expressions du modèle analytique dans le cas d'une alimentation par des courants rectangulaires

#### **f. Expression de la force électromotrice**

La force électromotrice induite aux bornes d'une phase de la machine est calculée à partir du flux traversant le bobinage de la phase considérée. Celui-ci est évalué à partir du potentiel vecteur créé par les aimants permanents dans la région (I). Nous évaluons d'abord le flux créé par l'inducteur à travers la première phase (équation (1.45)) et puis nous considérons que les spires de l'enroulement sont réparties sur une ouverture angulaire de l'encoche  $\varepsilon$  on obtient une expression du flux d'une bobine diamétrale. Finalement, la fém est obtenue par dérivation temporelle de l'expression du flux (équation A.54)

$$
W_a(r_{rs}) = \iint_S B_{Ia}^r(r_{rs}, r_{rs})|_{r=Rs_c} ds = Rs_c \cdot lf \cdot \int_0^{\frac{f}{p}} \frac{1}{Rs_c} \cdot \frac{dA_{Ia}(r_{rs}, r_{rs})}{d_r} \Big|_{r=Rs_c} \cdot d_r \qquad (1.45)
$$

$$
e(\Omega) = \sum_{n=1,3...} \left[ \sin\left(n \cdot \frac{f}{2}\right) \cdot \sin\left(n \cdot \frac{f}{2}\right) \cdot k_{bd,n} \cdot \left(\frac{\sin\left(n \cdot \frac{f}{6}\right)}{n \cdot \frac{f}{6}}\right)^{2} \cdots \right]
$$
  
\n
$$
e(\Omega) = \sum_{n=1,3...} \left[ \sin\left(n \cdot \frac{f}{3}\right) \cdot \sin\left(n \cdot \frac{f}{2}\right) \cdot \frac{np \cdot \left(\frac{Rs_c}{Ra}\right)^{np}}{(np)^2 - 1} \cdot \frac{(np+1) - 2 \cdot \left(\frac{Ra}{Rr}\right)^{np-1} + (1 - np) \cdot \left(\frac{Ra}{Rr}\right)^{2np}}{1 - \left(\frac{Rs_c}{Rr}\right)^{2np}} \right]
$$
(1.46)

#### **g. Expression des flux et des inductions dans la machine**

Nous présentons dans cette section, les expressions des flux et des inductions dans les différentes parties actives de la machine ; en considérant, que le rotor et le stator sont dans une position de conjonction de flux, c'est-à-dire que le fondamental du flux créé par le bobinage du stator est exactement en phase avec le fondamental du flux créé par les aimants permanents.

Dans ces conditions, le flux total envoyé par les aimants et les bobinages statoriques dans la culasse rotorique vaut :

$$
W_{rot}(at) = 2 \cdot lf \cdot Rr \cdot \int_{0}^{r_{a} \frac{f}{2p}} \frac{1}{Rr} \cdot \frac{d}{d_{n}} A_{II}(r, \, \ldots, \, \ldots, \, at) \Big|_{r=Rr} \cdot d_{n}
$$
 (1.47)

Après calcul, l'expression du flux traversant la frontière aimant-rotor est donnée par :

$$
W_{rot}(at) = 2 \cdot lf \cdot \left( A_{II} \left( r, 0, \frac{f}{p}, at \right) \Big|_{r=Rr} - A_{II} \left( r, \Gamma_a \frac{f}{2p}, \frac{f}{p}, at \right) \Big|_{r=Rr} \right) \tag{1.48}
$$

On en déduit l'expression de l'induction maximale dans la culasse rotorique  $B_{rot}$ au niveau de la transition entre deux pôles :

$$
B_{rot}(at) = \frac{W_{rot}(at)}{2 \cdot lf \cdot hcr}
$$
 (1.49)

De façon identique au paragraphe précèdent, le flux total  $\phi_{stat}$ envoyé par les aimants et les bobinages est calculé à partir du potentiel vecteur total dans la région (I). Il est exprimé par :

$$
W_{rot}(at) = 2 \cdot lf \cdot Rr \cdot \int_{0}^{\frac{f}{2p}} \frac{1}{Rr} \cdot \frac{d}{d_n} A_{ll}(r, \, \ldots, \, \ldots, \, at) \Big|_{r=Rr} \cdot d_n \tag{1.503}
$$

Après calcul, l'expression du flux traversant la culasse statorique prend la forme suivante :

$$
W_{\text{stat}}(at) = 2 \cdot kf \cdot lf \cdot \left( A_I \left( r, 0, \frac{f}{p}, at \right) \Big|_{r=Rs_c} - A_{II} \left( r, \frac{f}{2p}, \frac{f}{p}, at \right) \Big|_{r=Rs_c} \right) \tag{1.51}
$$

On en déduit alors les expressions respectives de l'induction maximale dans la culasse statorique  $B_{stat}$ , dans les dent  $B_d$  et l'isthme des dents  $B_{is}$ :

$$
B_{\text{stat}}(at) = \frac{W_{\text{stat}}(at)}{2 \cdot kf \cdot lf \cdot hcs}
$$
 (1.52)

$$
B_d(at) = \frac{W_{stat}(at)}{2 \cdot q \cdot kf \cdot lf \cdot ld}
$$
 (1.53)

$$
B_{is}(at) = \frac{W_{stat}(at)}{2 \cdot q \cdot kf \cdot lf \cdot lis}
$$
 (1.54)

Pour le calcul des inductions à vide dans le moteur, il suffit juste de calculer le coefficient de saturation à vide, c'est-à-dire lorsque la force magnétomotrice d'encoche est nulle et que la température des aimants est égal à celle considérée à vide.

#### **h. Induction radiale dans l'entrefer**

C'est l'induction radiale créée par les aimants au niveau de la frontière entrefer-stator équivalent. Elle est calculée à partir du potentiel vecteur créé dans la région (I) et sans tenir compte de la réaction induit.

L'expression de l'induction radiale dans l'entrefer en fonction de l'ouverture angulaire <sup>*r*</sup> et <sup>*r*</sup> *rs* est donnée par l'expression (2.151) :

$$
B_{e} \big|_{v}(\theta, \theta_{r}) = \sum_{n=1,3} B_{e} \big|_{v,n}(r) \big|_{r=Rs_{c}} \quad c \quad \left(n \quad (\theta_{s} + \theta_{r})\right) \tag{1.51}
$$

où :

$$
B_{e} \t p_n(r) = -\frac{2 B_{r}}{(1-(n))^2} \pi \quad S \quad \left(n \quad \alpha_a \quad \frac{\pi}{2}\right) \qquad \frac{\left(2 \left(\frac{R}{R}\right)^{n} p + 1} + (n-1) - (n+1) \left(\frac{R}{R}\right)^{2} \right)^{n} R_{c} p + 1}{1 - \left(\frac{R}{R_{c}}\right)^{2} n p} \qquad (r^n - 1 + R_{c} e^{2n} \qquad r^{-n} - 1) \qquad (1.52)
$$

## **II.6. Modélisation par la méthode des équations intégrales de frontières**

Nous étudierons dans cette partie de ce chapitre la Méthode des Equations Intégrales de Frontière, qui est appelée également "Méthode des Eléments de Frontière". C'est est une méthode qui est basée sut la discrétisation des formes intégrales étendues sur la frontière d'un domaine homogène. Cette formulation intégrale sur la frontière est obtenue notamment par un choix judicieux de fonctions de pondération, afin d'éliminer les termes d'intégration sur le domaine. Un maillage en éléments de frontière sera généré à partir des noeuds de la frontière où on calculera la fonction cherchée. L'intérêt de la méthode des équations intégrales de frontière réside sur l'approximation de la géométrie du système qui se limite à sa frontière. Toutefois à l'opposé de la méthode des éléments finis, la méthode E.I.F (Equations Intégrales de Frontière) n'est particulièrement intéressante que dans des applications qui concernent des domaines homogènes non saturables [1-2]. Les bases théoriques de la méthode seront développées en considérant l'élément de frontière linéaire.

## **II.6.1. Discrétisation de la frontière d'un domaine homogène**

Choisissons un ensemble des points sur le contour  $\Gamma$  du domaine à étudier et ensuite remplaçons le contour par un ensemble d'éléments «  $\Gamma_e$  » de formes relativement simples. Chaque élément «  $^{\Gamma_e}$  » est défini analytiquement de manière unique en fonction des coordonnées des nœuds géométriques qui appartiennent à cet élément de frontière.

Dans l'étude d'un problème bidimensionnel, nous supposerons que le contour  $\Gamma$  du domaine est discrétisé en «m'» éléments à une dimension. Ces éléments de frontière seront soit des éléments linéaires à deux nœuds, soit des éléments quadratiques curvilignes de Lagrange à 3 nœuds. La mise en œuvre de cette méthode suppose l'existence d'une table des coordonnées des nœuds géométriques et d'une table de connectivité fournissant les numéros des nœuds géométriques associés à chaque élément de frontière  $\Gamma_e$ .

## **II.6.2. Formulation intégrale de frontière**

Afin de présenter la méthodologie de résolution d'un problème électromagnétique par le moyen des équations intégrales de frontière, nous considérons tout d'abord un système continu stationnaire dont son comportement magnétique est représenté par l'équation de Laplace dans un domaine bidimensionnel «D» qui s'écrit [30,33,37,40]:

$$
\nabla^2 A = 0 \tag{2.1}
$$

L'application de la méthode des résidus pondérés à l'équation (2.1) du système physique nous amène à la forme intégrale du problème suivante :

$$
\int_{D} W \cdot \nabla^2 A \cdot d\Omega = 0
$$
\n(2.2)

Dans lequel, W représente la fonction de pondération.

La méthode intégrale de frontière a pour but principal de remplacer, si c'est possible, tous les termes d'intégration sur le domaine «D» par des termes d'intégration sur la frontière du domaine. L'utilisation du théorème de Stokes appliqué sur une fonction vectorielle définie dans le domaine «D» et sur son contour nous permet d'écrire:

Chapitre II Méthodes proposées pour la modélisation du moteur roue

$$
\int_{D} (\vec{\nabla} \cdot \vec{F}) d\Omega = \oint_{\Gamma} (\vec{F} \cdot \vec{n}) d\Gamma
$$
 (2.3)

Considérons des fonctions scalaires «W» et «A», qui sont intégrables sur le domaine et sur sa frontière. En tenant compte du théorème de Stokes (1) et de l'expression (II) du Laplacien, nous pouvons écrire :

$$
\nabla^2 A = \vec{\nabla} (\vec{\nabla} A)
$$
 (2.4)

L'intégrale (A) peut être développée facilement comme suit :

$$
\int_{D} \left[ W \cdot \nabla^{2} A - A \cdot \nabla^{2} W \right] d\Omega \tag{2.5}
$$

$$
\int_{D} \left[ W \cdot \nabla^{2} A - A \cdot \nabla^{2} W \right] d\Omega = \int_{D} \left[ W \cdot \left( \vec{\nabla} \left( \vec{\nabla} A \right) \right) - A \cdot \left( \vec{\nabla} \left( \vec{\nabla} W \right) d\Omega \right) \right]
$$
\n(2.6)

$$
= \oint_{\Gamma} \left[ W \cdot (\vec{\nabla} A \cdot \vec{n}) - A \cdot (\vec{\nabla} W . \vec{n}) \right] d\Gamma \tag{2.7}
$$

$$
= \oint_{\Gamma} \left[ W \cdot \frac{\partial A}{\partial n} - A \cdot \frac{\partial W}{\partial n} \right] d\Gamma \tag{2.8}
$$

Après développement mathématique, le résultat obtenu est d'une importance capitale pour l'établissement de la méthode des équations intégrales de frontière. L'expression à laquelle nous avons abouti est communément connue sous l'appellation de "identité de Green" :

$$
\int_{D} \left[ W \cdot \nabla^{2} A - A \cdot \nabla^{2} W \right] d\Omega = \oint_{\Gamma} \left[ W \cdot \frac{\partial A}{\partial n} - A \cdot \frac{\partial W}{\partial n} \right] d\Gamma \tag{2.9}
$$

Où *: le vecteur normale extérieur au domaine; n*

*: est la frontière du domaine D.*

Si on substitue l'équation du comportement du système (4.1) dans l'identité de Green, nous aboutissons à l'expression suivante:

$$
-\int_{D} A \cdot \nabla^2 W \cdot d\Omega = \oint_{\Gamma} \left( W \cdot \frac{\partial A}{\partial n} - A \cdot \frac{\partial W}{\partial n} \right) d\Gamma
$$
 (2.10)

Nous savons que la méthode des résidus pondérés stipule que le choix des fonctions de pondération **«***W***»** se fait d'une manière arbitraire. Nous allons alors choisir ces fonctions **«***W***»** de façon à *éliminer l'intégrale sur le domaine «D***»**. Considérons le vecteur de fonctions de pondération **«***W***»** tel que :

$$
\nabla^2 W + \mathsf{u}_1 = 0 \tag{2.11}
$$

Où  $u_i$  est la mesure de Dirac au point *l* du domaine D.

Les fonctions *W* qui vérifient l'équation (4.4) sont appelées "fonctions de Green". L'équation précédente (4.4) nous permet ainsi d'exprimer le laplacien de la fonction de pondération W sous la forme :

$$
\nabla^2 W = -\mathsf{u}_1 \tag{2.12}
$$

La solution de l'équation (2.12) est bien connue. Pour un espace à deux dimensions, la *fonction de Green W* associée à un point géométrique *l* du domaine s'écrit:

$$
W = \frac{1}{2f} \cdot \ln \frac{1}{r}
$$
 (2.13)

Où *r* est la grandeur du rayon vecteur reliant le point *l* du domaine à un point quelconque de sa frontière  $\Gamma$  (figure 2.7).

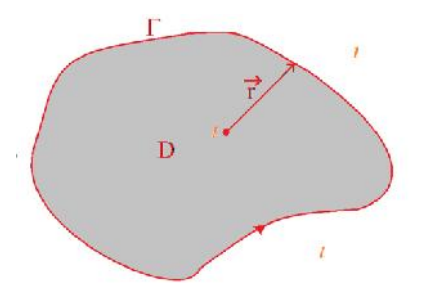

Fig. 2.7: point géométrique 1 du domaine

En substituant le Laplacien de la fonction de Green par son expression (4.5), fonction de la mesure de Dirac au point *l*, dans la relation (4.3) qui représente l'identité de green associé au problème physique posé, donne :

$$
-\int_{D} A \cdot (-u_1) \cdot W \cdot d\Omega = \oint_{\Gamma} \left( W \cdot \frac{\partial A}{\partial n} - A \cdot \frac{\partial W}{\partial n} \right) d\Gamma
$$
 (2.14)

Enfin, compte tenu des propriétés de l'impulsion de Dirac, cette dernière expression (4.7a) s'écrit:

$$
A_{l} = \oint_{\Gamma} \left( W \cdot \frac{\partial A}{\partial n} - A \cdot \frac{\partial W}{\partial n} \right) d\Gamma
$$
 (2.15)

où *A<sub>l</sub>* est la valeur de la fonction *A* au point *l intérieur* au domaine.

D'après l'expression (4. lb), on peut calculer la fonction A en tout point interne du domaine D en faisant une intégration sur la frontière  $\Gamma$  de ce domaine. Il est à remarquer que ce calcul n'est possible que dans le cas où l'on connaît la dérivée normale de la fonction A le long de la frontière du domaine.

L'expression de la fonction de Green (2.14) et la figure (2.7) montrent que fonctions de pondération W présentent des singularités lorsque le point l considéré se trouve sur la frontière  $\Gamma$  . En effet la grandeur du rayon vecteur r tend vers zéro lorsque le point considéré l se rapproche du point courant sur la frontière.

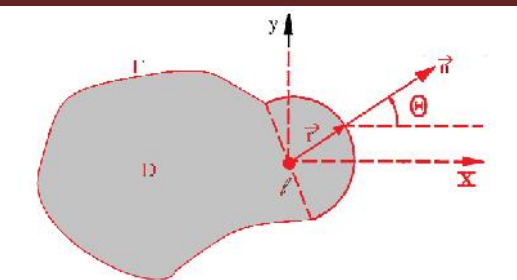

Fig. 2.8 points l domaine, voisin de la frontière.

Considérons un point interne l voisin de la frontière, et supposons que le contour  $\Gamma$  décrit un arc de cercle  $\Gamma$ <sup>v</sup>, de rayon  $r = v$  et d'ouverture angulaire S au point 1 considéré (figure 2.8). Sur cette portion de contour  $\Gamma_{v}$ , (figure 2.8), nous pouvons écrire un certain nombre des relations géométriques qui sont :

$$
n_x = \vec{n} \cdot \vec{u}_x = \cos u \tag{2.16}
$$

$$
n_y = \vec{n} \cdot \vec{u}_y = \sin u \tag{2.17}
$$

$$
x = \mathbf{V} \cdot \cos_n \quad \Rightarrow \quad dx = -\mathbf{V} \cdot \sin_n d_n \tag{2.18}
$$

$$
y = V \cdot \sin_n \quad \Rightarrow \quad dy = +V \cdot \cos_n d_n \tag{2.19}
$$

$$
d\Gamma = \sqrt{dx^2 + dy^2} = V.d_u
$$
 (2.21)

$$
cercle \quad \Rightarrow \quad \frac{\partial}{\partial r} = \frac{\partial}{\partial n} \tag{2.22}
$$

Grace à l'existence d'une fraction «  $\Gamma$ » de la frontière, nous pouvons alors décomposer l'intégrale de frontière de l'expression (2.14) en deux termes. Pour un point « l » situé sur la frontière, la fonction de Green et sa dérivée présentent des singularités quand la grandeur du rayon vecteur r tend vers zéro et nous permettent d'écrire:

$$
A_{l} = \lim_{\epsilon \to 0} l \oint_{\Gamma} \left( W \cdot \frac{\partial A}{\partial n} - A \cdot \frac{\partial W}{\partial n} \right) d\Gamma
$$
  
= 
$$
\lim_{\epsilon \to 0} l \int_{\Gamma - \Gamma_{\epsilon}} \left( W \cdot \frac{\partial A}{\partial n} - A \cdot \frac{\partial W}{\partial n} \right) d\Gamma + \lim_{\epsilon \to 0} l \int_{\Gamma_{\epsilon}} \left( W \cdot \frac{\partial A}{\partial n} - A \cdot \frac{\partial W}{\partial n} \right) d\Gamma
$$
 (2.23)

où  $A$ <sup>*l*</sup> est la valeur du potentiel Vecteur A au point « $l$ » situé sur le contour « $Q$ » du domaine.

La géométrie particulière de la portion de frontière G nous donne les relations suivantes :

$$
\frac{\partial W}{\partial n} = \frac{\partial W}{\partial r} = \frac{\partial}{\partial r} \left( \frac{1}{2f} \ln \frac{1}{r} \right) = -\frac{1}{2f \cdot r} = -\frac{1}{2f \cdot y}
$$
\n(2.24)\n
$$
d\Gamma = r \cdot d_{\nu} = v \cdot d_{\nu}
$$

La substitution des deux expressions précédentes dans la relation 2.23 et le passage à la limite donnent :

$$
A_{l} = \oint_{\Gamma} \left( W \cdot \frac{\partial A}{\partial n} - A \cdot \frac{\partial W}{\partial n} \right) d\Gamma + \lim_{\epsilon \to 0} l \int_{-0}^{+\infty} \left[ \left( \frac{1}{2f} \cdot \ln \frac{1}{v} \right) \cdot \frac{\partial A}{\partial n} - \left( -A \cdot \frac{1}{2f \cdot v} \right) \right] V \cdot d_{n}
$$
 (2.25)

$$
A_{l} = \oint_{\Gamma} \left( W \cdot \frac{\partial A}{\partial n} - A \cdot \frac{\partial W}{\partial n} \right) d\Gamma + \lim_{\epsilon \to 0} l \int_{-0}^{0.5} \left( \frac{1}{2f} V \cdot \ln \frac{1}{V} \right) \cdot \frac{\partial A}{\partial n} V \cdot d_{n} + \lim_{\epsilon \to 0} l \int_{-0}^{0.5} \left( A_{l} \cdot \frac{1}{2f} \right) d_{n} \tag{2.26}
$$

$$
A_{l} = \oint_{\Gamma} \left( W \cdot \frac{\partial A}{\partial n} - A \cdot \frac{\partial W}{\partial n} \right) d\Gamma + 0 + \frac{S}{2f} A_{l}
$$
 (2.27)

Le regroupement des termes semblables de la dernière relation donne l'expression de l'équation intégrales de frontière au point l situé sur la frontière :

$$
\left(1 - \frac{S}{2f}\right) A_l = \oint_{\Gamma} \left(W \cdot \frac{\partial A}{\partial n} - A \cdot \frac{\partial W}{\partial n}\right) d\Gamma
$$
 (2.28)

 $\partial u A_i$  est la valeur de la fonction A au point l situé sur la frontière Q du domaine.

Les expressions 2.23 et 2.28 peuvent être regroupés en une seule expression qui est l'équation intégrale de frontière en un point l du domaine étudié :

$$
C_l.A_l = \oint_{\Gamma} \left( W \cdot \frac{\partial A}{\partial n} - A \cdot \frac{\partial W}{\partial n} \right) d\Gamma
$$
 (2.29)

 $C_l = 1$  : si le point l est intérieure au domaine

: si le point l est situé sur la Frontière  $f$  and  $\overline{f}$  and  $\overline{f}$  and  $\overline{$  $C_l = 1 - \dfrac{\text{S}}{2f}$  : si le point l est situé sur la Frontière

Considérons que la frontière du domaine est découpée en (m') éléments de frontières à une dimension :

$$
\Gamma = \sum_{e=1}^{m'} \Gamma_e \tag{2.30}
$$

Ainsi, nous pouvons écrire l'équation intégrales de frontière discrétisée sous la forme suivante :

$$
C_{l} A_{l} + \sum_{e=1}^{m} \int_{\Gamma_{e}} A_{(e)} ... \frac{\partial W}{\partial n} d\Gamma = \sum_{e=1}^{m} \int_{\Gamma_{e}} W \left(\frac{\partial A}{\partial n}\right)_{(e)} d\Gamma
$$
 (2.30)

Où  $A_{(e)}$  et  $\left(\frac{\partial A}{\partial n}\right)_{(e)}$  sont respectivement la fonction A et sa dérivée normale sur l'élément de *A* sont respectivement la for  $\mathcal{L}_{(e)}$  $\left(\frac{\partial A}{\partial n}\right)$  sont respectivement la for  $\left(\frac{\partial n}{\partial n}\right)_{(e)}$  $(\partial A)$   $\vdots$  $\partial n$   $\Big|_{(e)}$  such respectivement to forecast  $\partial A$  ) and  $\partial A$  is the set of  $\partial A$  is the set of  $\partial A$  is the set of  $\partial A$  is the set of  $\partial A$  is the set of  $\partial A$  is the set of  $\partial A$  is the set of  $\partial A$  is the set of  $\partial A$  is the set of  $\partial A$  is the set of  $\partial A$  is  $\frac{1}{2}$  sont respectively

frontière  $\Gamma_e$ 

# **II.7. Application de la BEM à la résolution de l'équation de la magnétostatique en présence des aimants**

La méthode BEM est un outil général de résolution des équations aux dérivées partielles linéaires. Elle peut être utilisée pour résoudre des problèmes de champs électromagnétiques dans un milieu non saturable. Certaines publications scientifiques ont essayé de présenter des hypothèses de travail pouvant rendre cette méthode utilisable dans la résolution d'un problème non linéaire. Mais la méthode des éléments finis s'avère être le meilleur recours dans ce genre de problème.

Les aimants magnétiquement rigides, actuellement employés dans les machines électriques, possèdent une caractéristique de désaimantation linéaire dans la zone normale d'utilisation [50]. Ils peuvent donc être représentés par une caractéristique de magnétisation linéaire exprimée par :

$$
\vec{B} = \gamma_a \cdot \vec{H} + \vec{M} \tag{2.30}
$$

Où  $M$  désigne l'induction rémanente, appelée aussi aimantation, μ est la perméabilité de l'aimant qui est pratiquement égale à celle de l'air pour les aimants modernes  $(\mu \mu)$ . aa0 

L'utilisation de la formulation en potentiel vecteur magnétique est décrite par l'expression suivante :

$$
r\vec{o}t\left(\frac{1}{\sim}\cdot r\vec{o}t\vec{A}\right) - \dagger \frac{\partial\vec{A}}{\partial t} = -\vec{J}_{ex} + rot\left(\frac{\vec{M}}{\sim}\right) \tag{2.31}
$$

Où  $\sigma$ <sup> $\alpha$ </sup> est la densité des courants sources ;  $J_{ex\,$ ext la densité des courants source

 $\sim$  =  $\sim$  0 dans l'air et les conducteurs ;

- $\sim$  =  $\sim$  a dans les aimants permanents et dans le fer.
- $\sim$  =  $\sim$  fer dans le fer

L'équation fondamentale de la magnétostatique bidimensionnelle, correspondant à un milieu magnétiquement linéaire, est une équation aux dérivées partielles linéaire :

L'équation de champ magnétique (4.14) est donc non linéaire. Dans ce cas, la méthode des équations intégrales de frontière telle qu'elle est décrite par l'équation (4.1), ne peut pas être appliquée directement.

## **II.7.1. Modèle des aimants**

Compte tenu de l'hypothèse (d), chaque aimant présente une aimantation  $\vec{M}$  radiale avec  $\vec{r}$  *complement*  $\vec{a}$  is the complement  $\vec{d}$  *i*  $\vec{M}$  = 0. L'aimantation varie donc en  $\vec{a}$ . On écrira donc : *r*  $\frac{1}{2}$  On *zoring* 

$$
M(r) = M \frac{r_m}{r}
$$
 (2.32)

avec M est la valeur de l'aimantation au niveau du rayon moyen  $r = \frac{r_0 + r_1}{r}$ ; r0 et ri représentent respectivement les rayons externe et interne du rotor. *2*  $r_m = \frac{r_0 + r_i}{2}$ ; r0 et ri représentent

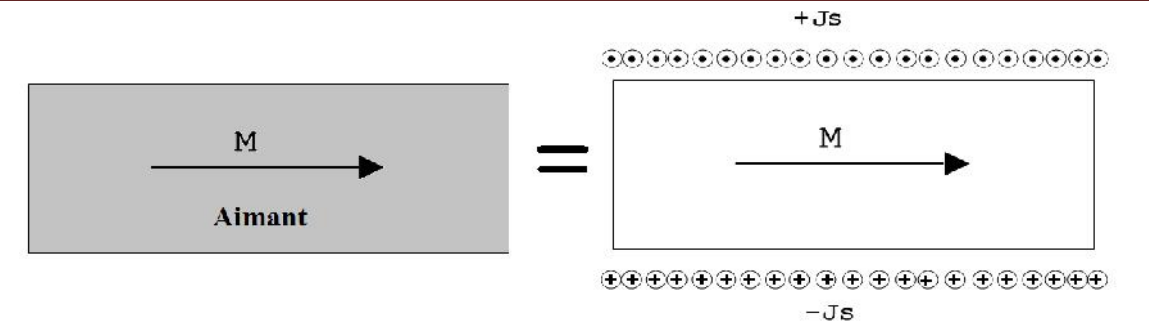

Fig. 2.9 Modèle ampérien des aimants

Le modèle des aimants est inspiré du modèle ampérien. Dans ce cas, l'induction  $B$  définie par  $\vec{B} = \frac{1}{\rho}(\vec{H} + \vec{M})$  est créée par des densités superficielles de courants. Celles-ci sont situées dans le vide au niveau des flancs latéraux des aimants pour une aimantation radiale et sur les surfaces externes (r=r0) et interne (r=ri) dans le cas d'une aimantation tangentielle (Figure 2.9). Ces densités sont dirigées suivant la direction axiale de la machine. Cette densité s'écrit:  $\vec{r}$   $\vec{r}$   $\vec{r}$ 

$$
\vec{J}_{Sa} = \vec{M} \ \wedge \vec{n} \ ,
$$

où  $\vec{n}$  est la normale sortante à la surface considérée [3].

#### **II.7.2. Modèle des courants statoriques**

Le stator de la machine considérée, est composé d'un enroulement triphasé à simple couche. Il comprend six encoches par pôle et par phase. Chaque encoche est composée de n conducteurs traversés par un courant de valeur efficace I. Nous admettons que la densité volumique des courants dans chaque encoche est ramenée à une densité surfacique au droit de l'isthme d'encoche (Figure. 2.10).

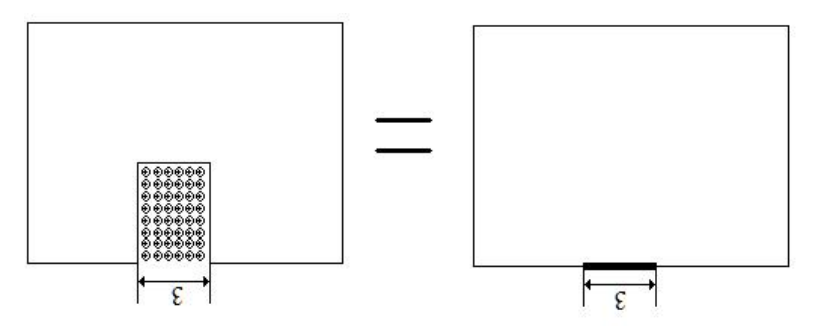

Fig. 2.10 Modèle des courants statorique

Cette distribution de densité superficielle de courant équivalente est répartie tout le long d'un stator lisse. Cette considération reste valable tant que l'on ne s'intéresse pas au couple de détente et qu'on ne tienne pas compte de l'effet de saturation du fer. Elle est donnée par l'expression suivante :

$$
J_{Sc} = \frac{N}{V} \tag{2.33}
$$

Dans le cas d'un milieu non saturable et en tenant compte des modèles ci-dessus, l'équation fondamentale de la magnétostatique bidimensionnelle s'écrit :

$$
\nabla^2 A = -\gamma J_s \tag{2.34}
$$

Avec *J*<sub>*S*</sub> représente tout les courants dans le domaine d'études (courants de phases *J*<sub>*Sc*</sub> et courant équivalent des aimants *JSa*).

La forme intégrale de l'équation de Laplace (2.34) nous a permis d'établir une formulation intégrale de frontière (4.7b), grâce à un choix judicieux de la fonction de pondération W. Cette fonction de pondération particulière était la solution de 1 'équation de green

$$
\nabla^2.W + u_1 = 0 \qquad \Rightarrow \qquad \nabla^2.W = -u_1 \tag{2.35}
$$

est la mesure de Dirac au point *l* du milieu non saturable étudié. *<sup>l</sup>*

Pour un domaine bidimensionnel, la solution de l'équation fondamentale (2.35) est la fonction de Green :

$$
W = \frac{1}{2f} \cdot \ln \frac{1}{r}
$$
 (2.36)

r est la grandeur de rayon vecteur qui relie le point *l* du domaine non saturable *D* à un point quelconque de sa frontière  $\Gamma$ .  $\Gamma$ .

La multiplication des deux membres de l'équation des champs magnétiques (2.35) par la fonction de Green *W*, donne :

$$
W.\nabla^2.A = -\sim J_s.W \tag{2.37}
$$

La multiplication des deux membres de l'équation de Green (4.16) par la fonction "grandeur du potentiel vecteur magnétique" A, donne :

$$
- A.\nabla^2.W = A.\mathsf{u}_1 \tag{2.38}
$$

L'addition membre à membre de ces deux dernières relations (2.37) et (2.38) donne le résultat suivant :

• 
$$
W.\nabla^2 A - A.\nabla^2 W = A.\mathsf{u}_1 - \sim J_s.W
$$
 (2.39)

L'intégration de ce dernier résultat (4.20~s)u r le domaine non saturable D, donne la relation :

$$
\oint_{D} \left( W.\nabla^{2}.A - A.\nabla^{2}.W \right) d\Omega = \oint_{D} \left( A.\mathsf{u}_{1} - \sim J_{S}.W \right) d\Omega \tag{2.40}
$$

$$
=\oint_{D} A \mathbf{u}_1 d\Omega - \oint_{D} \sim J_S \cdot W d\Omega
$$
\n(2.41)

$$
\oint_{D} \left( W.\nabla^{2}.A - A.\nabla^{2}.W \right) d\Omega = A_{l} - \oint_{D} \left( \sim J_{S}.W \right) d\Omega \tag{2.42}
$$

*A<sup>l</sup>* est la valeur du potentiel vecteur magnétique au point 1 intérieur au domaine non saturable D

Le premier membre de l'équation intégrale (4.20~)p eut être ramené à une intégrale sur le contour du domaine, en utilisant l'identité de Green :

$$
\oint_{\Gamma} \left( W \cdot \frac{\partial A}{\partial n} - A \cdot \frac{\partial W}{\partial n} \right) d\Gamma = A_{l} - \int_{D} -J_{S} \cdot W d\Omega. \tag{2.43}
$$

.

Nous pouvons généraliser cette expression (4.21) aux points 1 situés sur la frontière rl du domaine, grâce au résultat exprimé par la relation (4.11) établie antérieurement. Dans ce cas, l'expression (4.21) devient :

$$
\oint_{\Gamma} \left( W \cdot \frac{\partial A}{\partial n} - A \cdot \frac{\partial W}{\partial n} \right) d\Gamma = C_{l} A_{l} - \int_{D} - J_{S} W d\Omega. \tag{2.44}
$$

Avec :

$$
C_1 = 1
$$
 si le point 1 est à l'intérieur du domaine non saturable;

 $C_l = 1 - S/(2f)$  si le point 2 est situé sur la frontière du domaine.

La forme intégrale (2.44) n'est pas encore complètement ramenée à une forme que l'on peut appeler "de frontière". En effet son second membre est un terme d'intégration sur le domaine du milieu étudié. Nous allons traiter ce « terme source" (2.43) de façon à établir son expression en terme d'intégration sur le contour du domaine :

$$
\int_{D} \sim J_{S} \cdot W d\Omega. \tag{2.45}
$$

Toujours grâce a l'identité de green, on peut passer d'une intégrale sur le domaine à une intégration sur un contour (frontière). On définit alors une équation *f* tel que :

$$
\nabla^2 \cdot f = W \tag{2.46}
$$

$$
=\frac{1}{2f} \ln \frac{1}{r}
$$
 (2.47)

La fonction g solution de cette équation est :

$$
f = \frac{r^2}{8f} \left( 1 + \ln \frac{1}{r} \right) \tag{2.48}
$$

$$
\int_{D} \sim J_{S} \cdot W d\Omega = \sim \oint_{\Gamma} \left( J_{S} \cdot \frac{\partial f}{\partial n} - f \cdot \frac{\partial J_{S}}{\partial n} \right) d\Gamma
$$
\n(2.49)

En remplaçant cette expression dans l'équation 4.22, nous obtenons aisément la forme intégrale de frontière qui s'écrit :

$$
C_{l} A_{l} - \sum_{\Gamma} \left( J_{s} \cdot \frac{\partial f}{\partial n} - f \cdot \frac{\partial J_{s}}{\partial n} \right) d\Gamma = \oint_{\Gamma} \left( W \cdot \frac{\partial A}{\partial n} - A \cdot \frac{\partial W}{\partial n} \right) d\Gamma
$$
 (2.50)

$$
W = \frac{1}{2f} \cdot \ln \frac{1}{r}
$$
 (2.51)

$$
f = \frac{r^2}{8f} \left( 1 + \ln \frac{1}{r} \right) \tag{2.52}
$$

Avec :

 $C_l = 1$  si le point 1 est à l'intérieur du domaine non saturable;

 $C_l = 1 - P/(2n)$  si le point 1 est situé sur la frontière du domaine :

@ étant la valeur de l'angle extérieur d'ouverture de la frontière au point 1;

At est la valeur du potentiel vecteur magnétique au point 1 du domaine non saturable de contour ri

1, est la valeur de la densité de courant d'excitation;

v est la valeur de la réluctivité magnétique du milieu non saturable étudié;

r est la grandeur du rayon vecteur reliant ie point 2 au point courant sitd surla frontière du domaine non saturable étudié.

# **II.7.3. Forme intégrale de frontière discrétisée**

L'application de la méthode intégrale de frontière exige que le contour du domaine non saturable étudié soit découpé en sous-domaines à une dimension appelés couramment DI éléments de frontière ".

Ce découpage, appelé aussi discrétisation ou maillage, doit réaliser la partition de la frontière du domaine sans trous, ni recouvrements. Dans le cas d'une discrétisation de la frontière du domaine en m9 éléments de frontière à une dimension, nous pouvons écrire :

$$
\Gamma_i = \sum_{e=1}^{m'} \Gamma_e \tag{2.53}
$$

 $\Gamma_e$  est un élément de frontière à une dimension.

Grâce à cette discrétisation géométrique, nous obtenons la forme intégrale de frontière discrétisée qui s'écrit :

$$
C_1.A_1 - \sum_{e=1}^{m'} \sim \left( J_S \cdot \frac{\partial f}{\partial n} - f \cdot \frac{\partial J_S}{\partial n} \right) d\Gamma = \sum_{e=1}^{m'} \left( W \cdot \frac{\partial A}{\partial n} - A \cdot \frac{\partial W}{\partial n} \right) d\Gamma
$$
 (2.54)

## **II.7.4. Intégration Numérique par ma méthode de Gauss**

La forme intégrale de frontière que nous venons d'établir au paragraphe précédent, fait intervenir des termes d'intégration sur le contour du domaine. Après discrétisation de ce contour en éléments de frontière à une dimension, ces intégrales de la forme (2.50) sont devenues des sommations d'intégrales sur ces éléments.

Dans ce paragraphe, nous présentons la méthode d'intégration à une dimension : méthode de Gauss. Cette méthode nous permettra de calculer numériquement, les différentes intégrales sur un élément de frontière afin de faciliter l'établissement des matrices et des vecteurs élémentaires de la méthode BEM.

Pour jeter les bases de la méthode d'intégration de Gauss, nous considérerons le car particulier dit "intégration de Gauss à 4 points". Cette méthode sera appliquée à l'élément linéaire de frontière. En général, une méthode de Gauss h n points est une méthode d'intégration numérique à une dimension, capable d'intégrer exactement un polynôme d'ordre inférieur ou égal à 2\*n - 1.

# **II.7.5. Calcul d'une intégrale sur l'élément linéaire**

Considérons un domaine non saturable dont la frontière est discrétisée en élément linéaires de frontière. Grâce à la transformation géométrique bijective  $\ddagger$ , nous pouvons établir la valeur de l'intégrale à calculer, sur chaque élément réel, dans l'espace réel (X,Y). Les fonctions de transformation de coordonnées géométriques entre l'espace réel et l'espace de référence sont :
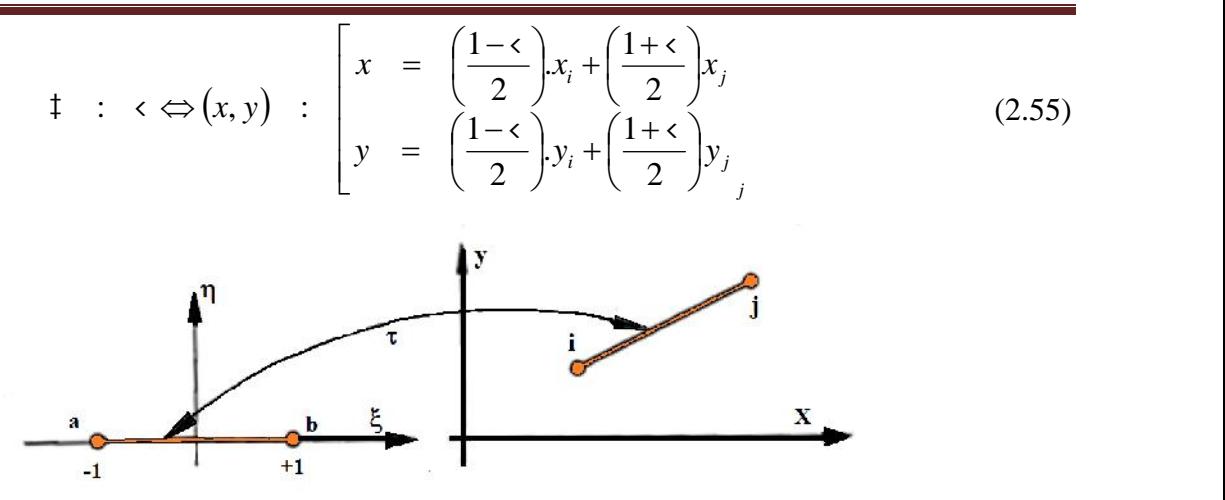

Fig. 2.11 : (1) élément de frontière de référence, dans l'espace de référence; (2) élément de frontière réel, dans l'espace réel.

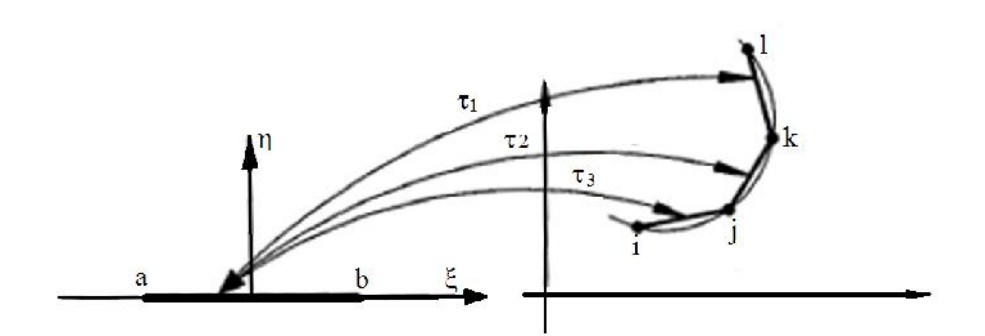

Fig. 2.12 : transformations géométrique  $\ddagger_1 \ddagger_2 \ddagger_3$  entre l'élément de frontière de référence, et les éléments de frontière réels.

On peut calculer l'intégrale d'une fonction continue  $Q(\cdot)$  définie sur l'élément de référence en fonction de la méthode de gauss à 4 points en utilisant la formule suivante :

$$
\int_{\zeta=1}^{\zeta=+1} f(\zeta) d\zeta = \sum_{n=1}^{4} \tilde{S}_n \cdot f(\zeta_n)
$$
\n(2.56)  
\n
$$
\text{Avec}: \zeta_1 = -\sqrt{\frac{3 + 2\sqrt{\frac{6}{5}}}{7}}, \zeta_2 = -\sqrt{\frac{3 - 2\sqrt{\frac{6}{5}}}{7}}, \zeta_3 = +\sqrt{\frac{3 - 2\sqrt{\frac{6}{5}}}{7}} \quad et \quad \zeta_4 = +\sqrt{\frac{3 - 2\sqrt{\frac{6}{5}}}{7}}
$$
\n
$$
\tilde{S}_1 = \frac{1}{2} - \frac{1}{6\sqrt{\frac{6}{5}}}, \tilde{S}_2 = \frac{1}{2} + \frac{1}{6\sqrt{\frac{6}{5}}}, \tilde{S}_3 = \frac{1}{2} + \frac{1}{6\sqrt{\frac{6}{5}}} \quad et \quad \tilde{S}_4 = \frac{1}{2} - \frac{1}{6\sqrt{\frac{6}{5}}}
$$
\n(2.56)

Les positions des quatre points de gauss sur l'élément de référence sont représentés sur la figure suivante :

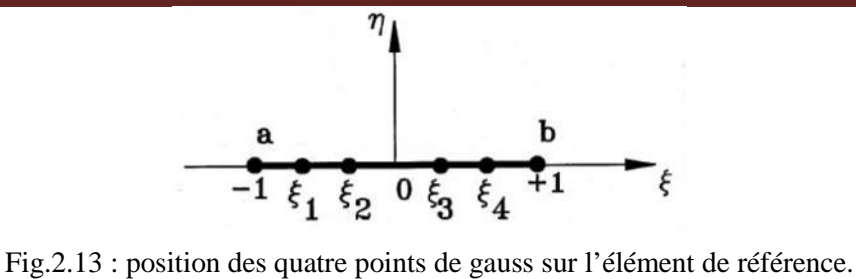

En utilisant la transformation  $\ddagger$ , on établit une correspondance biunivoque entre les différentes caractéristiques géométriques réelles  $\Gamma_e$  et de référence  $\Gamma_{\!\! \text{t}}$ .

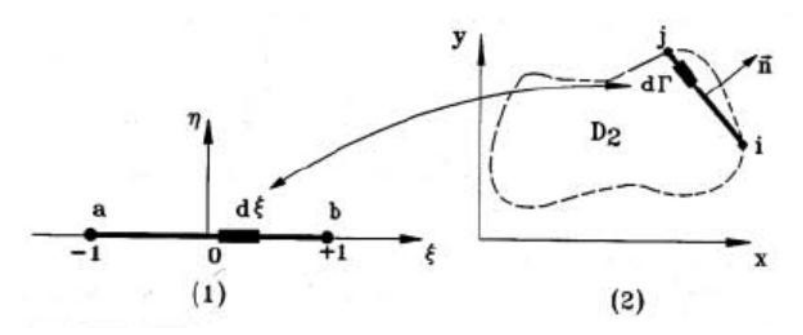

-

Fig. 2.14 : (1) Espace de référence et (2) espace réel

En effectuant une différenciation des deux équations (2.55) de la transformation précédente, on obtient les expressions suivantes :

$$
\begin{cases}\n dx = \frac{1}{2}(x_j - x_i)ds \\
 dy = \frac{1}{2}(y_j - y_i)ds\n\end{cases}
$$
\n(2.57)

La longueur de l'élément de frontière à deux nœuds i et j est défini par  $L_{e}$  talque :

$$
\Gamma_e = \sqrt{(x_j - x_i)^2 + (y_j - y_i)^2}
$$

$$
d\zeta = \frac{2}{L_e}d\Gamma
$$

Nous pouvons utiliser la formule d'intégration de gauss d'une fonction f(x,y) :

$$
\int_{\Gamma_e} f(x, y) d\Gamma = \frac{L_e}{2} \left[ \tilde{S}_1 f(\zeta_1) + \tilde{S}_2 f(\zeta_2) + \tilde{S}_3 f(\zeta_3) + \tilde{S}_4 f(\zeta_4) \right]
$$
\n(2.58)

Nous pouvons ecrire :

$$
f(\xi_1) = f(x_1, y_1)
$$
;  $f(\xi_2) = f(x_2, y_2)$ ;  $f(\xi_3) = f(x_3, y_3)$ ;  $f(\xi_4) = f(x_4, y_4)$ 

L'équation && devient alors :

$$
\int_{\Gamma_e} f(x, y) d\Gamma = \frac{L_e}{2} \left[ \tilde{S}_1 f(x_1, y_1) + \tilde{S}_2 f(x_2, y_2) + \tilde{S}_3 f(x_3, y_3) + \tilde{S}_4 f(x_4, y_4) \right]
$$
(2.59)

Dans l'équation de la forme intégrale de frontière suivante :

Chapitre II Méthodes proposées pour la modélisation du moteur roue

$$
-C_{l} A_{l} - \sum_{e=1}^{m'} \left( J_{s} \cdot \frac{\partial f}{\partial n} - f \cdot \frac{\partial J_{s}}{\partial n} \right) d\Gamma = \sum_{e=1}^{m'} \left( W \cdot \frac{\partial A}{\partial n} - A \cdot \frac{\partial W}{\partial n} \right) d\Gamma
$$
 (2.60)

, nous trouvons des termes d'intégration a une dimension sur un élément de frontière. Avant d'utiliser la méthode d'intégration de gauss, il convient de calculer au préalable les différentes fonctions qui interviennent dans les intégrants de ces termes, comme les dérivées partielles normales.

Une approximation linéaire sera adoptée pour les fonctions potentiel vecteur magnétique et sa dérivé normale. Elle se traduit par les expressions suivantes :

$$
A = A^e = N_a A_a + N_b A_b \tag{2.61}
$$

$$
\frac{\partial A}{\partial n} = \left(\frac{\partial A^e}{\partial n}\right) = N_a \left(\frac{\partial A}{\partial n}\right)_a + N_b \left(\frac{\partial A}{\partial n}\right)_b
$$
\n(2.62)

2

2 a set of  $\sim$  2 a set of  $\sim$  2 a set of  $\sim$  2 a set of  $\sim$  3 a set of  $\sim$  3 a set of  $\sim$  3 a set of  $\sim$  3 a set of  $\sim$  3 a set of  $\sim$  3 a set of  $\sim$  3 a set of  $\sim$  3 a set of  $\sim$  3 a set of  $\sim$  3 a set of  $\sim$ 

Avec

 $A_a$  *et*  $A_b$  sont les valeurs de la fonction  $A(\langle \cdot, \cdot \rangle)$  aux nœuds d'interpolation *a* et *b* de l'élément l'élément linéaire de référence.

 $N_a = \frac{1 - \epsilon}{2}$ 

 $N_b = \frac{1+\epsilon}{2}$ 

On peut aisément démontrer par la suite que l'expression précédente aboutit à :

$$
\frac{\partial A}{\partial n} = \frac{(y_j - y_i)}{L_e} \cdot \frac{\partial A}{\partial x} - \frac{(x_j - x_i)}{L_e} \cdot \frac{\partial A}{\partial y}
$$
\n(2.63)

Dans la formulation intégrale de frontière, il apparait deux fonction W et f qui dépondent de la grandeur du rayon r. pour faciliter le calcul des dérivées normales de ces fonctions, nous allons exploiter le passage par le dérivé normal du rayon :

$$
\frac{\partial W}{\partial n} = \frac{\partial W}{\partial r} \frac{\partial r}{\partial n}
$$
\n
$$
\frac{\partial f}{\partial n} = \frac{\partial f}{\partial r} \frac{\partial r}{\partial n}
$$
\n(2.64)

Le dérivé normal de la grandeur du rayon r peut être calculé partir de la relation (2.63) :

$$
\frac{\partial r}{\partial n} = \frac{(y_j - y_i)}{L_e} \cdot \frac{\partial r}{\partial x} - \frac{(x_j - x_i)}{L_e} \cdot \frac{\partial r}{\partial y}
$$
\n(2.65)

$$
=\frac{(y_j - y_i)}{L_e} \cdot \frac{(x - x_i)}{r} - \frac{(x_j - x_i)}{L_e} \cdot \frac{(y - y_i)}{r}
$$
 (2.66)

Enfin, nous pouvant calculer toutes les fonctions qui interviennent dans la forme intégrale de frontière discrétisée.

$$
\frac{\partial W}{\partial n} = -\frac{1}{2f \cdot r^2 \cdot L_e} \left[ (x - x_i)(y_j - y_i) - (y - y_i)(x_j - x_i) \right]
$$
\n
$$
\frac{\partial f}{\partial n} = +\frac{\left( \frac{1}{2} + \ln \frac{1}{r} \right)}{4f \cdot L_e} \left[ (x - x_i)(y_j - y_i) - (y - y_i)(x_j - x_i) \right]
$$
\n
$$
\frac{\partial}{\partial x} \left( \frac{\partial W}{\partial n} \right) = \frac{1}{f \cdot L_e} \left[ \frac{(x - x_i)}{r^4} DIST - \frac{(y_j - y_i)}{2r^2} \right]
$$
\n
$$
\frac{\partial}{\partial y} \left( \frac{\partial W}{\partial n} \right) = \frac{1}{f \cdot L_e} \left[ \frac{(y - y_i)}{r^4} DIST - \frac{(x_j - x_i)}{2r^2} \right]
$$
\n
$$
\frac{\partial}{\partial x} \left( \frac{\partial f}{\partial n} \right) = -\frac{1}{4f \cdot L_e} \left[ \frac{(x - x_i)}{r^2} DIST + (y_j - y_i) \left( \frac{1}{2} + \ln \frac{1}{r} \right) \right]
$$
\n
$$
\frac{\partial}{\partial y} \left( \frac{\partial f}{\partial n} \right) = -\frac{1}{4f \cdot L_e} \left[ \frac{(y - y_i)}{r^2} DIST + (x_j - x_i) \left( \frac{1}{2} + \ln \frac{1}{r} \right) \right]
$$
\n
$$
W = \frac{1}{2f} \cdot \ln \frac{1}{r}
$$
\n
$$
f = \frac{r^2}{2f} \left( 1 + \ln \frac{1}{r} \right)
$$
\n
$$
DIST = (x - x_i)(y_j - y_i) - (y - y_i)(x_j - x_i)
$$
\n(2. 70)

Avec :

Les fonctions W et f ainsi que leurs dérivées partielles en x et y sont des fonction de  $\frac{1}{n}$ . Toutes ces fonctions sont discontinues car elles présentent une singularité lorsque la grandeur du rayon r tend vers zéro. *r*

#### **II.7.6. Discrétisation numérique et établissement d'un système d'équations :**

Au niveau des paragraphes précédents, nous avons montré comment calculer les différentes intégrales qui interviennent dans la formulation de base de la méthode des équations intégrales de frontières. L'existence d'une éventuelle singularité a été mise en évidence au niveau de la fonction de green W et des fonctions qui en résultent, ainsi que leurs dérivées également. Dans ce cas, et pour contourner ce problème de singularité où le calcul de l'intégrale est impossible, nous avons utilisé une transformation nous permettant de calculer analytiquement ces intégrales de frontières.

La tache suivante, que nous allons détailler dans cette section est la mise en forme algébrique de l'intégrale de frontière discrétisé pour le transformé à un programme informatique sur ordinateur.

Dans le cas où la frontière est découpée en un éléments linéaires (qui est notre cas), le nombre d'éléments **m'** est égal au nombre de nœuds **n'**. Dans ce cas, le potentiel vecteur magnétique ainsi que sa dérive varie linéairement le long d'un élément de la frontière. Dans l'espace réel bidimensionnel  $(x,y)$ , nous considérons un élément de frontière  $\Gamma_e$  telque :

$$
A = A_e = N_i A_i + N_j A_j \tag{2.71}
$$

Avec

$$
\frac{\partial A}{\partial n} = \left(\frac{\partial A_e}{\partial n}\right) = N_i \left(\frac{\partial A}{\partial n}\right)_i + N_j \left(\frac{\partial A}{\partial n}\right)_j = \left[N_i \quad N_j\right] \left(\frac{\partial A}{\partial n}\right)_i
$$
\n
$$
N_i = N_a = \frac{1 - \epsilon}{2}
$$
\n
$$
N_j = N_b = \frac{1 + \epsilon}{2}
$$
\n(2.72)

Dans un problème de magnétostatique, la grandeur du vecteur densité de courant est constante. Donc, la dérivée normale de cette grandeur est nulle.

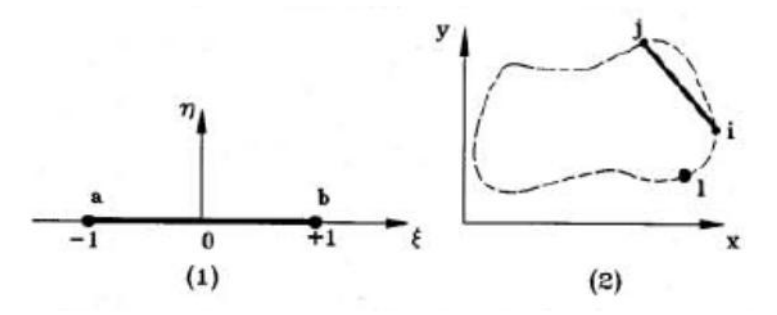

Fig. 2.15 (1) Element de reference dans l'espace de reference, (2) Espace réel ou le point l est un nœud de frontière

D'après les expressions relatives a une approximation linéaire des fonctions potentielles vecteurs et de sa dérivée normale, nous pouvons écrire :

$$
\int_{\Gamma_e} A \cdot \frac{\partial W}{\partial n} \cdot d\Gamma = \int_{\Gamma_e} \left[ N_i - N_j \right] \left[ \frac{A_i}{A_j} \right] \cdot \frac{\partial W}{\partial n} \cdot d\Gamma = \left[ \int_{\Gamma_e} N_i \cdot \frac{\partial W}{\partial n} \cdot d\Gamma \cdot \int_{\Gamma_e} N_j \cdot \frac{\partial W}{\partial n} \cdot d\Gamma \right] \left[ \frac{A_i}{A_j} \right] \tag{2.}
$$

Posons  $P_{1,l}^{(e)} = \left[ N_i \cdot \frac{\partial W}{\partial n} dT \right]$  et  $P_{2,l}^{(e)} = \left[ N_i \cdot \frac{\partial W}{\partial n} dT \right]$ , l'équation précédente devient : (2. 74)  $=\int_{\Gamma_e} N_i \cdot \frac{\partial W}{\partial n} d\Gamma$  et  $P_{2,l}^{(e)} = \int_{\Gamma_e} N_j \cdot \frac{\partial W}{\partial n} d\Gamma$ , l'équa  $d\Gamma$  et  $P_{2,l}^{(e)} = |N_i \cdot \frac{\partial W}{\partial x} d\Gamma$ , l'équation *n*  $\sum_{i=1}^{n} a_i$  *n*  $\sum_{i=1}^{n} a_i$  *n*  $\sum_{i=1}^{n} a_i$  $P_{1,l}^{(e)} = \int N_i \cdot \frac{\partial W}{\partial \rho} d\Gamma$  et  $P_{2,l}^{(e)} = \int N_i \cdot \frac{\partial W}{\partial \rho} d\Gamma$ , l'équation précédente devient : *e*  $P_{1,l}^{(e)} = \int_{\Gamma_e} N_i \cdot \frac{\partial W}{\partial n} d\Gamma$  et  $P_{2,l}^{(e)} = \int_{\Gamma_e} N_j \cdot \frac{\partial W}{\partial n} d\Gamma$ , l'équation précédente devient : *d* $\Gamma$ , l'équation précédente devient : *n*  $\frac{1}{2}$  *n*  $\frac{1}{2}$  $P_{2,l}^{(e)} = \int N_i \cdot \frac{\partial W}{\partial \rho} d\Gamma$ , l'équation précédente devient : *e*  $p_{2,l}^{(e)} = \left[ N_j \cdot \frac{C W}{2m} d\Gamma \right],$  l'équation préc  $\left[P_{1,l}^{(e)} \quad P_{2,l}^{(e)}\right]_{A}^{A_{1}}$  (2.74)  $\mathbf{J}$  and  $\mathbf{J}$  are all  $\mathbf{J}$  and  $\mathbf{J}$ the contract of the contract of the  $\lfloor A_j \rfloor$  $T = \begin{bmatrix} P_1^{(e)} & P_2^{(e)} \end{bmatrix} \begin{bmatrix} A_i \\ A_j \end{bmatrix}$  $\partial n$   $\left[\begin{array}{cc} 1, & -2, & 1 \\ 1, & -2 \end{array}\right] A_i$  $\int_{\Gamma_e} A \cdot \frac{\partial W}{\partial n} d\Gamma = \left[ P_{1,l}^{(e)} \quad P_{2,l}^{(e)} \right] \left[ \begin{array}{c} A_i \\ A_j \end{array} \right]$  (2.74)  $A_i$  |  $\ln$   $\left| \begin{array}{cc} 1, & 2, & 1 \end{array} \right| A_i$  $W$ <sub>*IF*</sub>  $\left[\begin{array}{cc} \rho(e) & \rho(e) \end{array}\right]$   $A_i$  $\left[A\frac{\partial W}{\partial n}d\Gamma = \left[P_{1,l}^{(e)} \quad P_{2,l}^{(e)}\right]\right]A_j$ 

On utilisant le calcul d'intégrale développé dans les paragraphes précédents :

$$
P_{1,l}^{(e)} = \int_{\Gamma_e} N_i \cdot \frac{\partial W}{\partial n} d\Gamma = \begin{cases} -\frac{1}{8f} \cdot \sum_{q=1}^4 \frac{\check{S}_q \cdot (1-\epsilon)}{r_q^2} D_{q,e} & \text{si } l \notin \Gamma_e \\ 0 & \text{si } l \in \Gamma_e \end{cases}
$$
(2.75)

$$
P_{2,l}^{(e)} = \int_{\Gamma_e} N_j \cdot \frac{\partial W}{\partial n} d\Gamma = \begin{cases} -\frac{1}{8f} \cdot \sum_{q=1}^4 \frac{\check{S}_q \cdot (1+\epsilon)}{r_q^2} D_{q,e} & \text{si } l \notin \Gamma_e \\ 0 & \text{si } l \in \Gamma_e \end{cases}
$$
(2.76)

Avec :

Chapitre II **Chapitre II** Méthodes proposées pour la modélisation du moteur roue

$$
r_q = \sqrt{(x_q - x_l)^2 + (y_q - y_l)^2}
$$
  

$$
D_{q,e} = (x_q - x_l)(y_j - y_i) - (y_q - y_l)(x_j - x_i)
$$

La deuxième intégrale contenant la contribution de la fonction dérivé normale du potentiel vecteur donne :

$$
\int_{\Gamma_e} W \cdot \frac{\partial A}{\partial n} d\Gamma = \int_{\Gamma_e} \left[ N_i \quad N_j \right] \left[ \left( \frac{\partial A}{\partial n} \right)_i \right] W \cdot d\Gamma = \left[ \int_{\Gamma_e} N_i \cdot \frac{\partial W}{\partial n} \cdot d\Gamma \cdot \int_{\Gamma_e} N_j \cdot \frac{\partial W}{\partial n} \cdot d\Gamma \cdot \left[ \left( \frac{\partial A}{\partial n} \right)_i \right] \right] \tag{2.77}
$$

Les résultats (4.58~-b) et (4.66a-b) concernent les valeurs des deux intégrales contenues dans cette dernière expression. Nous pouvons écrire :

$$
\int_{\Gamma_e} W \cdot \frac{\partial A}{\partial n} d\Gamma = \left[ q_{1,l}^{(e)} \quad q_{2,l}^{(e)} \right] \left( \frac{\partial A}{\partial n} \right)_i
$$
\n(2.78)

$$
\text{Où}: \qquad \qquad q_{1,l}^{(e)} = \int_{\Gamma_e} N_i W \cdot d\Gamma = \begin{cases} \frac{L_e}{8f} \cdot \sum_{q=1}^4 \tilde{S}_q \cdot (1 - \varsigma) \ln \frac{1}{r_q} & si \, l \notin \Gamma_e \\ \frac{L_e}{4f} \cdot \left[ \frac{3}{2} - \ln(L_e) \right] & si \, l \in \Gamma_e \end{cases} \tag{2.79}
$$

$$
q_{2,l}^{(e)} = \int_{\Gamma_e} N_j.W.d\Gamma = \begin{cases} \frac{L_e}{8f} \cdot \sum_{q=1}^4 \tilde{S}_q.(1+\epsilon) \ln \frac{1}{r_q} & \text{si } l \notin \Gamma_e\\ \frac{L_e}{4f} \cdot \left[ \frac{1}{2} - \ln(L_e) \right] & \text{si } l \in \Gamma_e \end{cases}
$$
  

$$
L_e = \sqrt{(x_j - x_i)^2 + (y_j - y_i)^2}
$$
 (2. 80)

Avec :

Un autre terme de la forme intégrale discrétisée, appelé aussi "terme source" est :

$$
u_t^{(e)} = \int_{\Gamma_e} \left[ J_s \cdot \frac{\partial f}{\partial n} - f \cdot \frac{\partial J_s}{\partial n} \right] d\Gamma
$$
 (2.81)

Dans l'étude d'un problème magnétostatique de diffusion de champ, le vecteur densité de courant est constant. Par conséquent, la dérivée normale de la grandeur du vecteur densité de courant d'excitation est nulle :

$$
\frac{\partial J_s}{\partial n} = 0\tag{2.82}
$$

L'intégrale contenue dans le terme source a été calculé au paragraphe précédent. Compte tenu de ces résultats (2.81),nous avons :

$$
u_l^{(e)} = \int_{\Gamma_e} -J_s \cdot \frac{\partial f}{\partial n} d\Gamma = \begin{cases} \frac{-J_s}{8f} \cdot \sum_{q=1}^4 \tilde{S}_q \cdot \left(\frac{1}{2} + \ln \frac{1}{r_q}\right) D_{q,e} & \text{si } l \notin \Gamma_e \\ 0 & \text{si } l \in \Gamma_e \end{cases}
$$
(2.83)

L'assemblage de tous les résultats de ce paragraphe permet l'écriture de la forme intégrale de frontière discrétisée sous la forme d'une équation algébrique :

$$
C_{l} A_{l} + \sum_{e=1}^{m} \left[ P_{1,l}^{(e)} \quad P_{2,l}^{(e)} \right] \left[ \begin{array}{c} A_{i} \\ A_{j} \end{array} \right] = \sum_{e=1}^{m} \left[ q_{1,l}^{(e)} \quad q_{2,l}^{(e)} \right] \left[ \begin{array}{c} A_{i} \\ A_{j} \end{array} \right] + \sum_{e=1}^{m} u_{l}^{(e)} \tag{2.84}
$$

est une sommation étendue sur *tous* les éléments de frontière  $\Gamma_e$  qui constituent la frontière

du sous-domaine non saturable étudié.

D'une façon générale, chaque nœud de la frontière du domaine va engendrer une équation algébrique analogue à l'expression (2.84). Si la discrétisation géométrique du contour a donné lieu à *n*' nœuds de frontière, nous aurons *n' équations* algébriques issues de la méthode des intégrales de frontière.

## **II.7.7. Présentation du système d'équations de frontière sous une forme matricielle globale**

Soit un domaine non saturable dont la discrétisation géométrique du contour a donné lieu à m' éléments linéaires de frontière et n' nœuds d'interpolation. Supposons qu'au cours de ce maillage, les nœuds de frontières ont numérotés de 1 à n', et les éléments de 1 à m'. Dans le cas d'un contour fermé maillé en éléments linéaires, le nombre de nœuds est égal au nombre d'éléments :

$$
m' = n'
$$

Ainsi, n' va représenter les nombres d'éléments et de nœuds de frontière du domaine non saturable étudié.

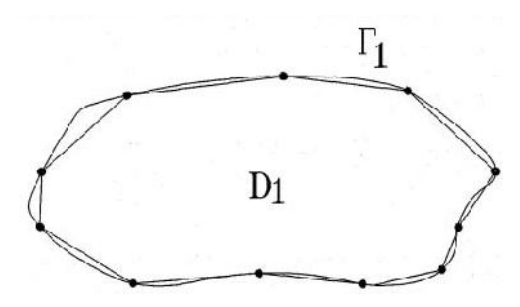

Fig. 2.16 : domaine non saturable D, la frontière r est discrétisée en éléments linéaires de frontière.

Dam une application de la méthode BEM au calcul des champs magnétiques dans un domaine non saturable, une équation algébrique de la forme (2.84) est écrite pour chaque nœud d'interpolation :

$$
\begin{bmatrix}\nC_{1}A_{1} + \sum_{e=1}^{m} \left[ P_{1,1}^{(e)} & P_{2,1}^{(e)} \right] \left[ \begin{array}{c} A_{i} \\ A_{j} \end{array} \right] = \sum_{e=1}^{m} \left[ q_{1,1}^{(e)} & q_{2,1}^{(e)} \right] \left[ \begin{array}{c} A_{i} \\ A_{j} \end{array} \right] + \sum_{e=1}^{m} u_{1}^{(e)} \\
C_{2}A_{2} + \sum_{e=1}^{m} \left[ P_{1,2}^{(e)} & P_{2,2}^{(e)} \right] \left[ \begin{array}{c} A_{i} \\ A_{j} \end{array} \right] = \sum_{e=1}^{m} \left[ q_{1,2}^{(e)} & q_{2,2}^{(e)} \right] \left[ \begin{array}{c} A_{i} \\ A_{j} \end{array} \right] + \sum_{e=1}^{m} u_{2}^{(e)} \\
\vdots \\
C_{n} \cdot A_{n} + \sum_{e=1}^{m} \left[ P_{1,n}^{(e)} & P_{2,n}^{(e)} \right] \left[ \begin{array}{c} A_{i} \\ A_{j} \end{array} \right] = \sum_{e=1}^{m} \left[ q_{1,n}^{(e)} & q_{2,n}^{(e)} \right] \left[ \begin{array}{c} A_{i} \\ A_{j} \end{array} \right] + \sum_{e=1}^{m} u_{n}^{(e)} \\
A_{j} + \sum_{e=1}^{m} u_{n}^{(e)}\n\end{bmatrix}
$$
\n(2. 85)

Nous avons donc affaire a une système de n' équations à 2\*,' inconnues, qui sont les valeurs du potentiel vecteur magnétique et de sa dérivée normales en tous les nœuds d'interpolation de la frontière. Nous allons définir donc deux colonnes de dimension n' qui contiendront les potentiels vecteur magnétique dans la première colonne, et leurs dérivées normales dans la seconde colonne.

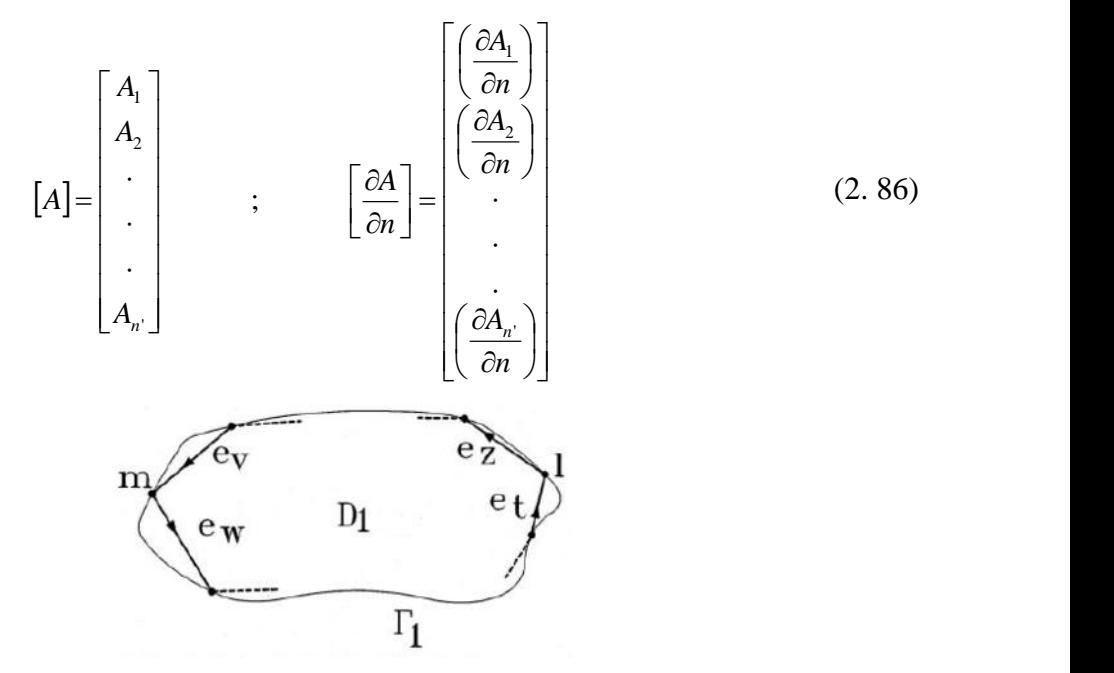

Fig. 2.17 l et m sont les nœuds de frontières ; ev, ew, e<sub>T</sub>, ez, sont les numéros des éléments de frontière.

Un regroupement adéquat de différents termes de **n'** équations algébrique de frontière conduit a un système linéaire qui peut se mettre dans la forme matricielle suivante :

$$
[P] \bullet \begin{bmatrix} A_1 \\ A_2 \\ \vdots \\ A_n \end{bmatrix} = [M] \bullet \begin{bmatrix} \left(\frac{\partial A}{\partial n}\right)_1 \\ \left(\frac{\partial A}{\partial n}\right)_2 \\ \vdots \\ \left(\frac{\partial A}{\partial n}\right)_n \end{bmatrix} + [U] \qquad (2.87)
$$

[P], [M] sont des matrices carrés de dimension n'\*n'

[U] est un vecteur de dimension n'. Il est également appelé « vecteur source » dont ses termes dépondent de la grandeur de la densité de courant d'excitation *J<sup>S</sup>*

Les ternes qui interviennent dans les différentes matrices de frontière ont été calculés précédemment. Mais il nous a paru raisonnable de les rappeler à ce niveau avec un petit complément d'explication :

$$
P_{1,l}^{(e)} = \begin{cases} -\frac{1}{8f} \cdot \sum_{q=1}^{4} \frac{\tilde{S}_q \cdot (1-\epsilon)}{r_q^2} D_{q,e} & \text{si } l \neq i \text{ et } l \neq j\\ 0 & \text{si } l = i \text{ ou } l = j \end{cases}
$$
(2. 88)

$$
P_{2,l}^{(e)} = \begin{cases} -\frac{1}{8f} \cdot \sum_{q=1}^{4} \frac{S_q (1+\epsilon)}{r_q^2} D_{q,e} & si l \neq i \text{ et } l \neq j \\ 0 & si l = i \text{ ou } l = j \end{cases}
$$
\n(2. 89)  
\n
$$
q_{1,l}^{(e)} = \begin{cases} \frac{L_e}{8f} \cdot \sum_{q=1}^{4} S_q (1-\epsilon) \ln \frac{1}{r_q} & si l \neq i \text{ et } l \neq j \\ \frac{L_e}{4f} \left[ \frac{3}{2} - \ln(L_e) \right] & si l = i \text{ ou } l = j \end{cases}
$$
\n(2. 90)  
\n
$$
q_{2,l}^{(e)} = \begin{cases} \frac{L_e}{8f} \cdot \sum_{q=1}^{4} S_q (1+\epsilon) \ln \frac{1}{r_q} & si l \neq i \text{ et } l \neq j \\ \frac{L_e}{4f} \left[ \frac{1}{2} - \ln(L_e) \right] & si l = i \text{ ou } l = j \end{cases}
$$
\n(2. 91)  
\n
$$
U_{l,1} = \begin{cases} -\frac{J_s}{8f} \cdot \sum_{q=1}^{4} \left[ \tilde{S}_q \left( \frac{1}{2} + \ln \frac{1}{r_q} \right) \right] \cdot \sum_{e=1}^{m'} D_{q,e} & si l \neq i \text{ et } l \neq j \\ 0 & si l = i \text{ ou } l = j \end{cases}
$$
\n(2. 92)  
\n
$$
r_q = \sqrt{(x_q - x_l)^2 + (y_q - y_l)^2}
$$
\n
$$
D_{q,e} = (x_q - x_l)(y_j - y_i) - (y_q - y_l)(x_j - x_i)
$$
\n
$$
L_e = \sqrt{(x_j - x_i)^2 + (y_j - y_i)^2}
$$

Contrairement à la méthode des éléments finis où la construction du système d'équations global est basée sut la sommation des matrices élémentaires, le système d'équations global dans la méthode des équations intégrales de frontière est écrit en parcourant la frontière du domaine dans le sens adéquat, sans passer par une forme élémentaire.

### **II.7.8. Calcul du coefficient Ci**

Dans le cas que nous étudions où le point l est un nœud d'interpolation de la frontière, le coefficient C<sub>i</sub> vaut :

$$
C_t = 1 - \frac{S}{2f} \tag{2.94}
$$

Où S est la valeur de l'angle extérieur d'ouverture de la frontière au point *l*.

Pour plus de précision, le calcul de ce coefficient est autrement. Nous allons nous placer dans des conditions électromagnétiques particulières où la densité de courant d'excitation est nulle

$$
J_s = 0 \quad \blacktriangleright U = 0 \tag{2.95}
$$

Nous allons supposer également que la frontière du domaine étudiée est un équipotentiel vecteur de composante tangentielle de champ magnétique nulle

$$
[A] = \text{constant} \text{ et } \left[\frac{\partial A}{\partial n}\right] = 0 \tag{2.96}
$$

Dans ces conditions électromagnétiques particulières, le système d'équation s'écrit :

$$
[P] \bullet \begin{bmatrix} A \\ \cdot \\ A \\ \cdot \\ A \end{bmatrix} = [M] \bullet \begin{bmatrix} 0 \\ \cdot \\ 0 \\ \cdot \\ 0 \end{bmatrix} + \begin{bmatrix} 0 \\ \cdot \\ 0 \\ \cdot \\ 0 \end{bmatrix} \qquad \Longrightarrow \qquad [P] \bullet \begin{bmatrix} A \\ \cdot \\ A \\ \cdot \\ A \end{bmatrix} = \begin{bmatrix} 0 \\ \cdot \\ 0 \\ \cdot \\ 0 \end{bmatrix} \qquad (2.97)
$$

Dans ce système, l'équation de frontière correspondant au nœud *l* s'écrit :  $(P_{l1} + P_{l2} + P_{l3} + \dots + P_{ll} + \dots + P_{ln})A = 0 \Rightarrow P_{l1} + P_{l2} + P_{l3} + \dots + P_{ll} + \dots + P_{ln} = 0$  (2.98) À partir de cette relation, on en déduit :

$$
P_{ll} = -\sum_{\substack{m=1 \ m \neq l}}^{n'} P_{lm} \tag{2.99}
$$

Lors de l'écriture du système d'équation de frontière sous une forme matricielle globale, nous avons établi l'expression générale du terme matricielle *Pll* sous la forme :

$$
P_{ll} = P_{1,l}^{(e_Z)} + P_{2,l}^{(e_W)} + C_l \tag{2.100}
$$

On peut en déduire alors :

$$
C_{l} = -P_{1,l}^{(e_{z})} - P_{2,l}^{(e_{w})} + P_{ll}
$$
 (2. 101)

$$
C_{l} = -P_{1,l}^{(e_{Z})} - P_{2,l}^{(e_{W})} - \sum_{\substack{m=1 \ m \neq l}}^{n^{+}} P_{lm}
$$
 (2. 102)

Lors du calcul de la matrice [P], il n'est pas nécessaire de calculer tous ces coefficients *C<sup>l</sup>* d'une manière explicite. Une marche suivre dans la coI1Struction de la matrice [p] est de calculer d'abord tous les termes hors de la diagonale principale; la connaissance de ces derniers permet ensuite de calculer tous les termes de la diagonale principale en utilisant la formule (4.87a).

## **II.8. Modélisation magnétique par la méthode des réseaux de perméances couplé avec la MEIF.**

La modélisation numérique des machines est actuellement primordiale. Depuis une vingtaine d'années, les progrès de l'informatique ont permis le développement de méthodes numériques donnant des résultats globaux (tension, courant) précis. De plus, elles fournissent des résultats locaux, tels que les flux et les potentiels à l'intérieur de la machine, qui permettent d'agir sur la conception, de façon à améliorer les performances. Ces nouveaux outils sont bien adaptés aux validations de dimensionnement des machines. Diverses méthodes existent mettant en œuvre des niveaux de complexités différents. Nous pouvons citer une méthode complète et complexe nécessitant des moyens informatiques lourds pour des résultats considérés comme étant des résultats de référence, c'est la méthode des éléments finis. A un niveau de complexité moindre, nous pouvons aborder la méthode de modélisation par schéma magnétique équivalent ou encore appelée méthode des réseaux. Cette dernière peut paraître désuète, mais il en est tout autrement. En effet, grâce au progrès de l'informatique, cette méthode permet de prendre en compte le mouvement, ce qui autorise les études en régimes dynamiques.

#### **II.8.1.Identification des réseaux de perméances**

La méthode que nous proposons pour l'étude détaillée des parties magnétiques et électriques des machines repose sur la décomposition du circuit magnétique en un nombre fini et restreint de tubes de flux appelés perméances. Aussi, nous allons d'abord présenter la détermination de ces perméances et de leurs valeurs en fonction du circuit magnétique étudié. Nous nous intéresserons aussi à la modélisation des aimants permanents dans un tel réseau. Puisque nous sommes particulièrement intéressés par les performances dynamiques des machines synchrones à aimants permanents, nous exposerons ensuite différentes façons de prendre en compte le mouvement relatif du rotor vis à vis du stator. Enfin, nous terminerons par le calcul du couple électromagnétique de la machine.

### **II.8.2. Détermination des perméances**

La décomposition du circuit magnétique d'une machine tournante ou statique ne peut s'effectuer qu'après une étude éléments finis approfondie. En partant de l'analyse magnétostatique [23] du circuit (fig. l.l), nous pouvons déterminer ses principaux tubes de flux. Il n'est cependant pas nécessaire de modéliser une-machine complète. Grâce à ces symétries de construction, seule une partie correctement choisie de la machine est nécessaire à l'étude de son fonctionnement.

De façon à ne négliger aucun passage possible du flux et donc de pouvoir représenter tous les fonctionnements possibles d'une machine, chaque tube de flux est identifié lors d'étude en charge et en non linéaire de la structure considérée. Cependant, la perméance est calculée en linéaire. Cette valeur ne constitue qu'une valeur initiale et nous verrons plus loin comment elle est utilisée pour prendre en compte le phénomène de saturation.

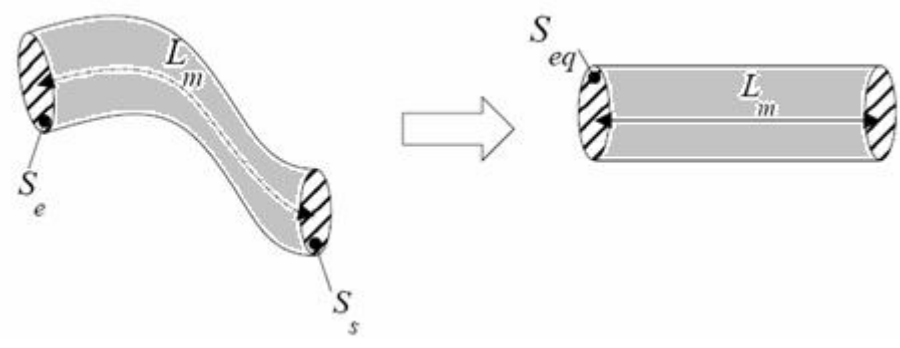

Fig. 2.18 Tube de flux équivalent.

Un tube de flux (figure 2.18) doit vérifier trois critères :

- $\triangleright$  Avoir une section constante sur toute sa longueur
- Avoir des surfaces équipotentielles à ses extrémités perpendiculaires aux lignes de champ
- Avoir des lignes de champ qui ne coupent pas les surfaces latérales

Une fois ce tube clairement identifié, la valeur de sa perméance est calculée à partir du flux qu'elle conduit et du potentiel magnétique à ses bornes. Considérons le cas d'une dent de machine présentée figure 2.18

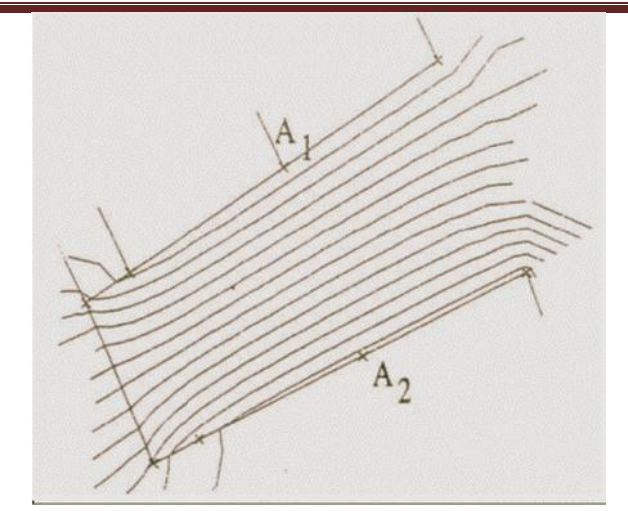

Fig. 2.19 : Calcul du Flux pour une dent statorique.

Dans le cas d'une analyse en potentiel vecteur, le flux est déterminé par :

$$
\mathbf{W} = \left(A_2 - A_1\right) \tag{3.1}
$$

avec :

A1, et A2 : potentiels vecteurs sur les deux surfaces latérales

L : longueur du tube de flux dans la dimension perpendiculaire au plan d'étude

De même, une analyse en potentiel scalaire magnétique (E) nous permettrait d'obtenir, entre les deux surfaces SA et SB, la force magnétomotrice (F) aux bornes de ce tube.

Reprenons le cas de notre dent

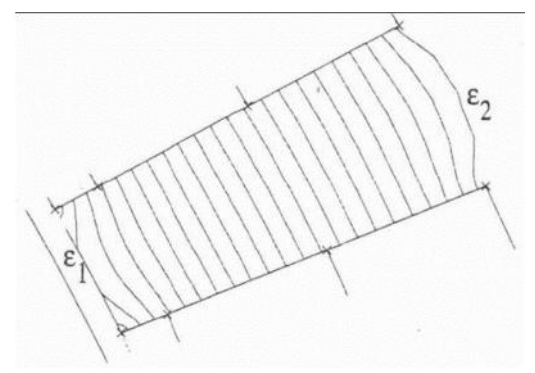

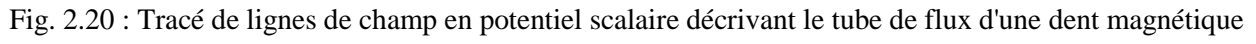

La force magnétomotrice est définie par :

$$
F = (\mathsf{V}_B - \mathsf{V}_A) \tag{3.2}
$$

Cependant, une analyse en potentiel scalaire n'est pas toujours possible. Cette formulation est plutôt réservée, en tout cas en 2D plan, aux dispositifs assez rares qui ne sont pas excités par des courants. La solution que nous avons retenue, comme étant la plus simple et la plus commode à mettre en oeuvre, dans le cas d'une formulation en potentiel vecteur (A) est d'exprimer la force magnétomotrice comme la circulation du champ magnétique.

$$
F = \frac{B}{A} \vec{H} \quad \vec{d} \tag{3.3}
$$

où : H est le champ magnétique. Comme les points A et B ne sont pas nécessairement sur une équipotentielle magnétique, il faut souvent effectuer deux calculs et prendre, pour F, la valeur moyenne.

La valeur de la perméance (P) est alors donnée par le rapport du flux (4) sur la force magnétomotrice (F) :

$$
P = \frac{\Phi}{F}
$$
 (3.4)

Ce calcul de perméance est bien adapté aux parties ferromagnétiques, avec saturation mais sans source de force magnétomotrice comme celles des aimants. Dans le cas simple de la détermination des perméances de dent, une simulation à vide est suffisante. Ainsi chaque valeur de perméance est déterminée à partir d'un calcul éléments finis en magnétostatique à partir de perméabilités relatives constantes des matériaux.

### **II.8.3. Modélisation des aimants**

Un bon modèle de machine synchrone à aimants permanents ne peut se concevoir sans un modèle fidèle des aimants. Ces derniers servent à exciter les machines. De ce point de vue, un aimant permanent est un matériau dont le champ magnétique varie à ses bornes en fonction du circuit de charge qui lui est associé.

Supposons un cadre magnétique passif, de section Se constante, se refermant sur un aimant de section Sa. Supposons de plus, ce qui est le cas pour le Samarium-Cobalt et le Néodyme-Fer-Bore utilisés dans les machines que nous étudions, que la caractéristique principale est linéaire [47].

Notons, Ba, Ha et 1, , l'induction, le champ magnétique et le trajet moyen du flux dans l'aimant. De même, pour le cadre magnétique, nous noterons, Be, He et le les quantités correspondantes.

Quel est le flux qui circule dans un tel circuit. La loi de conservation du flux nous donne :

$$
H_a \quad l_a + H_e \quad l_e = 0 \tag{3.4}
$$

Notons que *Ha\*la =Fa*, la force magnétomotrice aux bornes de l'aimant, de même *Fe =He\*le* est la force magnétomotrice aux bornes du circuit extérieur à l'aimant.

$$
P_e = \mu_c \frac{S_e}{l_e} \tag{3.5}
$$

la perméance du circuit extérieur, et :

$$
P_a = \mu_a \frac{S_a}{l_a} \tag{3.6}
$$

la perméance de l'aimant. Il vient alors

$$
B_{a} = -\frac{P_e}{P_a} \mu_a \quad H_a \tag{3.7}
$$

Cette relation est l'équation d'une droite passant par l'origine dans le repère (H,B), appelée droite de charge de l'aimant puisque sa pente dépend du circuit extérieur associé à l'aimant. Le point de fonctionnement du circuit est alors donné par l'intersection de la droite décrivant la caractéristique de l'aimant [25] et de cette droite de charge, soit le point C sur la figure 2.7.

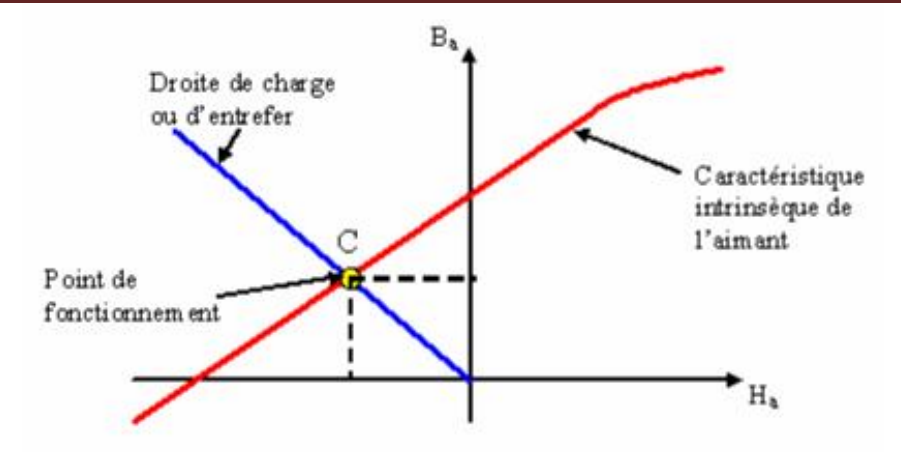

Fig. 2.21 : Caractéristique de fonctionnement d'un aimant

Si nous calculons l'expression du flux qui circule dans le circuit, nous obtenons, en utilisant pour équation de la droite caractéristique de l'aimant :

$$
B = P \quad H + B_r \tag{3.8}
$$

Avec

*P* : perméabilité totale de l'aimant

*Br* : induction rémanente de l'aimant

Ou encore

$$
H = \frac{B}{\mu} - H_C \tag{3.9}
$$

avec Hc : champ d'excitation coercitif de l'aimant, l'expression suivante du flux :

$$
\phi = \frac{I_a H_C}{\frac{1}{P_a} + \frac{1}{P_e}}\tag{3.10}
$$

On voit apparaître au dénominateur la composée de deux perméances en série et au numérateur une force magnétomotrice. Ceci montre que le circuit étudié peut être modélisé par le réseau de perméances suivant :

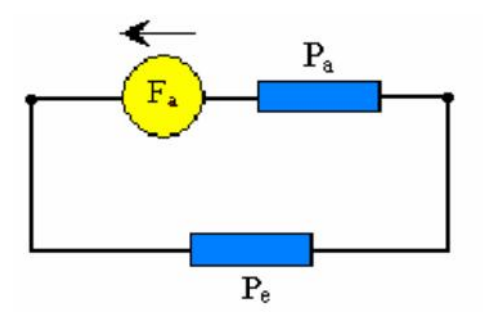

Fig. 2.22 : Réseau de perméance associé

Où E, : est une source de force magnétomotrice due à l'aimantation donnée par :

$$
\varepsilon_a = l_a \quad H_C \tag{3.11}
$$

Dans ce circuit, l'aimant est donc modélisé par une perméance, qui dépend de la géométrie et de la perméabilité de l'aimant, en série avec une force magnétomotrice, qui, elle même, dépend de la géométrie de l'aimant et de son champ coercitif.

La force magnétomotrice aux bornes de l'aimant est alors donnée par :

$$
F_a = V_a - \frac{W}{P_a} \tag{3.12}
$$

Il est à noter que pour le calcul de la perméance, l'aimant est considéré comme un 1 matériau passif. On peut trouver dans [16] une autre façon d'introduire ce modèle qui devient l un modèle général de perméance.

### **II.8.4. Prise en compte du mouvement**

La modélisation de l'entrefer d'une machine est la partie la plus délicate de la construction d'un réseau de perméances. En effet, c'est à l'intérieur de l'entrefer qu'un maximum d'énergie est consommé et transféré. De même, celui-ci constitue la partie prenant en compte le mouvement du rotor vis à vis du stator, c'est à dire la modification de la répartition des tubes de flux entre les armatures statoriques et rotoriques en fonction de la position du rotor.

Les études analytiques de modélisation de la perméance d'entrefer sont rares, nous pouvons en effet citer les travaux de J. F. BRUDNY, qui propose une décomposition , harmonique déduite, à partir du régime linéaire et des formes simplifiées de denture, ainsi que ceux de G. QUISHAN qui adopte la même approche.

Afin de prendre en compte le mouvement, certains auteurs [28] [29], à la vue de la grande taille de l'entrefer, due au fait que les aimants possèdent une perméabilité relative proche de l'unité, modélisent à la fois l'entrefer et l'aimant par des sources de forces magnétomotrices variables dans le temps et en fonction de la charge. Nous n'avons pas retenu cette approche, car elle nécessite une prédétermination de la charge de l'aimant, qui, pour nous, doit être un des résultats fournis par notre modèle de machine.

Une deuxième possibilité est fondée sur le principe d'une bande de mouvement réalisée de façon à décomposer l'entrefer en un nombre conséquent d'éléments en plusieurs .couches selon deux directions l'une radiale et l'autre tangentielle [30] [31], selon le principe suivant :

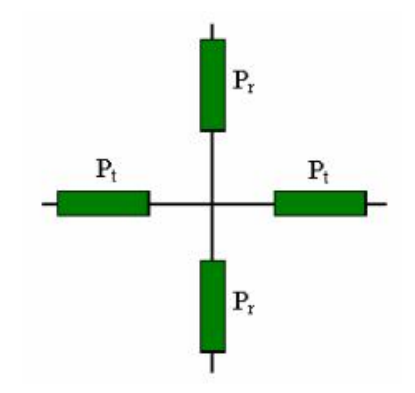

Fig. 2.23 : Composition d'un élément de l'entrefer

avec :

Pt : perméance d'entrefer transversale

## Pr : perméance d'entrefer radiale

Ce principe nécessite d'affiner le réseau au niveau de l'entrefer au fur et à mesure que le pas de calcul et donc le déplacement diminue. Cette méthode est coûteuse en temps de calcul, car elle nécessite un grand nombre d'éléments concentrés au niveau de l'entrefer.

Une autre possibilité. tout à fait adaptée à la prise en compte du mouvement relatif du rotor vis à vis du stator, est de considérer que lors de ce mouvement, le tube de flux entre une dent statorique et un pôle rotorique évolue de façon périodique. Son analyse, réalisée à partir de plusieurs positions du rotor, permet alors de déterminer la loi périodique d'évolution de cette perméance.

En effet, considérons l'évolution de ce tube entre une dent statorique et un pôle rotorique, comme présentée figure 1.1 1.

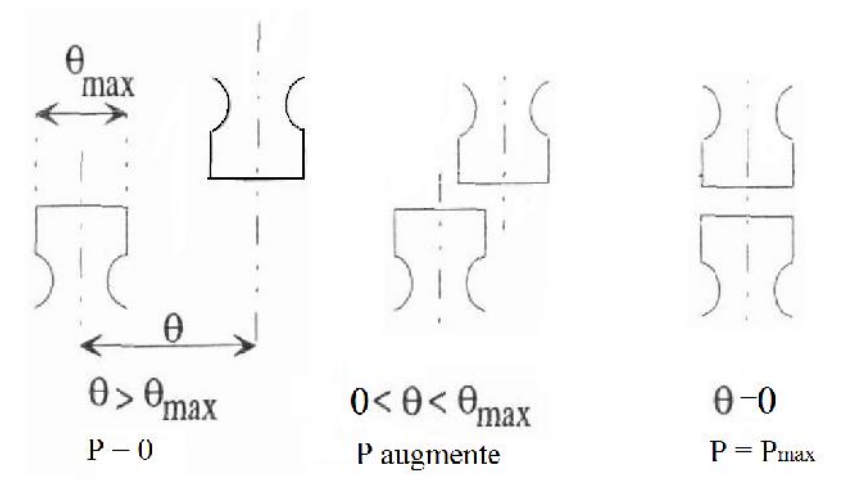

Fig. 2.24 : Evolution du tube de flux en fonction de la position

Nous pouvons voir, qu'en fonction de la position d'une dent par rapport à l'autre, la perméance associée (P) passe d'une valeur nulle à une valeur maximale (Pmax). Cette évolution (fig. 2.11) est la même quelque soit la dent statorique i et le pole rotorique j concernés, elle est juste déphasée d'un angle noté OiSj.

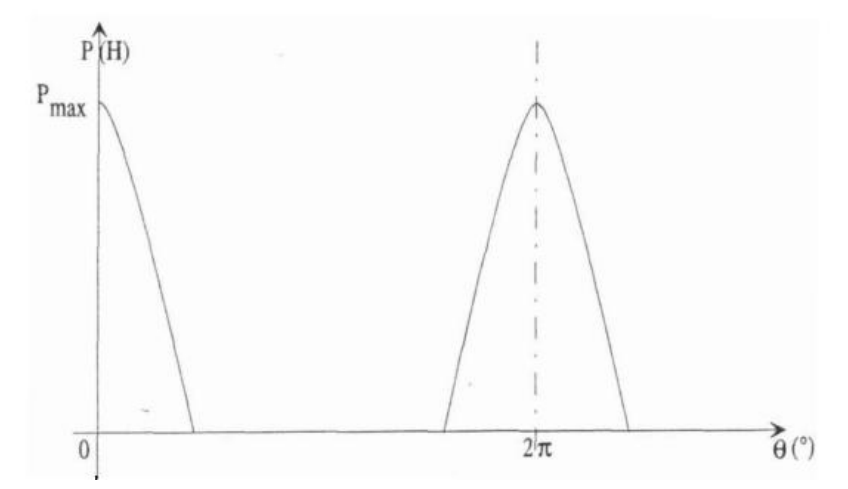

Fig. 2.24 Evolution de la perméance d'entrefer en fonction de la position du rotor

## **II.8.5. Modèle d'OSTOVIC**

Ostovic propose un modèle calculé analytiquement qu'il applique avec un certain succès aux machines à pôles saillants. Il propose de décomposer cette loi d'évolution en quatre parties, avec :

$$
P = \begin{cases}\n\text{LW}_{\text{min}} & \text{si } 0 \leq n \leq n_{t} \text{ et } 2f - n_{t} \leq n \leq 2f \\
\text{LW}_{\text{min}} & \text{L} + \cos\left(f \cdot \frac{n - n_{t}}{n_{t} - n_{t}}\right) \\
\text{LW}_{\text{min}} & \text{L} + \cos\left(f \cdot \frac{n - 2f + n_{t}}{n_{t} - n_{t}}\right) \\
\text{LW}_{\text{min}} & \text{L} + \cos\left(f \cdot \frac{n - 2f + n_{t}}{n_{t} - n_{t}}\right) \\
\text{LW}_{\text{min}} & \text{LW}_{\text{min}} & \text{LW}_{\text{min}} \leq n_{t} \leq 2f - 0_{t} \\
0 & \text{Simpl} & \text{LW}_{\text{min}} \leq n_{t} \leq 2f - 0_{t}\n\end{cases} \tag{3.12}
$$

 $W_{\min} = \min(W_{st}, W_{rt})$ :  $W_{st}$  et  $W_{rt}$  sont respectivement les largeurs d'une dent statorique et d'un pole rotorique coté entrefer.

$$
\int_{\pi} \int_{t}^{t} = \frac{|W_{st}W_{rt}|}{Dag}
$$
: *Dag* est le diamètre de l'entrefer moyen  

$$
\int_{\pi} \int_{t}^{t} = \frac{W_{st} + W_{rt} + O_{ss} + O_{sr}}{Dag}
$$
: *O<sub>ss</sub>* et *O<sub>sr</sub>* sont respectivement les largeurs des ouvertures des

encoches statoriques et rotoriques.

Evidemment, le modèle d'ostovic peut aussi être corrigé de façon à tenir compte de ces flux latéraux. Une correction simple est de multiplier la valeur maximale de la perméancedans le modèle d'ostovic par le coefficient de Carter [32].

Cependant, l'idée d'ostovic d'établir une loi périodique pour l'évolution de la – perméance d'entrefer doit être retenue, car elle permet de prendre en compte facilement le mouvement du rotor. Dans une simulation de machine tournante, il suffit de mettre à jour la valeur des perméances d'entrefer pour obtenir l'effet de mouvement du rotor.

### **II.8.6.Modèle d'HECQUET**

En effet puisque l'évaluation de la perméance d'entrefer peut être calculer point par point avec une bonne précision, grâce à un calcul éléments finis en magnétostatique, il est possible d'interpoler les valeurs obtenues pour en déduire un modèle précis. Nous disposons alors d'un nombre limité de points d'interpolation qui doivent nous permettre de déterminer une loi continue de la perméance d'entrefer. Deux types d'interpolation sont applicables :

- l'interporation polynomiale
- l'interpolation trigonométrique

## **II.8.6.1. Interpolation polynomiale**

L'interpolation polynomiale [33] permet d'élaborer un polynôme unique de degré inférieur ou égal au nombre de points moins un constituant notre pennéance. Ce polynôme donne des résultats corrects, mais présente un certain nombre d'oscillations intrinsèques qui aboutissent à un comportement non physique de sa dérivée. D'autre part, sa mise en application dans le système de résolution par réseaux de permeances n'est pas aisée, ejle implique de bien repérer le domaine sur lequel la validité du polynôme est vérifiée. Ce polynôme n'est pas intrinsèquement périodique contrairement à la perméance d'entrefer.

## **II.8.6.2. - Interpolation trigonométrique**

L'interpolation trigonométrique [33], du fait de sa périodicité, est plus indiquée pour donner la loi d'évolution de la perméance d'entrefer. Elle permet de remplacer la loi discrète de cette perméance par une fonction continue, combinaison linéaire de fonctions périodiques.

Dans notre cas, nous utilisons la transformée de Fourier discrète, ce qui nous donne un interpolant de la forme :

$$
P\left(\_ \right) = \frac{1}{2} a_0 + \sum_{k=1}^{m} \left( a_k \cdot \cos(2f \cdot k \cdot \_) + b_k \cdot \sin(2f \cdot k \cdot \_) \right) \tag{3.13}
$$

avec :

 $-a_k$  et  $b_k$ : coefficients de la transformée de Fourier

- m : nombre de points de l'échantillon traité divisé par deux en vertu de l'application

du théorème de Shannon

La détermination d'un interpolant trigonométrique est d'autant plus précise que le nombre d'échantillons est élevé. Mais l'analyse éléments finis n'en fournit qu'un nombre très restreint.

D'autre part, comme nous l'avons déjà annoncé, il est important que le modèle de perméance soit à dérivée continue. Il est aussi évident que les valeurs calculées par éléments finis sont entachées elles-mêmes d'une certaine erreur due à la discrétisation. Aussi, est-il naturel d'améliorer les points calculés en procédant à un lissage par des fonctions splines. Et puisque la dérivée de la perméance est particulièrement intéressante, il est judicieux de calculer d'abord les valeurs de cette dérivée par différences finies appliquées aux points fournis par les calculs éléments finis. puis de lisser ces valeurs en utilisant des splines cubiques et enfin d'intégrer ces fonctions afin de retrouver un modèle continu de la perméance d'entrefer et à dérivée continue. LES résultats obtenus pour la dérivée et la perméance pour un moteur à aimants permanents constitué de 12 pôles rotoriques et 54 encoches, que nous étudierons plus loin, sont présentés figures 1.15 et 1.16.

## **II.8.7. Calcul du Couple Electromagnétique**

Cette formulation du calcul du couple électromagnétique est fondée sur l'application du théorème des travaux virtuels lors d'un mouvement de rotation. En considérant une rotation élémentaire 68 à courant constant, nous pouvons calculer le couple à partir de la dérivée de la coénergie magnétique (w,, ) [34], qui est égale à :

$$
Ce = \left(\frac{\partial W_{mag}}{\partial_{n}}\right)_{(i=czte)}
$$
\n(3.14)

Ce calcul correspond à la surface hachurée de la figure 1.17

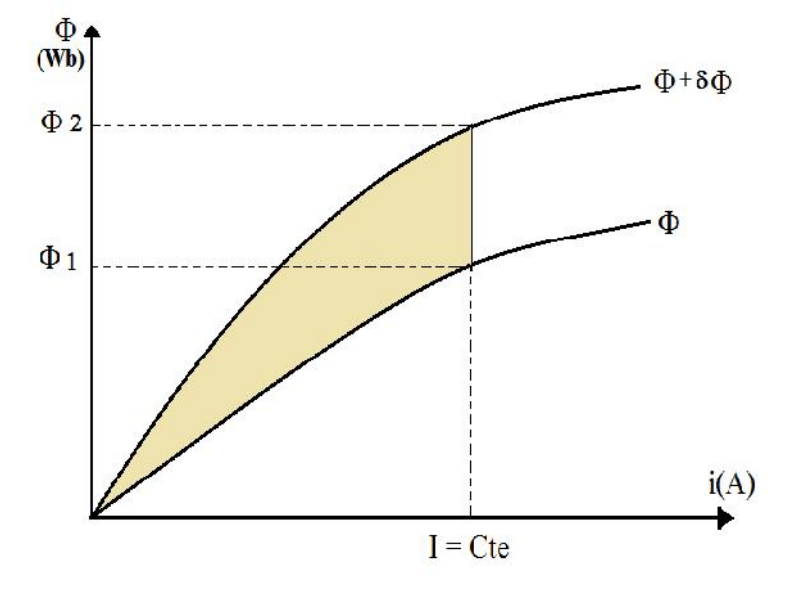

Figure 2.25 : Co-énergie magnétique

Dans un système électromagnétique, le courant et le flux varient simultanément, cependant nous choisissons de calculer le couple par la relation **L23** puisque lors d'un petit déplacement du rotor, les flux dans la machine évoluent alors que les courants dans les bobinages varient très peu ou pas du tout.

$$
W_{mag} = \int w \, dF \tag{3.15}
$$

Avec F : force magnétomotrice du système

Dans un réseau de perméances, on peut en déduire que la coénergie magnétique totale du réseau est égale à la somme des coénergies dues au circuit magnétique, plus la somme des I coénergies dues aux fuites et la somme des coénergies dues à l'entrefer. En partant des relations **1.4** et **1.24,** on obtient une coénergie totale égale à :

$$
W_{mag}^{'} = \sum_{circuit} \int_{0}^{F_C} P_c \cdot F_c \, dF_c + \sum_{finite} \int_{0}^{F_f} P_f \cdot F_f \, dF_f + \sum_{enter} \int_{0}^{F_e} P_e \cdot F_e \, dF_e \tag{3.16}
$$

En reportant 3.16 dans 3.15, le couple électromagnétique s'écrit :

$$
C_e = \sum_{\text{entifer}} \int_0^{F_e} P_e \cdot F_e \, dF_e \tag{3.17}
$$

Car les perméances de fuites sont constantes et les perméances du circuit ne dépendent pas de l'angle de rotation, ce qui implique que leurs dérivées respectives soient nulles.

Finalement, nous obtenons :

$$
C_e = \sum_{entifer} \frac{F_e^2}{2} \cdot \frac{\partial P_e}{\partial_n}
$$
 (3.18)

**P,** et **Fe** sont respectivement la perméance d'entrefer et la force électromotrice à ses bornes, liant une dent statorique i à un pôle rotorique j, ainsi la relation (1.27) pour la totalité de I'entrefer devient :

Chapitre II Méthodes proposées pour la modélisation du moteur roue

$$
C_e = \sum_{i} \left( \sum_{j} \left( \frac{F_{e_{i,j}}^2}{2} \cdot \frac{\partial P_{e_{i,j}}}{\partial r} \right) \right)
$$
(3.19)

De la relation instantanée du couple électromagnétique, nous pouvons en déduire le couple moyen et ce dernier pourra être comparé à celui trouvé à partir des grandeurs électriques. Nous voyons également tout l'intérêt d'avoir un modèle de perméance d'entrefer à dérivée continue, facilitant ainsi son calcul, et permettant ainsi une détermination précise du couple électromagnétique.

## **II.9. Conclusion**

Nous avons pu observer que les méthodes analytiques sont en général peu coûteuses. Cependant elles nécessitent souvent des hypothèses simplificatrices pour résoudre le problème. A l'opposé, les méthodes numériques ne nécessitent pas un grand nombre d'hypothèses. Le tableau 2.1 résume les principales différences entre les modèles analytiques et numériques.

| Modèle Numérique                         |
|------------------------------------------|
| Lent                                     |
| <b>Précis</b>                            |
| Calcul des dérivées difficile et coûteux |
| Information implicite                    |
| Convergence difficile et lente           |
|                                          |

*Tableau 2.1 : Principales différences entre modèles analytique et numérique*

La méthode des équations intégrales de frontières s'avère être une méthode intéressante dans la résolution des équations aux dérivées partielles linéaires. Malgré son applicabilité restreinte aux problèmes linéaires, nous considérons que cette méthode a le mérite d'être considérée comme étant une méthode intégrale très concurrente, et même parfois plus intéressante que la méthode des éléments finis, lorsqu'il s'agit des problèmes linéaires.

En effet, une étude limitée à la frontière du domaine permet de dégager l'évolution globale des fonctions étudiées sur tout le domaine. Cette propriété est très importante de point de vue de la diminution du nombre d'équations algébriques caractérisant le comportement d'un système physique à l'étude. La conséquence immédiate étant la diminution du temps de calcul nécessaire à la résolution du système par ordinateur.

Mais la méthode BEM n'a pas que des avantages. Un inconvénient qui mérite d'être cité est le fait que toutes les matrices issues d'une application de cette méthode sont non symétriques et pleines; alors que celles issues de la méthode des éléments finis sont symétriques et creuses. Ces dernières sont plus intéressantes du point de vue diminution du temps c.p. u de calculs.

Ajoutons pour terminer, que la méthode BEM est beaucoup plus difficile mettre en œuvre que la méthode des éléments finis.

Nous avons vu dans ce chapitre les différents éléments constitutifs d'un modèle réseau de perméances d'une machine électrique tournante et les moyens à mettre en œuvre pour les identifier et les calculer, principalement l'analyse par les éléments finis en 2D plan. Ces identifications et ces calculs pourraient être systématisés et informatisés.

Néanmoins, si ces éléments nous permettent la prise en compte du mouvement relatif du rotor vis à vis du stator et le calcul du couple électromagnétique, il nous manque encore le couplage magnétique-électrique de façon à intégrer, dans le modèle de machine, les circuits électriques ou électroniques internes et externes.

La méthode telle quelle est présentée contourne l'inconvénient d'avoir besoin d'utiliser la méthode des éléments finis pour le calcul de la perméance de l'entrefer, et qui a été remplacée par une méthode intégrale de frontière.

Dans ce chapitre, nous nous étions donné pour objectif de calculer les grandeurs magnétiques d'un moteur-roue synchrone à aimants alimenté par des quasi-créneaux de courant. Dans un premier temps, nous avons donc développé un modèle analytique possédant les principales caractéristiques suivantes :

Il s'agit d'un modèle bidimensionnel fournissant l'expression du potentiel vecteur en chaque point de l'entrefer et des aimants sous la forme de séries. Nous avons développé à la fois le cas général d'une alimentation quelconque et le cas particulier d'une alimentation autopiloté ;

En introduisant un facteur de saturation, nous avons proposé une méthode permettant d'apprécier, d'un point de vue macroscopique, l'influence de la non-linéarité des matériaux magnétiques sur les inductions dans la machine et sur le couple électromagnétique.

**Chapitre III**

*Analyse des Performances avec validation et comparaison des modèles.*

# **III.1. Introduction**

Nous allons optimiser les performances de la machine synchrone à aimants permanents à structure inverse représenté dans la figure ci-dessous. Pour cela, nous allons utiliser les trois modèles établis dans le chapitre précédent à savoir le modèle analytique, modèle par intégrale de frontière et enfin par réseau de préséances non linéaires.

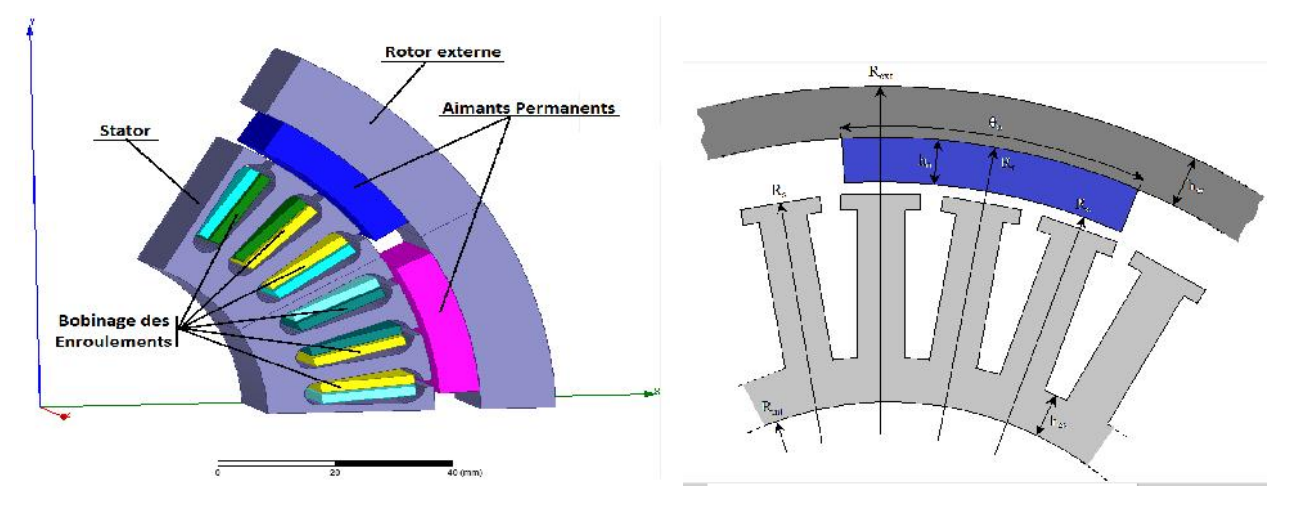

Fig.3.1 Structure 3D/2D de la machine à aimants permanents a structure inverse (Rotor extérieur).

Nous nous proposons de suivre la démarche suivante.

En premier lieu nous allons étudier l'influence des paramètres géométriques de la machine sur le couple et le facteur de puissance en utilisant les modèles par réseau de préséances. Cette étude va nous permettre de trouver, pour chaque type de machine, une combinaison de valeurs approximatives des paramètres géométriques permettant d'avoir un couple élevé et un facteur de puissance acceptable.

Dans le chapitre prochain, utilisant les modèles par réseau de perméances et en partant de la combinaison de valeurs approximatives précédente. Il s'agit d'une optimisation non linéaire avec des contraintes non linéaires utilisant la méthode « Sequential Quadratic Programming » (SQP). Cette méthode d'optimisation qui tient compte de l'interaction des variables d'optimisation va nous permettre de trouver une combinaison optimale des valeurs des paramètres géométriques.

# **III.2. Influence des Paramètres de la Machine Synchrone à Aimants à rotor externe**

Une étude qualitative de l'influence des paramètres dimensionnels sur les performances électromagnétiques des machines envisagées, est abordée en exploitant les trois modèles développés dans le chapitre précédent. Les caractéristiques de base de la machine étudiée, disponible au niveau de notre laboratoire, sont indiquées sur le Tableau (I.1).

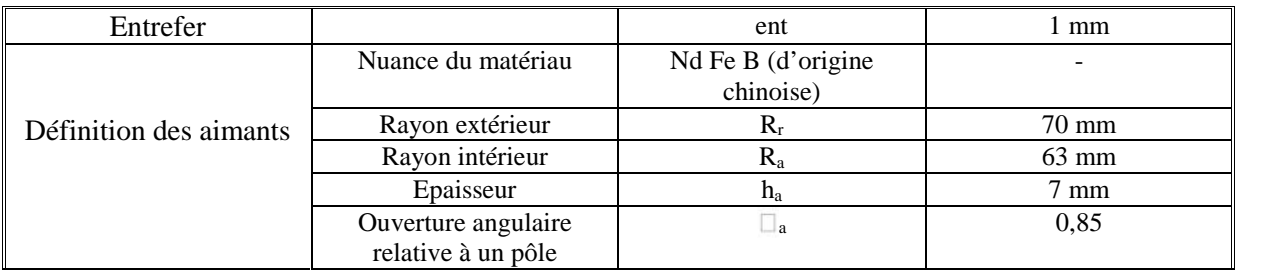

#### Chapitre III Analyse des Performances avec validation et comparaison des modèles

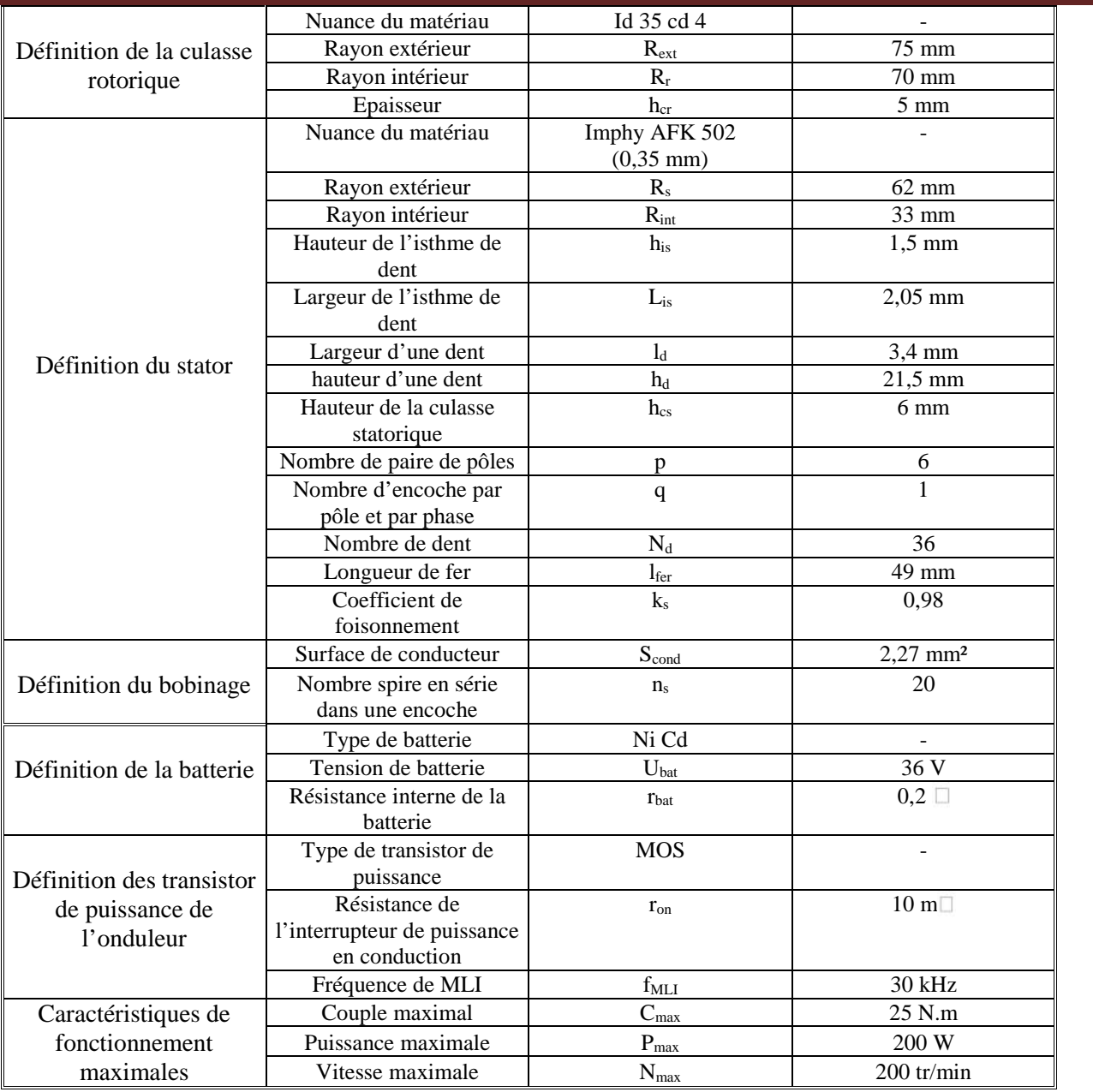

Tableau 3.1 Caractéristiques de base de la machine étudiée

### **III.2.1. Résultats Obtenus par la méthode analytique**

Nous avons exploité le modèle analytique développé dans la première partie du deuxième chapitre en utilisant les paramètres du prototype disponible au niveau des laboratoire de l'université UTBM en France et dont les paramètres sont représenté dans le tableau précédent.

## **III.2.1.1. Distribution du potentiel vecteur Magnétique**

En exploitant la relation (1.31) exprimant l'expression du potentiel vecteur dans l'entrefer, nous avons représenté la distribution du potentiel Vecteur magnétique au niveau de l'entrefer dans la figure 3.2.

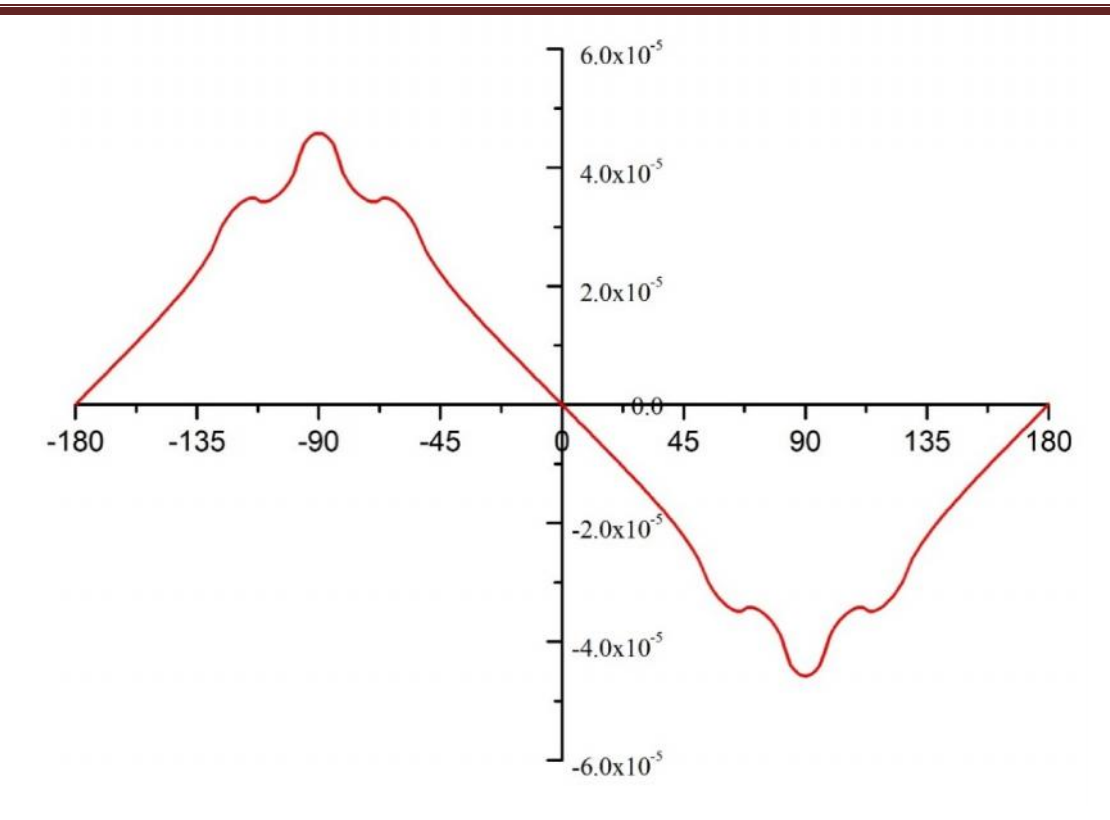

Fig.3.2 : Distribution du potentiel Vecteur magnétique au niveau de l'entrefer

## **III.2.1.2. Distribution des ampères tours (FMM)**

Nous considérons que l'alimentation de la machine a été faite par des courant trapézoïdaux. nous avons représenté la distribution de la FMM dans la figure 3.3.

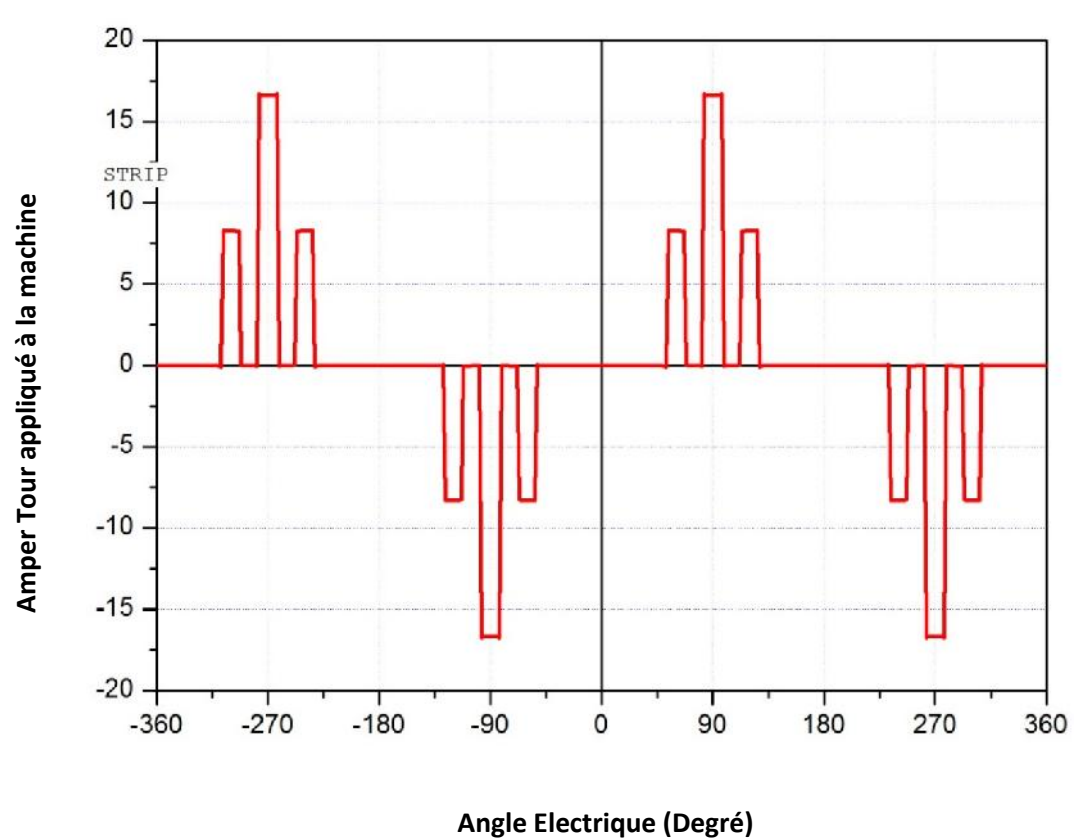

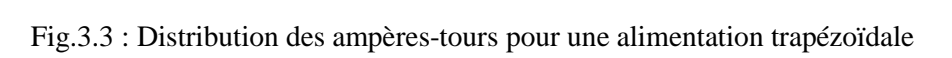

### **III.2.1.3. Distribution du potentiel vecteur Magnétique**

Pour une ouverture des aimants sur un pas polaire, de 50 % et en utilisant l'équation 1.51 du modèle analytique.

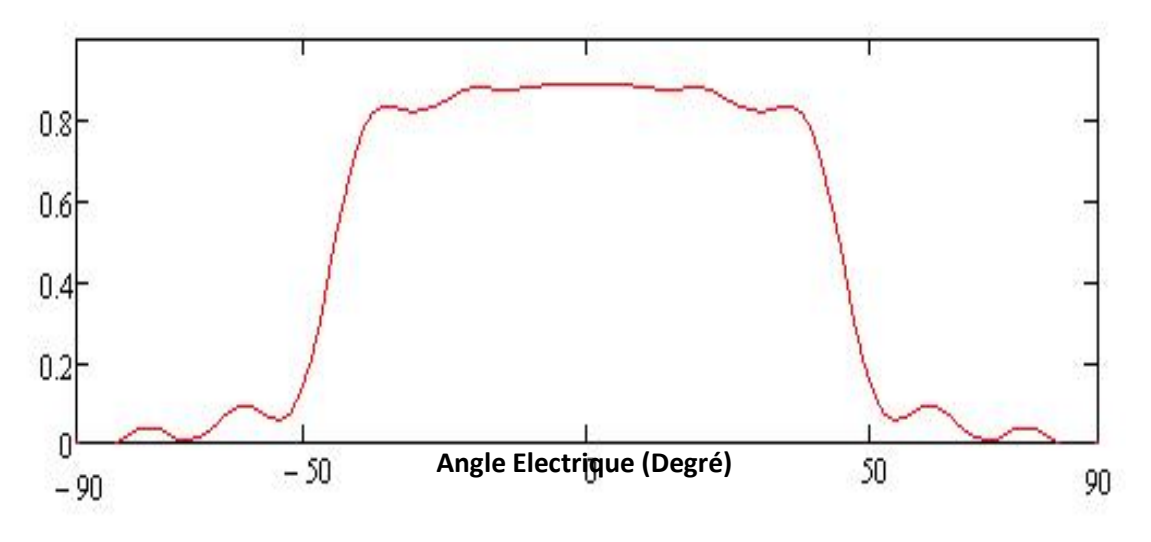

Fig.3.6 répartition spatiale au niveau de l'entrefer de l'aimantation radiale

Nous avons par la suite effectué une étude par variation paramétrique de l'ouverture des aimants dans la figure 3.7 pour des valeurs de 60, 70, 80 et 90 pour cent.

Une vue en 3D de la variation de la distribution de l'induction radiale dans l'entrefer a été également représentée dans la figure 3.8 en fonction de la variation de l'épaisseur des aimants d'un côté, et de leurs ouvertures de l'autre côté.

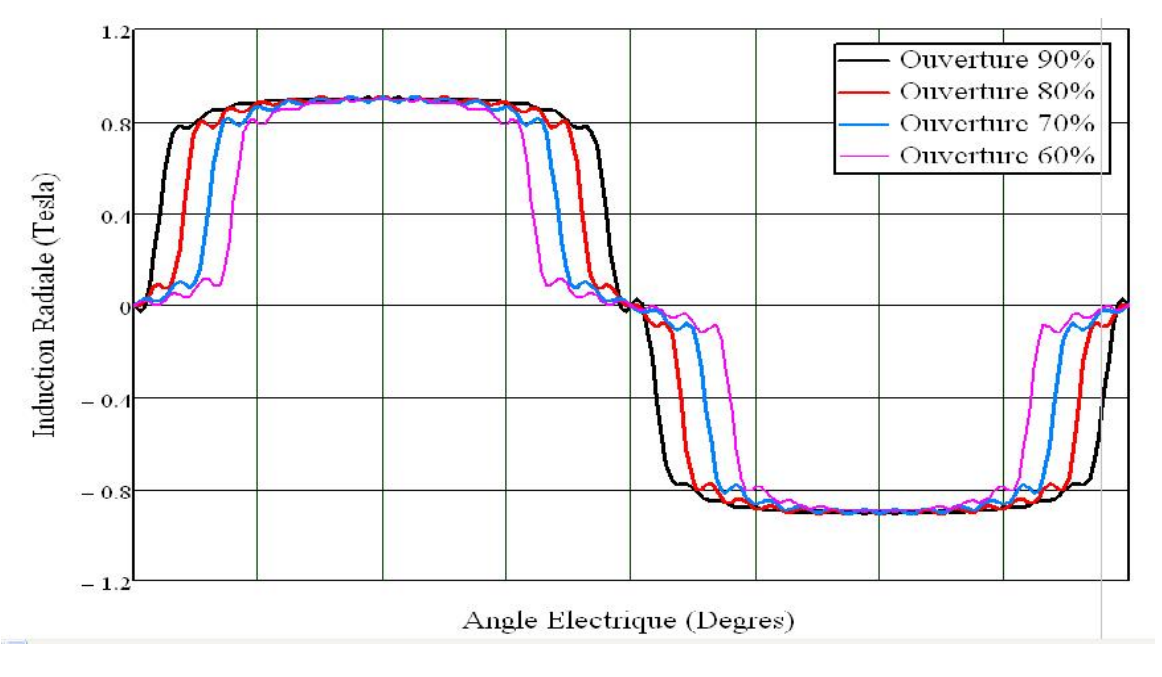

Fig. 3.7. Influence de l'ouverture des aimants sur la répartition de l'induction radiale au niveau de l'entrefer

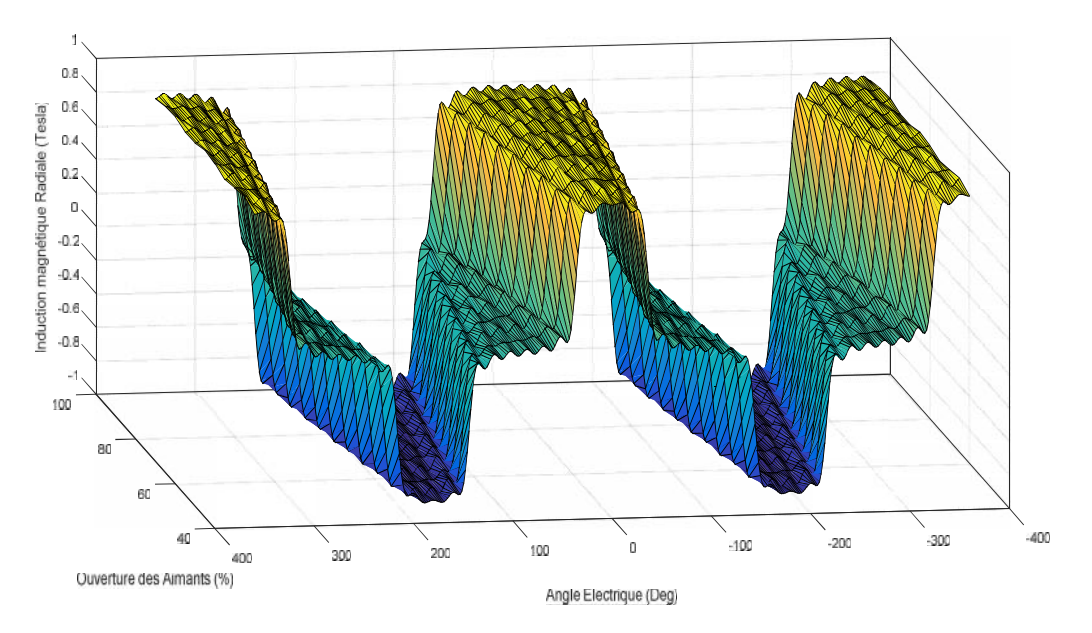

Fig.3.8 Variation de la distribution de l'induction magnétique en fonction de la variation de l'épaisseur des aimants

## **III.2.1.4. FEM induite dans les phases statoriques**

En utilisant l'expression 1.46 dans le modèle analytique développé dans le chapitre II, la figure 3.9 représente les forces électromotrices (FEMs) des trois phases du moteur roue à étudier. On remarque que le niveau de tension est relativement faible, Ceci est dû aux faites qu'on utilise une machine de faible voltage d'alimentation intégrée dans un simple vélo et alimentée par une batterie de 24 V.

Il est à noter aussi que la vitesse de rotation considérée réduit d'une manière remarquable les niveaux de tension des FEM. La forme d'onde suit relativement la forme d'onde de l'induction radiale proche du stator.

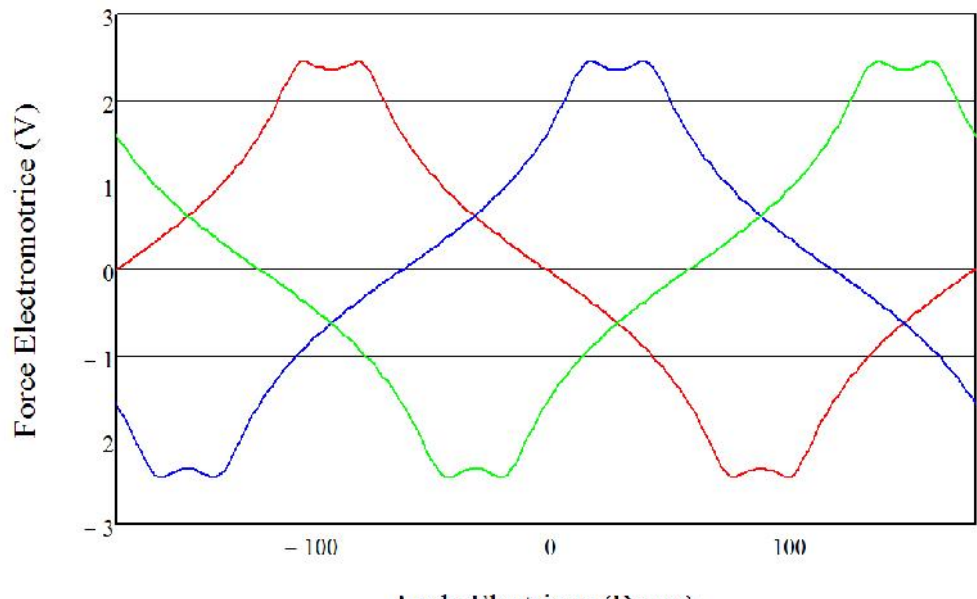

Angle Electrique (Degre)

Fig. 3.9. FEM induite pour les trois phases

### **III.2.1.5. Calcul du couple électromagnétique**

Nous pouvons calculer le couple électromagnétique du moteur en intégrant le tenseur de Maxwell sur une surface quelconque insérée dans l'entrefer. En utilisant l'expression du couple 1.39 développé dans la partie de calcul analytique du deuxième chapitre , la figure 3.10 représente l variation du couple électromagnétique statique en fonction de la variation de l'angle de déphasage entre le centre d'un pole Nord Statorique, et le centre d'un pole Sud d'un pole rotorique.

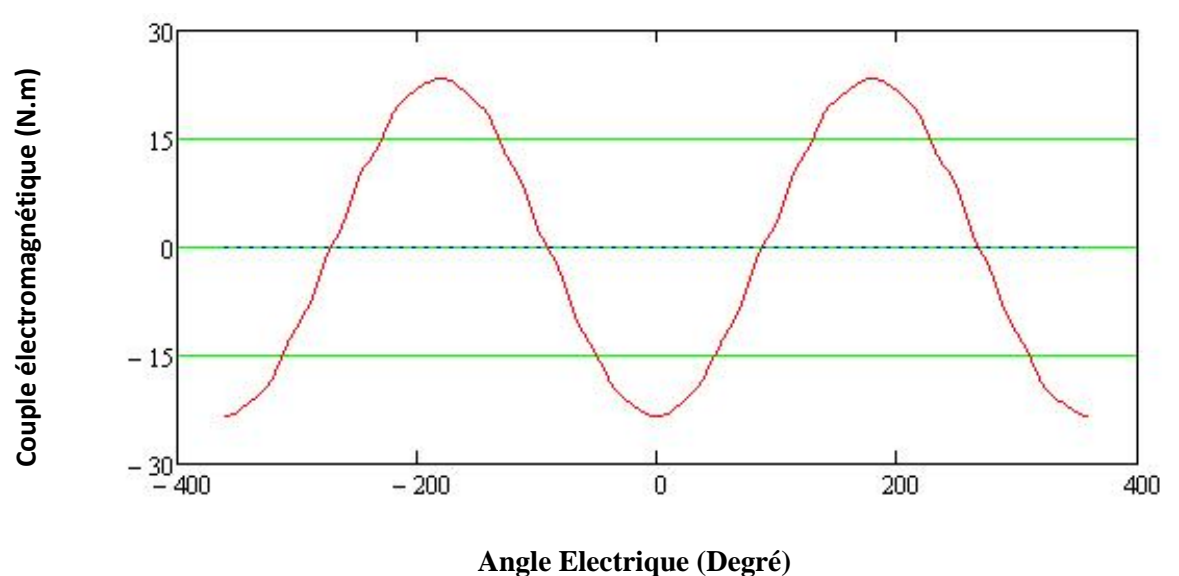

Fig.3.10 : Couple électromagnétique statique avec alimentation trapézoïdale

En tenant compte du circuit du circuit d'alimentation du moteur, qui consiste à autopiloter le moteur, la figure suivante 3.11 représente le couple électromagnétique dynamique en fonction du temps) de la machine alimenter par des courants sinusoïdaux.

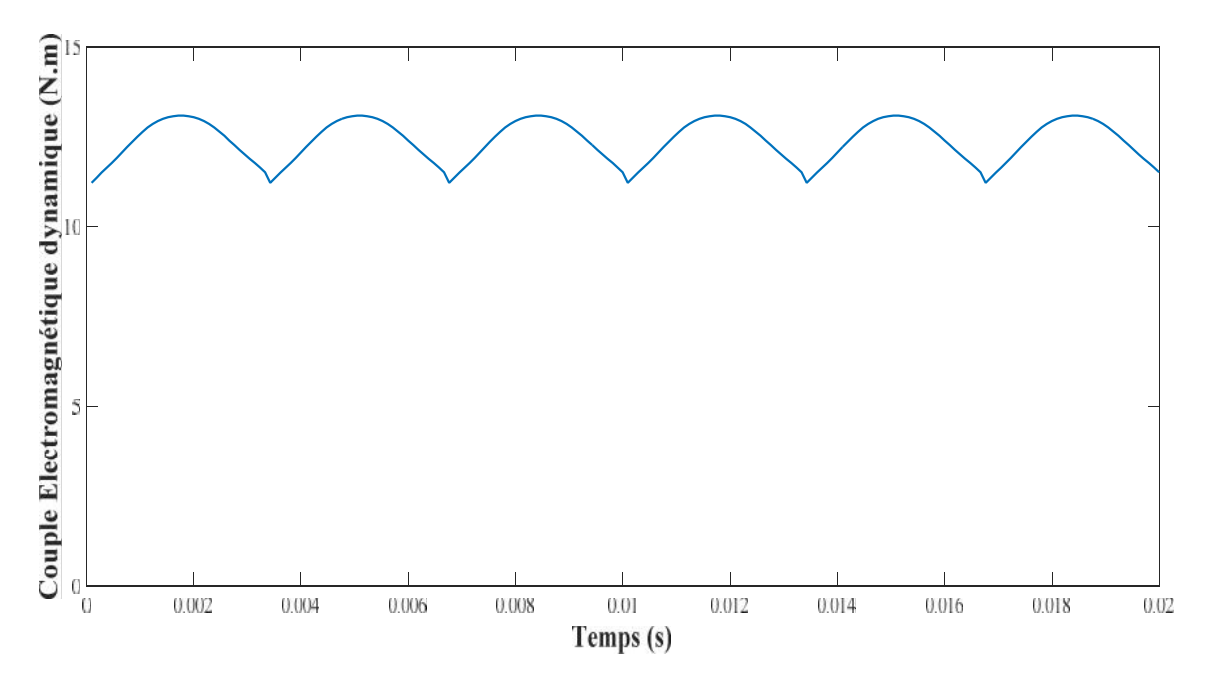

Fig.3.11 : Couple électromagnétique dynamique avec un autopilotage de la MSAP

# **III.3. Résultats obtenus par la MIF**

La machine étudiée est disponible au laboratoire L2ES de l'UTBM France. Elle est intégrée dans une roue de vélo "moteur-roue." La figure 3.12 montre la coupe transversale de l'un des six paires de pôles du moteur. Pour des raisons de symétrie et en négligeant les effets extrémité, une paire pôle de la géométrie est suffisante pour modéliser l'ensemble de la machine.

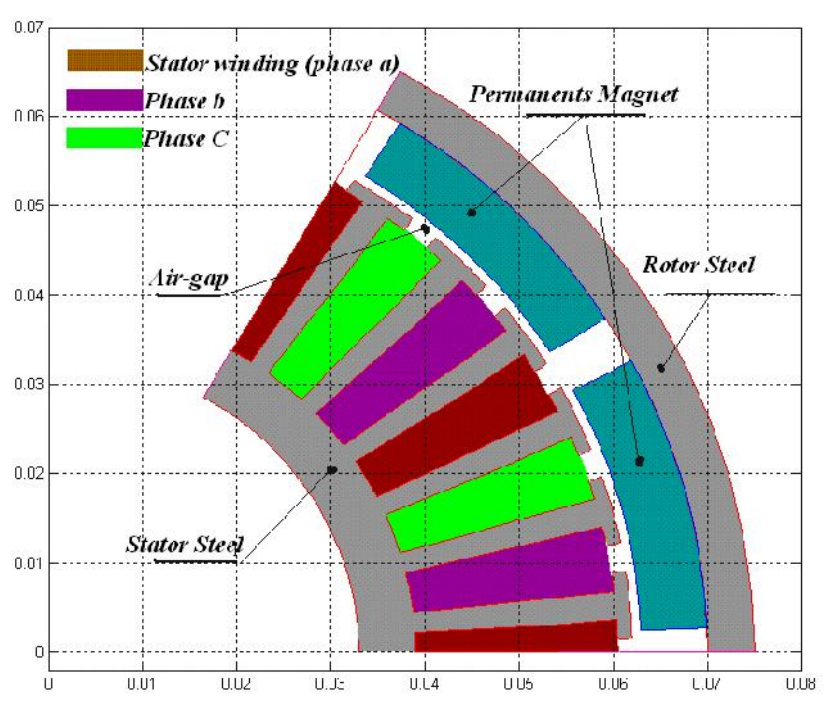

Fig.3.12 Vue d'une coupe transversale de la machine étudiée représentée sur deux pôles.

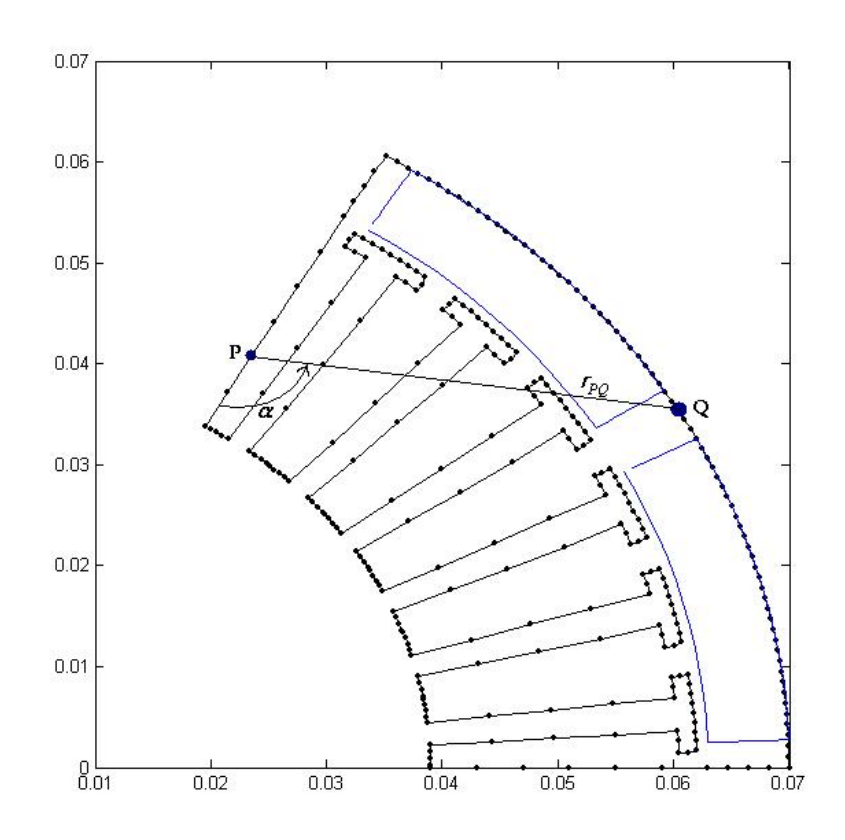

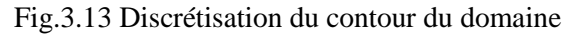

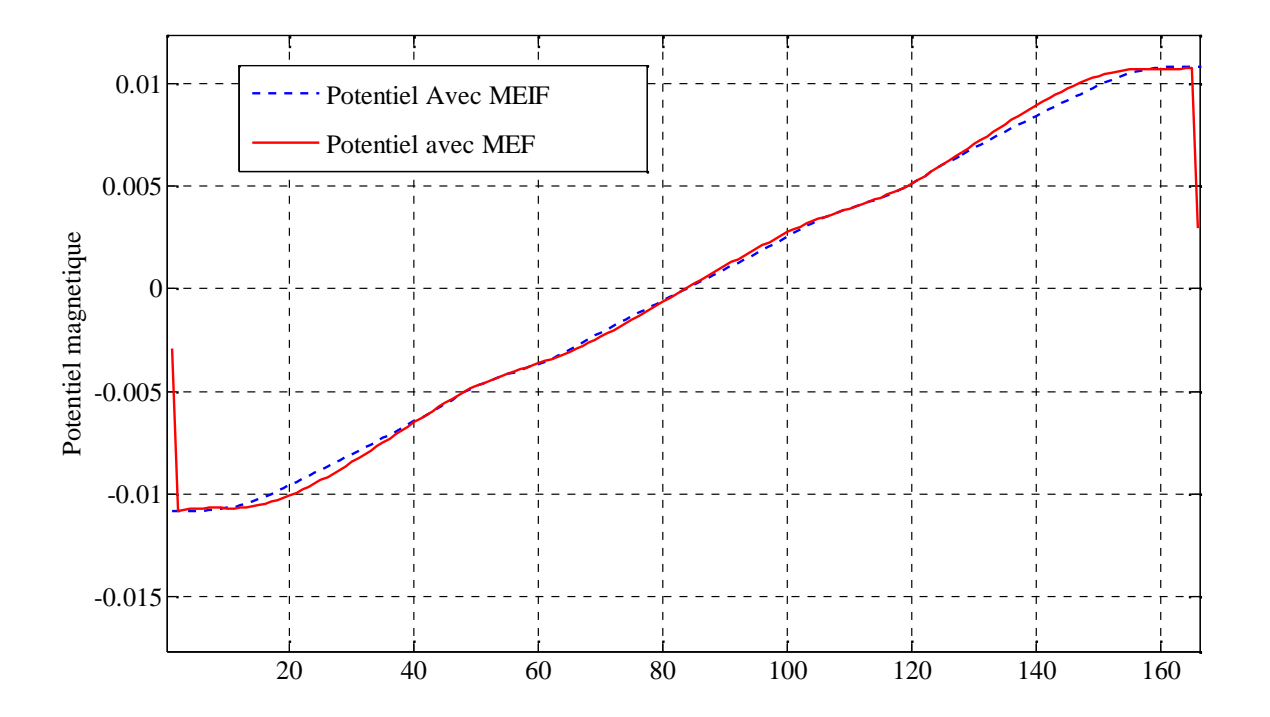

Fig.3.14 Distribution potentiel vecteur magnétique obtenue par la MEIF et la MEF

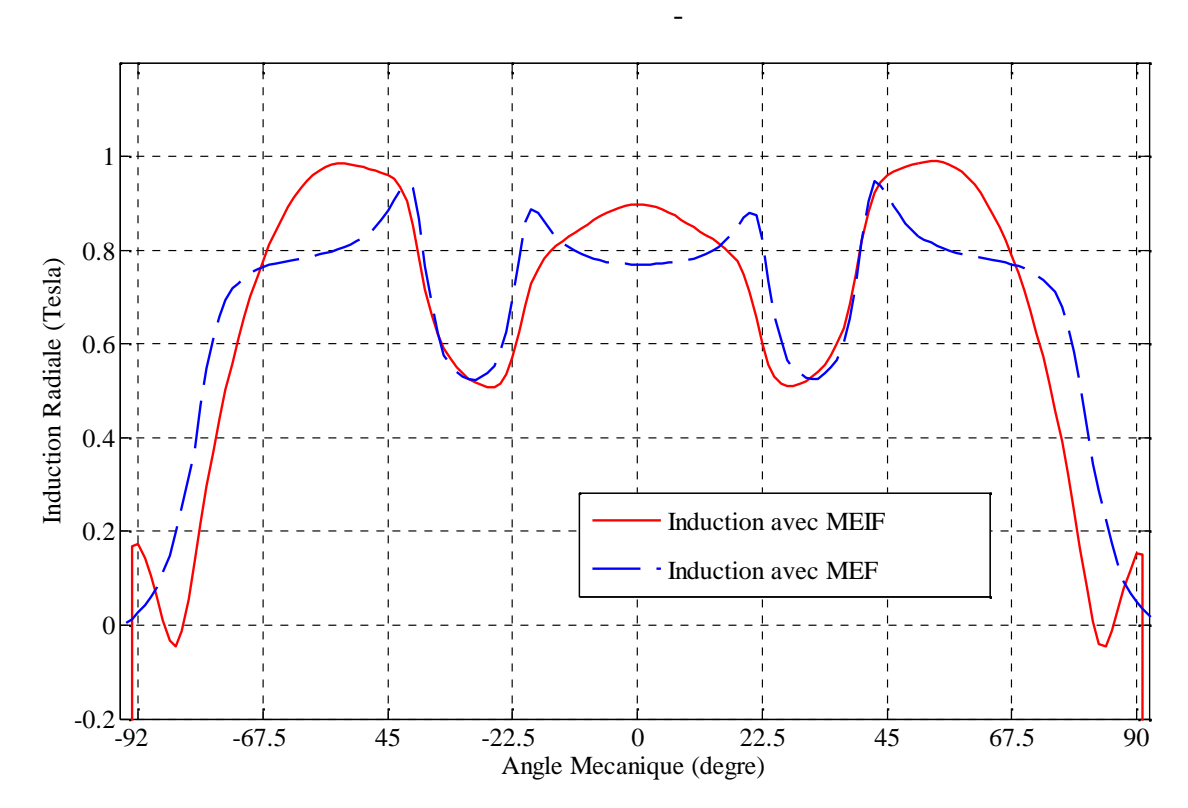

Fig.3.115 Distribution de l'induction radiale obtenues par les méthodes BEM et FEM

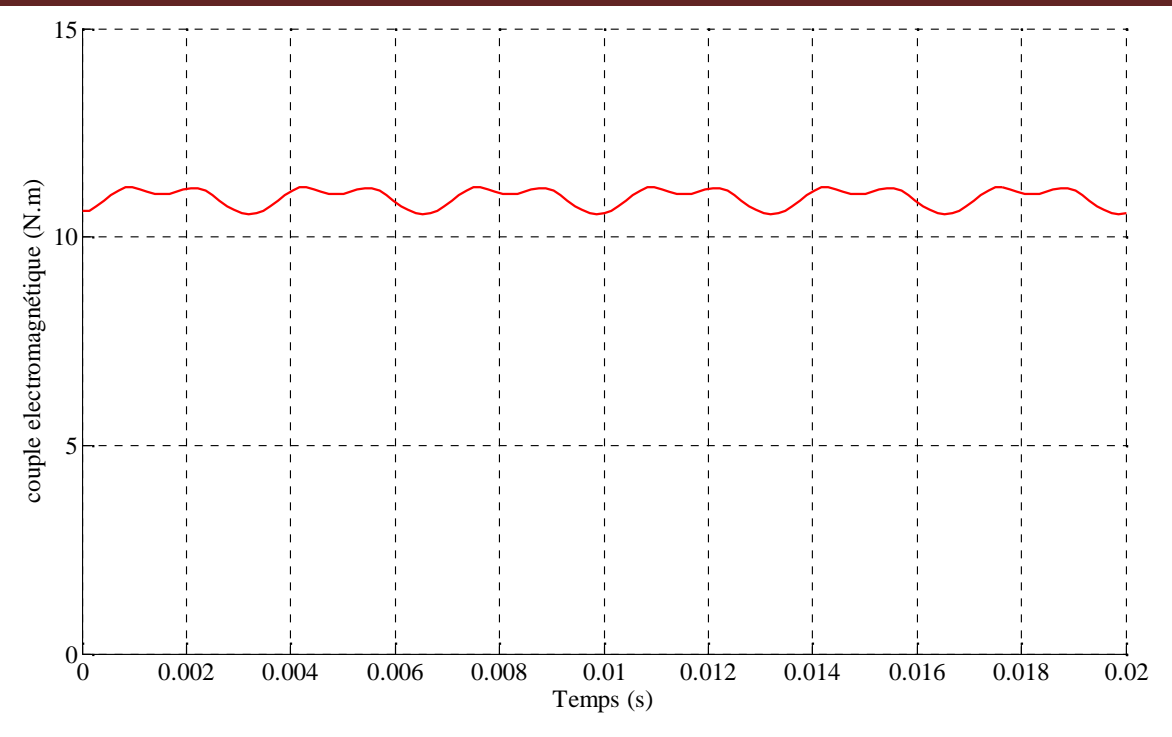

Fig.3.12 Couple électromagnétique dynamique calculé par la BEM

### **III.4. Méthode Hybride PNM-BEM**

On calcule les permeances constantes liés aux différentes parties de la machine dont la géométrie demeure inchangée quelle que soit la position du rotor. Les permeances du stator et du rotor ainsi que de l'aimant permanent sont définis par une partie cylindrique d'une longueur *l* (longueur de la machine), un angle d'ouverture  $\Gamma$ , et d'une épaisseur définie par les rayons interne et externe nommés respectivement  $r_{\text{int}}$  et  $r_{\text{ext}}$ . Ainsi les permeances du stator et du rotor ( $P_{r,s}$ ) et la perméance de l'aimant permanent ( *Ppm* ) sont exprimés comme suit [83]: Complete duration of the same of the same of the same of the same of the same of the same of the same of the same of the same of the same of the same of the same of the same of the same of the same of the same of the same  $\frac{1}{2}$  0.004 0.006 0.008 0.01 0.012 0.014 0.015 0.018<br>
ig.3.12 Couple électromagnétique dynamique calculé par la BEM<br> **Hybride PNM-BEM**<br> **Hybride PNM-BEM**<br>
meances constantes liés aux différentes parties de la machine *P P P P P P P P P P P P P P P P P P P P P P P P P P P P P P P P P P P P P*  6 0.008 0.01 0.012 0.014 0.016 0.018 0.22<br>
ectromagnétique dynamique calculé par la BEM<br> **BEM**<br> **IBEM**<br> **IBEM**<br> **IBEM**<br> **IBEM**<br> **IBEM**<br> **IBEM**<br> **IBEM**<br> **IBEM**<br> **IBEM**<br> **IBEM**<br> **IBEM**<br> **IBEM**<br> **IBEM**<br> **IBEM**<br> **IBEM**<br> **IBEM** 0.004 0.006 0.008 0.01 0.012 0.014 0.016 0.018 0.02<br>
1.12 Couple electromagnétique dynamique calculé par la BEM<br> **bride PNM-BEM**<br> **cances constantes liés aux différentes parties de la machine dont la géométrie<br>
elle que s** culé par la BEM<br>
es de la machine dont la géométrie<br>
reances du stator et du rotor ainsi<br>
e d'une longueur l (longueur de la<br>
par les rayons interne et externe<br>
r et du rotor ( $P_{r,s}$ ) et la perméance<br>  $\frac{r}{r_{\text{int}}}$ <br>
(11

$$
P_{r,s} = \gamma_0 \cdot r, s \cdot \frac{l \cdot \ln \left(\frac{r_{ext}}{r_{int}}\right)}{r}, \quad P_{pm} = \gamma_0 \cdot \gamma_{pm} \cdot \frac{r}{\ln \left(\frac{r_{ext}}{r_{int}}\right)}
$$
(11)

Après l'application de ces expressions sur le moteur étudié, nous obtenons les permeances constantes qui correspondent aux principaux chemins flux observé par l'intermédiaire de l'analyse par élément finis d'un moteur en fonctionnement à vide.

La tâche la plus compliquée est la construction de la topologie du réseau. Ces informations peuvent être obtenues à partir de la simulation par éléments finis, afin de comprendre comment le flux se propage dans le moteur, comme indiqué dans la Figure III.13

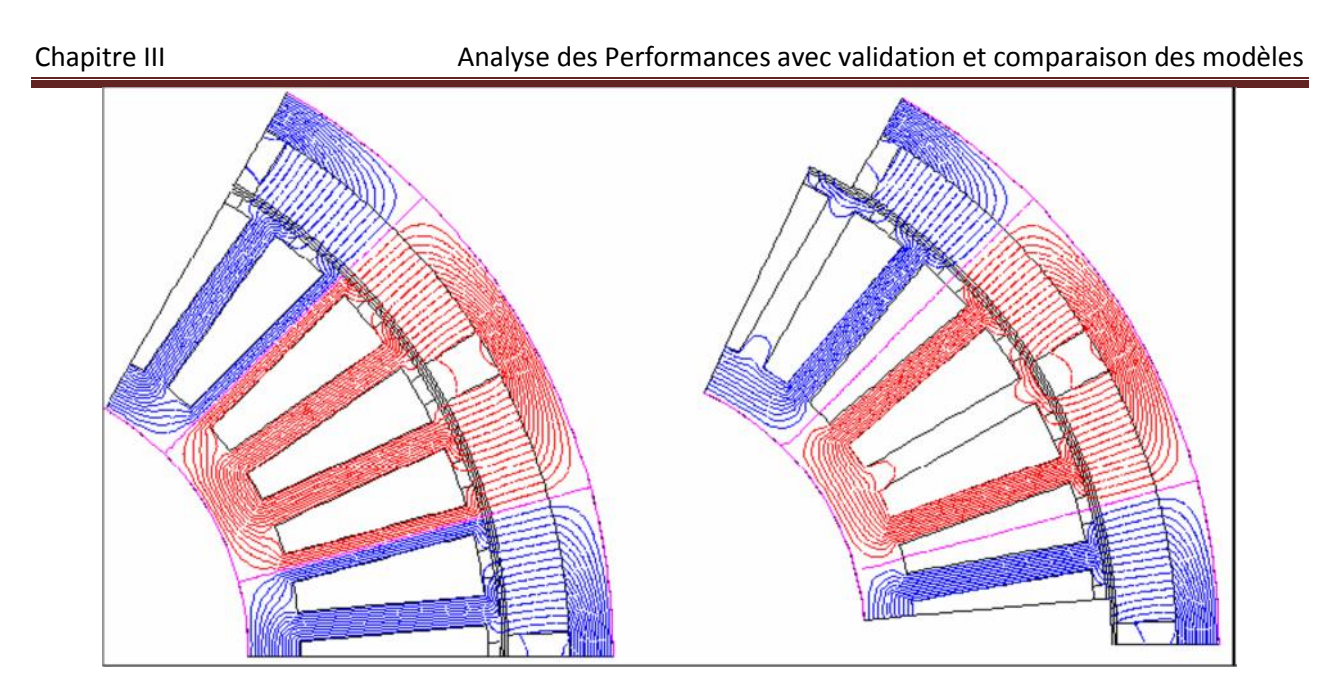

Fig.3.13 Modélisation Elément finis de la machine

La perméance de l'entrefer est calculée en incluant un champ magnétique de calcul dans cette région par éléments finis en connaissant la géométrie et les caractéristiques des matériaux utilisés dans la machine étudiée.

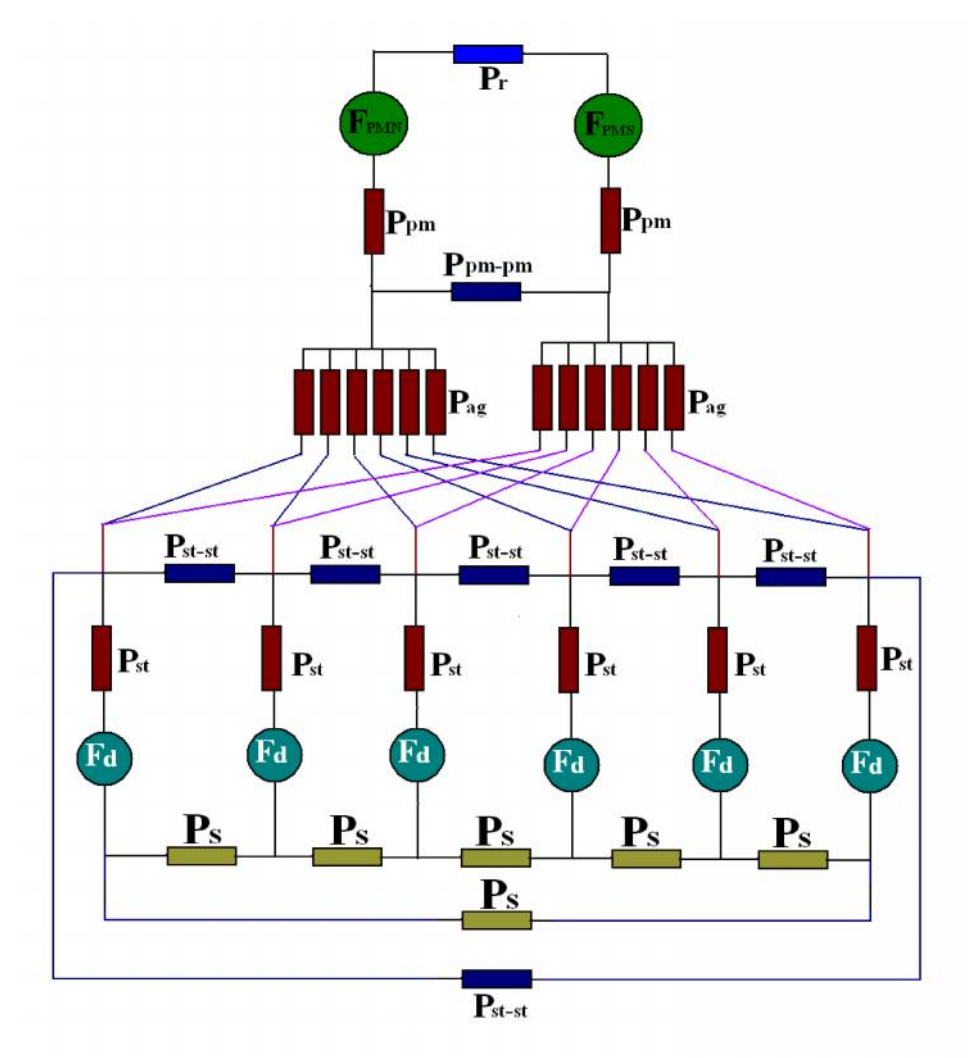

Fig.3.14 Réseaux de perméances équivalent.

Le réseau équivalent obtenu est montré dans la Figure 3.14.  $F_d$  est la force magnétomotrice (MMF) d'une dent statorique en tenant compte de la réaction magnétique des courants statorique et FPMN est la force magnétomotrice de l'aimants nord.

D'une façon semblable aux circuits électriques, un circuit magnétique ou un réseau de perméances peut être considérée comme un ensemble de branches magnétique. Dans un réseau de perméabilité, dents magnétique est composé d'une perméabilité, en série avec un MMF de dents. Ce dernier peut être facilement calculé en utilisant une combinaison linéaire de la MMF de différentes encoches. Les autres branches magnétiques sont composées de simples perméances contenant une source de MMF montées en série qui pourrait être un aimant permanent.

### **III.4.1. Algorithme de Couplage entre PNM et BEM**

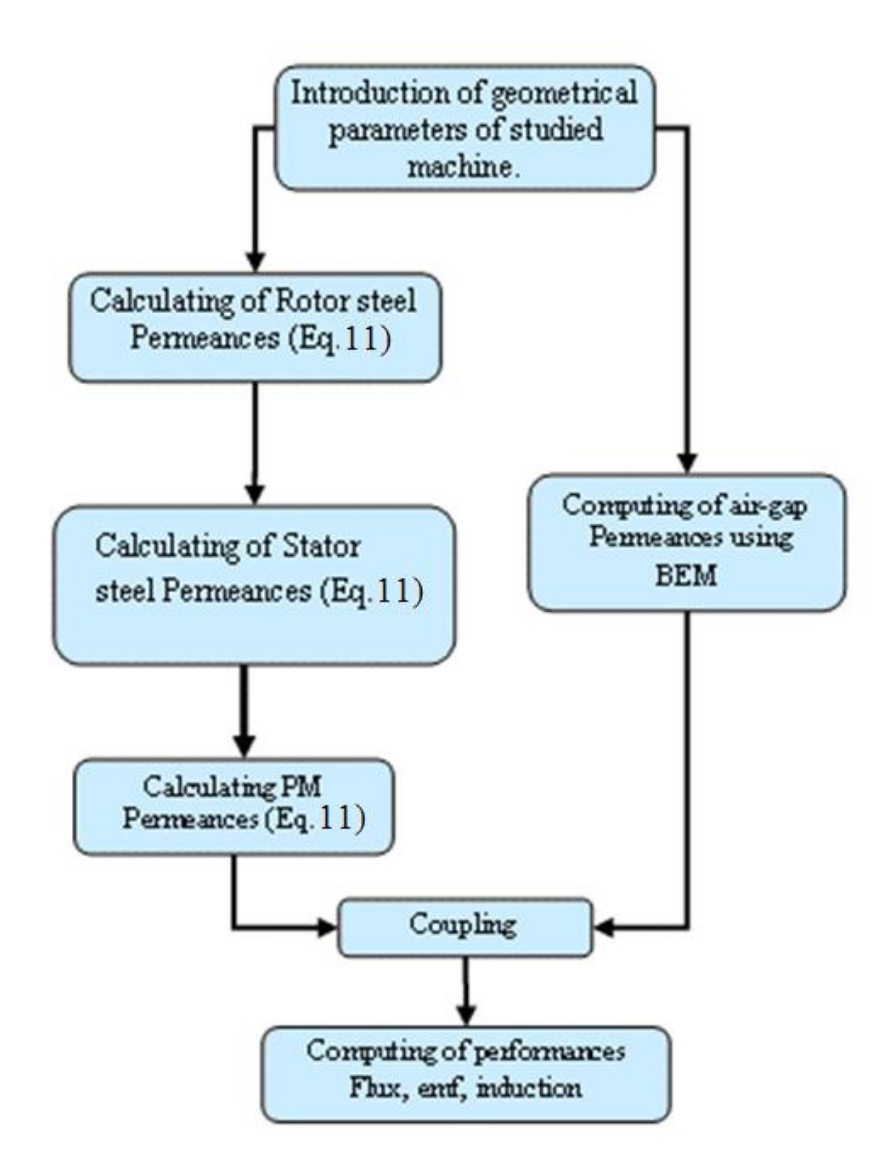

Fig.3.15 Réseaux de perméances équivalent.

Les perméances dans l'entrefer sont calculées ma moyenne de l'équation (10) par la méthode des éléments de frontière est comparée à celle obtenue par un logiciel libre de méthode des éléments finis (FEMM). Cette figure montre une concordance acceptable entre les différentes méthodes.

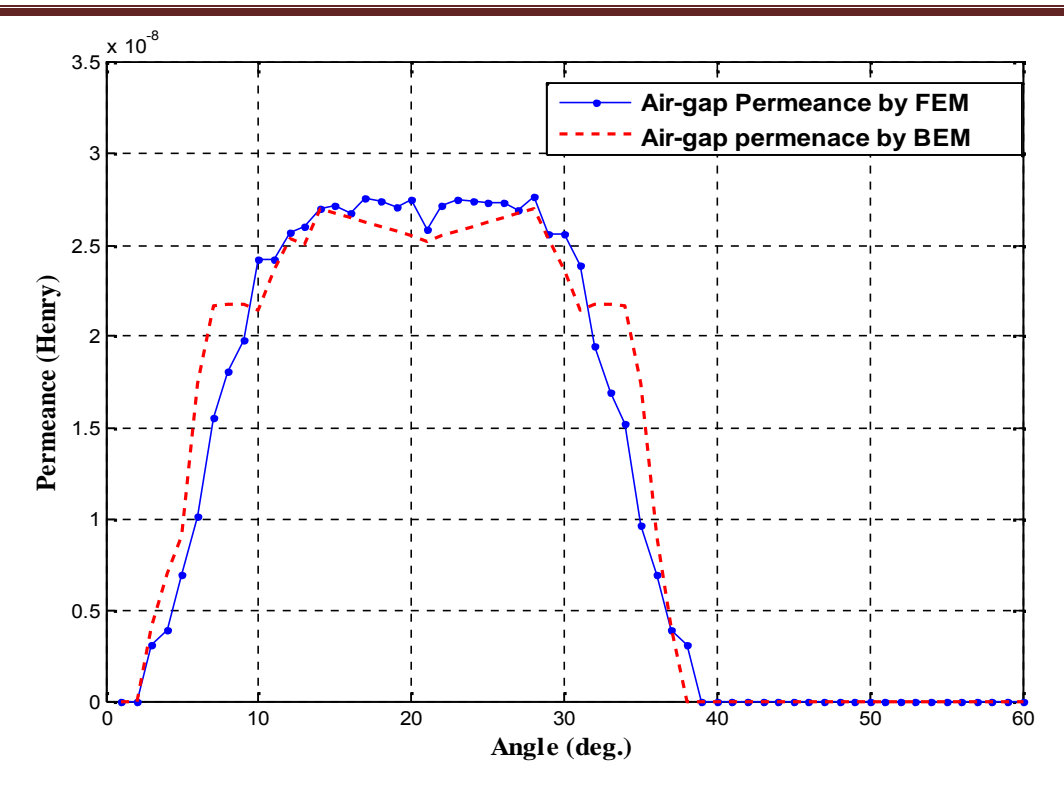

Fig.3.16 Variation de la perméance dans l'entrefer.

Dans un réseau complet de permeances, il faut calculer les valeurs de flux de toutes les branches ainsi que les potentiels magnétiques des différents nœuds. Les lois des mailles et des nœuds (lois de Kirchhoff) nous permettent l'établissement de relations algébriques dans chaque branche magnétique du circuit de la Fig. 3. Pour chaque dent magnétique, on obtient la relation:

$$
U_{dj} - U_{aj} = Fd_j + \frac{W_j}{P_j}
$$
 (12)

Pour les aimants permanents, nous avons :

$$
U_{dj} - U_{aj} = Fa_j + \frac{W_j}{P_j}
$$
 (13)

Et pour les branches magnétiques, nous avons :

$$
U_{dj} - U_{aj} = \frac{W_j}{P_j} \tag{14}
$$

Lors de l'examen de tous les nœuds du circuit, on obtient une relation matricielle entre les FMM des différentes branches<sup> $F$ </sup>, le potentiel magnétique de différents nœuds $[U]$ , et la matrice perméances<sup>[G]</sup>. Donc, connaissant les courants de phases, nous pouvons calculer par une simple inversion, tous les potentiels magnétiques des nœuds<sup>[U]</sup>, l'induction magnétique dans l'entrefer, les FEM, ainsi que le couple électromagnétique de la machine

$$
[G] \cdot [U] = [F] \Rightarrow [U] = [G]^{-1} \cdot [F] \tag{15}
$$

Les valeurs des permeances constants ainsi que leur emplacement à l'intérieur de la machine étudiée sont donnés dans le tableau suivant :

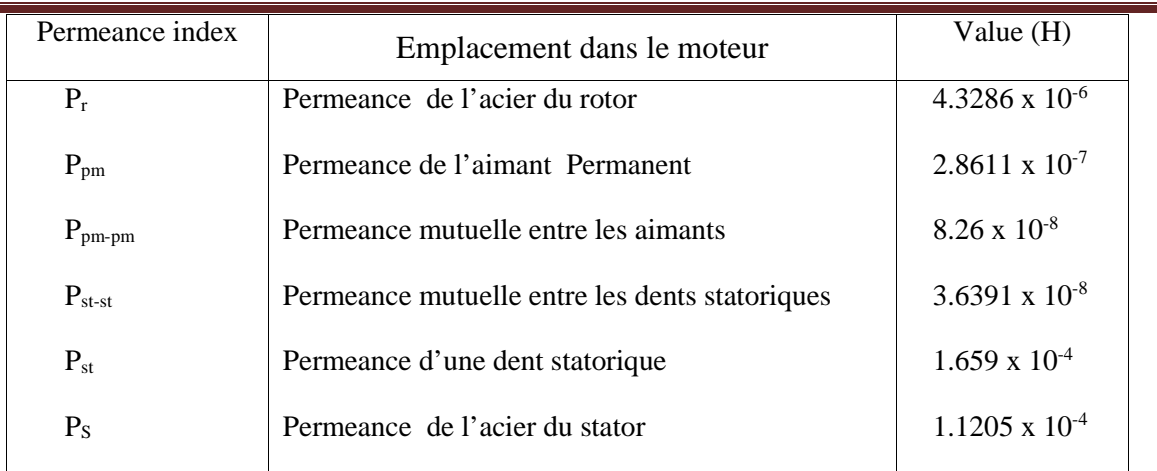

Tableau 3.2 : Les permeances constantes de la structure du moteur étudiée

# **III.4.2. Calcul du Flux Linkage, des FEM et du couple électromagnétique**

Le modèle par réseaux de reluctances du moteur à aimant permanent de la structure étudiée peut être obtenu pour toute position relative du rotor et du stator. Ce qui nous permet d'avoir un comportement temporal dans fonctionnement en régime dynamique. Le moteur est alimenté par un système de courants triphasé de forme d'onde trapézoïdal [11]. Le réseau de reluctances est ensuite alimenté par les FMF instantanées réelles. À chaque pas de calcul, le rotor est tourner d'un angle (1°), les courants de phases sont mis à jours et la perméance de l'entrefer est calculée en utilisant la méthode des équations intégrales de frontières. Connaissant a chaque instant les flux [{<sub>teeth</sub>] traversant chaque dent du stator, nous pouvons calculer à partir de ces flux et de des valeurs moyennes [A<sub>slot</sub>] du potentiels vecteur au niveau de chaque encoche statorique en utilisant les relations suivantes [12]: ment en régime dynamique. Le moteur es<br>
onde trapézoïdal [11]. Le réseau de reluc<br>
es. À chaque pas de calcul, le rotor est to<br>
uurs et la perméance de l'entrefer est calcu<br>
frontières. Connaissant a chaque instant<br>
pouvo ration in Figure 19 manipology<br>
''onde trapézoïdal [11]. Le<br>
es. À chaque pas de calcu<br>
trontières. Connaissant a<br>
pouvons calculer à part<br>
au niveau de chaque er<br>  $|A_{int}| = \frac{1}{2} (\text{max}([A_{int}]) + \text{min}$ <br>
s] sont donnés par:<br>  $\$ binde trapezoidal [11]. Le<br>
es. À chaque pas de calcu<br>
urs et la perméance de l'e<br>
frontières. Connaissant a<br>
pouvons calculer à part<br>
au niveau de chaque er<br>  $=$   $[Ones] - [Tri<sub>inf</sub>] * [{\binom{n}{m}} - \frac{1}{2} (max([A<sub>int</sub>]) + min]$ <br>  $[A<sub>int</sub>$ es. A chaque pas de calcul, le rotor est to<br>
urs et la perméance de l'entrefer est calcu<br>
irontières. Connaissant a chaque instant<br>
pouvons calculer à partir de ces flux e<br>
au niveau de chaque encoche statoriqu<br>  $\begin{bmatrix}\nI$ mis à jours et la perméance de l'entrefer est calcu<br>
es de frontières. Connaissant a chaque instant<br>
r, nous pouvons calculer à partir de ces flux e<br>
vecteur au niveau de chaque encoche statoriqu<br>  $[A_{in}] = [Ones] - [Tri_{inf}] * [\{e_{cent}\}]$ we du rotor et du stator. Ce qui nous permet d'avoir un<br>ement en régime dynamique. Le moteur est alimenté par un<br>d'onde trapézoïdal [11]. Le réseau de reluctances est ensuite<br>les. À chaque pas de calcul, le rotor est tour nement en régime dynamique. Le moteur est alimenté par un<br>
d'onde trapézoïdal [11]. Le réseau de reluctances est ensuite<br>
elles. À chaque pas de calcul, le rotor est dimenté par un<br>
d'onde trapézoïdal [11]. Le réseau de r les. A chaque pas de calcul, le rotor est tourner d'un angle<br>ours et la perméance de l'entrefer est calculée en utilisant la<br>frontières. Connaissant a chaque instant les flux  $\left[\frac{R_{\text{refl}}}{m} \right]$ <br>s pouvons calculer à par (11). Le reseau de refuctant<br>de calcul, le rotor est tourn<br>ce de l'entrefer est calculée<br>ssant a chaque instant le<br><br>à partir de ces flux et d<br>aque encoche statorique e<br> $\frac{1}{2}$ <br> $\left[\frac{1}{2}\right]$ <br> $\left[\frac{1}{2}\right]$ <br> $\left[Ones\right] = \left[\frac{$ *Ns* de calcul, le rotor est tourner<br>ance de l'entrefer est calculée en<br>naissant a chaque instant les f<br>uler à partir de ces flux et de c<br>chaque encoche statorique en u<br> $[Tri_{inf}] * [\{e_{\text{refh}}\}]$ <br> $[A_{int}] + min([A_{int}])$ <br>ar:<br>ar:<br>and  $[Ones$ Ce qui nous permet d'avoir un<br>
que. Le moteur est alimenté par un<br>
e réseau de reluctances est ensuite<br>
ul, le rotor est tourner d'un angle<br>
entrefer est calculée en utilisant la<br>
a chaque instant les flux [{<sub>teeth</sub>]<br>
tir ul, le rotor est tourner d'un angle<br>
entrefer est calculée en utilisant la<br>
a chaque instant les flux [{<sub>teeth</sub>]<br>
tir de ces flux et de des valeurs<br>
ncoche statorique en utilisant les<br>  $\begin{bmatrix}\n(3.1) \\
(4_{\text{int}})\n\end{bmatrix}$ (3.2

$$
[A_{int}] = [Ones] - [Tri_{inf}] * [\{ {}_{\text{neth}} \} ]
$$
 (3.1)

$$
[A_{\rm{slot}}] = [A_{\rm{int}}] - \frac{1}{2} \left( \max([A_{\rm{int}}]) + \min([A_{\rm{int}}]) \right)
$$
 (3.2)

Avec la matrice  $[Tri<sub>inf</sub>]$  et le vecteur  $[Ones]$  sont donnés par:

$$
[A_{int}] = [Ones] - [Tri_{inf}] * [\{ {}_{\text{neeth}} \} ]
$$
\n
$$
[A_{slot}] = [A_{int}] - \frac{1}{2} (max([A_{int}]) + min([A_{int}]))
$$
\n
$$
(3.2)
$$
\n
$$
= \begin{bmatrix} [Ones] \text{ sont données par:} \\ [Tri_{inf}] = \begin{bmatrix} 1 & 0 & \cdots & 0 \\ 1 & 1 & \cdots & \vdots \\ \vdots & \vdots & \ddots & \vdots \\ [Tri_{inf}] = \begin{bmatrix} 1 & 0 & \cdots & 0 \\ 1 & 1 & \cdots & \vdots \\ \vdots & \vdots & \ddots & \vdots \\ [Ones] 1 & 1 & \cdots & 1 \end{bmatrix} \end{bmatrix}
$$
\n
$$
and [Ones] = \begin{bmatrix} 1 \\ \vdots \\ [Ones] 1 \end{bmatrix}
$$
\n
$$
= \begin{bmatrix} 1 \\ \vdots \\ [Ones] 1 \end{bmatrix}
$$
\n
$$
= \begin{bmatrix} 1 \\ \vdots \\ [Ones] 1 \end{bmatrix}
$$
\n
$$
= \begin{bmatrix} 1 & 0 & \cdots & 0 \\ \vdots & \vdots & \ddots & \vdots \\ [Ones] 1 & 1 & \cdots & 1 \end{bmatrix}
$$
\n
$$
= \begin{bmatrix} 1 \\ \vdots \\ [Ones] 1 \end{bmatrix}
$$
\n
$$
= \begin{bmatrix} 1 \\ \vdots \\ [Ones] 1 \end{bmatrix}
$$
\n
$$
= \begin{bmatrix} 1 \\ \vdots \\ [Ones] 1 \end{bmatrix}
$$
\n
$$
= \begin{bmatrix} 1 \\ \vdots \\ [Ones] 1 \end{bmatrix}
$$
\n
$$
= \begin{bmatrix} 1 \\ \vdots \\ [Ones] 1 \end{bmatrix}
$$
\n
$$
= \begin{bmatrix} 1 \\ \vdots \\ [Ones] 1 \end{bmatrix}
$$
\n
$$
= \begin{bmatrix} 1 \\ \vdots \\ [Ones] 1 \end{bmatrix}
$$
\n
$$
= \begin{bmatrix} 1 \\ \vd
$$

Avec  $N_s = 3.p.q$  est le nombre des encoches.

En connaissant la valeur moyenne du potentiel vecteur dans chaque encoches ainsi que le schéma de bobinage, nous pouvons calculer le flux de chaque phase par :

$$
[\mathbb{E}_{ABC}] = n_{tm} \cdot [M_{wind}] * [A_{slot}] \tag{3.4}
$$

Après chaque cycle électrique, le flux des liens de chaque phase est disponible en fonction du temps. Le calcul des dérivées en utilisant une interpolation spline conduit à connaitre les formes d'onde des FMM.

$$
[e_{ABC}] = \frac{d}{dt} \cdot [\mathbb{E}_{ABC}] \tag{3.5}
$$

La valeur moyenne du couple électromagnétique est donnée par l'expression suivante :

$$
T_{mean} = \frac{1}{\Omega T} \int_{T} (e_{A} i_{A} + e_{B} i_{B} + e_{C} i_{C}) dt
$$
 (3.6)

#### **III.4.3. Résultats De Simulations**

On a développé notre propre programme sous en utilisant Matlab qui calcule l'induction magnétique dans l'entrefer, le FEM induit en chaque phase et le couple électromagnétique. Les grandeurs sont respectivement présentées par les figures (3.17, 3.18).

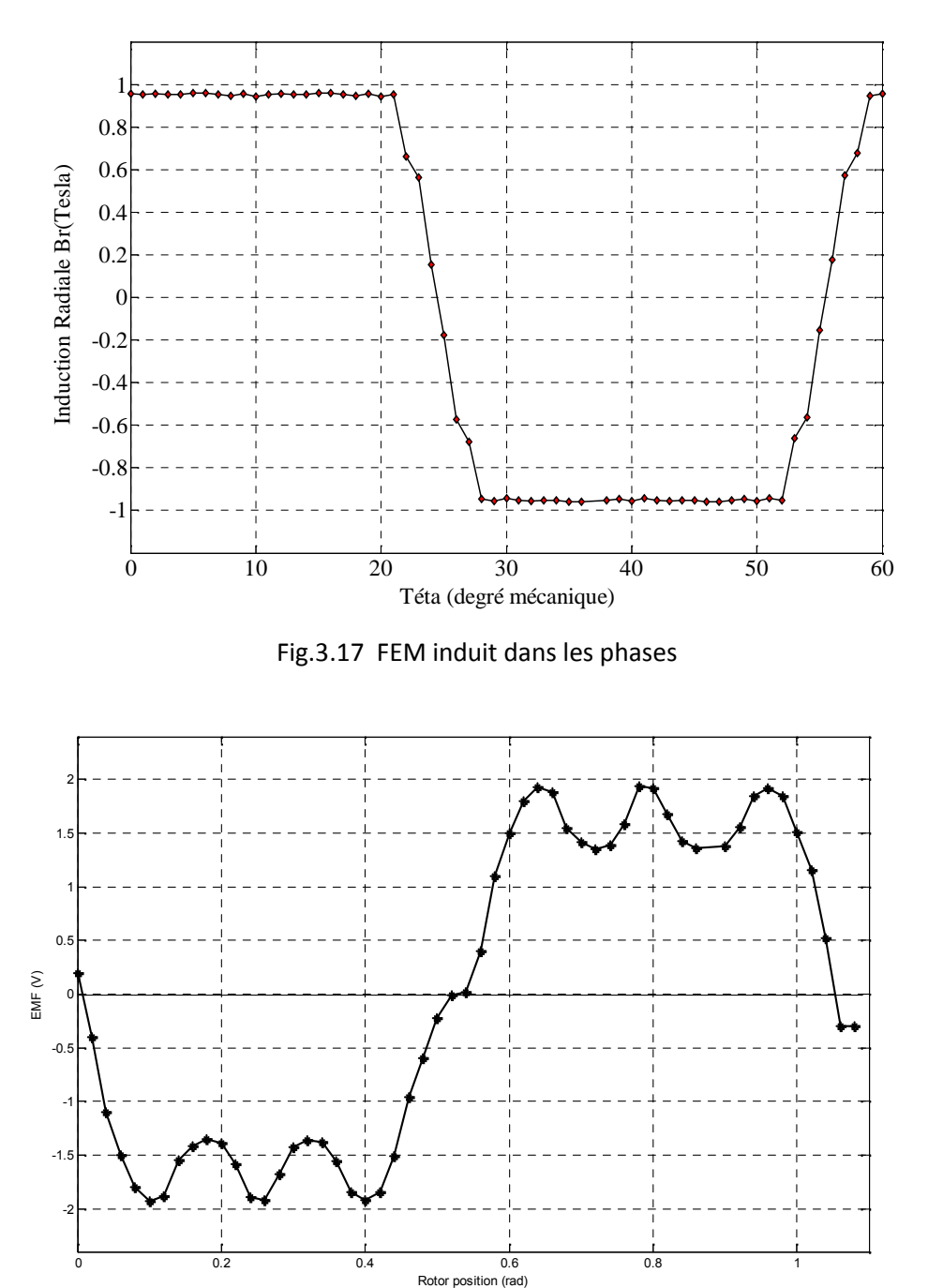

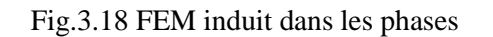
#### **III.4.4. Alimentation en courant de la machine.**

La machine est alimentée par les courants en forme de créneaux. En triphasé, ces créneaux ont une largeur de 120° électriques. Le fonctionnement consiste en fait en une succession de séquences de 60° électrique pendent lesquelles deux phase sont alimentées en série par un courant constant. La commutation électronique d'une phase à l'autre se fait donc six fois par période. La figure illustre le principe de l'alimentation de la machine par des courants de forme rectangulaire.

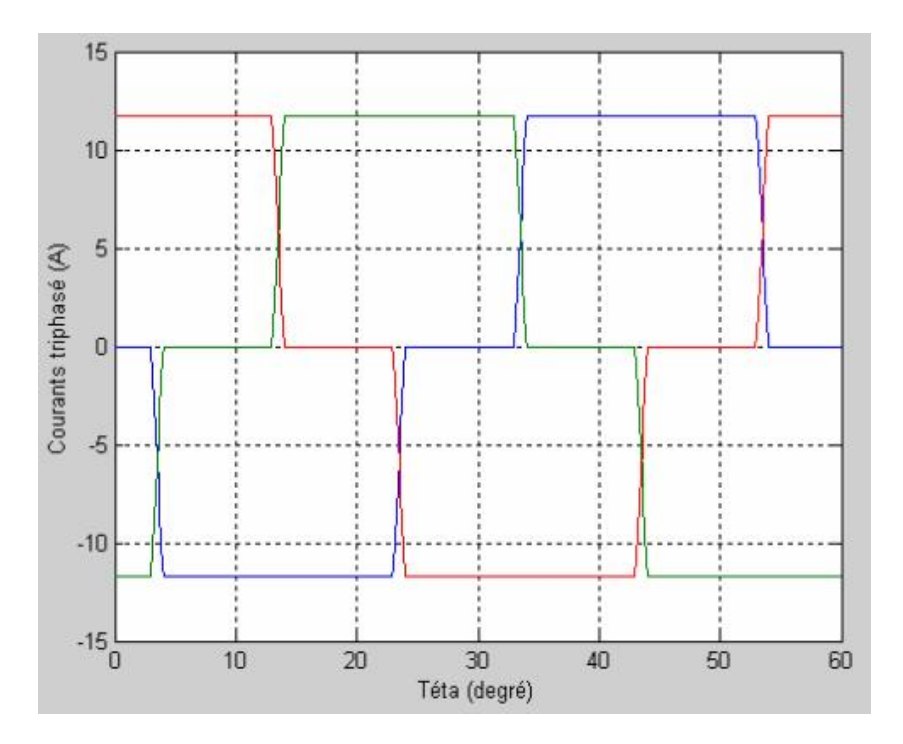

Fig.3.19 Courants d'alimentation de la machine

L'alimentation les courants en forme de créneaux nous donne les forces magnétomotrices de dents en forme suivante :

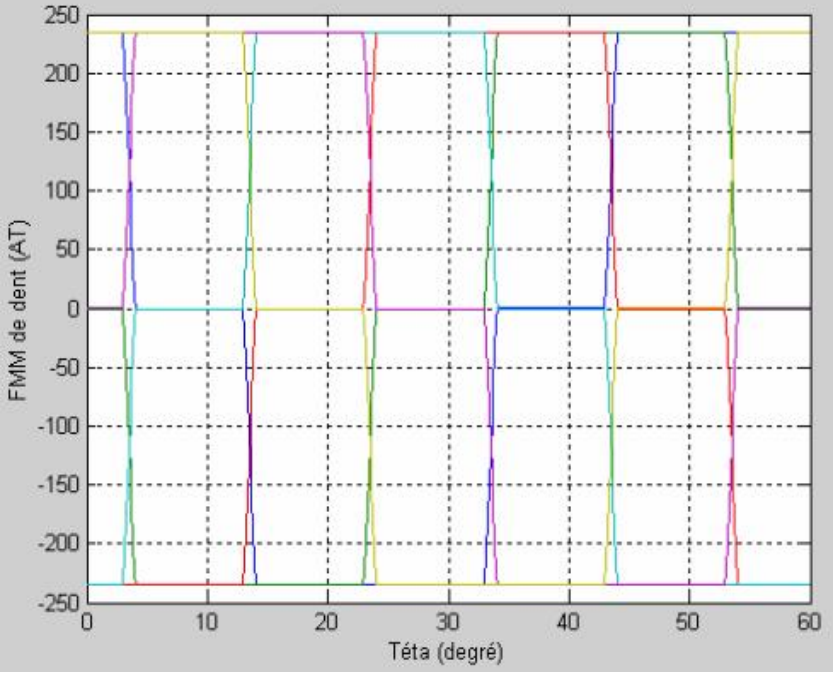

Fig.3.20 Force magnétomotrice dans les dents de la machine

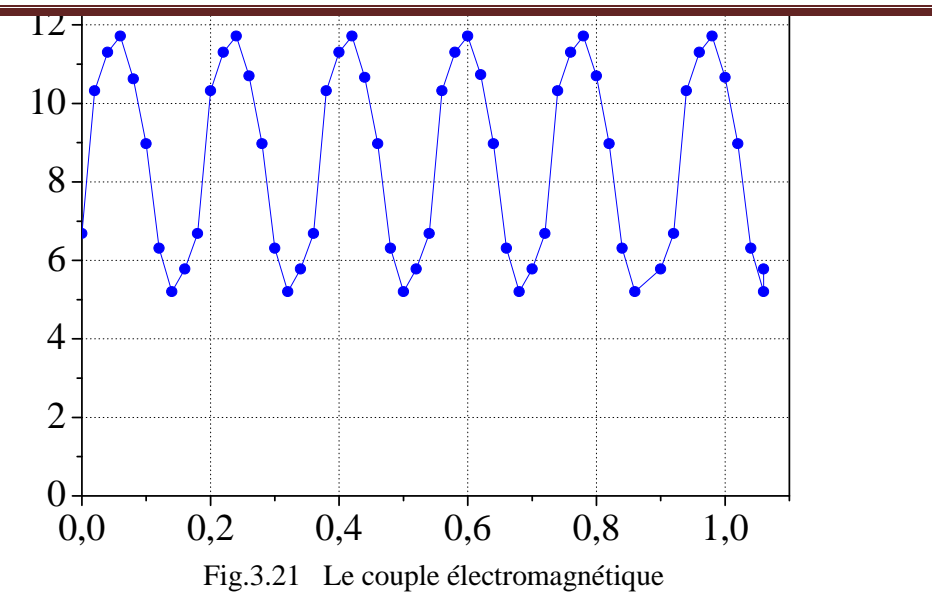

#### **III.5. Validation expérimentale**

Apres avoir développé une méthode hybride, utilisant le réseau de perméances comme méthode principale, et la méthode des équations intégrales de frontière pour évaluer des perméances de l'entrefer, et dans le but de valider cette méthode, nous avons monté une installation du moteur étudié pour acquérir différentes mesures à savoir les forces électromotrices, les courants et couple du moteur (Fig. 19).

#### **III.5.1. Géométrie du moteur étudié**

La machine étudiée est disponible au laboratoire d'UTBM France, et elle est intégrée dans une roue de bicyclette « moteur-roue » comme le montre sur la figure 3.11.

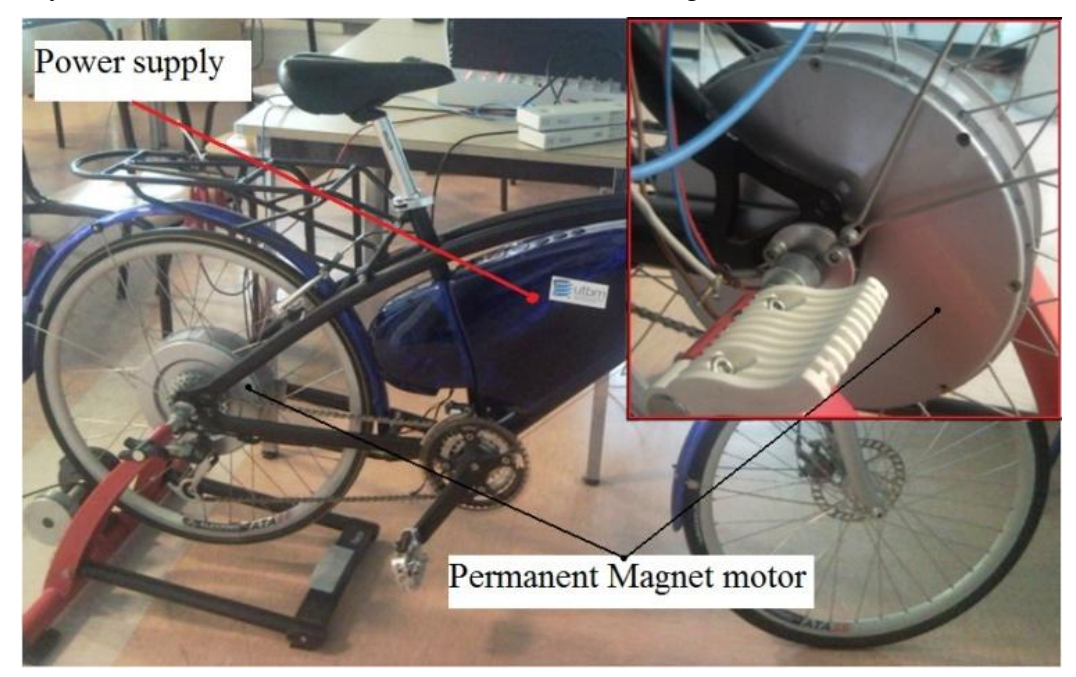

Fig.3.11 Installation de la machine étudiée dans une roue de bicyclette [UTBM France]

Le moteur étudié est une machine synchrone à aimant permanents pour lequel le positionnement classique du stator et du rotor sont inversés "structure inverse". Cette machine peut, par exemple, être intégrée dans une roue de bicyclette "moteur-roue". La Figure 22 montre la coupe transversale d'une des six paires de pôles du moteur. Pour des raisons de symétrie et en négligeant les effets d'extrémité, la géométrie sur une paire de pôles est suffisante pour modéliser la machine entière [21, 22, 26, 27, 28]. Ces tests ont été réalisés au laboratoire SET, de l'Université de Technologie de Belfort Montbéliard (UTBM), France.

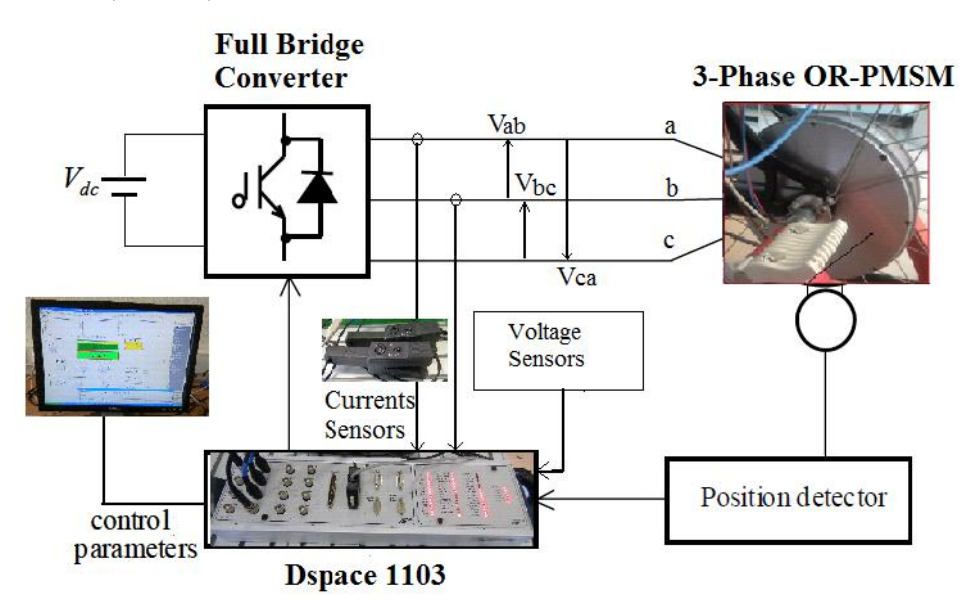

Fig.3.23 Diagramme d'entrainement de la machine durant les essais expérimentaux.

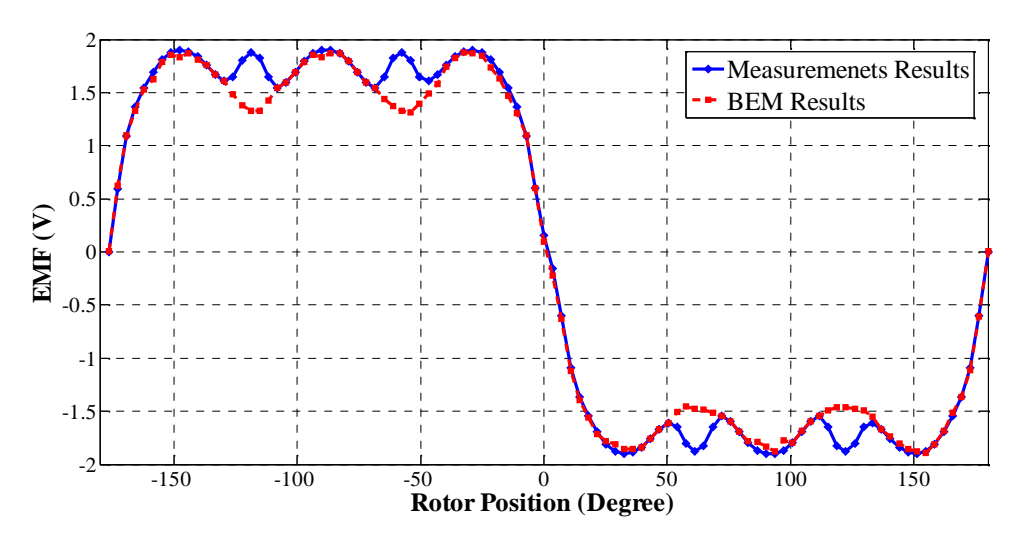

Fig.3.24 Formes d'ondes des Forces-Electromotrices de la machine obtenu par notre méthode et expérimentalement.

La Figure 3.24 montre la FEM de la première phase du moteur étudié (les FEMs des deux autres phases ont les mêmes formes d'onde mais chacune par rapport à l'autre de 120). On remarque que les résultats obtenus de la modélisation par la méthode des équations intégrales de frontières concordent relativement avec les résultats de mesure. Les formes d'onde du courant dans l'enroulement statorique sont également représentées dans la Fig. 3.25. Ces courants sont obtenus en exploitant la machine en mode générateur alimentant une charge résistive triphasée symétrique, de 100 chacun.

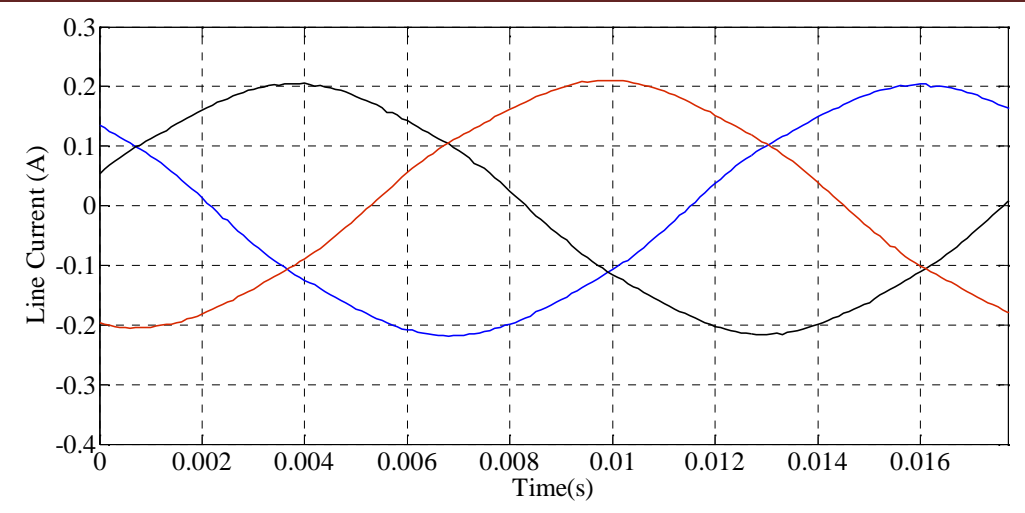

Fig.3.25 Formes d'onde des courants débités par la machine en mode générateur obtenus expérimentalement.

Sur la Figure 3.26, nous comparons le couple électromagnétique dynamique développé par notre modèle, au couple mesuré indirectement. En effet, à partir des courants mesurés et des EMFs, nous avons utilisé l'Equation 59 pour déduire ce couple.

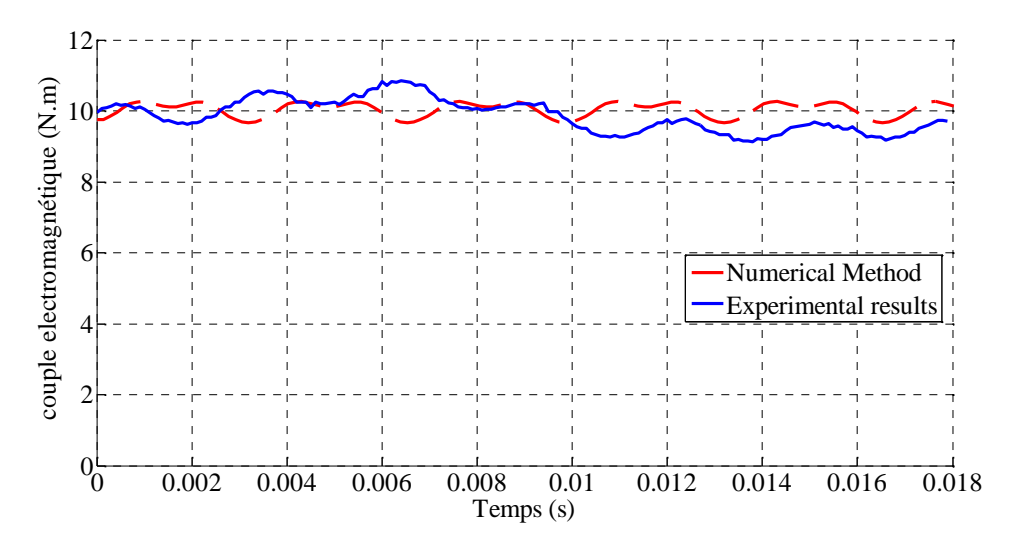

Fig.3.26 Couple électromagnétique dynamique obtenu par notre méthode et expérimentalement.

#### **III.6. Conclusion**

Nous avons montré dans ce chapitre les résultats obtenus par les différents modèles développés dans le chapitre précédent. La méthode des équations intégrales de frontière MEIF est une technique relativement lente par rapport à la méthode analytique, mais relativement précise qui prend en considération la géométrie du domaine.

La technique se basant sur les réseaux de perméance est la plus rapide, mais la moins précise. Nous avons alors développé une nouvelle méthode hybride se basant sur la méthode des équations intégrale de frontière avec la méthode des réseaux de perméances.

En effet, les perméances dans l'entrefer sont calculé en utilisant la méthode des équations intégrales de frontière. Ce la nous a permis d'améliorer la précision de la méthode de réseaux de perméance et de gagner en temps de calcul qui deviens presque instantané.

**Chapitre IV**

*Optimisation de la machine synchrone à structure inverse.*

### **IV.1. Introduction**

A ce stade de notre travail, nous disposons de tous les éléments nécessaires pour mettre en œuvre la méthodologie de dimensionnement décrite sur l'organigramme de la figure II.4 du chapitre II. Nous avons choisi la structure qui nous semblait la mieux adaptée à l'application de moteur-roue : il s'agit d'un moteur synchrone sans balais alimenté par des créneaux de courant. Puis, nous avons modélisé analytiquement et numériquement le système. Finalement cette modélisation a été validée dans le chapitre précédent.

En partant de notre objectif principal de notre travail, et qui consiste à développer une méthode d'optimisation rapide avec une précision acceptable, qui se rapproche de la méthode des éléments finis, il ne reste donc qu'à créer un programme d'optimisation du moteur-roue synchrone sans balais à structure inversée, sur la base des équations des modèles numériques qui concerne la méthode des équations intégrales de frontières, développé au cours du chapitre IV. Dans ce chapitre, nous montrons comment relier les résultats obtenus au logiciel FEMM afin de simuler automatiquement le moteur-roue dimensionné. Enfin cette approche est illustrée par un exemple pratique concernant l'optimisation du prototype de moteur choisi. Nous montrons que les performances globales du moteur-roue sont améliorées, tout en gardant un esprit critique sur la solution trouvée.

Un outil de conception est un moyen de simulation permettant la définition de la structure du dispositif à concevoir, son dimensionnement et la détermination de ses performances à partir de ces spécifications géométriques, de construction et des conditions d'utilisation. En partant d'un cahier de charges donné, il permet d'explorer automatiquement l'ensemble des solutions possibles [1,5,6]. De sa part, un problème de Conception optimisée consiste à concevoir un dispositif (du point de vue structure, dimensionnement et conditions d'utilisation), pour obtenir de meilleures performances et respecter un ensemble de contraintes préalablement exigé par un cahier de charges.

Nous aborderons dans ce deuxième chapitre deux grandes parties, la première qui consiste à définir et présenter le cahier des charges de la structure à optimiser, qui est une machine synchrone à aimant permanent destinée à l'entraînement direct (propulsion/traction électrique). La seconde partie de ce chapitre consiste à présenter, de façon générale, la conception en génie électrique et les démarches qui sont actuellement utilisées. Nous finirons ce chapitre par une présentation succincte des méthodes d'optimisation utilisant d'une part les théories déterministes et d'autre part celles stochastiques. Ces théories sont adoptées pour le dimensionnement des structures considérées.

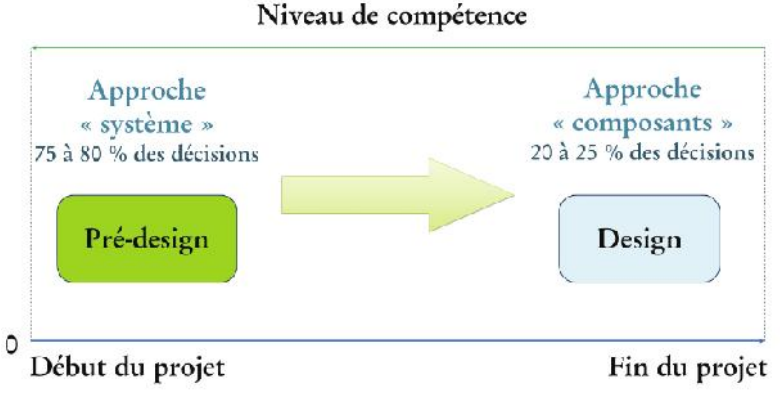

Fig.4.1 Phases de conception d'un projet

La figure II-8 situe les phases de prédimensionnement et de dimensionnement au cours d'un projet type. Il est à remarquer qu'au début du projet, le niveau de compétence nécessaire est au maximum.

Cette compétence représente l'expert ayant une capacité à avoir une vue d'ensemble, afin de pouvoir au mieux dessiner les grandes lignes et les directives du projet. Autrement dit, au commencement du projet, l'approche employée est plutôt « système » ou « macroscopique », tandis qu'au fur et à mesure de l'avancement du projet, l'approche tend à être davantage au niveau « composant » ou « microscopique ».

## **IV.2. Nécessite de la Conception optimisée**

Il est clair en conséquence, que concevoir un système de façon générale n'est pas une tâche facile à accomplir. En effet, il est question de manier beaucoup de connaissances concernant les différentes structures du dispositif à concevoir et des modèles mathématiques complexes afin de choisir la meilleure structure et d'élaborer des stratégies de dimensionnement. C'est pourquoi, il est plus que nécessaire de développer des outils d'aide à la conception des dispositifs électrotechniques en particulier, permettant d'automatiser, de plus en plus, les deux étapes de conception présentées précédemment. L'objectif de ces outils est de gagner du temps, d'optimiser les solutions actuelles et de réduire le coût de production et le nombre de prototypes.

Il est incontestable que les ordinateurs permettent d'augmenter l'efficacité de la conception en manipulant des outils mathématiques et des algorithmes de plus en plus compliqués. Ils permettent aussi de traiter des connaissances de plus en plus diversifiées, qu'on ne peut gérer sans de telles machines, avec de plus en plus de rapidité d'exécution et de plus en plus de capacité de stockage de l'information.

#### **IV.3. Définition du cahier des charges pour les moteurs de traction électrique**

Notre objectif dans cette étude est de présenter une analyse des contraintes d'un cahier des charges relatif à la conception d'un système moteur roue de forte puissance utilisé dans la traction électriques. Nous présentons alors une conception optimale en tenant compte d'un cahier connu. Cette conception débutera par un dimensionnement optimal qui sera réalisé selon les contraintes et les exigences de l'application. Ce cahier de charge est donné pour une application à fort couple et basse vitesse d'un moteur à aimants permanents.

- Nous représentons dans La Figure 1.1 les caractéristiques de couple et de puissance en fonction de la vitesse du tube de moteur choisie. On distingue essentiellement deux zones de fonctionnement :
- une zone correspondant au fonctionnement à couple constant maximal **Cmax** allant de la vitesse nulle à une vitesse de base **base** (de **0** à **base** ).
- une zone qui correspond au fonctionnement à puissance maximale constante au-delà de la vitesse de base ; c'est-à-dire de **base** à **max**. (la vitesse de rotation de la roue correspondant approximativement à une vitesse de véhicule de 100 Km/h).

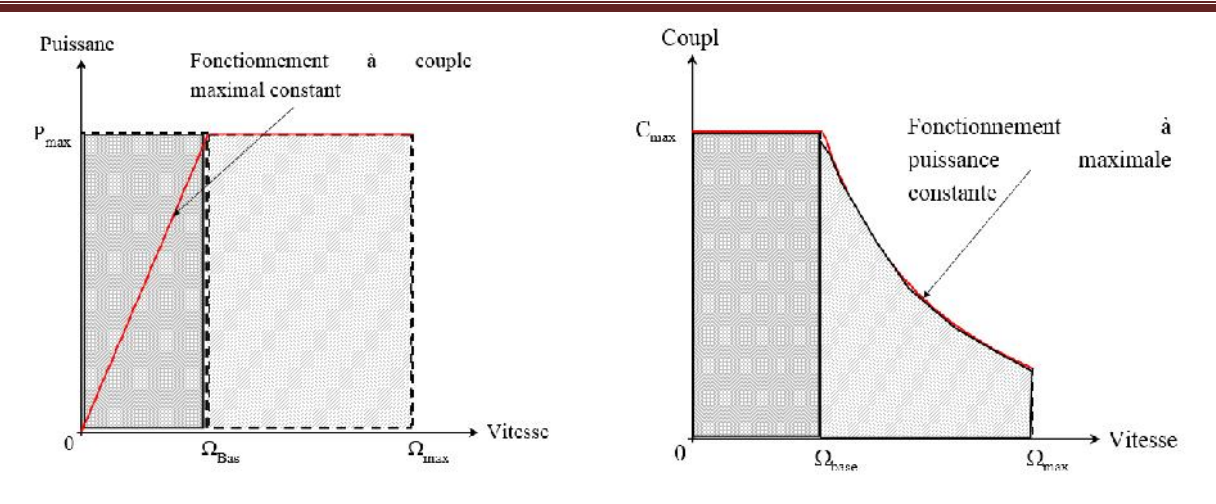

Fig.4.2 Caractéristique puissance et couple vitesse définie par le cahier des charges.

#### **IV.3.1 Cahier des charges du moteur**

Nous présentons dans cette partie l'analyse des contraintes du cahier des charges relatif à la conception d'un moteur synchrone à aimants permanents à fort couple et faible vitesse. Dans cette opération, un cahier des charges commun a été fixé pour plusieurs structures (machine synchrone à aimants permanents, à reluctance variable et à flux axiale). L'objectif est de réaliser une étude comparative des performances entre les structures envisagées pour le fonctionnement mentionné.

#### **IV.3.2 Performances du moteur**

Les contraintes de dimensionnement prises en compte pour le fonctionnement moteur sont données ci-dessous :

- le diamètre extérieur de la machine devra être inférieur ou égal à 300 mm;
- la densité de courant dans le cuivre sera inférieure ou égale à 5 A/mm<sup>2</sup>;
- l'entrefer minimal est fixé supérieur ou égale à 0.8 mm.

Pour cette étude, nous traiterons également le dimensionnement et l'optimisation de la structure en fonction des contraintes et des performances données dans le cahier des charges ; c'est-à-dire en fonction des caractéristiques nominales du moteur.

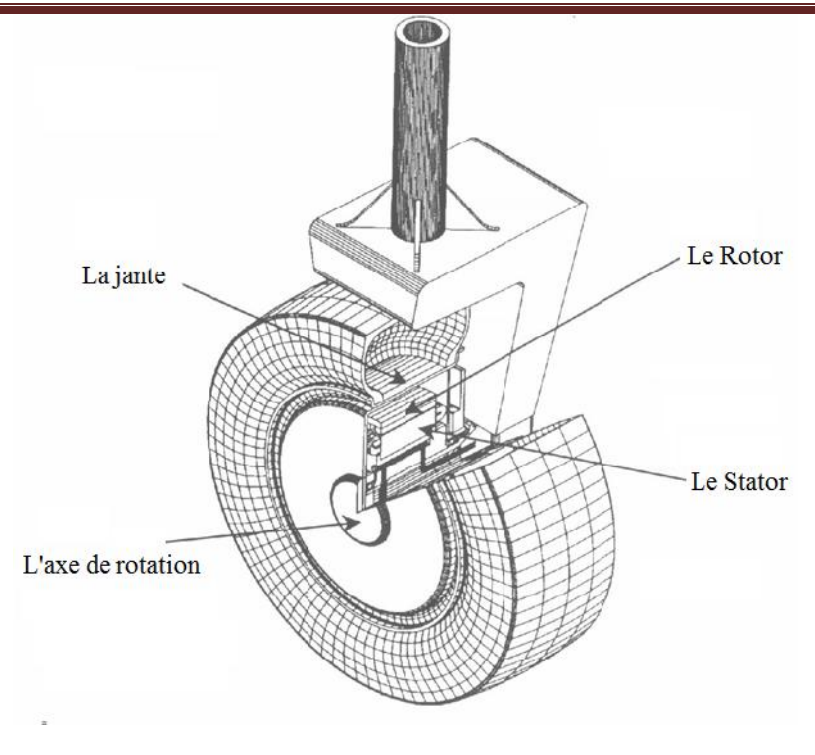

Fig.4.3 moteur-roue

#### **IV.3.3 Alimentation de la machine**

Pour la structure choisie dans notre cas, une alimentation en créneau de courant de largeur 120° est retenue pour les deux fonctionnements considérés. Néanmoins, la tension de bus continu est différente pour chaque cas ; elle est égale à 120 V pour le fonctionnement moteur et 500 V pour celui en mode générateur.

Concernant le type d'alimentation, la Figure 1.3 présente le schéma synoptique de commande de la machine dans le cas d'un fonctionnement moteur. Nous avons considéré ici un onduleur de tension fournissant des quasis créneaux de courant de 120° régulés en amplitude par modulation de largeur d'impulsion.

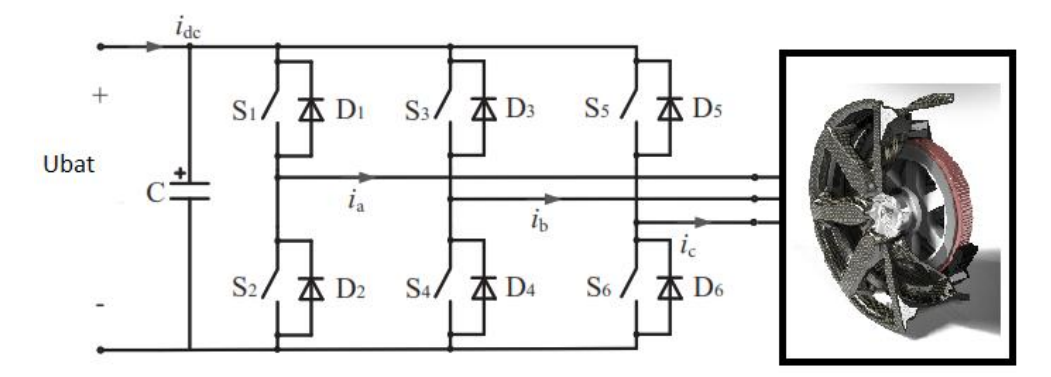

Fig.4.4 Schéma synoptique pour le fonctionnement moteur

#### **IV.4. Présentation des algorithmes d'optimisation adoptés pour le dimensionnement optimal des structures considérées**

Nous avons vu, dans les parties précédentes, que la conception d'un système est un environnement hétérogène qui regroupe plusieurs phénomènes (magnétique, électrique, mécanique,

thermique, etc.), où chacun d'entre eux possède sa propre formulation. Ces formulations sont également non-linéaires et fortement couplés.

Pour aider le concepteur à résoudre les problèmes rencontrés lors du dimensionnement d'un système, des procédures d'optimisation ont été utilisées et des nouvelles techniques d'optimisation sont employées pour améliorer les performances des solutions obtenues [11][24] [25]. Nous citons ci-dessous les deux principales procédures qui ont été choisies pour réaliser le dimensionnement optimal :

#### **IV.4.1 Présentation des algorithmes génétiques**

Cette approche est plus efficace et robuste lorsqu'on veut explorer plus finement l'espace de recherche des solutions. Elle rend possible la recherche de l'extremum global des problèmes de grande dimension et non linéaire [27].

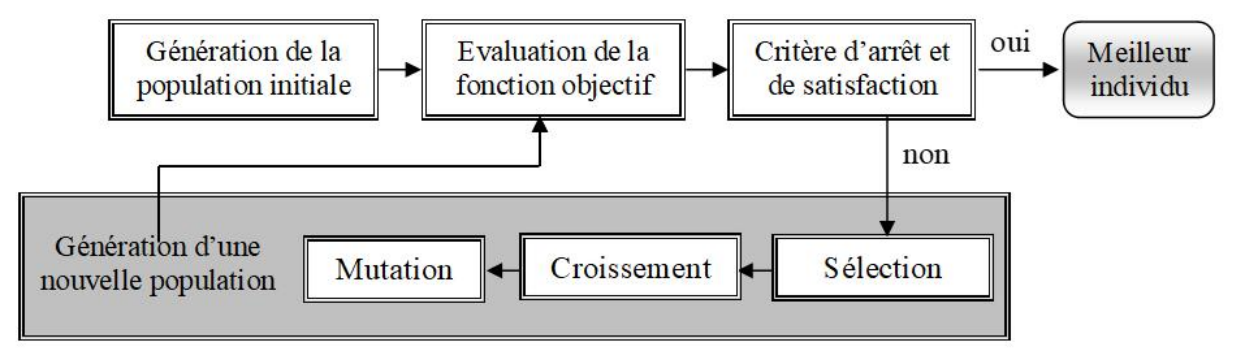

Fig.4.5 Algorithme génétique

Les algorithmes génétiques utilisent une représentation binaire des individus sous la forme d'une chaîne de bits*0,1*. Par analogie avec la génétique, on appel chromosome cette chaîne et gènes les bits la constituant [28]. Pour un problème à *n* variables, chaque variable à optimiser *x*est codée par une chaîne de bits de longueur fixe  $L_x$  construite à partir de bits  $\{0,1\}$ . Le chromosome correspond à

une chaîne de caractères contenant toutes les variables. Sa longueur est :  $L = \sum_{x=1}^{n} L_x$ . *n x*=1  $L = \sum L_x$ .

La taille *L<sup>x</sup>* de la chaîne associée à la variable *x*dépend du nombre de valeurs que peut prendre cette variable *x*. Par exemple, si on considère que les variables sont codées sur 8 bits sur la plage d'exploration, et le codage choisis pour la chaîne est le codage de Gray [18], la valeur physique de la variable à optimiser est obtenue à l'aide de l'équation suivante :

$$
x_{i} = x_{\min} + \sum_{i}^{8} b_{i} \cdot \frac{x_{\max} - x_{\min}}{2^{8} - 1}
$$
 (1.7)

où : *b<sup>i</sup>* : représente une chaîne binaire,

 $x_{max}$  et  $x_{min}$ : représentent la valeur maximale, et la valeur minimale de la variable respectivement

Pour rechercher les solutions admissibles, plusieurs méthodes ont été proposées, parmi lesquelles, on cite par exemple : *Behavioural memory*, *repair method* et *methode de pénalités dynamique* [17] [15]. Cette dernière a été choisie pour l'exploration du domaine de l'espace des contraintes. La fonction objective  $f(x)$  sera alors calculée par l'équation suivante :

$$
(Q) \begin{cases} \min f_u(x) \\ g_i(x) \le 0 \end{cases} \Longleftrightarrow \min \left\{ f(x) + R \cdot \sum_{ij} \max (0, g_i(x)^2) \right\} \tag{1.8}
$$

Dans cette équation, le coefficient de pénalité *R*, identique pour toutes les contraintes, augmente pour chaque itération. Comme on utilise un codage binaire avec les AG, chaque variable est codée par une chaîne correspondant à une valeur comprise entre les valeurs minimale décrites par une chaîne de bits "000...0" et maximale"111...1" que peut prendre cette variable. Il n'est alors pas nécessaire d'insérer les contraintes aux bornes de la fonction de pénalité.

#### **IV.4.2 Quelques algorithmes évolutionnaires performants**

Récemment, beaucoup de recherches ont été menées sur l'application des algorithmes évolutionnaires aux problèmes d'optimisation multiobjectifs. Celles-ci ont permis de mettre en avant l'intérêt d'utiliser des méthodes d'optimisation basées sur le concept de population [Goldberg, 1989; Fonseca and Fleming, 1993; Srinivas and Deb, 1994; Hansen, 1997; Gandibleux et al., 1997; Zitzler and Thiele, 1999; Corne and Knowles, 2000; Coello et al., 2002]. Nous présentons maintenant deux algorithmes évolutionnaires représentatifs, résolvant des problèmes d'optimisation multiobjectifs. Ces deux méthodes ont donne lieu a` des travaux récents et nombreux [Zitzler and Thiele, 1999; Zitzler et al., 2000; Deb and Goel, 2001], illustrant leurs originalités et leurs bonnes performances sur de nombreuses instances de problèmes.

#### **IV.4.3 Le "Non Dominated Sorting Genetic Algorithm II" (NSGA-II )**

Srinivas et Deb en 1994 [Srinivas and Deb, 1994] ont réalise une implémentation quasi directe du schéma de sélection introduit par Goldberg [Goldberg, 1989], nommé le Non Sorting Genetic Algorithm (NSGA ). Les différents fronts de compromis de la population sont recueillis un par un, et la valeur d'adaptation est calcul´ee sur chaque front de manière indépendante, préservant ainsi la diversité. Une nouvelle version élitiste de cet algorithme, nommée Non Sorting Genetic Algorithm II (NSGA-II ), a été présentée dans [Deb et al.,2000]. NSGA-II intègre un opérateur de sélection, bas´e sur un calcul de la distance de "crowding", très différent de celui de NSGA . Comparativement a` NSGA , NSGA-II obtient de meilleurs résultats sur toutes les instances présentées dans les travaux de K. Deb, ce qui fait de cet algorithme un des plus utilisés aujourd'hui.

NSGA-II est un algorithme élitiste n'utilisant pas d'archive externe pour stocker l'´elite. Pour gérer l'´elitisme, NSGA-II assure qu'a` chaque nouvelle génération, les meilleurs individus rencontrés soient conservés.

Pour comprendre le fonctionnement de l'algorithme, plaçons-nous à la génération t. Comme le montre la Figure 2.5, deux populations (Pt et Qt de taille N) coexistent. La population Pt contient les meilleurs individus rencontrés jusqu'à la génération t, et la population Qt est formée d'individus autres, issus des phases précédentes de l'algorithme. La première étape consiste à créer la population Rt = Pt S Qt et à appliquer une procédure de ranking (cf. Section 2.3.2) pour identifier les différents fronts Fi de solutions non dominées (les meilleurs individus se retrouvent donc dans le, ou les, tous premiers fronts).

La deuxième phase consiste à construire une nouvelle population Pt+1 contenant les N meilleurs individus de Rt. Il faut pour cela inclure intégralement les meilleurs fronts Fi (c'est à-dire en commençant à l'indice 1) tant que le nombre d'individus présents dans Pt+1 est inférieur à N. Il reste donc a` ce stade N − |Pt+1 | individus a` inclure dans Pt+1. Pour cela, une procédure de crowding est appliquée sur le premier front Fi non inclus. Les N − |Pt+1 | meilleurs individus au sens de cette procédure de crowding sont insérés dans Pt+1 .

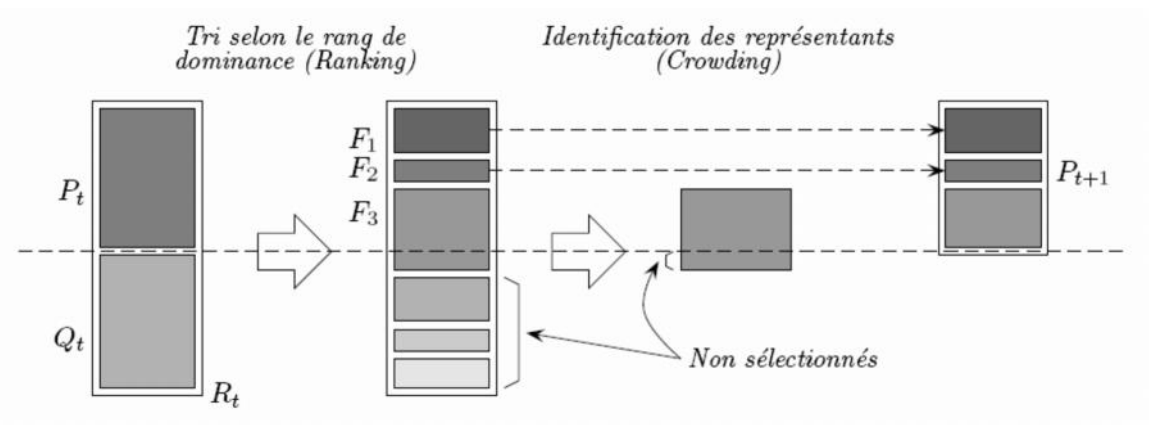

Fig.4.6 Fonctionnement de NSGA-II : schéma extrait de [Deb, 2001].

La troisième phase consiste a` remplir la population Qt+1 . Il suffit alors d'utiliser les opérateur de s´élection, croisement et mutation sur les individus de Pt+1, puis d'insérer les descendants dans Qt+1 . L'algorithme 3 reprend toutes les ´étapes décrites ci-dessus.

#### **Algorithme 3 Pseudo-code de l'algorithme NSGA-II.**

Initialiser les populations  $P_0$  et  $Q_0$  de taille N Tant que critère d'arrêt non rencontréé faire

- Création de  $R_t = P_t Q_t$
- Calcul des différents fronts  $F_i$  de la population  $R_t$  par un algorithme de "ranking"
- Mettre  $P_{t+1} =$  et i = 0,

- Tant que  $|P_{t+1}| + |F_i| < N$  faire

$$
\mathbf{P}_{t+1} = \mathbf{P}_t \mathbf{S}_{F_i}
$$

 $i = i + 1$ FinTantQue

- Inclure dans  $P_{t+1}$  les (N − | $P_{t+1}$ ) individus de  $F_i$  les mieux répartis au sens de la distance de "crowding"

- Sélection dans  $P_{t+1}$  et création de  $Q_{t+1}$  par application des opérateurs de croisement et mutation

FinTantQue

#### **IV.4.4 Calcul de la distance de "crowding"**

Le calcul de valeur d'adaptation pour NSGA-II décrit dans [Deb et al., 2000] ne sert pas uniquement pour la selection des operateurs de croisement et de mutation, mais intervient aussi dans la selection des individus a` inclure dans Pt+1 (la population contenant les ´elites). C'est donc une phase importante pour laquelle les auteurs de NSGA-II ont développé´e une méthode particulière : la distance de crowding.

La distance de crowding di d'un point particulier i se calcule en fonction du Périmètre de l'hypercube ayant comme sommets les points les plus proches de i sur chaque objectif. Sur la figure 2.6 est représenté l'hypercube en deux dimensions associé au point i. Un algorithme de calcul de la distance de crowding est détaillé dans [Deb, 2001]. Cet algorithme est de complexité (M N log(N )), ou` M est le nombre d'objectifs du problème et N le nombre d'individus a` traiter. Une fois tous les di calcul´es, il ne reste plus qu'a` les trier par ordre décroissant et a` sélectionner les individus possédant la plus grande valeur de crowding.

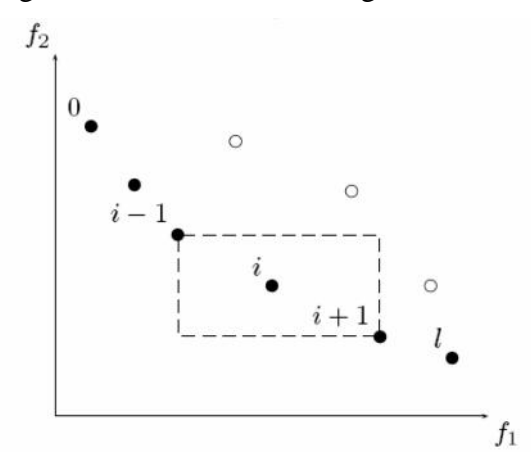

Fig.4.7 Calcul d'un représentant (crowding) [Deb, 2001].

Les techniques de sélection en vue d'un croisement ou d'une mutation peuvent aussi bénéficier de ce type de calcul. En effet, l'opérateur de sélection le plus fidèle a` l'esprit de Pareto tombe en défaut d`es que les deux individus en compétition ont le même rang de dominance (i.e. sont non dominés). Pour pallier à ce problème, NSGA-II utilise la distance de "crowding" pour départager les deux individus. Ce processus nommé Crowded Tournament Selection permet de conserver les bonnes propriété de la sélection Pareto tout en préservant une certaine diversité sur les individus sélectionnés.

# **IV.5. Etape d'Optimisation du moteur étudié par les algorithmes génétiques [24]**

La méthodologie de dimensionnement par optimisation menée dans notre travail, comporte quatre phases (Figure I 19) (Sareni, 2006),

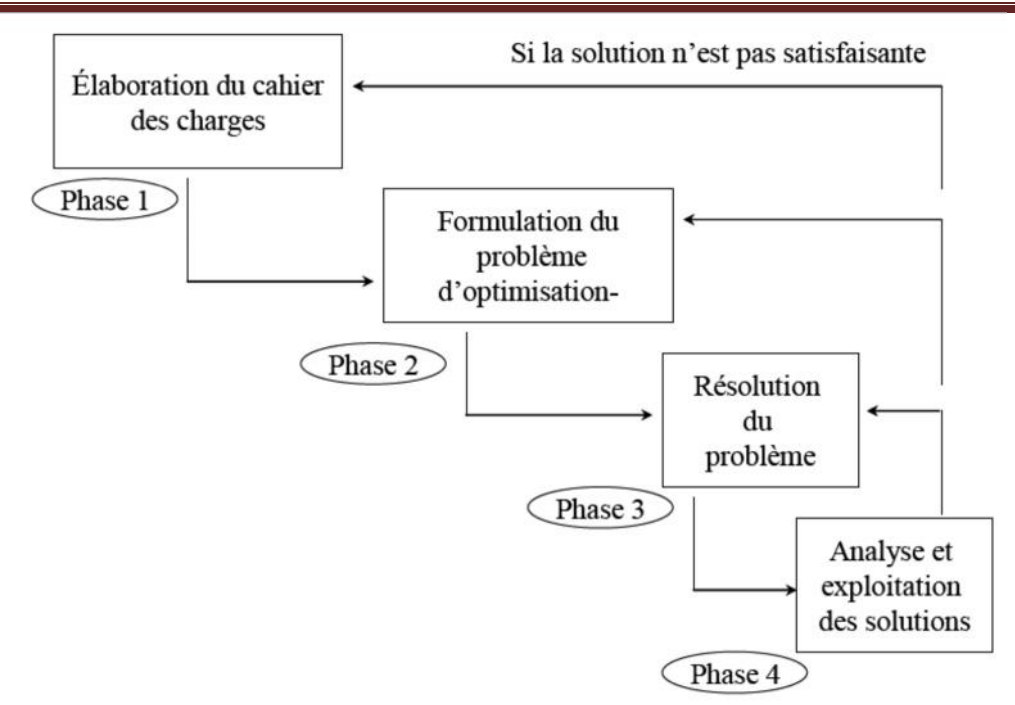

Fig.4.8 Démarche de dimensionnement des systèmes par optimisation

Nous appliquons dans cette partie les algorithmes génétiques à l'optimisation de la Conception d'un moteur synchrone à aimants permanents. Nous retenons les grandes lignes suivantes du cahier des charges pour l'optimisation du moteur roue :

- $\blacktriangleright$  puissance maximale : 200 W ;
- vitesse maximale : 200 tr/min ;
- $\geq$  couple maximal : 25 N.m (pendant une minute);
- $\geq$  diamètre extérieur du moteur :  $\leq 150$ mm ;
- $\geq$  largeur du moteur :  $\leq 100 \text{ mm}$  (pour être intégrable dans une fourche de vélos-tous-terrains standards).

De plus, pour avoir la plus grande autonomie possible, le moteur doit être le plus léger possible et avoir le meilleur rendement possible et, pour limiter le coût du moteur, il faut minimiser la masse des aimants.

Pour notre exemple, le cahier des charges contenait les contraintes suivantes :

- limitation de la valeur maximale du diamètre extérieur (il doit être inférieur à 150 mm d'après le cahier des charges) ;
- limitation de la valeur maximale de la longueur de fer (compte tenu des têtes de bobine, elle doit être inférieure à 54 mm pour que le moteur complet ait une largeur inférieure à 100 mm) ;
- limitation de la valeur minimale du nombre de paires de pôles et du nombre de conducteurs en série par encoche (il doivent évidemment être supérieurs à 1).
- $\triangleright$  limitation de la valeur minimale de la largeur des dents et de la hauteur des culasses et des aimants pour des questions de faisabilité mécanique ;
- limitation de la valeur minimale de l'ouverture de l'encoche entre deux dents pour pouvoir passer les fils de cuivres (voire les bobines préformées) ;
- contrainte d'égalité sur l'entrefer magnétique (il est pris égal à 1 mm car il est difficile de descendre en dessous) ;
- > contraintes d'égalité pour les couples électromagnétiques aux points  $P_{f_1}$  et  $P_{f_2}$  (25 N.m);

(11)

 limitation des inductions dans toutes les parties de la machine pour éviter de sortir des limites de validité de l'équation analytique modélisant les caractéristiques des matériaux magnétiques (sinon l'algorithme d'optimisation risque de diverger).

Dans une approche d'optimisation par les algorithmes génétiques, les chromosomes qui constituent les membres d'une population sont altérés en utilisant des opérateurs génétiques. En effet, un algorithme génétique permet le croisement et la mutation des gènes afin de générer des conceptions meilleures. L'objectif est de trouver les meilleurs gènes des membres d'une population lui permettant de 'suivre pour longtemps' dans l'environnement décrit par la fonction objectif et l'ensemble des contraintes. La population offre à l'algorithme génétique la possibilité de la sélection de nouvelles solutions de plus en plus performantes. Une méthode aléatoire basée sur la technique de la roulette permet de choisir des parents pour le croisement et la reproduction des nouveaux individus de la génération future. Cette méthode évalue la performance (la valeur de la fonction objectif à maximiser) de chaque membre de la population. Ensuite, la probabilité de choisir chaque membre en tant que parent pour le croisement est proportionnelle à sa performance.

Dans cette partie, nous présentons une optimisation par algorithmes génétiques de la conception d'une machine synchrone à aimants permanents (moteur roue). Nous décrirons dans ce qui suit les différentes étapes de cette procédure d'optimisation :

# **IV.6. Optimisation Multi objective en utilisant les Algorithmes Génétiques**

Dans la plus des cas, un problème Multi Objective problème général peut être décrit par les équations suivantes :

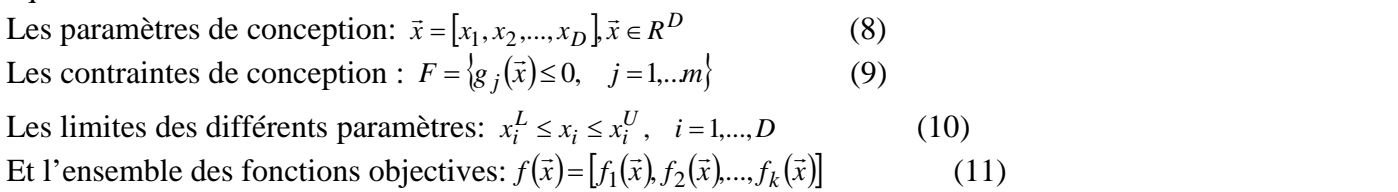

Où  $f(\vec{x})$  est la fonction objective et x est la fonction objective et *x*est appelé le vecteur de décision appartient à la région formée par la mesure du possible les contraintes. En général, il existe un compromis a choisir entre les différentes fonction objectives, et il est difficile de réduire simultanément au minimum ces fonctions objectives.

La solution du problème Multi Objectif n'est pas un point unique, mais une famille de points non dominants connus sous le nom de PO solutions. En conséquence, l'objectif est de trouver de nombreuses solutions PO possible. Considérons un problème MO, le concept d'optimalité de

Pareto signifie que deux solutions quelconques<sup>x</sup>iet <sup>x<sub>2</sub></sup> peuvent avoir une de deux possibilités : un domine l'autre ou aucun ne domine l'autre. Dans un problème de minimisation, une solution <sup>1</sup>*<sup>x</sup>* domine  $x_2$  si et seulement si les conditions suivantes sont satisfaites [1] : Jans la plus des cas, un probleme Multi Objective probleme general peut etre decri-<br> *f q* is *x* is paramètres de conception:  $\bar{x} = [x_1, x_2, ..., x_D] \bar{x} \in R^D$  (8)<br> *cs* contraintes de conception:  $F = \{g_j(\bar{x}) \le 0, j = 1, ..., n\}$  $(12)$ *f xs* contraintes de conception :  $F = \{g_j(\bar{x}) \le 0, j = 1,...n\}$  (9)<br> *fs* limites des différents paramètres:  $x_i^L \le x_i \le x_i^U$ ,  $i = 1,...,D$  (10)<br> *fs l* <sup>t</sup> i rensemble des fonctions objectives:  $f(\bar{x}) = [f_1(\bar{x}), f_2(\bar{x}), ..., f_k(\bar{x$ 

Dans un problème de maximisation, une solution  $\frac{x_1}{x_1}$  domine  $\frac{x_2}{x_2}$  des moyens cela : (13)

#### **IV.6.1 Algorithme génétique pour les problèmes MO**

Les Algorithmes Génétique imitent le processus de l'évolution génétique et la sélection naturelle. Il est considéré comme l'un des algorithmes de recherche stochastique. Par rapport aux algorithmes

d'optimisation, GA réponde bien à des problèmes complexes impliquant des caractéristiques telles que la multi modalité, des discontinuités, et les espaces de faisabilité disjoints. Les Algorithmes Génétique ont également le potentiel de trouver l'optimum et de recherche avec succès la solution multi-objective dans l'espace de faisabilité du problème considéré.

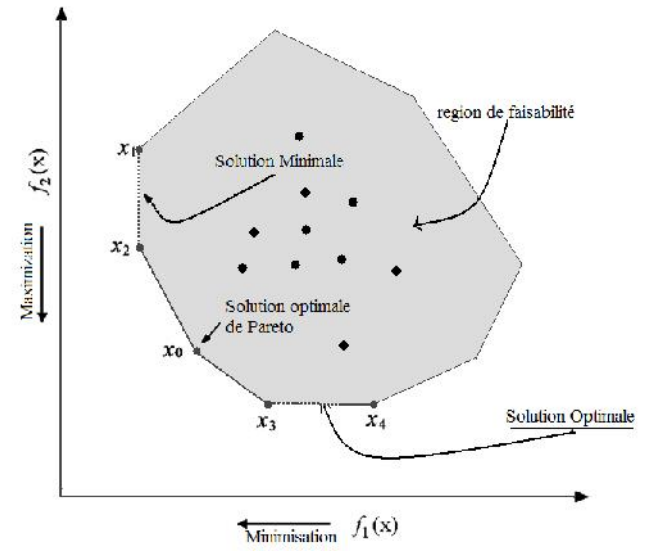

Fig.4.9 Choix de la solution optimal par la surface de Pareto et voisinages

#### **IV.6.2 Méthode de sélection de la surface de Pareto optimal**

Dans cette étape, l'évaluation et la sélection des solutions Pareto Optimal(PO) en utilisant la technique des Algorithmes génétiques dans l'optimisation multi-Objective est la tache la plus importante. Dans l'implémentation de cette technique d'optimisation, l'aptitude d'une solution est attribué proportionnellement au nombre de solutions, il domine [1]-[3].

Nous avons adopté la méthode de sélection proposée par Fonseca. Si deux solutions sont sélectionnées pour participer au tournoi, la solution de plus bas rang irank sera retenue. Si les deux rangs sont identiques: utiliser le point idistance de valeur importante.

$$
i \geq j \ si(i_{rank} < j_{rank})ou(i_{rank} = j_{rank})et(i_{distance} > j_{distance}) \tag{1}
$$

La méthode de sélection nous permet de trouver efficacement des solutions PO dans la diversité des fonctions objectives

$$
r_i(x_i, t) = 1 + n_i^{(t)}
$$
 (2)

Tous les individus sont affectés non dominé rang 1. En utilisant le classement défini par (14), on obtient la fonction d'évaluation de l'individu fitness :

$$
fitness = \frac{1}{r_i} \tag{3}
$$

En utilisant le calcul de cette fonction fitness (14), on peut obtenir de manière efficace la solution de Pareto optimal.

#### **IV.7. Modèle de Conception Optimal Et Résultats**

#### **IV.7.1 Variables et contraints de conception**

Le BLPMM est un moteur à rotor extérieur avec 6 pôles, 36 dents et les 3 phases complètes un circuit en pont. Le schéma à l'intérieur de l'aimantation d'air écart de la machine est calculé en utilisant la méthode des équations intégrales de frontière décrites précédemment. Le calcul des flux basé sur l'algorithme d'optimisation est composé, dans la plupart des cas des étapes suivantes :

- 1. Donne un ensemble d'estimation initiale des paramètres dans l'espace de modèle.
- 2. Prévoir et évaluer les objectifs et les fonctions de contraintes en utilisant la méthode d'élément de frontière.
- 3. Test de convergence en considérant les contraintes sur les paramètres variables.
- 4. Mise à jour des différents paramètres

Les fonctions objectives sélectionnées sont la diminution de l'ondulation du couple et de l'augmentation de la valeur moyenne du couple. La longueur de l'entrefer, la largeur des dents et l'épaisseur des aimants sont également sélectionnés comme des variables de conception.

Ces fonction objectives sont :

$$
f_1(x) = \frac{\left(T_{em_{max}} - T_{em_{min}}\right)}{T_{em_{moyen}}}
$$

$$
f_2(x) = T_{em_{max}}
$$

où  $T_{em_{max}}$ ,  $T_{em_{min}}$  et  $T_{em_{mass}}$  sont respectivement le couple maximal, minimal et moyen.

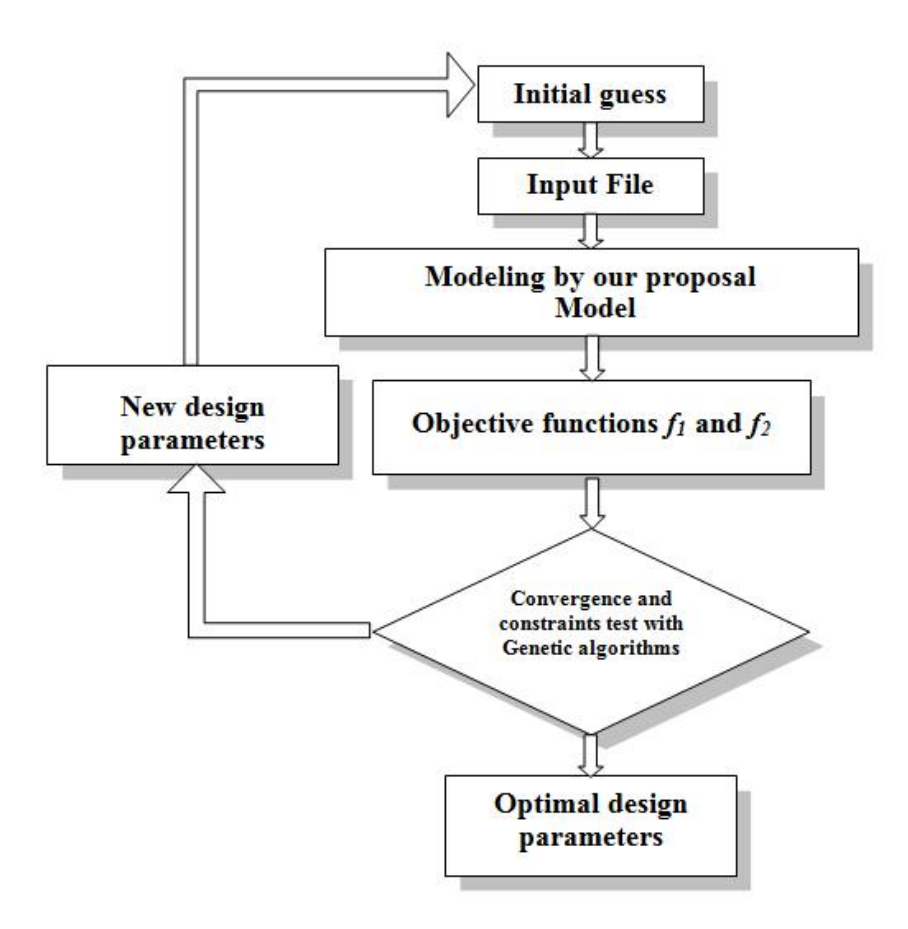

Fig.4.10 Flowchart du processus d.obtimisation

#### **IV.7.2 Résultats et discussion**

Le nombre total des solutions en utilisant l'Algorithme génétique pour notre exemple d'optimisation multi-Objective du moteur considérée est de 200 solutions. Les contraintes, les valeurs initiales et optimales dans des variables de conception sont indiquées dans le tableau suivant.

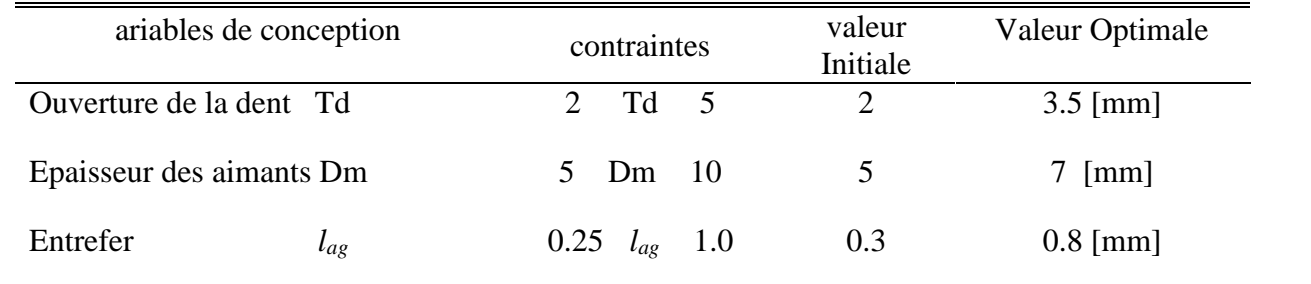

TABLEAU 4.1 Les contraints, les valeurs initiales et optimales des variables

La Figure 4 représente le potentiel vecteur magnétique au niveau de l'entrefer, alors que la figure 5 représente la distribution de l'induction radiale au niveau de l'entrefer de la machine obtenue par les deux un code de calcul à base de FEM d'une part, et par notre méthode intégrale de l'autre part.

Ces deux figure montrent une bonne concordance qualitative entre les deux méthodes de calcul.

La Figure 6 montre la solution de Pareto Optimal des individus de rang 1 lorsque la génération est de 200 et pour une population de 50. Il est clair qu'il existe un compromis à respecter entre les fonctions objectives et le nombre total des itérations. La flèche pointe vers le point représentant la solution optimale finale choisie parmi la surface Pareto Optimal.

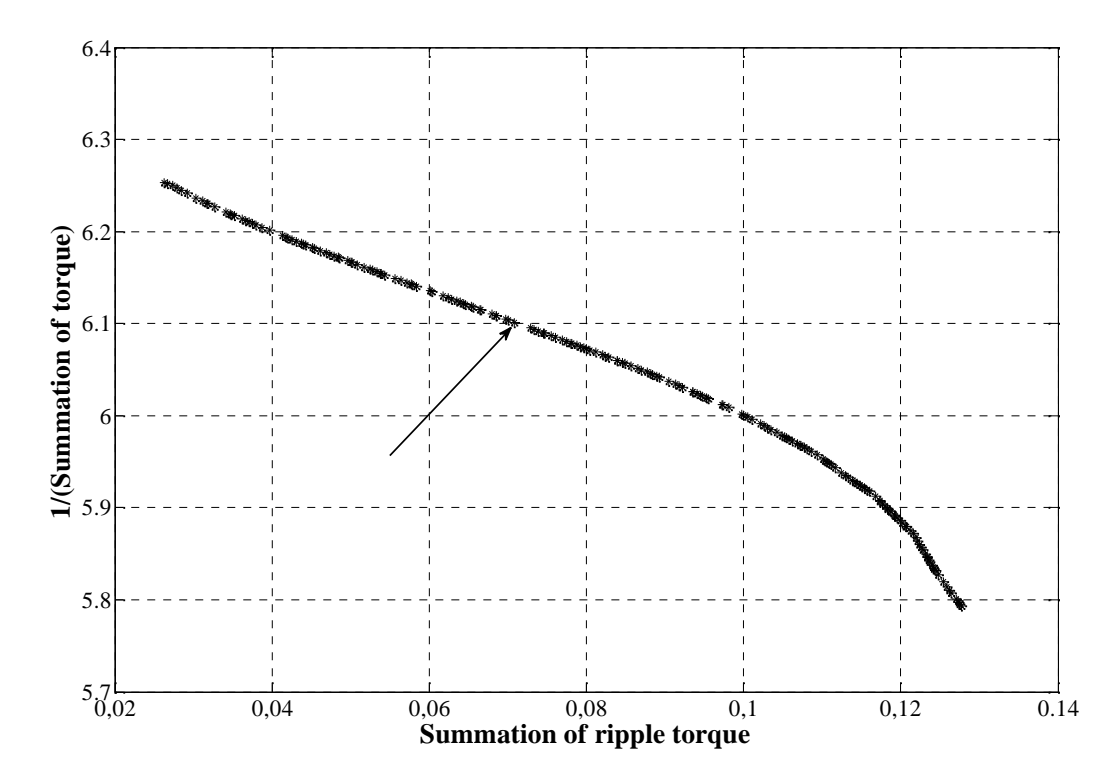

Fig.4.11 L'ensemble des Solutions optimales de Pareto pour le problème d'optimisation multi objective du moteur étudié.

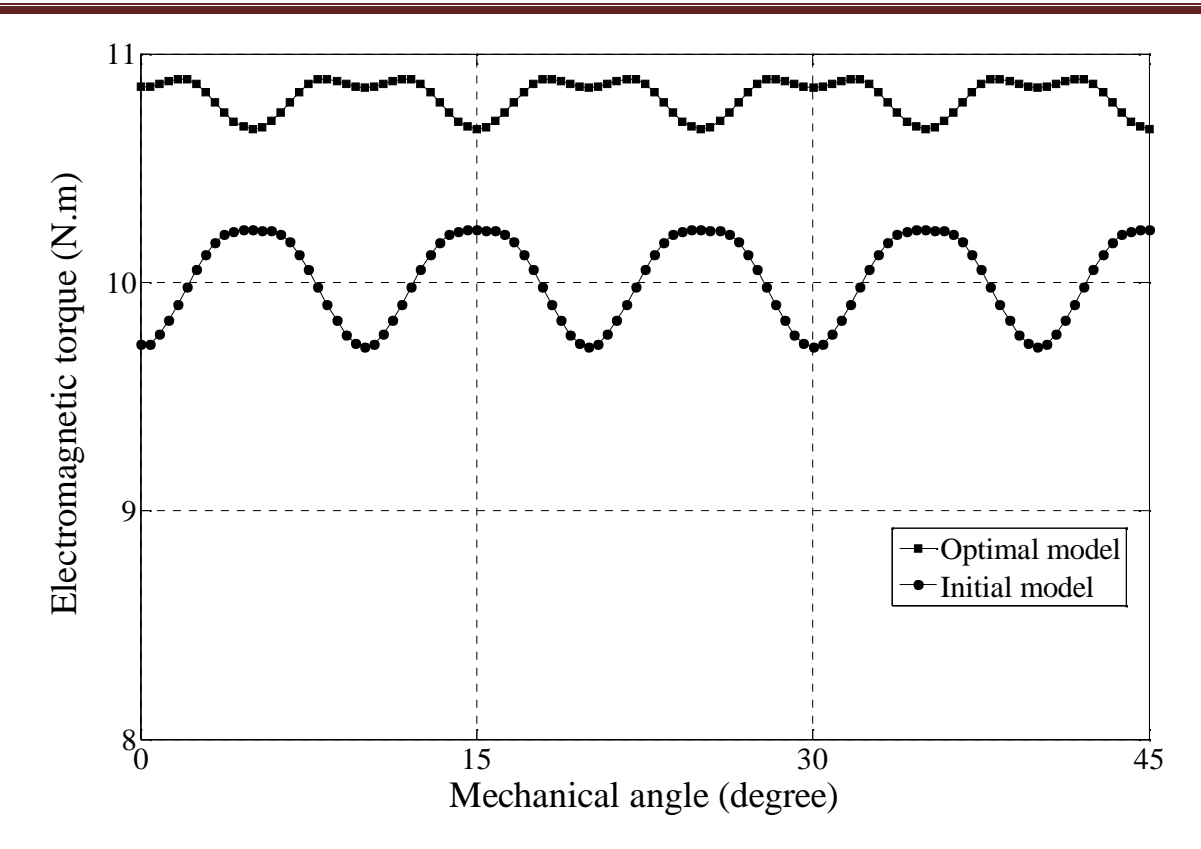

Fig.4.12 Comparaison des résultats du l'ondulation du couple pour le modèle initial et pour le modèle optimal.

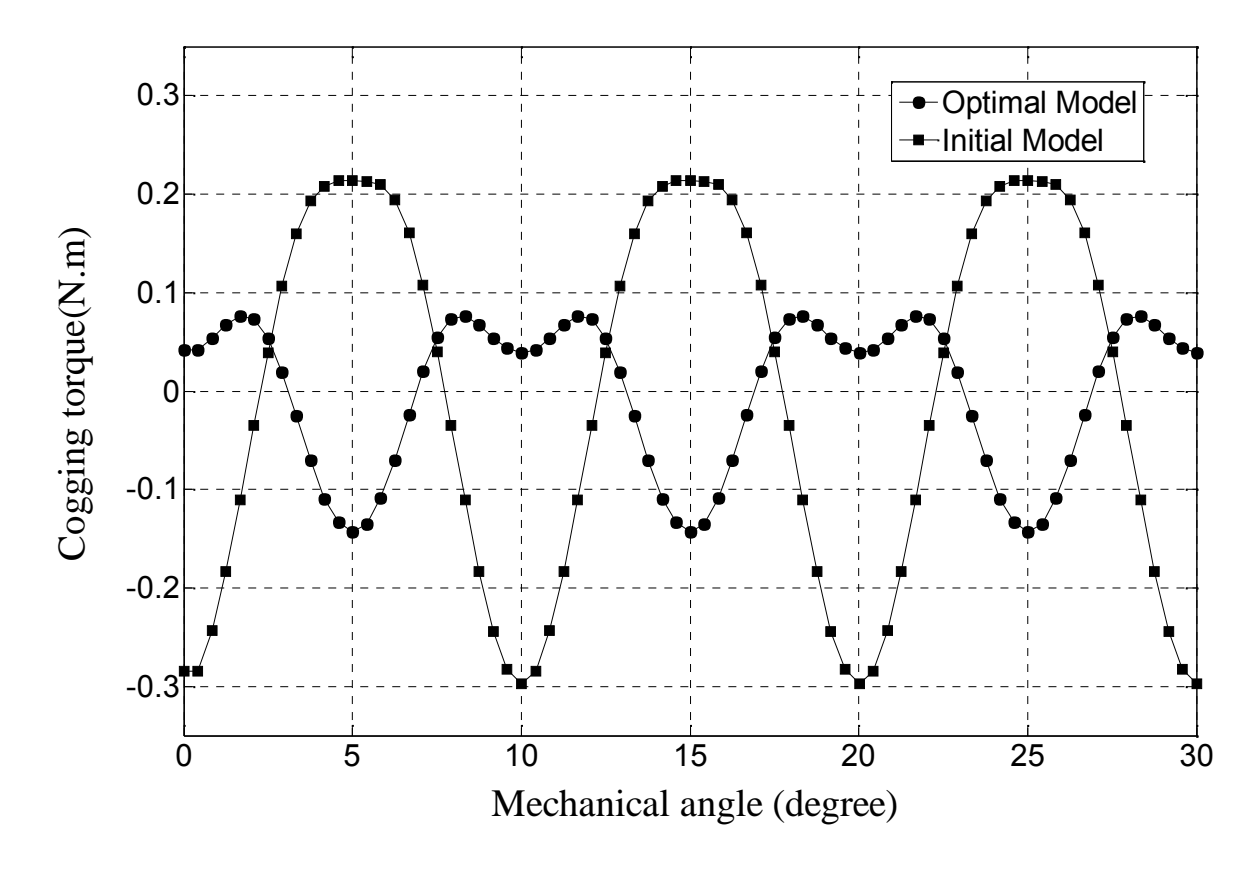

Fig.4.13 Comparaison des résultats de l'ondulation du couple pour le modèle initial et pour le modèle optimal.

Les Figures 4.12 et 4.13 montrent les résultats de l'analyse de l'ondulation du couple électromagnétique en comparant respectivement les caractéristiques obtenues par le modèle initial avec ceux obtenus à partir du modèle optimisé. En comparant au modèle initial, la valeur moyenne du couple a augmenté de 12,6% seulement, toutefois, la valeur de crête de l'ondulation du couple a diminué considérablement de 83,72%.

# **IV.8. Conclusion**

Dans ce chapitre, nous avons présenté les résultats de dimensionnement de moteurs synchrones à aimants permanents à rotor extérieur pour le cahier des charges donnés.

Une autre approche stochastique a été également utilisée pour l'optimisation structurelle d'un moteur synchrone à aimants permanents. Cette approche basée sur les algorithmes génétiques a montré comment un ensemble de paramètres géométriques et d'alimentation du moteur ont été convenablement ajustés de telle sorte à minimiser la masse totale du moteur.

Nous avons mis en œuvre la méthodologie que nous avions décrit au premier chapitre pour dimensionner un moteur-roue synchrone sans balais, à structure inversée. L'approche est complètement validée. L'utilisation de cette dernière nous a permis d'améliorer très nettement les performances massiques d'un moteur-roue destiné à la traction d'un vélo électrique : nous avons maintenu constant l'ensemble de ses performances (voire amélioré certaines), tout en diminuant la masse totale du moteur. A cela s'ajoute la diminution de la masse des aimants qui représente un gain économique certain. Notons enfin que ces améliorations ont été déterminées rapidement : l'optimisation analytique prend quelques dizaines de minutes et les validations numériques (très exhaustives) quelques heures. Cela confirme bien l'idée que cette méthodologie de dimensionnement est efficace, car nous obtenons *rapidement* des solutions *intéressantes*. En conclusion de ce chapitre, nous retiendrons qu'il faut toujours utiliser le programme de dimensionnement avec un regard critique sur les solutions. C'est le rôle du concepteur d'analyser la validité et la cohérence des résultats. Débarrassé des tâches longues et pénibles, le concepteur peut se concentrer sur l'analyse physique des solutions ainsi que sur le développement de nouveaux modèles toujours plus complets et plus précis. C'est ce que doivent lui apporter les logiciels de CAO.

*Conclusion générale et Perspectives*

# **Conclusion générale et perspectives**

Le travail de recherche exposé a porté sur les machines synchrones à aimants permanents (MSAP). Ce travail de Thèse entre dans le cadre du dimensionnement préliminaire optimal des moteurs synchrones à aimants permanents destinés pour l'entraînement direct. Le model de la machine obtenue durant cette étape peut être raffiné d'une manière précise en utilisant des logiciels performants et en tenant compte de tous les aspect multi physique qui caractérisent la machine : électriques, thermique et mécanique. Notre objectif était de proposer une nouvelle approche rapide et relativement précise permettant de décrire le comportement magnétique en termes de champs et des inductions et également mécanique et en termes de couple électromagnétique. On remarque, à partir des résultats obtenus, par notre méthode comparée avec ceux issus de la méthode des éléments finis une nette différence. Cela est dû principalement au faite que notre approche n'a pas pris en considération le problème de saturation, ainsi qu'une géométrie un peu complexe en présence des encoches, présentant des singularités géométriques. Pour contourner ce problème, on n'a pas tenu compte durant la discrétisation des points dans les angles aigus de la structure, vu que l'intégrale dans ces points est difficile à évaluer. Par contre, elle s'adapte bien avec une géométrie lisse et magnétiquement linéaire.

Dans la courbe présentant l'induction radiale, on peut remarquer que l'effet d'encochage est pris en considération. En effet, sous un pôle pour notre structure, il existe trois encoches qui donnent naissance à la forme obtenue pour la répartition de l'induction.

En ce qui concerne le dimensionnement, la littérature à ce sujet met en relief les difficultés du problème de conception d'une manière optimale d'un système tel que les actionneurs électriques: problèmes d'optimisation non-linéaires, fortement contraignant et faisant intervenir généralement plusieurs fonctions objectifs multi-physiques. Elle met également en évidence le fait que d'une part, le choix de la méthode à utiliser est fortement lié à la nature du problème à optimiser (nombre de paramètres, temps de calcul et nature des contraintes) et que d'autre part il y a une nécessaire adéquation entre les propriétés d'un modèle et celles de la méthode d'optimisation employée pour sa résolution et ce, même pour des modèles analytiques.

Dans ce contexte, Une méthode numérique utilisant la technique des équations intégrales de frontières basée sur l'identité de Green a été appliquée à la structure étudiée. La technique du réseau de perméances, appliqué à notre structure, présente l'inconvénient de dépendre des résultats de calcul des perméances de l'entrefer en utilisant un code de calcul externe. Notre idée consiste donc d'utiliser la méthode des équations intégrales de frontières pour le calcul de ces perméances et d'aboutir à une méthode hybride autonome. Les résultats obtenus sont satisfaisants, même si la précision n'est pas élevée, mais le gain de temps de calcul est important. Il faut ajouter à ces avantages l'autonomie du programme en qui ne fait pas appel à des résultats issus d'autres codes de calculs numériques.

Nous avons proposé, une approche stochastique d'optimisation de la structure du moteur synchrone à aimants permanents étudié. Ceci non pas dans le but d'optimiser notre structure, mais afin de tester notre approche dans un problème d'optimisation. Cette approche basée sur les algorithmes génétiques a montré comment un ensemble de paramètres géométriques du moteur ont été convenablement ajustés de telle sorte à minimiser les ondulations du couple du moteur, même si dans un premier lieu, nous avons restreint le nombre des paramètres géométriques variables.

Nous avons mis en œuvre la méthodologie pour dimensionner un moteur-roue synchrone sans balais, à structure inversée utilisant la simulation numérique à l'aide de la méthode des équations intégrales de frontières couplée avec la méthode des réseaux de perméances. Cela confirme bien l'idée que cette méthodologie de pré-dimensionnement est efficace, car nous obtenons rapidement des solutions intéressantes.

En conclusion, nous retiendrons qu'il faut toujours utiliser un programme de dimensionnement avec un regard critique sur les résultats. C'est le rôle du concepteur d'analyser la validité et la cohérence des résultats. Débarrassé des tâches longues et pénibles, le concepteur peut se concentrer sur l'analyse physique des solutions ainsi que sur le développement de nouveaux modèles toujours plus complets et plus précis. C'est ce que doivent lui apporter les logiciels de CAO.

Les perspectives de ce travail sont multiples. Elles sont à situer sur quatre niveaux :

- l'amélioration des modèles analytiques et numériques en allant vers des couplages forts entre les modèles permettant notamment de mieux maîtriser l'influence des phénomènes thermiques sur les performances électromagnétiques ;
- étendre le domaine d'application de notre approche en prenant en considération la saturation, ainsi que la géométrie réelle de la structure. En effet, la méthode des réseaux de perméances et la méthode des équations intégrales de frontières peuvent être adaptées pour des structures complexes présentant des domaines saturables;
- proposer d'autres algorithmes d''optimisation surtout des algorithmes hybrides présentant des caractéristiques considérablement importantes afin de déterminer les optimums même globaux.
- l'intégration des équations du comportement mécanique et celles du contrôle et de la commande du moteur, pour élargir encore l'approche système.

*Références bibliographiques*

# **Références bibliographiques**

- [1] Atienza. E, ''Méthodologie et outils pour le dimensionnement'', *Thèse de doctorat INPG*, novembre 2003.
- [2] Abedessemed. R, Abedessemed. V, ''Les enroulements des machines électriques'', Université de BATNA-Algérie, 1995.
- [3] Alloto. A, Caiti. A. Molinari. G, Repetto. M.'' A multiquadrics-based Algorithm for the acceleration of simulated annealing optimization procedures'', IEEE Transactions on Magnetics, vol. 32 No.3, May 1996.
- [4] Annie. S. Wu, Kenneth. A. D, Donald. S, Grefenstette. J, Ramsey. C. L ''Visual analysis of evolutionary algorithms'' IEEE Transaction,1993 pp-1419-1420
- [5] Aroquiadassou. G, Heno. H, Nahidmobarakeh. B, Andre Capolino. G. ''Design comparison of two electrical machines for 42V electric power steering'', IEEE Transactions on Ind. Appl, 2005.
- [6] Atallah. K. Zhu. Z.Q, Howe.D,''The prediction of iron losses in brushless permanent magnet DC motors'', Proceedings of the International Conference on Electrical Machines, ICEM92, Manchester UK, pp. 814-818, , 15-17 September 1992.
- [7] Barnier. N, Brisset. P, ''Optimisation par algorithmes génétiques sous contraintes'', Technique et science informatique. Volume 18-n°1, pp.1-29, 1999.
- [8] Belytschko T, Lu YY, Gu L ''Element-free Galerkin'' International Journal for Numerical Methods in Engineering, 1994: pp-229-256.
- [9] Boules. N, ''Design optimization of permanent magnet DC Motors'', IEEE Transactions on Ind. Appl, Vol. 26, pp.786-792, March 1990.
- [10] Boules. N, ''Prediction of No-Load Flux Density Distribution in Permanent Magnet Machines'', IEEE Transactions on Industry Applications, Vol. IA-21, pp.633-643, n°4, May/June 1985.
- [11] Boules. N, "Two-Dimensional Field Analysis of Cylindrical Machines with Permanent Magnet Excitation'', IEEE Transactions on Industry Applications, Vol. IA-20, pp.1267-1277, N°5, September/Octobre 1984.
- [12] Brissonneau. M, ''Aimants permanents-Principes et circuit magnétique'', Techniques de l'ingénieur. D2090, pp.1-28, D2661, pp. 1-10.
- [13] Brissonneau. P, Brugel. L, Keinner. A, Lebouc. D, Yonnet. J.P, ''Nouvelles structures de moteurs à aimants permenent'', RGE. N°10. pp.632-641, Octobre 1984.
- [14] Brissonneau, ''Les aimants à base de terre rares : très performants mais couteux'', RGE. N°3. pp.21-27, Mars 1987.
- [15] Chaiyaratana, Zalzala. A. M.S. "Recent developments in evolutionary and genetic algorithms: Theory and applications'', In Proc. Int. Conf. IEEE, pp.270-277, 1997.
- [16] Cho. D. H, Jung. H.K, Lee. C. G, "induction motor design for electrical vehicle using a niching genetic algorithm '', In Proc. Int. Conf. IEEE, pp.290-292, 1999.
- [17] Coutel. C, "A comparative study of two methods for constrained optimisation with analytical models dealing with implicit parameters'', IEEE Transactions on Magnetics, Vol. 35, N° 3, May 1999.
- [18] Coutel. C, ''Contribution méthodologique à la conception sous contraintes de dispositifs électromagnétiques'', Thèse de doctorat INPG, Grenoble 1999.
- [19] Costa. M. C, ''Optimisation de dispositifs électromagnétiques dans un contexte d'analyse par la méthode des éléments finis'', Thèse de doctorat INPG, Grenoble 2001.
- [20] Costa. M. C, Coulomb. J. L, Maréchal. Y, Nabeta. S. I., "An Adaptative method applied to the Diffus Element Approximation in optimization process'', IEEE Transactions on Magnetic, 2001.
- [21] Duarte. C.A, Oden. J.T''A Review of Some Meshless Methods to Solve Partial Differential Equations'', Technical Report 95-06, TICAM, The University of exas at Austin, May 1995.
- [22] Espanet. C, ''Modélisation et conception optimale de moteurs sans balais à structure inversée. Application au moteur roue'', Thèse de doctorat de l'Université de Franche Comté, Belfort 1999.
- [23] Espanet. C, J. M. Kauffmann, F. Wurtz, J. Bijeon ''Application of a new optimisation approach to the design of electrical wheels'', Proceedings of IEMDC'97, Milwaukee Wisconsin USA, 1997.
- [24] Espanet. C, Miraoui. A, J. M. Kauffmann, "Optimal Design of an High Torque D.C Brushless In-Wheel Motor'', Proceedings of IEMDC'03, Madison, Wisconsin USA, 2003.
- [25] Espanet. C, Zire. H. S, Miraoui. A,« Analyse des contraintes du moto-réducteur », Document L2ES/TCAR, Mars 2004.
- [26] Fassenet. M, ''Modélisation et conception optimale de moteurs a courant continu à aimants permanents : développements d'un outil et validations expérimentales'', Thèse de doctorat de l'Université de Franche Comté, Belfort 2001.
- [27] Manuel d'utilisation, vrsion7.6, Cedrat S.A, 10 Chemin de pré carré, Zirst, 38240 Meylan.
- [28] M. Machmoum, L. Moreau, M. Zaïm, G. Barakat, N. Takorabet, Ch Chillet, D. Matt, S.Taïbi, A. Tounzi, Ch. Espanet, A. Miraoui, H. S. Zire, '' Comparaison de structures électromagnétiques pour une application en générateur à faible vitesse et fort couple '', Revue Internationale de génie électrique, volume 8– n°2/2005, pp259-286.
- [29] Gentilhomme, A, ''C.O.C.A.S.E, Un système expert d'aide à la conception d'appareillages électriques'', Thèse de doctorat INPG, novembre 1991.
- [30] Gerbaud. L, ''Aide à la conception des ensembles machine-convertisseur-commande : apport d'une démarche système expert'', Thèse de doctorat INPG, Grenoble 1993.
- [31] Gillon. F, ''Modélisation et optimisation par les plans d'expériences d'un moteur à commutations électroniques'', Thèse de doctorat INPT, Toulouse 1993.
- [32] Grellet. G, ''Les pertes dans le circuit électriques'', Techniques de l'ingénieur. D3420, pp.1- 23.
- [33] Giurgea. S, Zire. H. S, Miraoui. A'' PMSM optimization using a two stage surrogate model'', Soumis à IEEE transactions on Magnetics .
- [34] Goundain. D, F. Menneron, '' Nouvelles topologies de systèmes de propulsion électrique de navires '', Revue de la société des Electriciens et Electrotechniciens N°9, Octobre 2000.
- [35] Hajjo. O, ''Contribution au développement de méthodes d'optimisation stochastiques : application à la conception des dispositifs electromagnetiques'', Thèse de doctorat, Ecole centrale de Lille, France, 2003.
- [36] Hajjo. O, Brisset. S, Brochet. P. ''Comparing Stochastic Methods on SMES Optimization'' VII-th International Workshop on optimization and inverse problems in Electromagnetism lodz, Poland 2002
- [37] Hérault. C, ''Vers une simulation sans maillage des phénomènes Electromagnétiques'', Thèse de doctorat INPG, Grenoble 2003.
- [38] Ibtiouane. R, ''Contribution au dimensionnement électromagnétique d'une machine synchrone à aimants insérés'', Thèse de doctorat INPL, Octobre 1993.
- [39] Jahns. T. M, Soong. W. L, ''Pulsating Torque minimisation techniques for permanent magnet AC motors drives'', IEEE Transactions on Industrial Electronics, Vol.43, N°2, April 1996.
- [40] Kadded. K, ''Optimisation de formes de machines électriques à l'aide d'un logiciel éléments finis et de la méthode des pénalités intérieures étendue'', Thèse de doctorat INPG, Grenoble 1993.
- [41] Kauffmann. J. M, ''Modélisation d'une machine en tenant compte des harmoniques d'espace'', Cours DESS/DEA, Université de Franche Comté.
- [42] Keld. F. R, ''Analytical prediction of magnetic field from surface mounted permanent magnet motor'', IEEE, 1999. pp. 34-36.
- [43] Keld. F. R, John. H, Malcolm, I.M M, Soong. W. L, "Analytical and numerical computation of air-gap magnetic fields in brushless motor with surface permanent magnets'', IEEE Transactions on Industry applications, Vol.36, pp.1547-1554, N°6, November/December 2000.
- [44] David Kelton. M, Barton. Russell. R "Experimental Design for simulation", Proceeding of the 2003 Winter Simulation Conference, pp:59-65
- [45] Kendall, M. & A. Stuart "The advanced theory of statistics", 4th ed., vol. 2, ch. 26. New York: Macmillan.
- [46] Keyvan. H, ''La conception assistée par ordinateur de moteurs électriques à aimants permanents'', Thèse de doctorat EPFL, Lausanne, Suisse, 1994.
- [47] Kone. A, ''Contribution à la conception des actionneurs électriques par formulation en termes d'optimisation'', Thèse de doctorat INPT, Toulouse 1993.
- [48] Kone. A, Nogared. B, Lajoie-Mazenec. M, ''Le dimensionnement des actionneurs électriques, un problème de programmation non linéaire'', Journal de physique III, Février 1993, pp. 285- 301.
- [49] Lacroux Gilles, '' Les aimants permanents'' Editions Tec & DOC
- [50] Lafon. P, ''Conception optimale de systèmes mécaniques : optimisation en variables mixtes'', Thèse de Doctorat Institut National des Sciences Appliquées de Toulouse, 1994.
- [51] Lancaster, Peter and Salkauskas, Kes ''Surfaces generated by moving least squares methods. Mathematics of Computation 'International Journal for Numerical Methods in Engineering, 1994: pp-229-256, Vol. 37, No. 155, Academic Press Inc. [Harcourt Brace Jovanovich Publishers] (1981), pp: 141-158.
- [52] McKay, MD, Morrison, J. D, Upton, SC ''Evaluating Prediction Uncertainty in Simulation Models'' Computer Physics communication, 117 pp: 44-51.
- [53] Miller. J. A, Potter. W. D, Gandham. R. V, Lapena. C. N. ''An Evaluation of local Improvement operators for genetic algorithms'' IEEE Transaction on systems, Vol. 23, N°5, September/Octobre 1993.
- [54] Mokrani. L, ''CAO optimisée des machines électriques, appliquée au moteur linéaire à induction'', Thèse de doctorat d'état, Université de Batna, Algérie, 2005.
- [55] Moor. L. M, Mckay. M.D, Campbell. K.S, ''Combined Array Experiment Design'' Proceedings of the 4th International Conference on sensitivity Analysis of model Output (SAMO 2004, pp:421-429.
- [56] Multon. B, Bonal. J, '' Les Entraînements Electromécaniques Directs : Diversité, Contraintes et Solutions '',
- [57] Muron. L, ''Conception de motorisation d'auxiliaires dans l'automobile par Moteur Recyclable à commutation Electronique'', Thèse de doctorat de l'Université Paris 6, Paris 1997.
- [58] Palko. S. ''Structural optimization of an induction motor using a gentic algorithm and a finite element method'', Doctor Technology Thesis, Acta Polytechnica Scnadinavica, Elec. Eng 84, Helsinki 1996.
- [59] Peace, G. S, ''Taguchi Methods: a Hands on Approach''Addison-Wesley Publishing Company, Inc., Massachusetts, 1992.
- [60] Pillay. P, Krishman. R, ''Application characteristics of permanent magnet synchronous and brushless dc motors for servo drives'', IEEE Transactions on Ind. Appl, Vol. 27, pp.986-996, n°5, September/Octobre 1991.
- [61] Richard H. Byrd, Peihuang Lu, Jorge Nocedal ''A limited memory algorithm for bound constrained optimization'', Ciyou Zhu SIAM Journal on Scientific Computing Volume 16, Issue 5 (September 1995) pp: 1190 – 1208.
- [62] Russenschuck. S, Anderson. E. Ch ''Comparison of different Magnet configuration in the rotor of synchronous machines using numerical field calculation'', Institut fur Elektrische Energiewandlung.
- [63] Russenschuck. S, ''Mathematical optimization techniques for the design of permanent magnet synchronous machines based on numerical field calculation'', IEEE Transaction on Magnetics, Vol. 26, N°2, March 1990.
- [64] Sauvey. C, ''Contribution méthodologique à la modélisation pour le dimensionnement de moteurs à reluctance variable'', Thèse de doctorat INPG, Grenoble 1993.
- [65] Saint-Michel. J, ''Bobinage des machines tournantes à courant alternatif'', Techniques de l'ingénieur. D3420, pp.01-24.
- [66] Séguier. G, ''Les convertisseurs de l'électronique de puissance'', Vol. 4, Technique et Documentation, Lavoisier, 1991-1998.
- [67] Slemon. G.R, Xian. L, ''Modelling and design optimization of permanent magnet motors'', IEEE Electric Machines and Power Systems,Vol. 20, N°2, March/April 1992, pp 71-92
- [68] M. Tekin '' Modélisation tridimensionnelle d'un moteur à arceau et comparaison avec la modélisation bidimensionnelle'', DEA-PROTEE, université de Franche comte, Belfort-2001.
- [69] Wurtz. F, ''Une nouvelle approche pour la conception sous contraintes de machines électriques'', Thèse de doctorat INPG, Grenoble 1996.
- [70] Whitly. D, ''A Genetic Algorithm Tutorial'' Technical Report CS-93-103, Colorado State University, Department of Computer Science, USA, 1993.
- [71] Xian. L, Slemon. G.R ''An Improved Method of optimisation for Electrical Machines'', IEEE Electric Machines and Power Systems,Vol. 6, N°3, Sept 1991.
- [72] Youn, B.D, K.K. Choi "A new response surface methodology for reliability-based design optimization'', Computers and Structures 82, 2004, pp: 241–256.
- [73] Zbigniew. M, "Genetic algorithms, numerical optimization, and constraints" ICGA-95, Pro.of the sixth International Conference on genetic algorithms, (ed), 1995.
- [74] Zbigniew. M., ''Evolutionary computation techniques and their applications'' ICGA-95, IEEE International conference on INT. Proc, October 1997, pp-14-25.
- [75] Zhu. Z. Q, How. D, ''Instantaneous Magnetic Field Distribution in Brushless Permanent Magnet DC Motors, Part I, II, III and IV'', IEEE Transactions on Magnetics, Vol. 29, pp.124- 170, n°1, January 1993.
- [76] Zhu. Z.Q, How. D, Birch. T. S, ''Calculation of Winding Inductances of Brushless Motors with Surface-Mounted Permanent Magnets.'', ICEM 94, pp.327-332, Paris, 5-8 Sept 1994.
- [77] Zire. H. S, Espanet. C, Miraoui.''Optimization Approach of a synchronous motor with Surface Mounted Permanent Magnet'', Electromotion 2003, Murrakech-Morroco, 26-28 Nov 2003.
- [78] Zire. H. S, Espanet. C, Miraoui. A, Slemon. G.R "Optimale Analytical Model for a High Torque and Low Speed Permanent Magnet Synchronous Machine'', Proceedings of ACEMP'04, Ïstanbul-Türkiye, 26 May 2004.
- [79] Zire. H. S, Espanet. C, Miraoui. A'' Three-Dimensional finite element analysis of high torque permanent magnet machine'', Electromotion 27-29, 2005, Lausanne-Switzerland.
- [80] M. A. Awadallah, M. M. Morcos, S. Gopalakrishnan, T. W. Nehl, "Detection of Stator Short Circuits in VSI-Fed Brushless DC Motors Using Wavelet Transform", IEEE Transactions on Energy Conversion, Vol. 21, Issue 1, pp. 1-8, Mar. 2006.
- [81] S. Bachir, S. Tnani, J. C. Trigeassou, G. Champenois, "Diagnosis by parameter estimation of stator and rotor faults occurring in induction machines", IEEE Transactions on Industrial Electronics, Vol. 53, Issue 3, pp. 963 – 972, Jun. 2006.
- [82] S. Barker, "Avoiding premature bearing failure with inverter fed induction motors", Power Engineering Journal, Vol. 14, Issue 4, pp. 182-189, Aug. 2000.
- [83] P. Bastard, P. Bertrand, M. Meunier, "A transformer model for winding fault studies", IEEE Transactions on Power Delivery, Vol. 9, Issue 2, pp. 690 – 699, Apr. 1994.
- [84] M. E. H. Benbouzid, M. Vieira, C. Theys, "Induction motors faults detection and localisation using stator current advanced signal processing techniques", IEEE Transactions on Power Electronics, Vol. 14, Issue 1, pp. 14-22, Jan. 1999.
- [85] M. E. H. Benbouzid, "Bibliography on induction motors faults detection and diagnosis", IEEE Transactions on Energy Conversion, Vol. 14, Issue 4, pp.1065-1074, Dec. 1999.
- [86] M. E. H. Benbouzid, "A review of induction motors signature analysis as a medium for faults detection", IEEE Transactions on Industrial Electronics, Vol. 47, Issue 5, pp. 984-993, Oct. 2000.
- [87] M. E. H. Benbouzid, G. B. Kliman, "What stator current processing-based technique to use for induction motor rotor faults diagnosis?", IEEE Transactions on Energy Conversion, Vol. 18, No. 2,pp.238-244, Aug. 2002.
- [88] M. Benammar, L. Ben-Brahim, M. A. Alhamadi, "A High Precision Resolver-to-DC Converter", IEEE Transactions on Instrumentation and Measurement, Vol. 54, No. 6, pp. 2289 – 2296, Dec. 2005.
- [89] F. Briz, M.W. Degner, P. Garcia, A.B. Dicz, "Induction machine diagnostics using zero sequence component", 14th IAS Annual Meeting, Industry Applications Conference, Vol. 1, pp. 34 – 41, Oct. 2005.
- [90] S.B. Lee, G.B. Kliman, M.R. Shah, N.K. Nair, R.M. Lusted, "An iron core probe based interlaminar core fault detection technique for generator stator cores", IEEE Transactions on Energy Conversion, Vol. 20 , Issue 2, pp. 344-351, Jun. 2005.
- [91] T. JE. Miller, J.R. Hendershot, "Design of brushless permanent magnet motors", Magna Physics Publications and Oxford Press, ISBN 1-881855-03-1, pp- 4.1 – 4.33, 1994.
- [92] Said Touati Rachid Ibtiouen Omar Touhami Abdesselem Djerdir , "Experimental Investigation and Optimization of Permanent Magnet Motor Based on Coupling Boundary Element Method with Permeances Network," Progress In Electromagnetics Research, Vol. 111, 71-90, 2011.